Application Software Motion Control Toolbox

# Reference Guide for Function Blocks

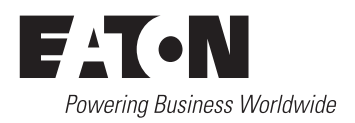

All brand and product names are trademarks or registered trademarks of the owner concerned.

#### **Emergency On Call Service**

Please call your local representative: [http://www.eaton.com/moeller/aftersales](http://www.moeller.net/de/contact/index.jsp) or Hotline After Sales Service: +49 (0) 180 5 223822 (de, en) [AfterSalesEGBonn@eaton.com](mailto:fieldservice@moeller.net?subject=Urgent Service Request)

#### **Original Operating Instructions**

The German-language edition of this document is the original operating manual.

#### **Translation of the original operating manual**

All editions of this document other than those in German language are translations of the original German manual.

1st published 2002, edition date 05/02

© 2002 by Eaton Industries GmbH, 53105 Bonn

Production: Thomas Kracht Translation: globaldocs GmbH

All rights reserved, including those of the translation.

No part of this manual may be reproduced in any form (printed, photocopy, microfilm or any other process) or processed, duplicated or distributed by means of electronic systems without written permission of Eaton Industries GmbH, Bonn.

Subject to alteration without notice

## **Contents**

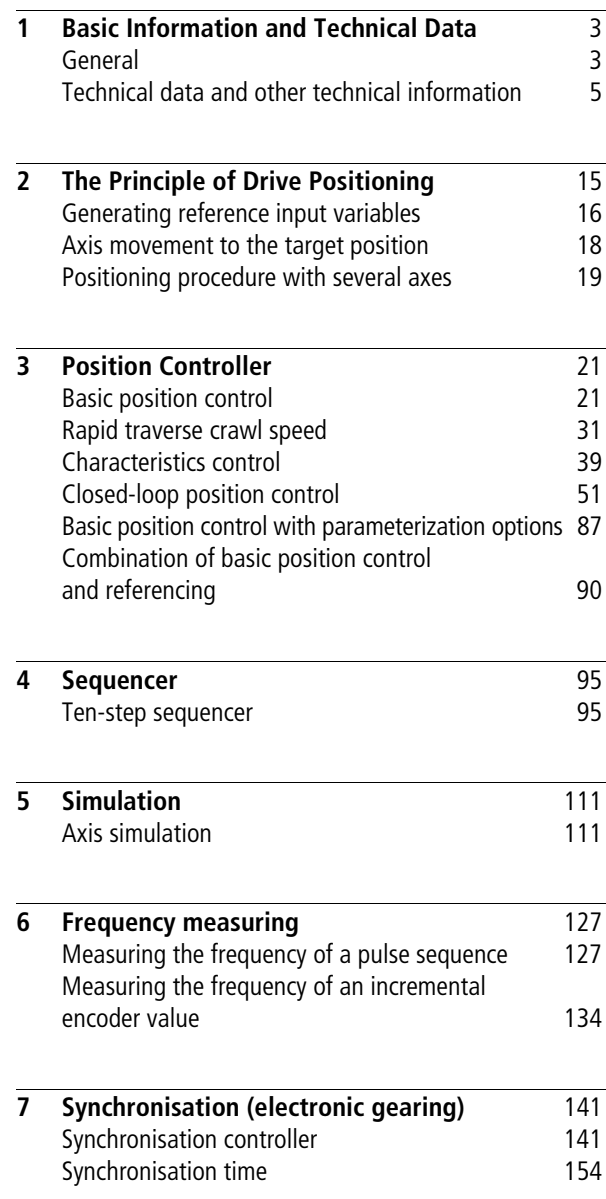

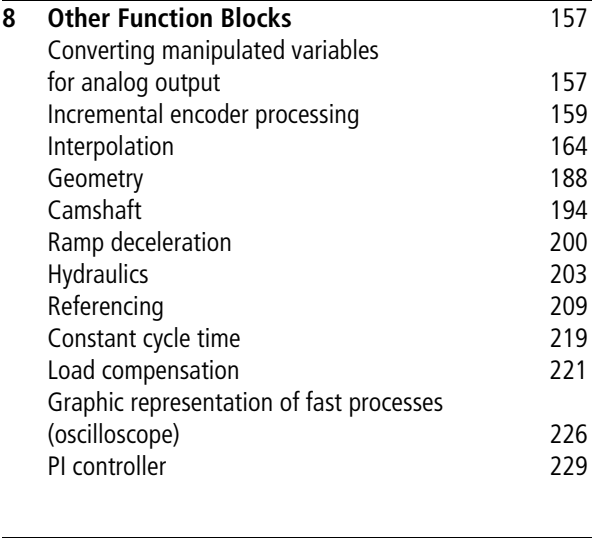

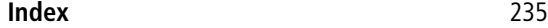

#### <span id="page-4-1"></span><span id="page-4-0"></span>**General Tool for IEC/EN 61131-3 programming with easySoft-CoDeSys**

The Motion Control Toolbox provides a flexible means of implementing both remote and local positioning tasks. Its tailored integration capability allow movements to be optimally adapted to each automation task.

The Motion Control Toolbox can be imported into easySoft-CoDeSys in the form of a library.

#### **What can the Motion Control Toolbox be used for?**

- Ansynchronous point-to-point axis movements
- Electrical and hydraulic axes
- Positioning processes whose actual and setpoint positions have a high resolution and a prefix (approx. –1000000000 to 1000000000)
- Controlled acceleration and deceleration ramps in positive and negative directions can be assigned as required.
- Controlled rotational or linear speeds with contouring error monitoring
- For positioning processes with differing power requirements, position controllers are available.
- The function block-interface link with the sensor systems and the actuators can be established with various hardware combinations. For "slow" positioning tasks (where no low cycle times are required), variants using the fieldbus systems can also be used in combination with the remote expansions.
- Positioning rotary axes with optimized traversing paths via the zero point
- Typical camshaft applications
- Incremental coordinate positioning
- Master-slave positioning
	- Interpolation
	- Path control
- Electronic gearing
	- User-selectable transmission ratio
	- "Internal", "external" or "virtual" master

#### **What can the Motion Control Toolbox not be used for?**

Positioning tasks with very short cycle times cannot be implemented with the Motion Control Toolbox.

#### **For which PLCs can the Motion Control Toolbox be used?**

The Motion Control Toolbox can be used with all PLCs which can be programmed with easySoft-CoDeSys, i.e. the following types:

- XC-CPU600
- $\bullet$  XC-CPU400
- XC-CPU200
- $\bullet$  XC-CPU100

Most positioning tasks require extremely short PLC cycle times. The "fast" "XC-CPU600", "XC-CPU400" and "XC-CPU200" PLCs are therefore the most common choice.

#### **Descriptive variable and function block names**

The variables and function blocks of the Motion Control Toolbox have been given descriptive, plain-text names to make the toolbox as easy as possible to use. Most function blocks can be incorporated in the user program and parameterized without reference to the documentation. The names of the variables contain all the information required for defining the parameters (name, units and data type).

Example: Setpoint\_position\_DINT Deceleration\_time\_negative\_ms\_UINT

#### **Parameterizing replaces programming**

The Motion Control Toolbox removes the need for programming. Instead, programs are created by parameterizing, which significantly reduces the time needed to generate programs.

#### **Fast integration using libraries**

Using libraries, function blocks can be quickly integrated in easySoft-CoDeSys.

<span id="page-6-0"></span>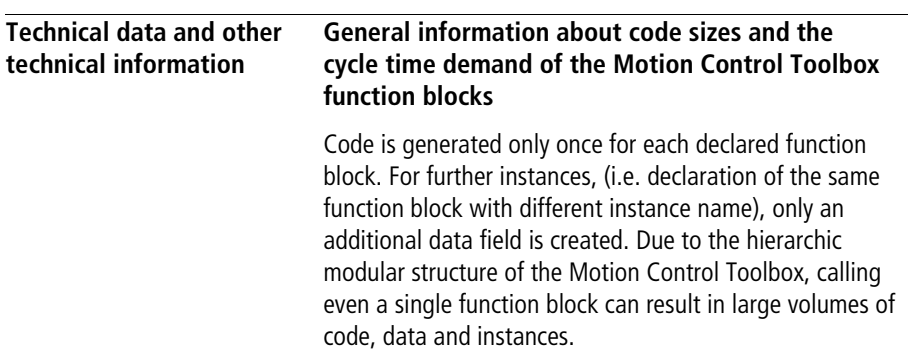

#### **Single and multiple instancing**

If a function block does not have to save data for the next call, it is sufficient to instance it only once (i.e. assign only one instance name in the declaration section). This applies, for example, to the following function blocks of the Motion Control Toolbox:

- P\_UINT\_rapid\_traverse\_crawl\_speed
- P\_DINT\_rapid\_traverse\_crawl\_speed
- P\_AAINT\_INT\_analog\_output
- P\_IP2\_DINT\_interpolation
- P\_camshaft
- P\_hydraulic
- P\_referencing

Example:

In sample application "Interpol", instancing for "two-point interpolation" is used for two different tasks. First, an analog value is scaled to 12 bits, then a percentage value  $(+/-)$  is scaled to 14 bits.

#### **Sample application for function block "P\_IP2\_DINT\_interpolation" in program "Interpol"**

```
PROGRAM Interpol
```

```
VAR
```

```
Two point interpolation : P_IP2_DINT_INTERPOLATION ;
     Analog value 4 till 20 mA WORD : WORD ;
     Analog value 12bit DINT : DINT ;
     Value percent DINT : DINT ;
     Value_14bit_DINT : DINT ;
END_VAR
```

```
(*1st call of the interpolation FB*)
(*==========================*)
LD Analog value 4 till 20 mA WORD
WORD_TO_DINT
ST Two point interpolation.X DINT
CAL Two point interpolation(
     Suppress extrapolation BOOL :=1,
     X1_DINT :=819,
     X2_DINT :=4095,
     Y1 DINT :=0,
     Y2 DINT :=4095,
     Y_DINT=>Analog_value_12bit_DINT)
(*2nd call of the interpolation FB*)
(*==========================*)
CAL Two point interpolation(
     X DINT :=Value percent DINT,
     Suppress extrapolation BOOL := 0,
     X1_DINT :=-100,
     X2_DINT :=100,
     Y1 DINT :=0,
     Y2 DINT :=16383,
     Y DINT=>Value 14bit DINT)
```
#### END\_PROGRAM

Function blocks that save data until the next call-up (marked with a "\*" in the table on [page 9\)](#page-10-0), must be instantiated several times. If, for example, function block "P\_closed\_loop\_position\_control" is used for several zones, it must be instantiated once for each zone.

This applies, for example, to the following function blocks of the Motion Control Toolbox:

- P\_basic\_position\_control
- P\_UINT\_characteristics\_control
- P\_DINT\_characteristics\_control
- P\_UINT\_rapid\_traverse\_crawl\_speed
- P\_DINT\_rapid\_traverse\_crawl\_speed
- P\_closed\_loop\_position\_control
- P\_Sq10\_sequencer
- P axis simulation
- P\_incremental\_encoder\_evaluation
- P\_ramp\_deceleration
- P\_hydraulic
- P\_referencing

Declaration example for two-axis positioning:

position control axis1 : P closed loop position control; position control axis2 : P closed loop position control; END\_VAR

#### **"Instances per call-up", taking into account any fuction sub-blocks**

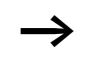

The data should be used only for quidance. For technical reasons, the actual values may deviate from those given here. No guarantee can therefore be given for the correctness of this data.

VAR

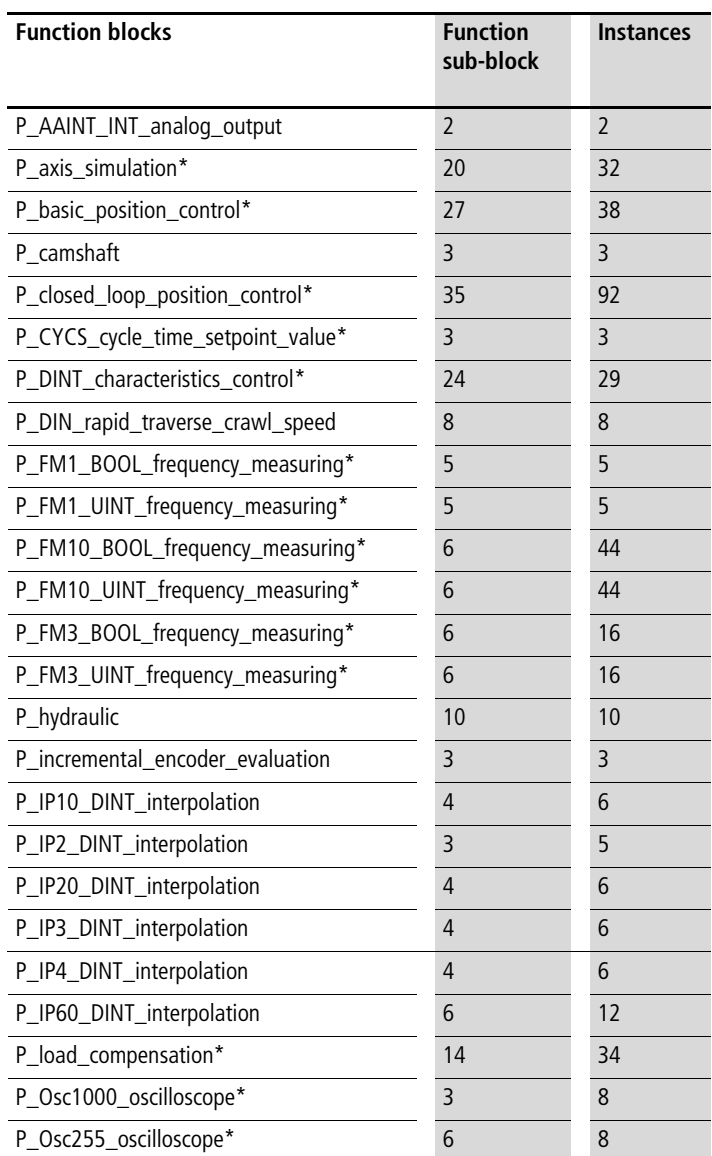

<span id="page-10-0"></span>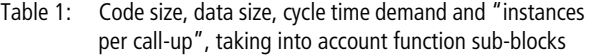

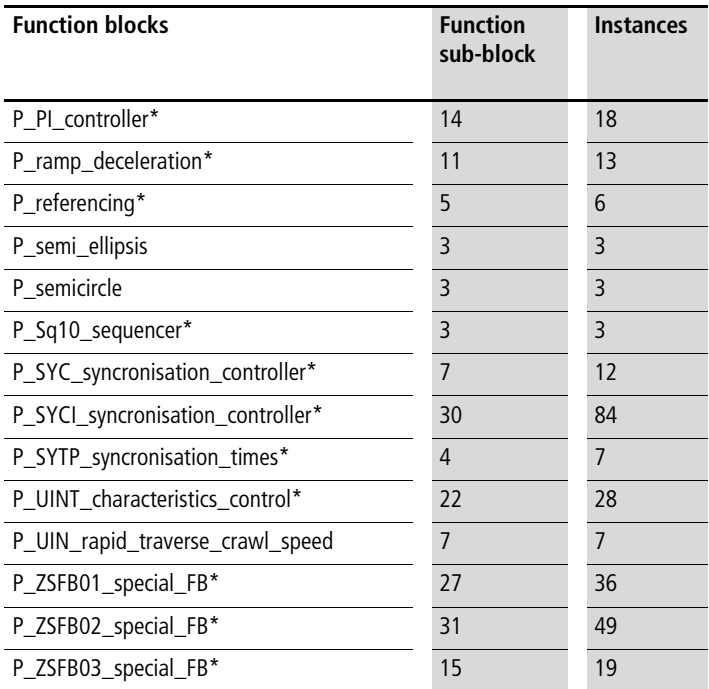

\* The function block saves data until the next call-up. If the function block is used several times, it must therefore be instantiated several times.

### **Sample applications**

A sample application is listed at the end of each function block description. Sample applications "Pos\_01" to "Pos\_12" are supplied on the installation disk. The programs "Pos\_10", "Pos\_11" and "Pos\_12" are a combination of axis simulation and the following positioning blocks:

- Pos  $10 =$  Basic positioning and axis simulation and incremental encoder processing
- Pos  $11$  = Characteristics positioning and axis simulation and incremental encoder processing
- Pos  $12$  = Closed-loop positioning control and axis simulation

#### Example:

Sample application "Pos\_10" demonstrates how basic positioning can be linked for test purposes with axis simulation and incremental encoder processing. The following functions are assigned to the digital inputs:

- Digital input " $0$ " = Change setpoint position
- Digital input " $1"$  = Activate basic position control
- Digital input " $2"$  = Referencing on rising edge
- Digital input " $3"$  = Activate axis simulation
- Digital input  $4'' =$  Accept setpoint positions (automatic mode)

#### **Application of function block "P\_basic\_position\_control" in program "Pos\_10"**

```
PROGRAM Pos_10
VAR 
       basic position control 01 : P basic position control ;
       axis simulation 01 : P axis simulation ;
       incremental encoder evaluation 01 : P incremental encoder evaluation ;
       DI_0_0_BOOL : BOOL ;
       DI_0_1_BOOL : BOOL ;
       DI_0_2_BOOL : BOOL ;
       DI_0_3_BOOL : BOOL ;
       Setpoint position 01 DINT : DINT ;
       Actual position 01 DINT : DINT ;
END_VAR
(*========================================================*)
(*====== setpoint position variation =====================*)
(*========================================================*)
LD DI_0_0_BOOL
JMPCN SETPOINT POSITION 02
       LD 2000
       ST Setpoint_position_01_DINT
       JMP E_SETPOINT_POSITION_02
SETPOINT POSITION 02:
       LD 60000
       ST Setpoint position 01 DINT
E_SETPOINT_POSITION_02:
```

```
(*========================================================*)
(*== incremental encoder evaluation of the simulation =========*)
(*========================================================*)
LD axis simulation 01.incremental encoderincremental encoder Output UDINT
UDINT_TO_DINT
ST incremental encoder evaluation 01. Increments DINT
CAL incremental encoder evaluation 01(
        Machine zero point DINT :=2000,
        Maximum incremental encoder DINT :=16777215,
        Activate BOOL :=1,
        Absolute value transmitter BOOL :=1,
        Absolute value transmitter without referencing BOOL :=0,
        Accept machine zero point BOOL :=DI 0 2 BOOL,
        Reference signal BOOL :=0,
        Actual value DINT=>Actual position 01 DINT
        \lambda(*========================================================*)
(*======= basic position control =========================*)
(*========================================================*)
CAL basic position control 01(
        Setpoint position DINT :=Setpoint position 01 DINT,
        Actual position DINT :=Actual position 01 DINT,
        Activate BOOL :=DI 0 1 BOOL,
        Manipulated variable negation BOOL :=0,
        Accept setpoint position BOOL :=1,
        Cycle time demand optimize BOOL := 0,
        Ramp time 100increase maximum ms UINT :=500,
        Deceleration position deviation UDINT :=30000,
        Rounding position deviation 15bit UINT :=1000,
        Manipulated variable max 11Bit UINT :=1500,
        Tolerance positioning zone UINT :=30
        \lambda
```

```
(*========================================================*)
(*====== simulation of the axis ==========================*)
(*========================================================*)
LD basic position control 01.Manipulated variable 12Bit INT
ST axis simulation 01.Manipulated variable 12Bit INT
CAL axis simulation 01(
       Activate BOOL :=DI 0 3 BOOL,
       Accept manual value BOOL :=0,
       Nominal revolutions per minute INT :=2000,
       Manual value UDINT := 0,
       Increments per revolution UINT :=100
       )
END_PROGRAM
```
## <span id="page-16-0"></span>**2 The Principle of Drive Positioning**

The position controller is part of the position control circuit  $\leftrightarrow$  [fig. 1\)](#page-16-1). The variable to be controlled – the actual position ( $s_{actual}$ ) of a mechanical moving unit – is read and compared to the reference input variable (desired path  $s_{set}$ ). From the difference between the actual position and the control variable, the Contouring error  $( \Delta s )$  is calculated  $(\Delta s = s_{actual} - s_{set})$ . In dependence of the current Contouring error ( $\Delta s$ ), a speed reference value ( $\Delta_{\text{set}}$ ) is sent to the servo drive in the form of an analog voltage signal. Function block "P\_closed\_loop\_position\_control" calculates the reference input variable from the defined target position (setpoint position) and the specified speed of each axis.

The drive's internal speed control compares the actual speed  $(\Delta_{\text{actual}})$  with the speed reference value ( $\Delta_{\text{set}}$ ) and energizes the current regulator accordingly.

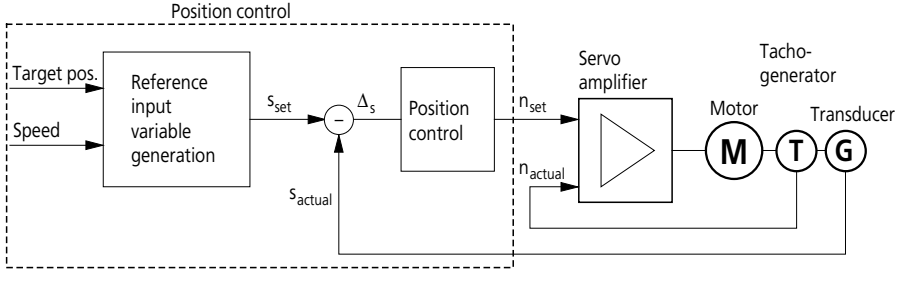

<span id="page-16-1"></span>Figure 1: The position control circuit

#### <span id="page-17-0"></span>**Generating reference input variables** The reference input variable is calculated in each cycle depending on the maximum speed reached  $(V_{\text{max}})$  and the target position. This results in continuous movement of the drive. The resulting axis movement is split into three phases

• Acceleration phase

of motion:

- Constant speed phase
- Deceleration phase

The changeover between each phase depends on the drive's specified acceleration time  $(t<sub>h</sub>)$  to its nominal speed. The generation of reference input variables ensures constant acceleration and deceleration in the respective phases, resulting in a symmetric speed ramp profile. An example of the path, speed and acceleration profile is shown in [figure 2.](#page-17-1)

<span id="page-17-1"></span>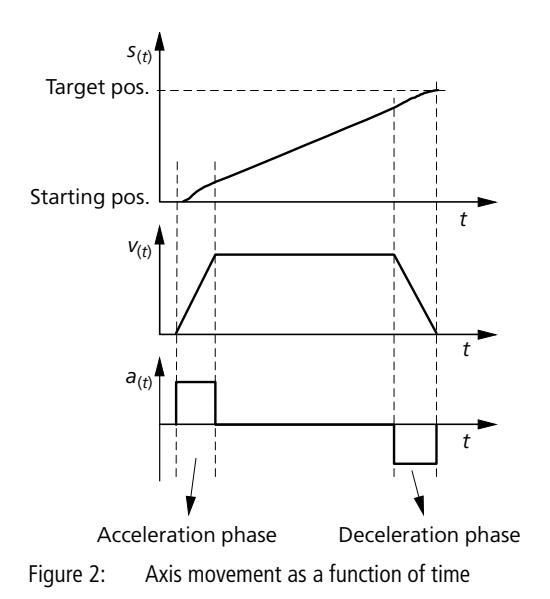

The generation of reference input variables allows the current traversing speed of an axis to be changed at any time. The movement is then accelerated or decelerated according to the drive's current speed  $\leftrightarrow$  [fig. 3\)](#page-18-0). The speed is specified in percent of the defined nominal speed.

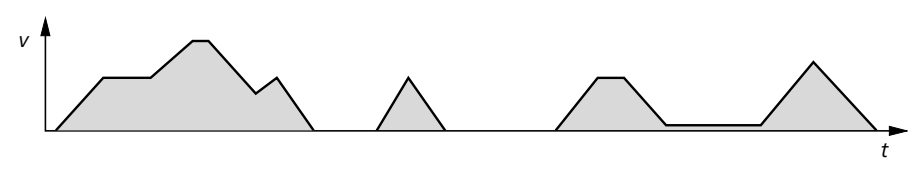

<span id="page-18-0"></span>Figure 3: Examples of speed as a function of time

#### <span id="page-19-0"></span>**Axis movement to the target position**

Servo axes have a finite dynamic, i.e. they have a limited rate of acceleration. During a movement, the axis lags behind the calculated setpoint position. The difference between the setpoint and actual position is called contouring error. The contouring error depends on the axis dynamic and the gain of the position controller. Positioning is completed when the actual position lies inside the in-position zone. The inposition zone reflects the tolerance with which an approached position is declared as having been reached. If the in-position zone is very small, it may take a long time until the axis reaches its exact target position.

[Figure 4](#page-19-1) shows the effect of the contouring error on the path and speed of an axis. Once the axis reports that it has reached its in-position zone, it is ready to process a new traversing job.

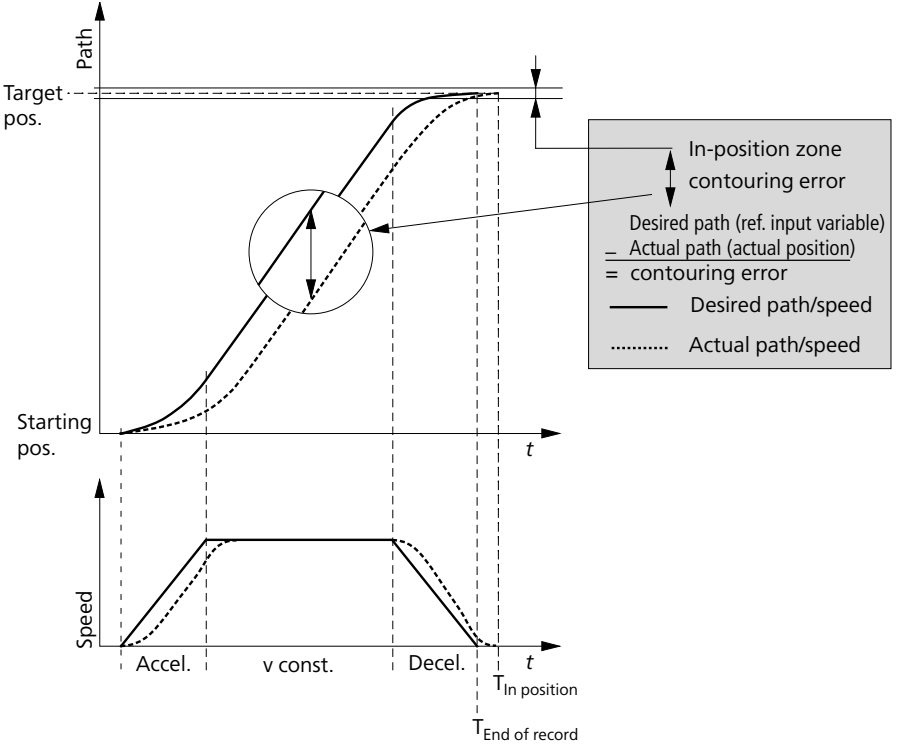

<span id="page-19-1"></span>Figure 4: Dynamic axis movement

<span id="page-20-1"></span><span id="page-20-0"></span>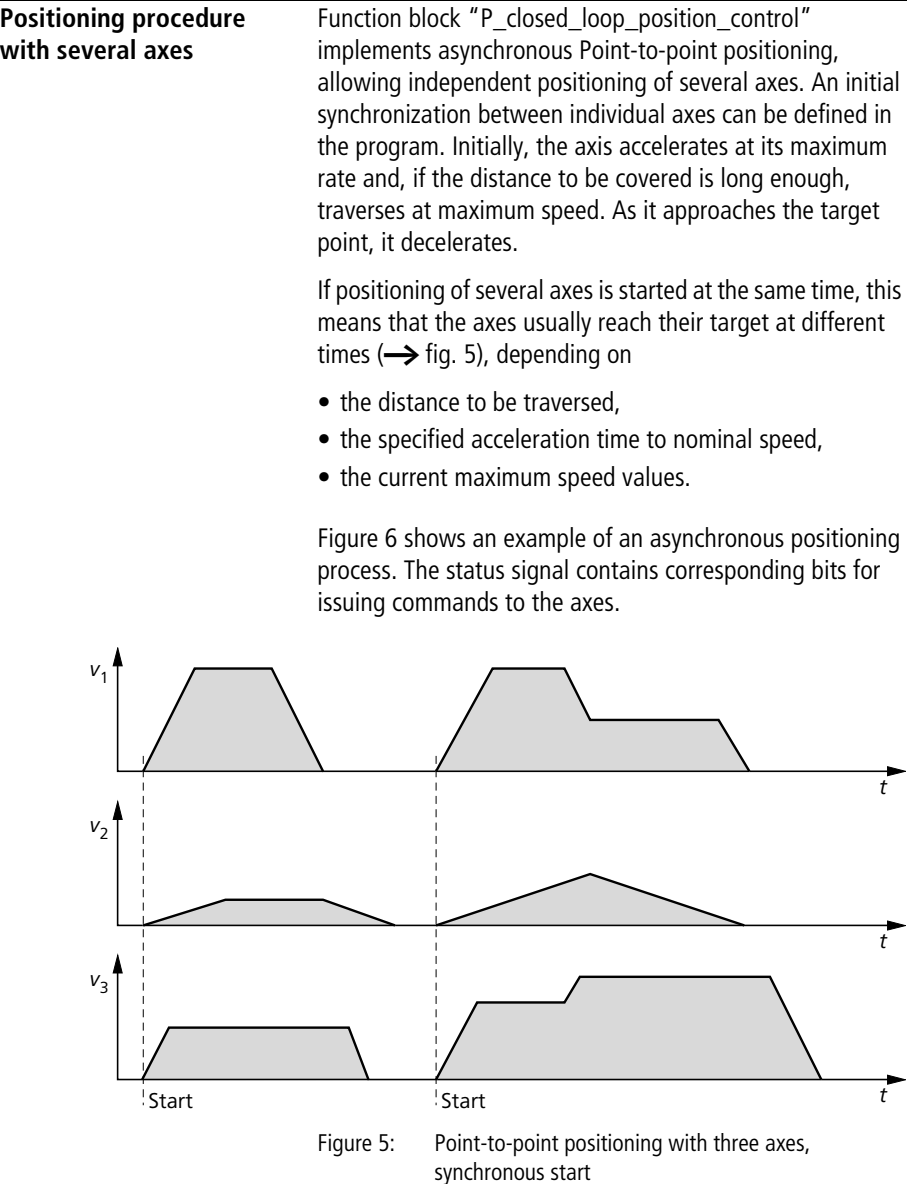

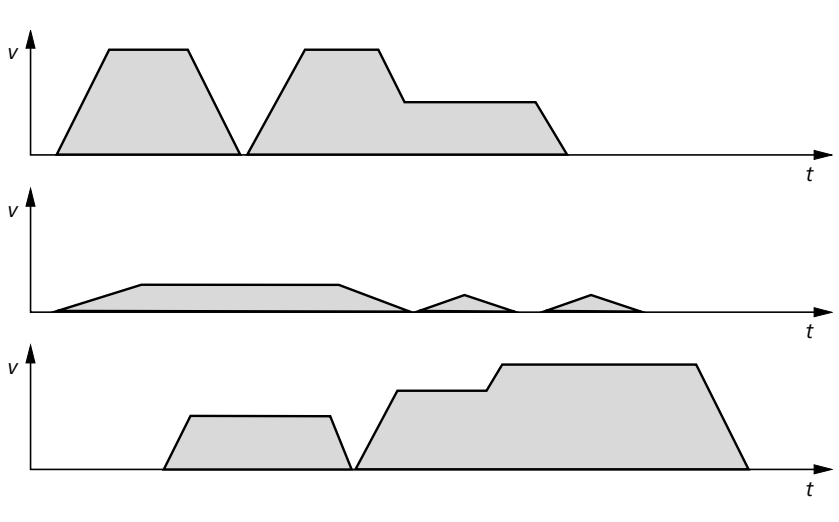

<span id="page-21-0"></span>Figure 6: Asynchronous point-to-point positioning with three axes

## **3 Position Controller**

## <span id="page-22-1"></span><span id="page-22-0"></span>**Basic position control P\_basic\_position\_control**

# **Basic position control**

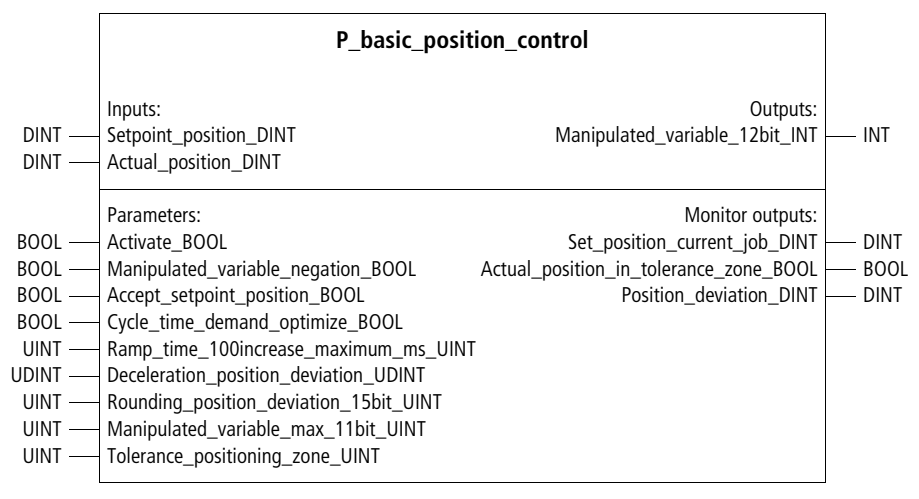

Function block prototype

### **Meaning of the operands**

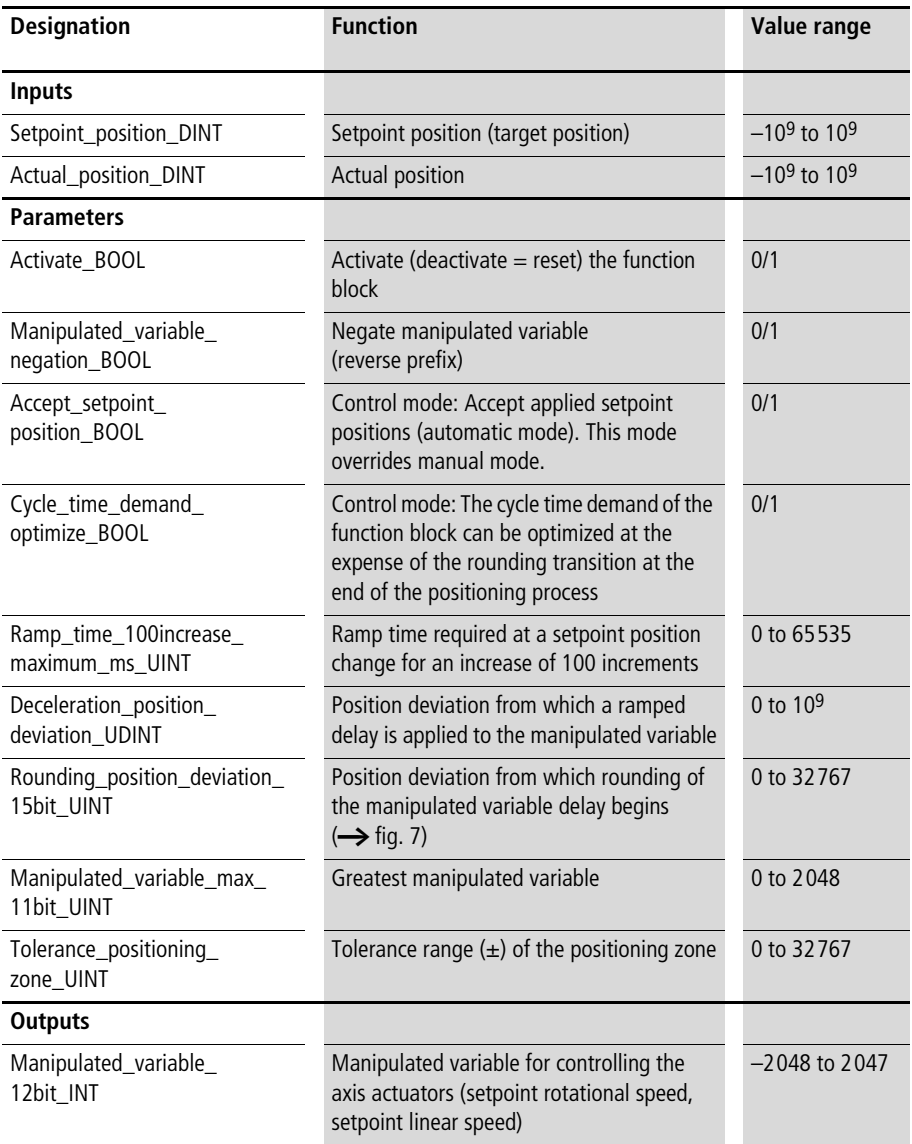

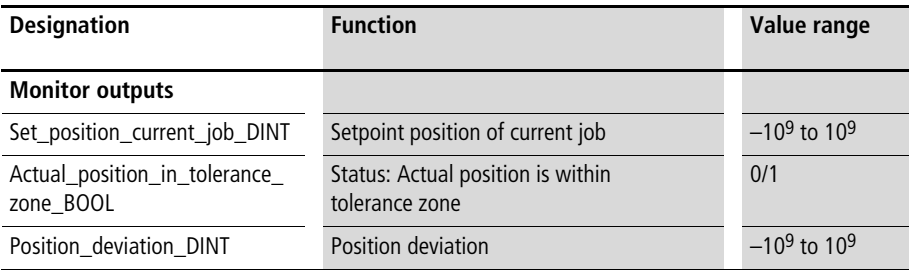

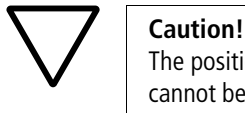

The positioning hardware must be designed so that it cannot be damaged due to an incorrect start-up. Position end switches and a foot and palm switch must therefore be fitted for disconnecting the power supply. Incorrect starting can result in a sudden acceleration of the positioning axes at their maximum rate. During a start-up, approach the moving machine parts with caution.

### **Description**

This function block provides a simple means of implementing positioning with acceleration and deceleration ramps. The manipulated variable output begins as soon as the function block is activated. Deactivating the function block results in its reset and a manipulated variable of "0". When the value "1" is assigned to parameter "Accept\_setpoint\_ position\_BOOL", the pending setpoint positions are accepted. If "Accept\_setpoint\_position\_BOOL" is changed from "1" to "0", deceleration takes place with a delay and rounding. For referencing the actual position, the following function blocks can be used:

- "P\_incremental\_encoder\_evaluation"  $\leftrightarrow$  application example on [page 27](#page-28-0)) or
- "P\_referencing" (for automatic referencing with reference cam searching,  $\rightarrow$  [page 209](#page-210-1)).

If the actual positions drift away from the setpoint positions after the function block is activated, the most likely cause is the transducer's direction of rotation. This can be corrected by changing the prefix of the manipulated variable with

"Manipulated variable negation  $BOOL = 1"$ .

If parameter "Cycle\_time\_demand\_optimize\_BOOL" is set to "1", the function block's maximum cycle time demand is lowered by about 0.3 ms. The transition to the manipulated variable rounding at the end of the positioning procedure may then be slightly coarser.

Parameter "Manipulated\_variable\_max\_11bit\_UINT" is used to specify the maximum manipulated variable value that can be reached after completion of the acceleration ramp. The rotary or linear axis speeds are normally proportional to this value, with which the actuators are controlled.

An acceleration ramp can be defined with "Ramp\_time\_100increase\_maximum\_ms\_UINT". Within the entered ramp time, the manipulated variable can ramp up by up to 100 increments.

#### Example:

A ramp time "Ramp\_time\_100increase\_maximum\_ ms  $UINT = 50''$  was specified. This results in an increase of the manipulated variable (after the setpoint position step) by 100 increments every 50 ms. An increase from 0 to 2000  $\approx$  maximum manipulated variable) at this ramp time would therefore take 1000 ms.

Parameter "Deceleration position deviation UDINT" can be used to specify that the manipulated variable ramps down when the position deviation falls below this value. To minimize the time taken by the positioning process, this "deceleration ramp starting value" should be kept as low as possible.

For small position deviations or at standstill, a steep deceleration ramp can result in vibration. To prevent this, the ramps can be rounded near the setpoint position (target position) with parameter

"Rounding\_position\_deviation\_15bit\_UINT".

At standstill (setpoint position  $=$  actual position) or in case of slight axis vibrations, parameter "Rounding\_position\_deviation\_15bit\_UINT" can best be optimized. Observe the manipulated variable at small position deviations:

If the manipulated variables are too large (resulting in axis vibration), increase parameter

"Rounding\_position\_deviation\_15bit\_UINT".

If the manipulated variables are too small (resulting in excessive steady-state position deviations), reduce parameter "Rounding position deviation 15bit UINT".

The general rule is:

For a fast deceleration phase, the selected delay position deviation should be about 10 to 20 times greater than the rounding position deviation  $(\rightarrow$  [fig. 7](#page-27-0)) and about 20 to 100 times greater for slow deceleration.

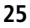

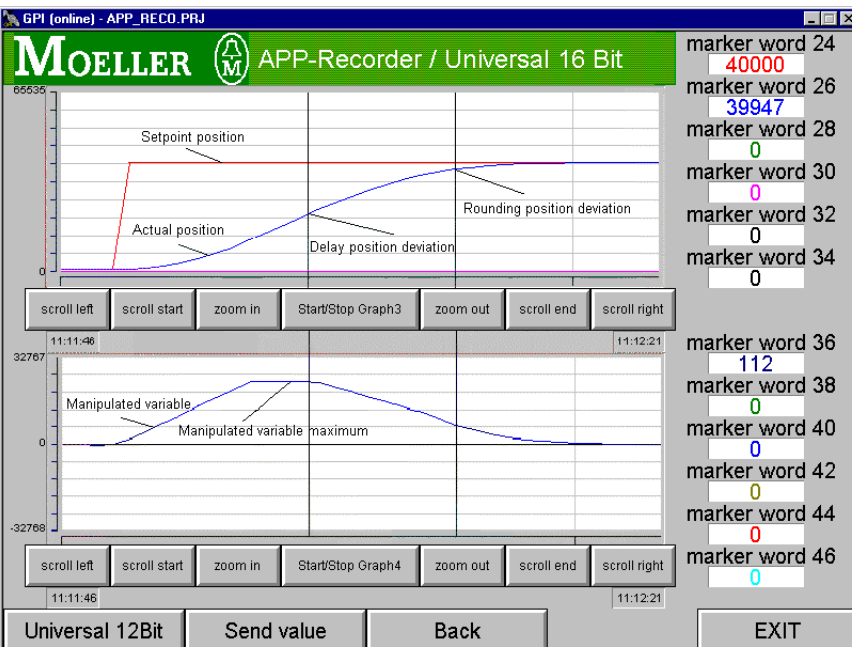

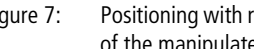

<span id="page-27-0"></span>Figure 7: Positioning with ramp deceleration and end rounding of the manipulated variable

A tolerance position zone (setpoint position and tolerance value) can be defined. If the actual position is within this positioning zone, monitor output

"Actual position in tolerance zone BOOL" carries a "1". The monitor output is provided by the setpoint position of the current positioning job.

To start up slow axis movements, start with a low "maximum manipulated variable" and high acceleration and deceleration ramps. Start, for example with the following values:

- Ramp\_time\_100increase\_maximum\_ms\_UINT = 200
- Deceleration position deviation UDINT = 30 % of the traverse path
- Rounding position deviation 15bit UINT  $=$ 3 % of the traverse path
- Manipulated variable max 11bit\_UINT = 300

#### Example:

In this application example, two incremental encoder values are recorded. With function block "P\_incremental encoder\_evaluation", the incremental values are processed in such a way as to prevent a data over-range. The zero points (referencing) are specified on a rising edge of digital inputs "2" and "3". With digital input "0", the setpoint position can be changed. Digital input "1" activates the basic positioning block.

#### <span id="page-28-0"></span>**Application of function block "P\_basic\_position\_control" in program "Pos\_01"**

```
PROGRAM Pos_01
VAR 
        incremental_encoder_evaluation_01 : P_incremental_encoder_evaluation ;
        incremental encoder evaluation 02 : P incremental encoder evaluation ;
        axis 01 : P basic position control ;
        axis 02 : P basic position control ;
       AAINT_INT_analog_output : P_AAINT_INT_analog_output ;
       DI_0_0_BOOL : BOOL ;
        DI 0 1 BOOL : BOOL ;
       DI 0 2 BOOL : BOOL ;
       DI_0_3_BOOL : BOOL ;
```

```
AO 0 0 2 0 : INT ;
       AO_0_0_2_2 : INT ;
       Setpoint position 01 DINT : DINT ;
       Setpoint position 02 DINT : DINT ;
       Actual position 01 DINT : DINT ;
       Actual position 02 DINT : DINT ;
       incremental encoder 01 : UDINT ;
       incremental encoder 02 : UDINT ;
END_VAR
LD DI_0_0_BOOL
JMPCN SETPOINT POSITION 02
       LD 5000
       ST Setpoint position 01 DINT
       LD 20000
       ST Setpoint position 02 DINT
       JMP E_SETPOINT_POSITION_02
SETPOINT_POSITION_02:
       LD 200000
       ST Setpoint position 01 DINT
       LD 80000
       ST Setpoint position 02 DINT
E_SETPOINT_POSITION_02:
LD incremental encoder 01
UDINT_TO_DINT
ST incremental encoder evaluation 01. Increments DINT
```

```
CAL incremental encoder evaluation 01(
       Machine zero point DINT :=2000,
       Maximum incremental encoder DINT :=16777215,
       Activate BOOL :=1,
       Absolute value transmitter BOOL :=1,
       Absolute value transmitter without referencing BOOL :=0,
       Accept machine zero point BOOL := DI 0 2 BOOL,
       Reference signal BOOL :=0,
       Actual value DINT=>Actual position 01 DINT
        )
CAL axis_01(
       Setpoint position DINT :=Setpoint position 01 DINT,
       Actual position DINT :=Actual position 01 DINT,
       Activate BOOL :=DI 0 1 BOOL,
       Manipulated variable negation BOOL :=0,
       Accept setpoint position BOOL :=1,
       Cycle time demand optimize BOOL := 0,
       Ramp time 100increase maximum ms UINT :=50,
       Deceleration position deviation UDINT :=20000,
       Rounding position deviation 15bit UINT :=2000,
       Manipulated variable max 11Bit UINT :=1500,
       Tolerance positioning zone UINT :=20
        \lambdaCAL AAINT INT analog output(
        Input value INT :=axis 01.Manipulated variable 12Bit INT,
        |
       Analog_output_INT=>AO_0_0_2_0
)
LD incremental encoder 02
UDINT_TO_DINT
ST incremental encoder evaluation 02. Increments DINT
```
#### **Position Controller**

```
CAL incremental encoder evaluation 02(
       Machine zero point DINT :=2000,
       Maximum incremental encoder DINT :=16777215,
       Activate BOOL :=1,
       Absolute value transmitter BOOL :=1,
       Absolute value transmitter without referencing BOOL := 0,
       Accept machine zero point BOOL :=DI 0 3 BOOL,
       Reference signal BOOL :=0,
       Actual value DINT=>Actual position 02 DINT
       \lambdaCAL axis_02(
       Setpoint position DINT :=Setpoint position 02 DINT,
       Actual position DINT :=Actual position 02 DINT,
       Activate BOOL :=DI 0 1 BOOL,
       Manipulated variable negation BOOL :=0,
       Accept setpoint position BOOL :=1,
       Cycle time demand optimize BOOL :=0,
       Ramp_time_100increase_maximum_ms_UINT :=50,
       Deceleration position deviation UDINT :=20000,
       Rounding position deviation 15bit UINT :=2000,
       Manipulated variable max 11Bit UINT :=1500,
       Tolerance positioning zone UINT :=20
       \lambdaCAL AAINT INT analog output(
        Input value INT :=axis 02.Manipulated variable 12Bit INT,
       Analog_output_INT=>AO_0_0_2_2
)
END_PROGRAM
```
### <span id="page-32-0"></span>**Rapid traverse crawl speed**

#### **P\_DIN\_rapid\_traverse\_crawl\_speed Rapid crawl speed with double integer setpoint and actual positions**

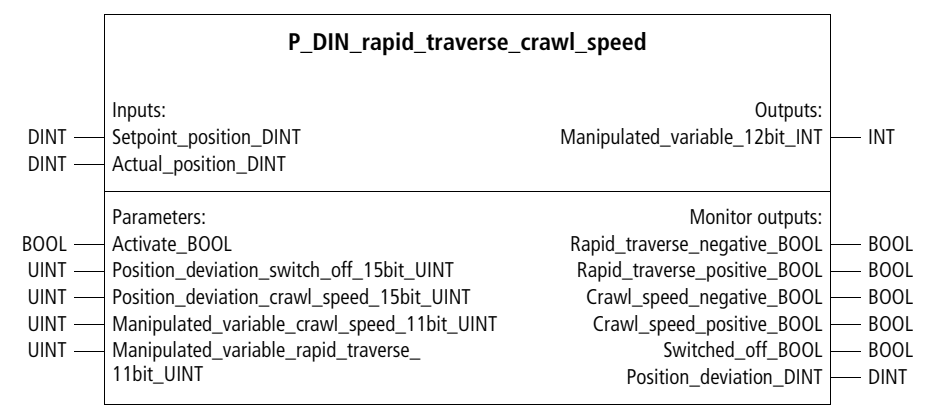

Function block prototype

#### **Meaning of the operands**

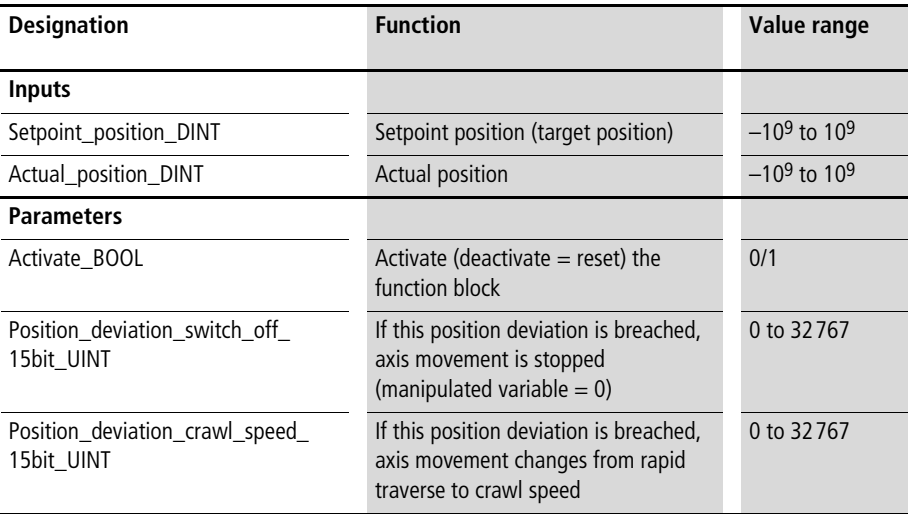

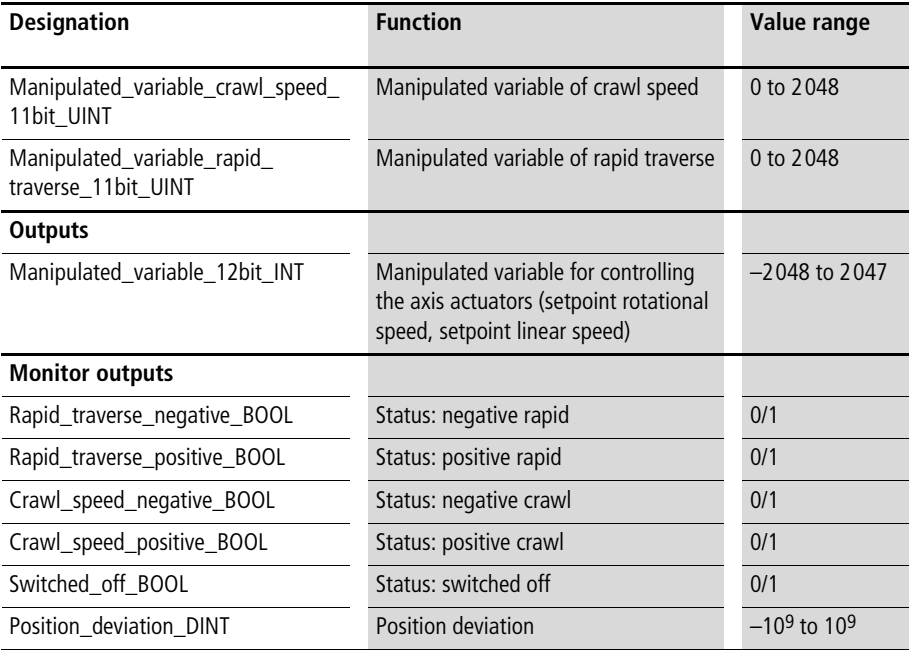

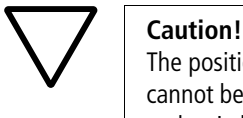

The positioning hardware must be designed so that it cannot be damaged due to an incorrect start-up. Position end switches and a foot and palm switch must therefore be fitted for disconnecting the power supply. Incorrect starting can result in a sudden acceleration of the positioning axes at their maximum rate. During a start-up, approach the moving machine parts with caution.

#### **Description**

This function block can be used to implement positioning operations with a crawl speed/rapid traverse combination. Parameter "Position\_deviation\_crawl\_speed\_15bit\_UINT" can be used to specify the position deviation at which the changeover from "rapid traverse" to "crawl speed" takes place.

With "Position deviation switch off 15Bit UINT", the position deviation can be defined at which the axis is switched off (manipulated variable  $= 0$ ).

The manipulated variable in the function block's output range must be linked with the actuators. The individual traversing states and the position deviation are available as monitor output variables.

#### Example:

In this application example, two incremental encoder values are recorded. With the "P\_incremental\_encoder evaluation" function block, the incremental values are processed in such a way as to prevent a data over-range. The zero points (referencing) are specified on a rising edge of digital inputs "2" and "3". With digital input "0", the setpoint position can be changed. Digital input "1" activates the function block.

#### **Application of function block "P\_DIN\_rapid\_traverse\_crawl\_speed" in program "Pos\_02"**

```
PROGRAM Pos_02
VAR 
       incremental encoder evaluation 01 : P incremental encoder evaluation ;
       incremental encoder evaluation 02 : P incremental encoder evaluation ;
       axis 01 : P DIN rapid traverse crawl speed ;
       axis 02 : P_DIN_rapid_traverse_crawl_speed ;
       AAINT INT analog output : P AAINT INT analog output ;
       DI_0_0_BOOL : BOOL ;
       DI 0 1 BOOL : BOOL ;
       DI_0_2_BOOL : BOOL ;
       DI_0_3_BOOL : BOOL ;
       AO 0 0 2 0 : INT ;
       AO 0 0 2 2 : INT ;
       Setpoint position 01 DINT : DINT ;
       Setpoint position 02 DINT : DINT ;
       Actual position 01 DINT : DINT ;
       Actual position 02 DINT : DINT ;
       incremental encoder 01 : UDINT ;
       incremental encoder 02 : UDINT ;
END_VAR
LD DI 0 0 BOOL
JMPCN SETPOINT POSITION 02
       LD 5000
       ST Setpoint position 01 DINT
       LD 20000
       ST Setpoint position 02 DINT
       JMP E SETPOINT POSITION 02
```
```
SETPOINT_POSITION_02:
       LD 200000
       ST Setpoint position 01 DINT
       LD 80000
       ST Setpoint position 02 DINT
E_SETPOINT_POSITION_02:
LD incremental encoder 01
UDINT_TO_DINT
ST incremental encoder evaluation 01. Increments DINT
CAL incremental encoder evaluation 01(
       Machine zero point DINT :=2000,
       Maximum incremental encoder DINT :=16777215,
       Activate BOOL :=1,
       Absolute value transmitter BOOL :=1,
       Absolute value transmitter without referencing BOOL :=0,
       Accept machine zero point BOOL := DI 0 2 BOOL,
       Reference signal BOOL :=0,
       Actual value DINT=>Actual position 01 DINT
       \lambdaCAL axis_01(
        Setpoint position DINT :=Setpoint position 01 DINT,
       Actual position DINT :=Actual position 01 DINT,
       Activate BOOL :=DI 0 1 BOOL,
       Position deviation switch off 15bit UINT :=200,
       Position deviation crawl speed 15bit UINT :=2000,
       Manipulated variable crawl speed 11bit UINT :=100,
       Manipulated variable rapid traverse 11bit UINT :=1000
       )
```

```
CAL AAINT INT analog output (
        Input value INT :=axis 01.Manipulated variable 12Bit INT,
       Analog_output_INT=>AO_0_0_2_0
       \lambdaLD incremental encoder 02
UDINT_TO_DINT
ST incremental encoder evaluation 02. Increments DINT
CAL incremental encoder evaluation 02(
       Machine zero point DINT :=2000,
       Maximum incremental encoder DINT :=16777215,
       Activate BOOL :=1,
       Absolute value transmitter BOOL :=1,
       Absolute value transmitter without referencing BOOL := 0,
       Accept machine zero point BOOL := DI 0 3 BOOL,
       Reference signal BOOL :=0,
       Actual value DINT=>Actual position 02 DINT
       )
CAL axis_02(
       Setpoint position DINT :=Setpoint position 02 DINT,
       Actual position DINT :=Actual position 02 DINT,
       Activate BOOL :=DI 0 1 BOOL,
       Position deviation switch off 15bit UINT :=200,
       Position deviation crawl speed 15bit UINT :=4000,
       Manipulated variable crawl speed 11bit UINT :=300,
       Manipulated variable rapid traverse 11bit UINT :=1000
       \lambdaCAL AAINT INT analog output(
        Input value INT :=axis 02.Manipulated variable 12Bit INT,
       Analog_output_INT=>AO_0_0_2_2
       )
```
END\_PROGRAM

## **P\_UIN\_rapid\_traverse\_crawl\_speed Rapid crawl speed with unsigned integer setpoint and actual positions**

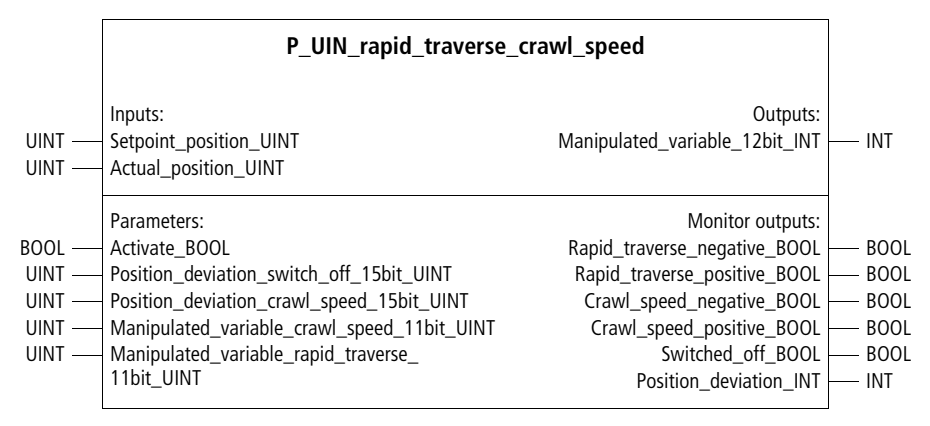

Function block prototype

## **Meaning of the operands**

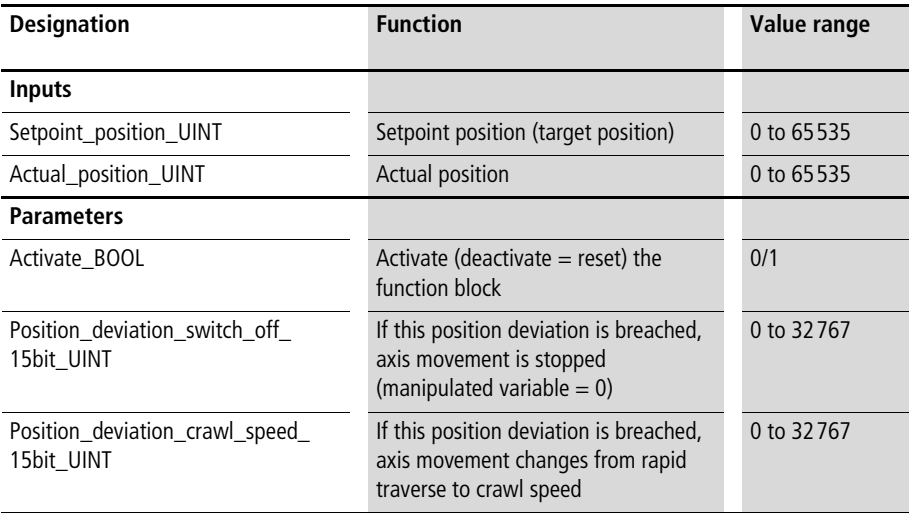

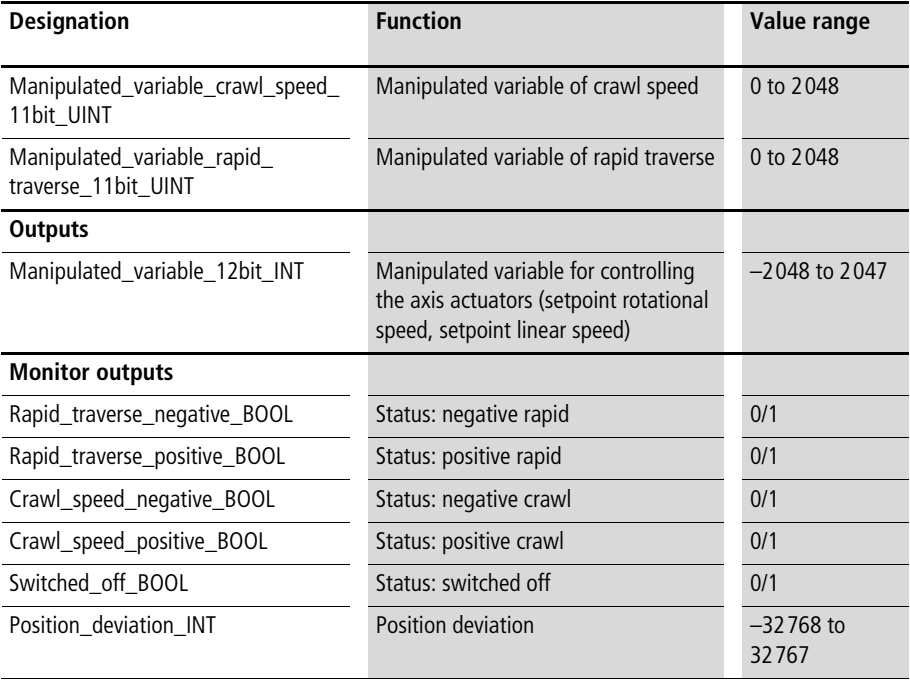

## **Description**

This function block is identical to function block "P\_DIN\_rapid\_traverse\_crawl\_speed", except that the setpoint and actual positions are entered as unsigned integers. For further information, see the description for this function block (from [page 31](#page-32-0)).

#### <span id="page-40-0"></span>**Characteristics control P\_DINT\_characteristics\_control Characteristics control with double integer setpoint and actual positions**

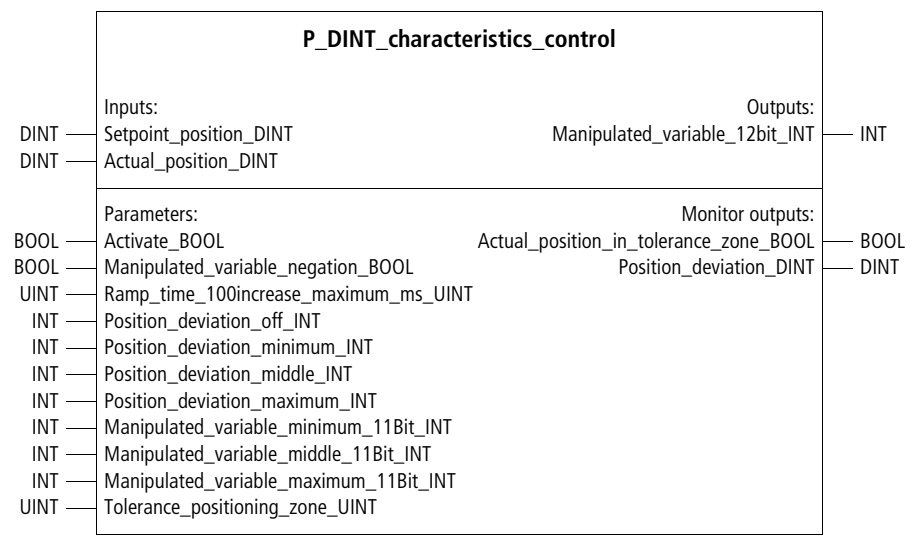

Function block prototype

## **Meaning of the operands**

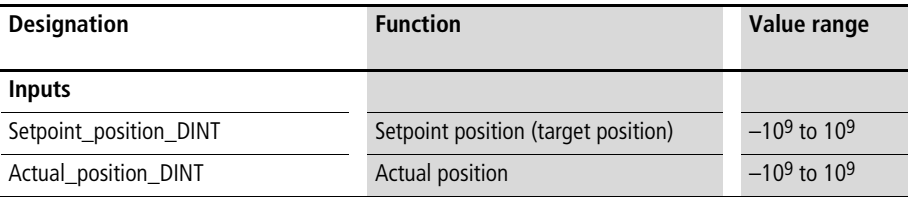

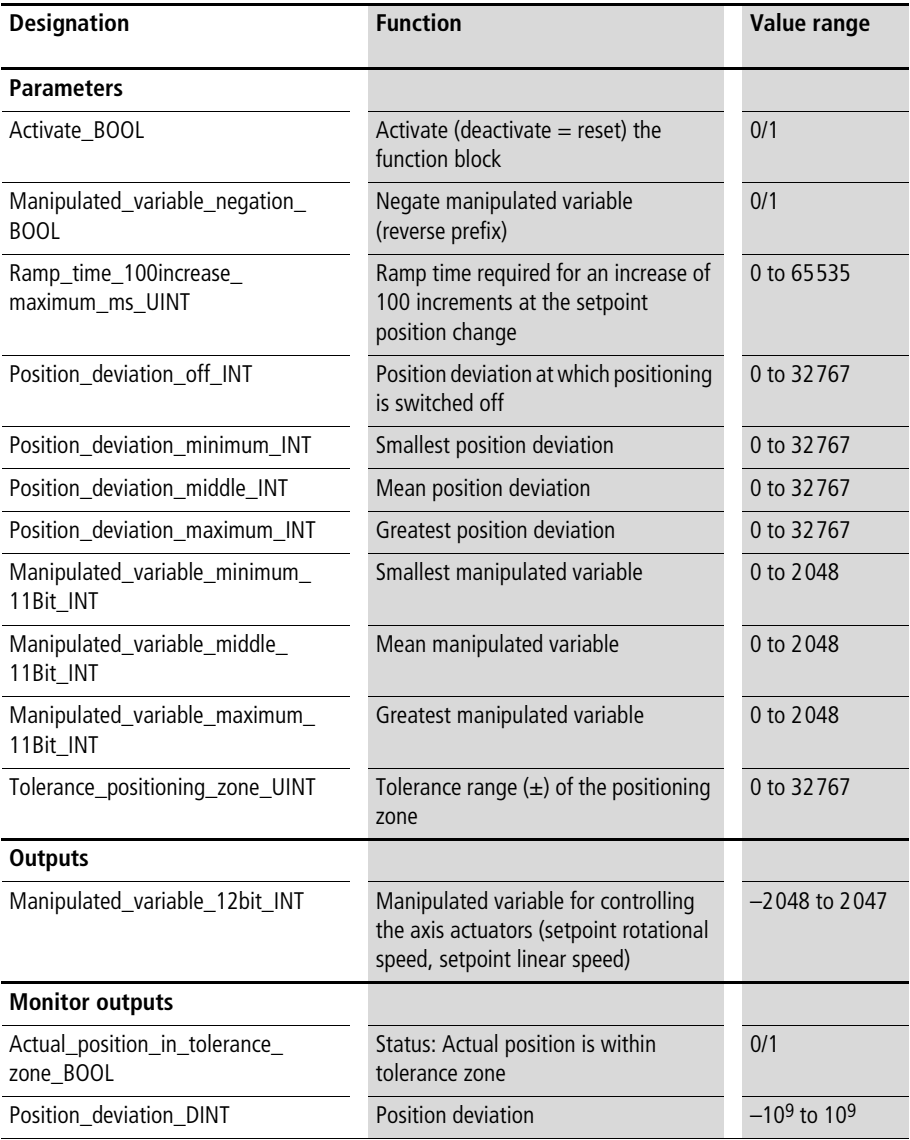

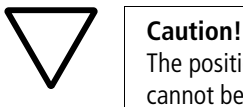

The positioning hardware must be designed so that it cannot be damaged due to an incorrect start-up. Position end switches and a foot and palm switch must therefore be fitted for disconnecting the power supply. Incorrect starting can result in a sudden acceleration of the positioning axes at their maximum rate. During a start-up, approach the moving machine parts with caution.

# **Description**

With this function block, axis position control can be easily implemented with little parameterization. Unlike function block "P\_closed\_loop\_position\_control" this "characteristics control" cannot be used to generate controlled speeds and ramps. Depending on the position deviation, defined manipulated variables are interpolated or output between the defined interpolation points. This allows slow deceleration of the positioning process with smaller steady-state position deviations. One function block must be instanced per axis.

From the setpoint and actual position input, a position deviation is automatically generated  $\leftrightarrow$  Monitor outputs). Four position deviations (off, min., mean and max.) can be defined. The manipulated variable for position deviation "off" is automatically set to "0". To the other position deviations, any manipulated variables between 0 and 2048 can be assigned. Between the defined interpolation points, the manipulated variable is determined through linear interpolation  $(\rightarrow$  [fig. 8\)](#page-43-0).

**Position Controller**

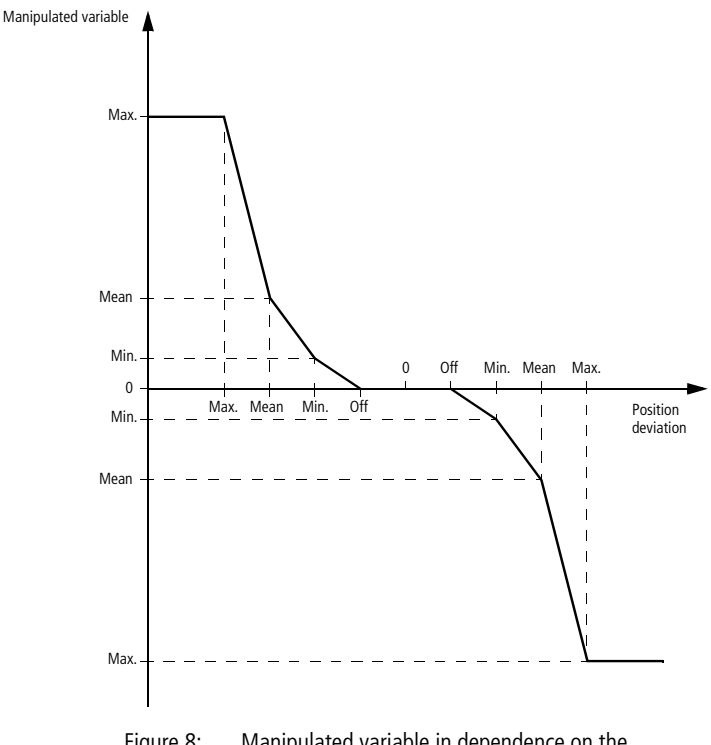

<span id="page-43-0"></span>Figure 8: Manipulated variable in dependence on the position deviation

If the position change is delayed, the manipulated variable behaves as shown in [figure 9.](#page-44-0) A tolerance position zone (setpoint position and tolerance value) can be defined. If the actual position is inside this positioning zone, monitor output "Actual\_position\_in\_tolerance\_zone\_BOOL" carries status "1".

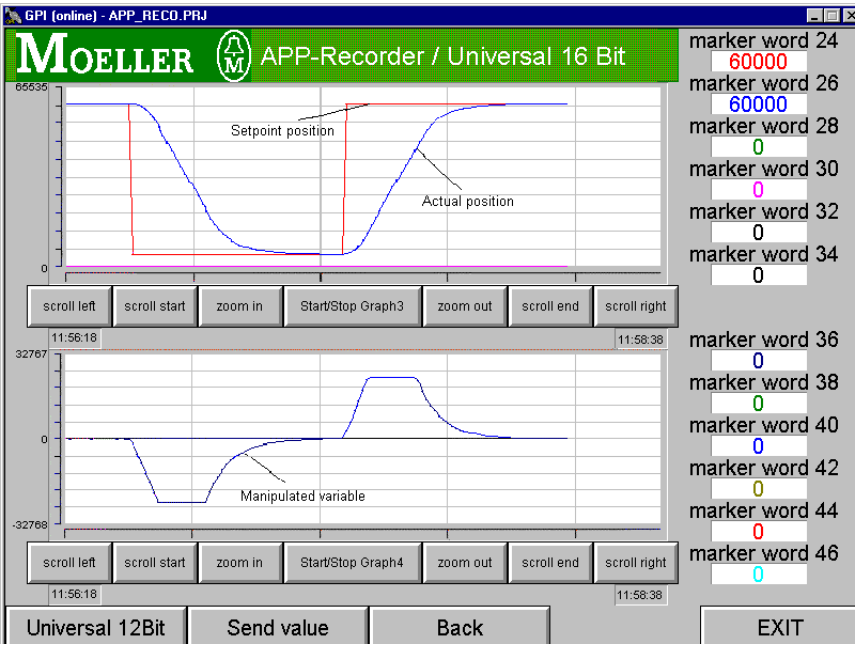

<span id="page-44-0"></span>Figure 9: Acceleration and deceleration behaviour of the manipulated variable

The manipulated variable output begins as soon as the function block is activated. Deactivation results in a function block reset. If a prefix reversal of the manipulated variable is required, the value "1" must be assigned to parameter "Manipulated variable negation BOOL".

On setpoint position step changes, the manipulated variable also changes suddenly. With parameter "Ramp\_time\_100increase\_maximum\_ms\_UINT", this step change can be changed to a ramp. Within the entered ramp time, the manipulated variable can ramp up by up to 100 increments.

Example:

The value "90" was entered for parameter "Ramp\_time\_100increase\_maximum\_ms\_UINT". This results in an increase of the manipulated variable (after the

setpoint value step change) by 100 increments every 90 ms. An increase from 0 to 1000 at this ramp time would therefore take 900 ms.

In the application example, the characteristics control function blocks were parameterized for two axes  $\leftrightarrow$  [fig. 10](#page-45-0)). In this program, two incremental encoder values are recorded. With function block "P\_incremental encoder\_evaluation", the incremental values are processed in such a way as to prevent a data over-range. The zero points (referencing) are specified on a rising edge of digital inputs "2" and "3". With digital input "0", the setpoint position can be changed. Digital input "1" activates the basic positioning block.

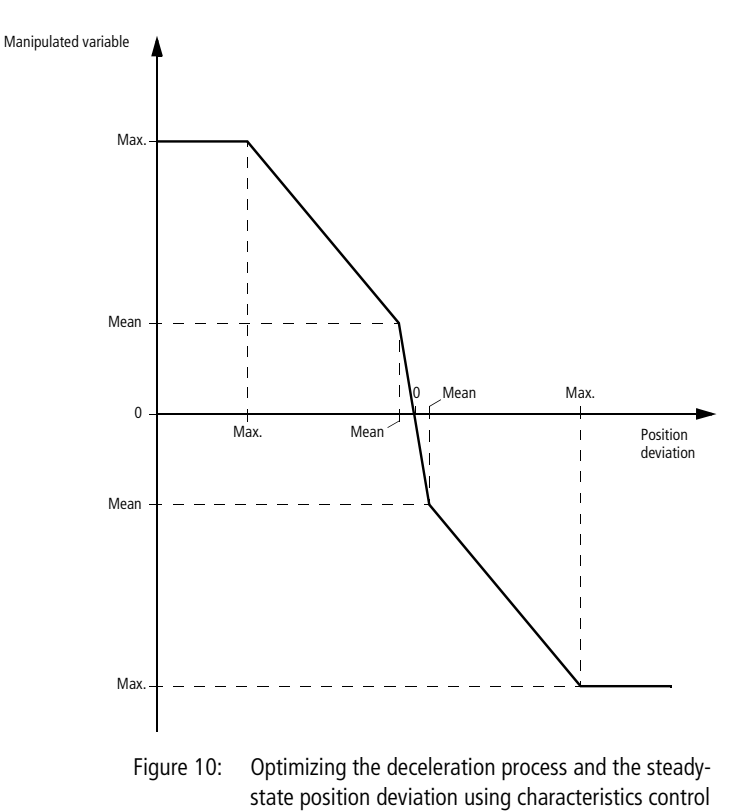

<span id="page-45-0"></span>in the application example

## **Application of function block "P\_DINT\_characteristics\_control" in program "Pos\_03"**

```
PROGRAM Pos_03
VAR 
        incremental encoder evaluation 01 : P incremental encoder evaluation ;
       incremental encoder evaluation 02 : P incremental encoder evaluation ;
       axis 01 : P DINT characteristics control ;
       axis 02 : P_DINT_characteristics_control ;
       AAINT INT analog output : P AAINT INT analog output ;
       DI_0_0_BOOL : BOOL ;
       DI 0 1 BOOL : BOOL ;
       DI_0_2_BOOL : BOOL ;
       DI_0_3_BOOL : BOOL ;
       AO 0 0 2 0 : INT ;
       AO 0 0 2 2 : INT ;
       Setpoint position 01 DINT : DINT ;
       Setpoint position 02 DINT : DINT ;
       Actual position 01 DINT : DINT ;
       Actual position 02 DINT : DINT ;
        incremental encoder 01 : UDINT ;
       incremental encoder 02 : UDINT ;
END_VAR
```

```
LD DI 0 0 BOOL
JMPCN SETPOINT POSITION 02
       LD 5000
       ST Setpoint position 01 DINT
       ST 20000
       ST Setpoint position 02 DINT
       JMP E_SETPOINT_POSITION_02
SETPOINT_POSITION_02:
       LD 200000
       ST Setpoint position 01 DINT
       LD 80000
       ST Setpoint position 01 DINT
E_SETPOINT_POSITION_02:
LD incremental encoder 01
UDINT_TO_DINT
ST incremental encoder evaluation 01. Increments DINT
CAL incremental encoder evaluation 01(
       Machine zero point DINT :=2000,
       Maximum incremental encoder DINT :=16777215,
       Activate BOOL :=1,
       Absolute value transmitter BOOL :=1,
       Absolute value transmitter without referencing BOOL :=0,
       Accept machine zero point BOOL := DI 0 2 BOOL,
       Reference signal BOOL := 0,
       Actual value DINT=>Actual position 01 DINT
       )
```

```
CAL axis_01(
        Setpoint position DINT :=Setpoint position 01 DINT,
        Actual position DINT :=Actual position 01 DINT,
        Activate BOOL :=DI 0 1 BOOL,
        Manipulated variable negation BOOL :=0,
        Ramp_time_100increase_maximum_ms_UINT :=60,
        Position deviation off INT :=0,
        Position deviation minimum INT :=300,
        Position deviation middle INT :=3000,
        Position deviation maximum INT :=3000,
        Manipulated variable minimum 11Bit INT :=200,
        Manipulated variable middle 11Bit INT :=1000,
        Manipulated variable maximum 11Bit INT :=1000,
        Tolerance positioning zone UINT :=20
        )
CAL AAINT INT analog output(
        Input value INT :=axis 01.Manipulated variable 12Bit INT,
        Analog_output_INT=>AO_0_0_2_0
        \lambdaLD incremental encoder 02
UDINT_TO_DINT
ST incremental encoder evaluation 02. Increments DINT
CAL incremental encoder evaluation 02(
        Machine zero point DINT :=2000,
        Maximum incremental encoder DINT :=16777215,
        Activate BOOL :=1,
        Absolute value transmitter BOOL :=1,
        Absolute value transmitter without referencing BOOL :=0,
        Accept machine zero point BOOL := DI 0 3 BOOL,
        Reference signal BOOL := 0,
        Actual value DINT=>Actual position 02 DINT
        )
```

```
CAL axis_02(
       Setpoint position DINT :=Setpoint position 02 DINT,
       Actual position DINT :=Actual position 02 DINT,
       Activate BOOL :=DI 0 1 BOOL,
       Manipulated variable negation BOOL :=0,
       Ramp time 100increase_maximum_ms_UINT :=60,
       Position deviation off INT :=0,
       Position deviation minimum INT :=300,
       Position deviation middle INT :=3000,
       Position deviation maximum INT :=3000,
       Manipulated variable minimum 11Bit INT :=200,
       Manipulated variable middle 11Bit INT :=1000,
       Manipulated variable maximum 11Bit INT :=1000,
       Tolerance_positioning_zone_UINT :=20
       )
CAL AAINT INT analog output(
        Input value INT :=axis 02.Manipulated variable 12Bit INT,
       Analog_output_INT=>AO_0_0_2_2
       )
END_PROGRAM
```
### **P\_UINT\_characteristics\_control Characteristics control with unsigned integer setpoint and actual positions**

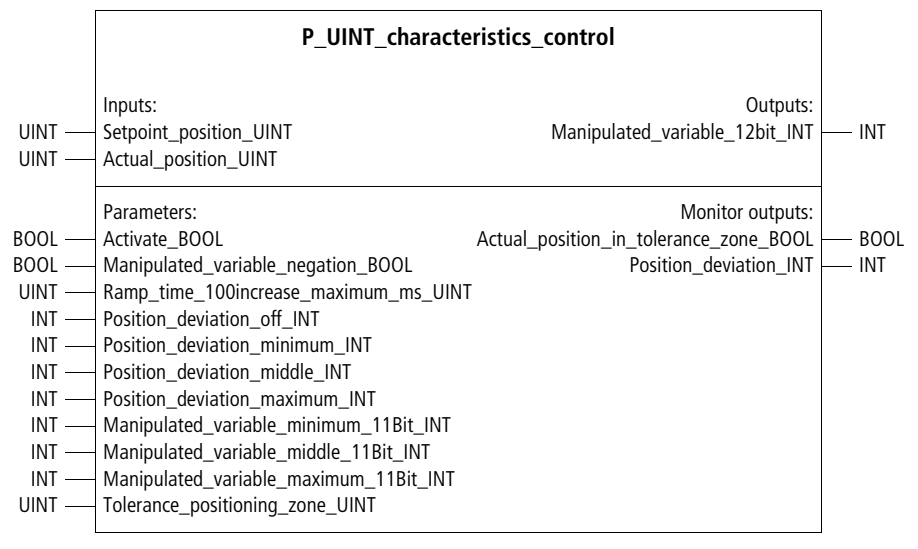

Function block prototype

## **Meaning of the operands**

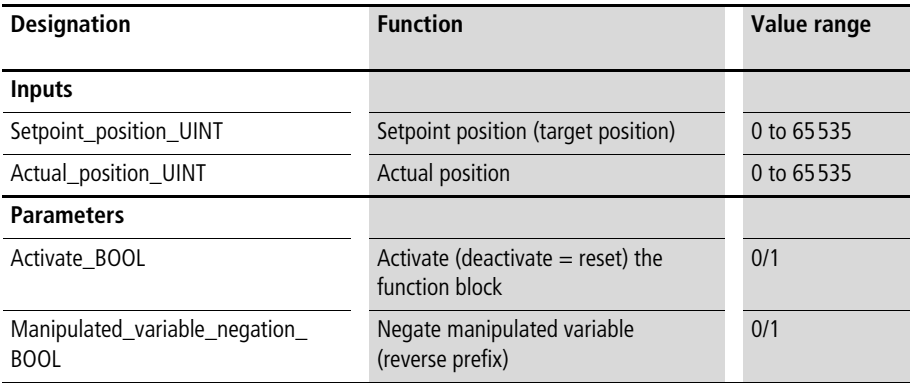

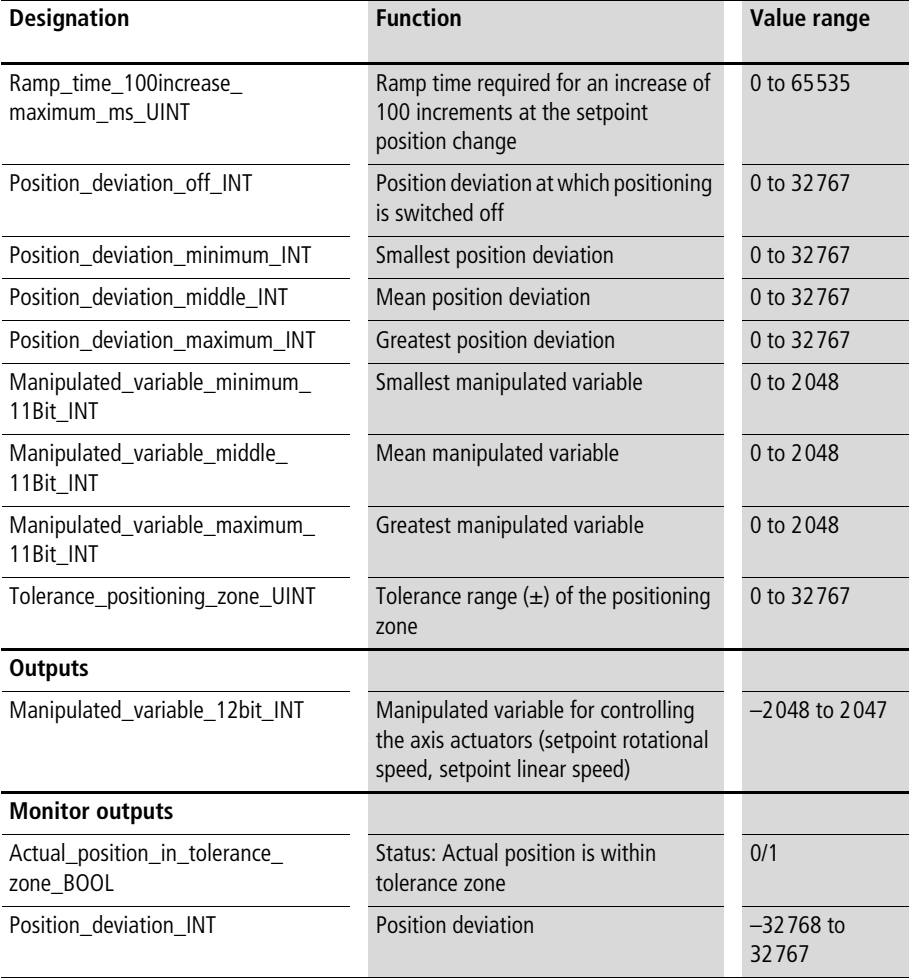

# **Description**

This function block is identical to function block "P\_DINT\_characteristics\_control", except that the setpoint and actual positions are entered as unsigned integers. For further information, see the description for this function block (from [page 39\)](#page-40-0).

# **Closed-loop position control**

## **P\_closed\_loop\_position\_control Closed-loop position control**

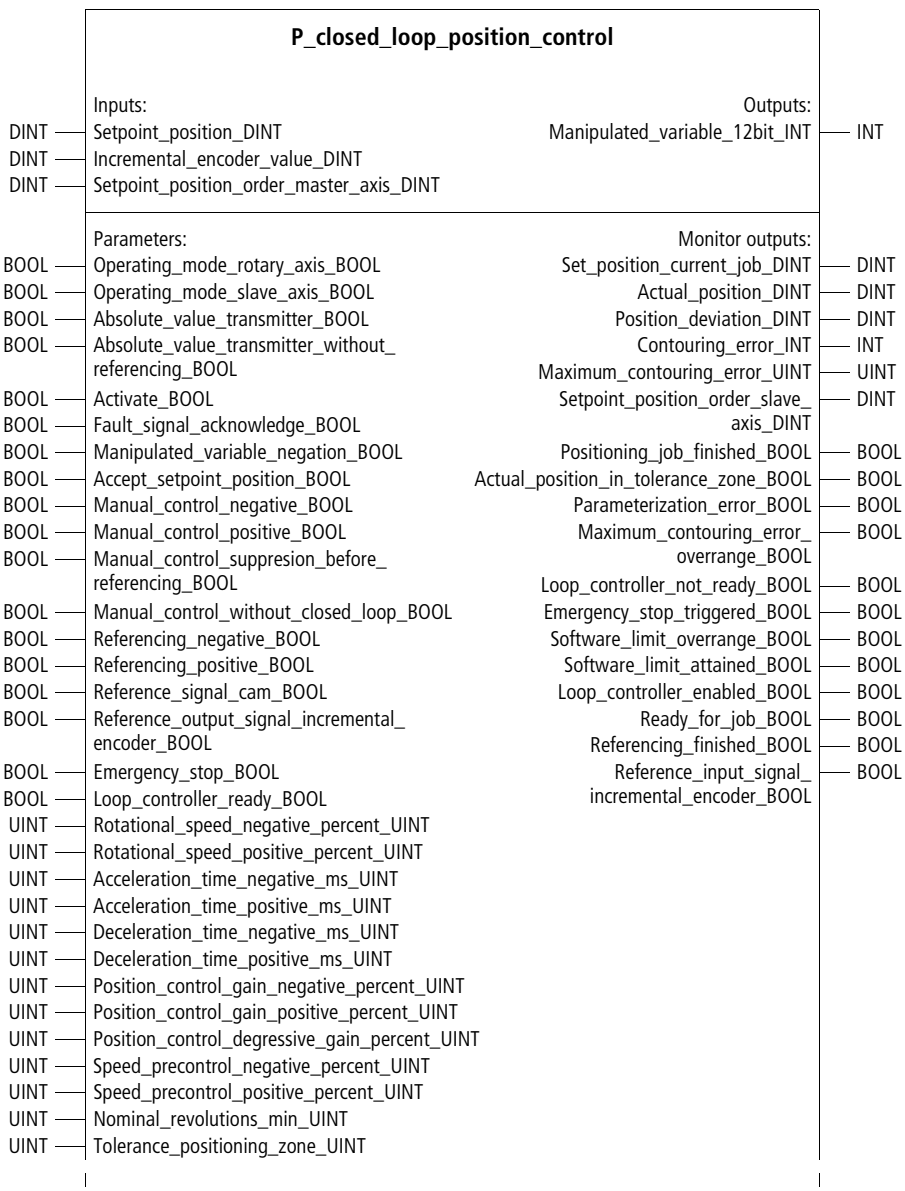

 $\overline{1}$ 

 $\mathbf{I}$  $\mathbf{I}$ 

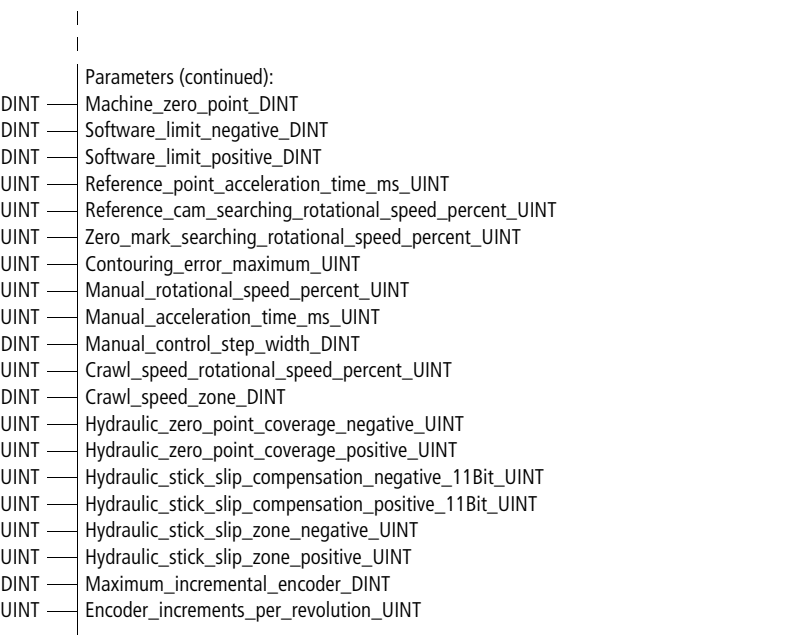

Function block prototype

# **Meaning of the operands**

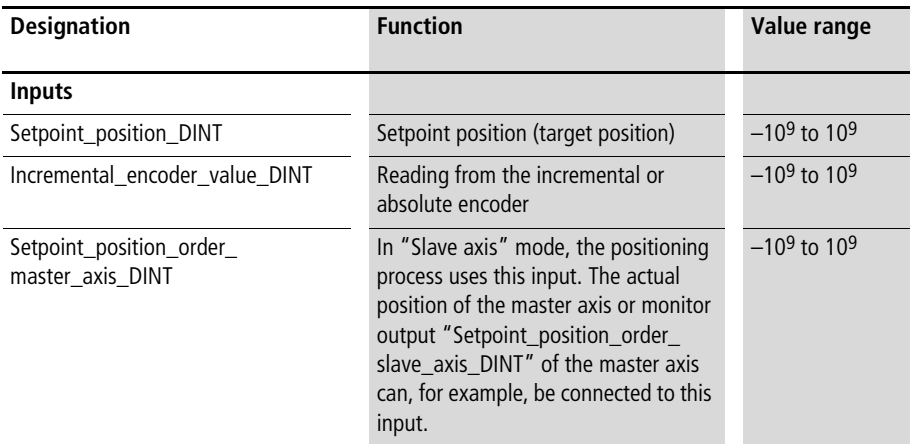

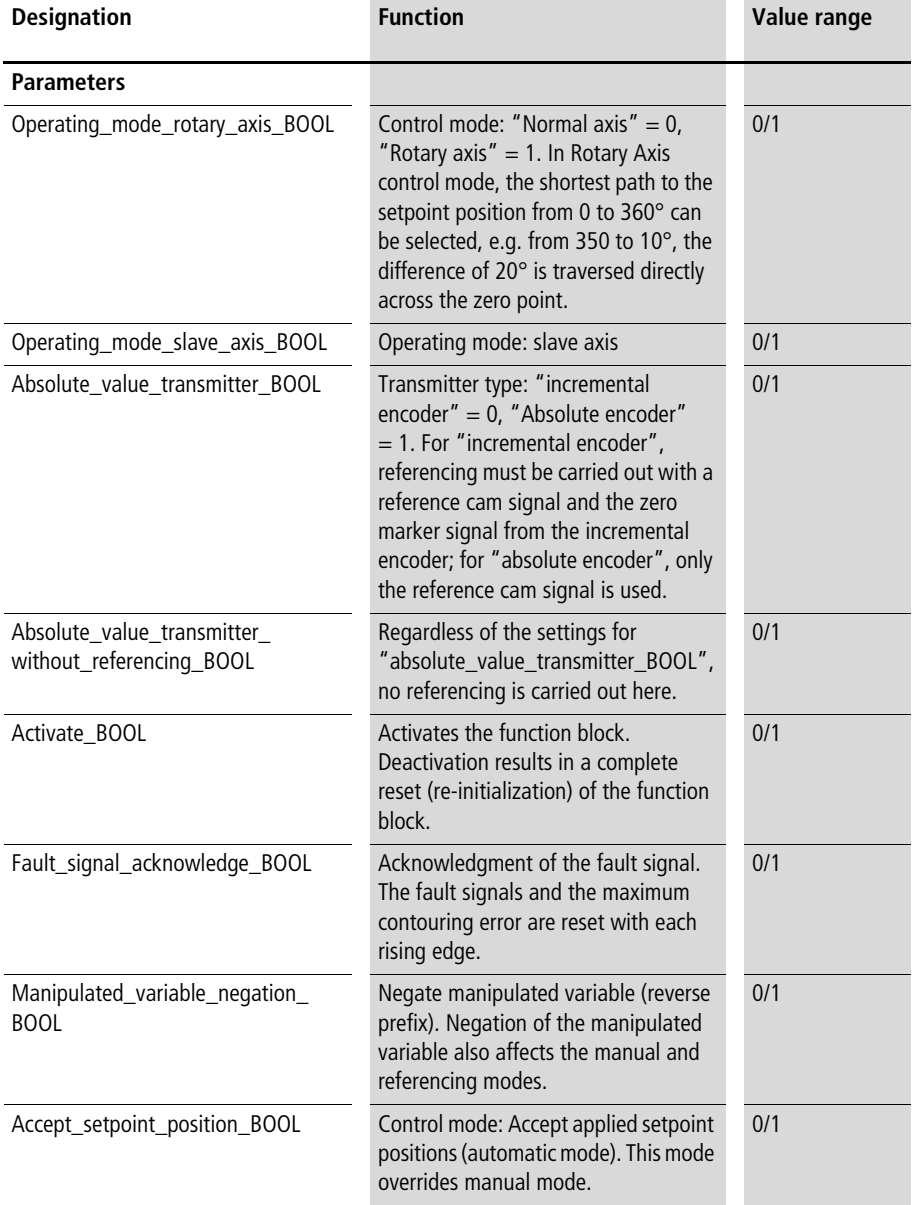

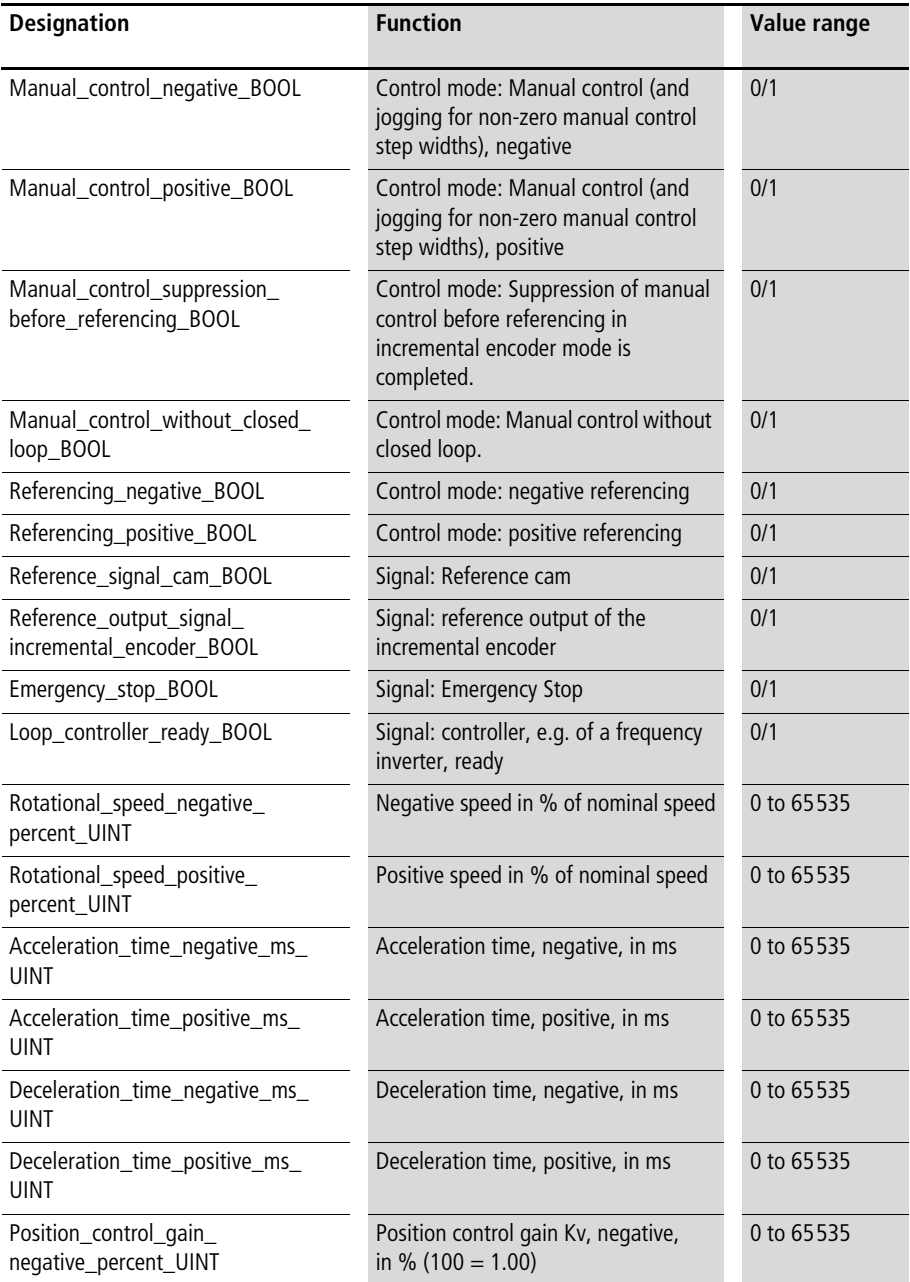

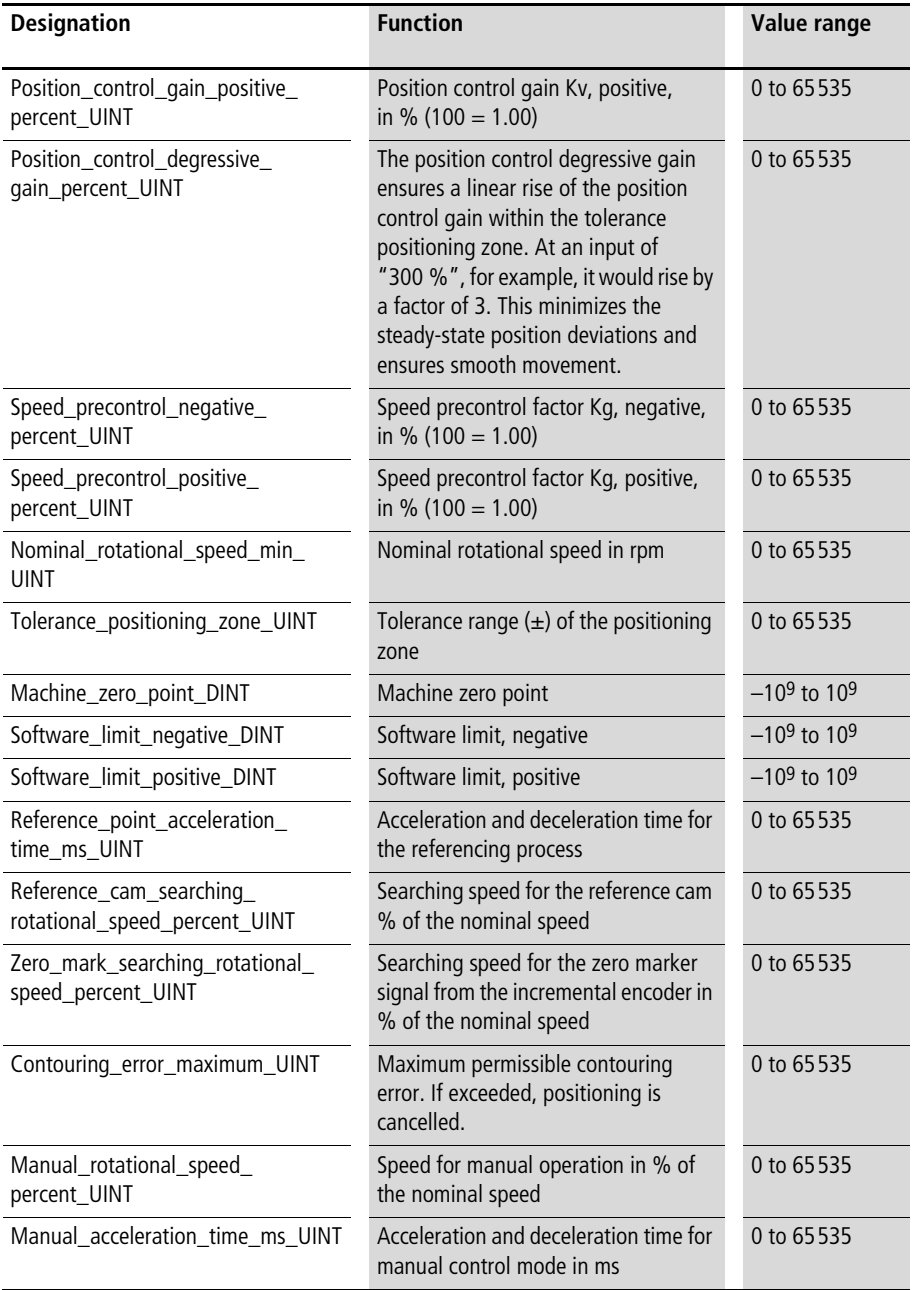

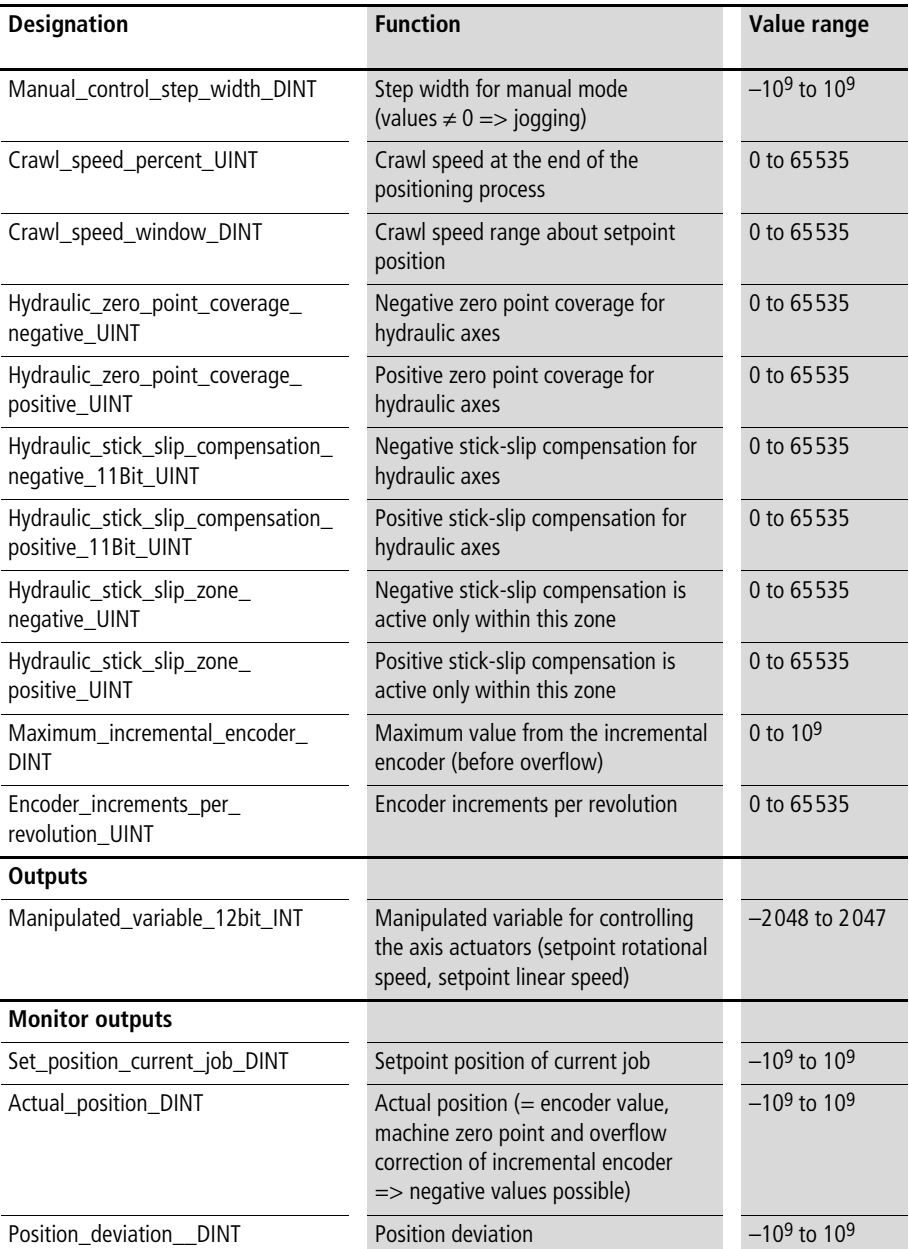

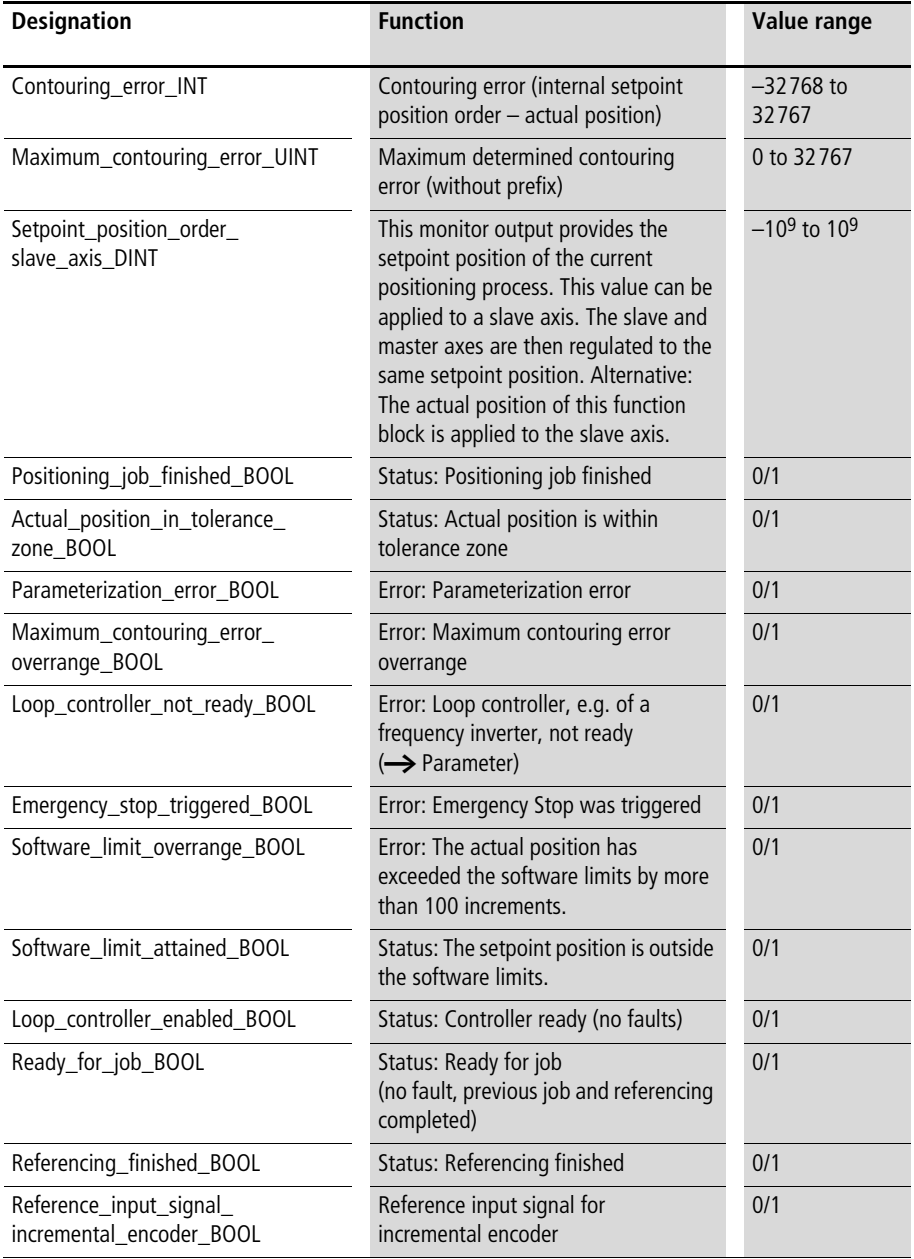

## **Description**

With this function block, position control of an axis can be implemented. One function block must be instanced per axis. The terms "negative" and "positive" refer to the prefix of the manipulated variable.

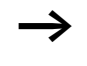

For detailed explanations of basic positioning terms,  $\rightarrow$  [chapter "The Principle of Drive Positioning"](#page-16-0) from [page 15.](#page-16-0)

# **Start-up**

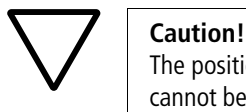

The positioning hardware must be designed so that it cannot be damaged due to an incorrect start-up. Position end switches and a foot and palm switch must therefore be fitted for disconnecting the power supply. Incorrect starting can result in a sudden acceleration of the positioning axes at their maximum rate. During a start-up, approach the moving machine parts with caution.

Parameters "Emergency\_stop\_BOOL" and "Loop\_controller\_ready\_BOOL" must be linked with the corresponding hardware signals. If no hardware signals (position end switches) are present,

"Emergency\_stop\_BOOL" must be set to "0" or "Loop\_controller\_ready\_BOOL" to "1". Monitor output "Loop\_controller\_not\_ready\_BOOL" must be linked to the actuators in such a way as to deactivate the actuators if "Loop\_controller\_not\_ready\_BOOL" is set to "1".

## **Setpoint position**

Input "Setpoint\_position\_DINT" should be linked, for example, to a sequencer or for visualization. A new positioning job is initiated by changing the setpoint position. The setpoint position of the current job is indicated at the function block's output.

#### **Actual position**

Connect input "Incremental\_encoder\_value\_DINT" to the corresponding signal from the incremental or absolute encoder. The function block internally monitors the incremental encoder value for overflow. Negative setpoint and actual positions from –1000000000 to 1000000000 can therefore also be approached. At the output of the function block, the actual position (possibly a referenced value) is then available with output actual\_position\_DINT.

#### **Maximum transducer increments**

Assign the maximum value from the incremental encoder to parameter "Maximum\_incremental\_encoder\_DINT", for example 65535 for 16 bit resolution or 16777215 for 24 bit resolution.

#### **Transducer increments per revolution**

Assign the corresponding value to parameter "Encoder increments per revolution UINT".

h A multiplication of the software resolution may need to be considered if the number of "transducer increments per revolution" in the program is a multiple of those of the hardware. If the software resolution is set incorrectly, a 100 % nominal speed setting would result in an actual speed of, for example, only 50 or 25 %.

Example:

Hardware coding  $= 1024$  increments per revolution Multiplication of resolution by the software

#### $\Rightarrow$

"Encoder\_increments\_per\_revolution\_UINT" must be set to 4096.

## **Software limits**

Enter a negative (or minimum) software limit for the lowest setpoint position and a positive (or maximum) software limit for the highest setpoint position. If the setpoint position of a current job lies outside the software limits, it is then kept within the software limit. Monitor output "Software\_limit attained\_BOOL" then indicates status "1". If the actual position lies outside the software limits by more than 100 increments, monitor output

"Software\_limit\_overrange\_BOOL" indicates status "1".

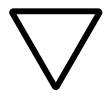

**Value 1.1 Caution!**<br>
In incremental encoder or absolute encoder with<br>
referencing mode, the software limits can be taken into In incremental encoder or absolute encoder with account only after referencing. After referencing (in "absolute encoders without referencing" mode immediately), manual control and acceptance of the setpoint position are limited to fixed software limits.

## **Nominal speed**

Enter the nominal speed of the axis in revolutions per minute.

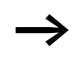

This speed must be exceeded by a significant amount when the maximum setpoint variable is output, otherwise the actual position of the "internally specified setpoint position" cannot be approached, resulting in a growing contouring error.

## **Speeds, acceleration and deceleration times**

Enter linear speeds, acceleration and deceleration times for the positive and negative direction. Speeds are entered in percent of the nominal speed.

Example: Nominal speed  $= 1000$  rpm Speed, negative  $= 50 \% = 500$  rpm Speed, positive  $= 20 \% = 200$  rpm

During start-up, check whether the specified speeds are reached by the actuators. If the entered speeds are small enough, a visual inspection can be made. Any deviations may be due to an incorrect value in parameter "Encoder\_increments\_per\_revolution\_UINT". The acceleration and deceleration times relate to the greatest possible acceleration and deceleration ramps that can occur between zero speed and nominal speed  $(\rightarrow$  [fig. 11\)](#page-62-0).

The acceleration and deceleration times can not be changed during the positioning process; the speeds, however, can be changed.

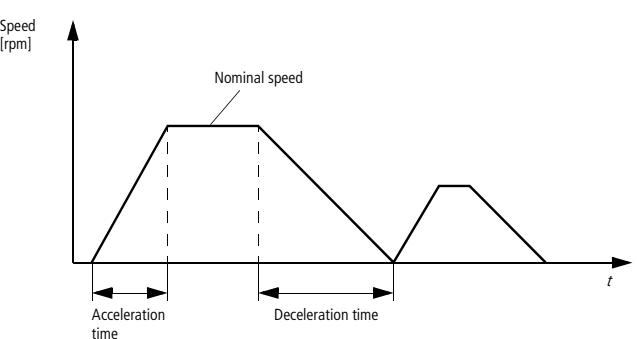

<span id="page-62-0"></span>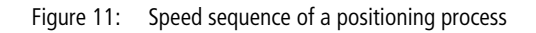

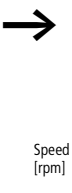

#### **Crawl speed**

If parameters "Crawl\_speed\_percent\_UINT" and "Crawl\_speed\_zone\_DINT" are not equal to "0", the end of the positioning process (according to the selected parameters) is traversed at crawl speed.

## **Position control gain "Kv", speed precontrol factor "Kg" and position control degressive gain**

To generate a manipulated variable, position control gain Kv is multiplied by the contouring error and speed precontrol factor Kg by the (internally defined) setpoint speed variation.

Your first step should be to optimize position control gain Kv. Using, for example, an oscilloscope to measure the analog output voltage, check whether the specified "acceleration and deceleration ramps" are linear.

If the ramps are not linear, Kv must be increased (for example by starting with  $Kv = 10$  and increasing this value by a factor of 2 each time).

If positioning is uneven, Kv must be reduced.

If values above 100 are entered, the position control degressive gain causes a linear increase of position control gain Kv within the tolerance position zone  $(\rightarrow$  [fig. 12](#page-64-0)). This allows a reduction of the steady-state position deviation at standstill. A gentler position control gain can therefore be used for the process than for standstill.

## Example:

Negative position control gain  $KV = 100\%$ Positive position control gain  $KV = 100\%$ Position control degressive gain  $=$  300 %

#### $\Rightarrow$

When the actual position reaches the tolerance zone, the position control gain increases at a constant ramp by factor 3 to 300 % until the the actual position has reached the setpoint (target) position.

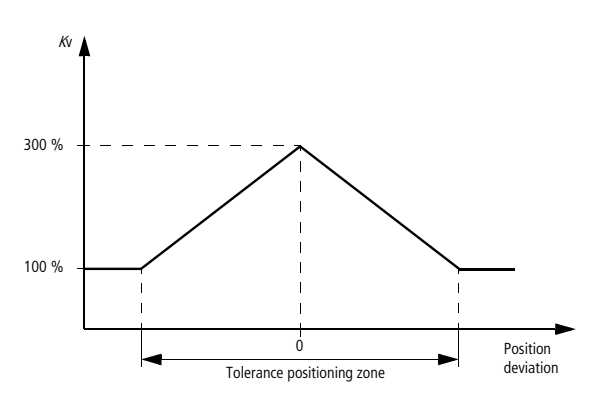

<span id="page-64-0"></span>Figure 12: Position control gain Kv increases as the position deviations decrease.

For a positioning process, it is not vital to parameterize speed precontrol factor Kg. This factor can be used to reduce the contouring error. Check the magnitude of the contouring error at a movement in the positive direction  $\leftrightarrow$  Monitor outputs), observing the prefix. By selecting a suitable value for Kg, this contouring error can be significantly reduced. Start with " $Kq = 10$ " and observe the effect on the contouring error. The setting is acceptable when the (maximum) contouring error is reduced by a factor of about 5. If the contouring error prefix changes during a movement in the positive direction, Kg is too large.

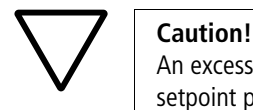

An excessively large value of Kg can result in excessive setpoint position overshoot.

The three factors can be changed at any time during the positioning process. Before the initial start-up, it is advisable to begin with a small Kv, a Kg of zero and a neutral position control degressive gain.

Example:

Position control gain negative percent UINT= 10 Position control gain positive percent  $UINT = 10$ Speed precontrol negative percent  $UINT = 0$ Speed precontrol positive percent  $UINT = 0$ Position control degressive gain percent  $UINT = 100$ 

#### **Maximum contouring error**

In practice, axes (motor or power and mechanical equipment) have finite dynamics due to their limited acceleration capability. When the axis moves, this property results in a contouring error. This means that the actual position (specified internally in the function block) lags behind the by the amount of the contouring error.

The contouring error is directly proportional to the position control gain Kv and the setpoint speed. The contouring error is permanently monitored by the position control. An excessive contouring error during a traversing movement indicates an electrical or mechanical fault. The axis may, for example, have encountered an obstruction in its traversed path, or there may be a fault in the drive system. To limit any damage, the affected drive must then be switched off immediately.

An axis whose contouring error has exceeded the greatest permissible contouring error is disabled and the manipulated variable (which must be linked with the analog output for the actuators) is set to zero. A rising value of "Fault\_signal\_acknowledge\_BOOL" can be used to restart positioning procedures.

The maximum contouring error for an axis can be worked out as follows. First, define a very large maximum contouring error (e.g. 20000 or 65535). Having optimized the position control gain and speed precontrol factors, traverse the axis at its maximum speed. Monitor output

"Maximum\_contouring\_error\_UINT" then indicates the maximum contouring error, which provides a direct measure for the maximum contouring error to be entered for stationary operation. This value should be doubled to prevent the contouring error monitor from being triggered as soon as the axis load changes.

Monitor output "Maximum\_contouring\_error\_UINT" can be reset with a fault signal acknowledgment.

#### **Tolerance positioning zone**

When a setpoint position is reached, the actual position may oscillate slightly about the setpoint position, or a small steady-state position deviation may occur. A tolerance positioning zone greater than zero must therefore be defined to determine when the target position has been reached. If the actual value is within this zone, monitor output "Actual position in tolerance zone BOOL" carries a "1". This status signal can, for example, be linked to the stepping condition of a sequencer.

Example:

Tolerance positioning zone  $UINT = 10$ Set position current job  $DINT = 20000$  $\Rightarrow$ 

The tolerance positioning zone lies between 19990 and 20010.

## **Parameters for hydraulic axes**

If you do not want to position a hydraulic axis, you can set all hydraulic parameters to zero. Unlike electrical servo motors, servo-hydraulic axes can exhibit a significant stickslip effect (transitions between sticking and slipping friction). To compensate for the stick-slip effect, a stick-slip value Ks can each be defined in the positive and negative direction. Within a stick-slip zone, this Ks value is then added to the "normal" manipulated variable.

Example:

Hydraulic stick slip compensation negative 11Bit  $UINT = 500$ Hydraulic stick slip compensation positive 11Bit  $UINT = 500$ Hydraulic stick slip zone negative  $UINT = 20$ Hydraulic stick slip zone positive  $UINT = 20$  $\Rightarrow$ 

At the start of a positioning process, the manipulated variable is increased by 500 until the actual position is removed from its starting position by more than 20 increments.

When servo-hydraulic axes are used, a zero-point overlap exists in general, i.e. small manipulated variables about the zero point have no effect. This can be corrected with parameters

"Hydraulic\_zero\_point\_coverage\_negative\_UINT" and "Hydraulic\_zero\_point\_coverage\_positive\_UINT".

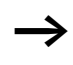

During commissioning, you can use the following procedure: Manually (through direct assignment of the analog outputs) determine the positive and negative manipulated variables at which the positioning axis responds and enter these values.

## **Control mode:**

Rotary axis mode can be operated only in combination with "Absolute\_value\_transmitter\_without\_referencing\_BOOL"  $=$  "1". In this mode, axis positioning takes place within no more than one revolution (0 to 360°). Manual mode can be used as usual.The following options are available for automatic mode:

1. The setpoint positions are always approached in a negative direction:

- Accept setpoint position  $BOOL = 1$
- Manual control negative  $BOOL = 1$
- Manual control positive  $BOOL = 0$

#### Example:

In a positioning process from 20 to 30°, the axis crosses its zero point (360°), traversing a total of 350° (and not 10°). In a positioning process from 30 to 20°, the axis does not cross its zero point. An angle of 10° is traversed.

2. The setpoint positions are always approached in a positive direction:

- Accept setpoint position  $BOOL = 1$
- Manual control negative  $BOOL = 0$
- Manual control positive BOOL = 1
- 3. During positioning, the zero point is never exceeded:
- Accept setpoint position  $BOOL = 1$
- Manual\_control\_negative\_BOOL = 0
- Manual control positive  $BOOL = 0$

4. During positioning, the shortest path is always chosen, if necessary crossing the zero point:

- Accept setpoint position  $BOOL = 1$
- Manual\_control\_negative\_BOOL = 1
- Manual control positive BOOL = 1

Example:

In a positioning process from 320 to 15°, the axis crosses its zero point (360°), traversing a total of 55° (and not 305°). In a positioning process from 15 to 320°, the axis also crosses its zero point. Again, an angle of 55° is traversed.

## **Control mode: incremental encoder/absolute encoder with/without referencing**

Incremental encoder:

When parameters "Absolute\_value\_transmitter\_BOOL" and "Absolute\_value\_transmitter\_without referencing BOOL" are set to "0", the control mode is "incremental encoder". Positioning processes can then be carried out only after referencing. Referencing can be performed, for example, by resetting counter module.

Absolute encoder with referencing: If you assign the value "1" to "Absolute value transmitter\_BOOL", and "0" to parameter "Absolute\_value\_transmitter\_without\_referencing BOOL", the active control mode will be "Absolute encoder with referencing". Positioning processes can then be carried out only after referencing. Referencing takes place exclusively with a reference cam signal.

Absolute encoder without referencing: If you assign the value "0" or "1" to "Absolute value transmitter\_BOOL", and "1" to parameter "Absolute\_value\_transmitter\_without\_referencing BOOL", the active control mode will be "Absolute encoder without referencing". Positioning processes can then also be carried out without referencing.

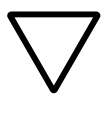

**Value 1.1 Caution!**<br>
In this mode data overflow monitoring of the<br>
"Incremental\_encoder\_value\_DINT" input does not take In this mode data overflow monitoring of the place.

## **Negating the manipulated variable**

It may be necessary to reverse the prefix of the manipulated variable, for example if the encoder's direction of rotation does not match the sign of the manipulated variable. This is done by assigning a "1" to parameter "Manipulated\_variable\_negation\_BOOL".

## **Hardware links**

Parameters "Emergency\_stop\_BOOL" and "Loop\_controller\_ready\_BOOL" must be linked with the hardware as described above. The "Manual control", "Referencing" and "Automatic control" functions (accept setpoint position) of the function block can only be used when "Emergency stop BOOL" has the value "0" and "Loop\_controller\_ready\_BOOL" the value "1". If these hardware signals are not present, fixed values must be entered.

## **Activating the function block**

Assign the "0" to the BOOL parameters of "Accept setpoint position", "Manula mode" and "Referencing" and activate the function block:

- Activate  $BOOL = 1$
- Accept setpoint position  $BOOL = 0$
- Manual control negative  $BOOL = 0$
- Manual control positive  $BOOL = 0$
- Referencing negative  $BOOL = 0$
- Referencing positive  $BOOL = 0$

After activation, the position control must become active, i.e. no axis drift can take place. The axes can then no longer be moved manually. Monitor output "Loop\_controller not ready BOOL" must output a "0". An output other than zero indicates a fault  $\leftrightarrow$  Monitor outputs).

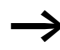

Only when "Activate BOOL" or "Fault\_signal\_acknowledge\_BOOL" has a rising edge are the fault messages reset to zero, so that monitor output "Loop\_controller\_not\_ready\_BOOL" can output a "0" and the function block responds again.

Control mode: Manual mode/Jog

Values must be assigned to parameters "Manual\_rotational\_speed\_percent\_UINT" and "Manual\_acceleration\_time\_ms\_UINT". The function of the manual control mode is linked with parameter "Manual\_control\_step\_width\_DINT":

• "Manual control step width  $DINT = 0$ "  $\Rightarrow$ 

When manual control is activated, the axis is traversed in the direction of the positive or negative software limits (only after referencing;  $\rightarrow$  below).

• "Manual control step width  $DINT \neq 0$ "  $\Rightarrow$ 

Each time manual control is activated, the corresponding step width is traversed (jogging).

For safety, enter a small initial value for parameter "Manual\_control\_step\_width\_DINT" during the first start-up, for example corresponding to one axis rotation.

To allow manual control, the BOOL parameters of "Referencing" and "Accept setpoint position" must be set to "0". Manual control is also locked if it is triggered in the positive and negative directions at the same time.

- Activate  $BOOL = 1$
- Accept setpoint position  $BOOL = 0$
- Manual control negative  $BOOL = 1$
- Manual control positive BOOL  $= 0$
- Referencing negative  $BOOL = 0$
- Referencing positive  $BOOL = 0$

or

- Activate  $BOOL = 1$
- Accept setpoint position  $BOOL = 0$
- Manual\_control\_negative\_BOOL = 0
- Manual control positive  $BOOL = 1$
- Referencing negative  $BOOL = 0$
- Referencing\_positive\_BOOL = 0
Once referencing is completed (and the referencing commands have been deactivated,  $\rightarrow$  below), the axis can be traversed in manual or jog mode. The fixed software limits must be maintained, however. In "Absolute encoder without referencing" mode, movement is possible immediately. The dynamics defined with parameters "Manual rotational speed percent UINT" and "Manual acceleration time ms UINT" take effect.

Jogging means that the specified step width is traversed for each rising edge of "Manual\_control\_negative\_ BOOL" or "Manual\_control\_positive\_BOOL".

When referencing is completed, the software limits are observed, otherwise they are ignored.

### **Manual control suppression**

Meaningful software limits for position control can be observed only after referencing. Thereafter, these software limits can not be exceeded in manual control mode. Before referencing, no software limits are applied for manual control. Manual operation can be suppressed before referencing is complete by setting parameter "Manual control suppression before referencing BOOL" to "1". This applies also to the "Absolute encoder with referencing" mode. Otherwise it is advisable to enter a lower value for "Manual control step width  $DINT''$  ( $\rightarrow$  above)

#### **Referencing**

During referencing, the hardware and software zero points are synchronized. For absolute encoders, it may not be necessary to define a zero point. If, however, the signals are provided by incremental encoders, the axes must be referenced. Otherwise the axis position on start-up is not known.

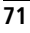

#### <span id="page-73-0"></span>**Referencing in incremental encoder control mode:**

In this case, parameters "Absolute\_value\_transmitter BOOL" and "Absolute\_value\_transmitter\_without referencing\_BOOL" must be set to "0". Parameters "Referencing\_negative\_BOOL" and "Referencing\_positive\_BOOL" must be linked to switches. Parameters "Reference\_signal\_cam\_BOOL" and "Reference\_output\_signal\_incremental\_encoder\_BOOL" must be linked to the corresponding signals. Monitor output "Reference\_input\_signal\_ incremental\_encoder\_BOOL" must be assigned to the corresponding incremental encoder input.

Values must be assigned to parameters "Reference\_point\_ acceleration\_time\_ms\_UINT" and "Reference\_cam searching rotational speed percent UINT", e.g. "Reference point acceleration time ms UINT =  $500''$ and "Reference\_point\_searching\_rotational\_speed percent  $UINT = 10"$ . These parameters specify the dynamics used to search for the reference cam. Parameter "Zero\_mark\_searching\_rotational\_speed\_percent\_UINT" specifies the rotary or linear speed with which the incremental encoder's zero-position is searched for. This value should be smaller than the reference cam search speed.

With a value  $\neq 0$  at parameter "Machine\_zero point DINT", a zero point deviation of the "referencing zero point" can be created. The following applies:

• Zero point  $=$  referencing zero point  $+$ Machine zero point DINT (negative input possible)

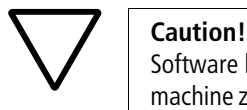

Software limits are not observed during referencing. The machine zero point must not be changed after referencing. The referencing process takes place as follows  $(\rightarrow$  [fig. 13](#page-74-0)). First, the reference cam is searched for in the specified direction at the selected reference cam search speed. Once the reference cam has been found, the search operation is terminated. The axis is then traversed in the opposite direction until the reference cam is left again (in this direction). Then, at the next zero marker signal from the incremental encoder, referencing is carried out.

The following illustration shows reference cycle sequence:

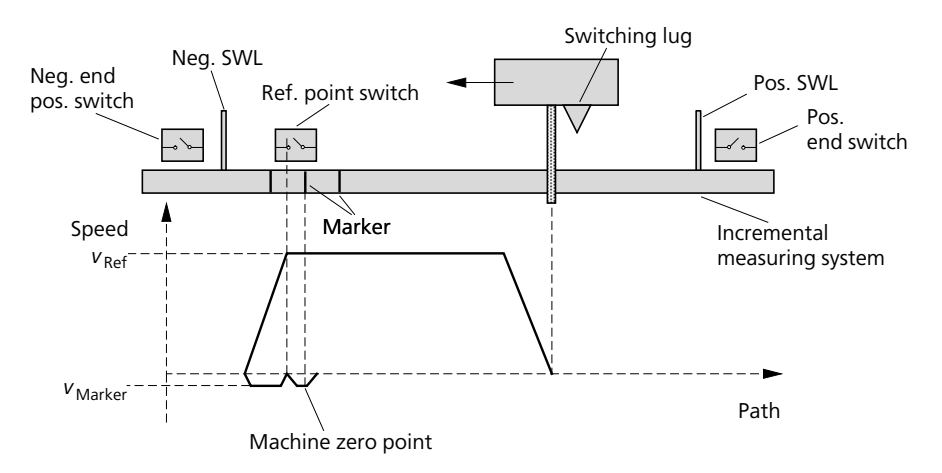

<span id="page-74-0"></span>Figure 13: Reference point approach cycle for incremental measuring systems

Starting the referencing process:

Determine the direction (negative or positive) in which referencing needs to take place for the referencing cam to be passed or found. Start the referencing operation in this direction:

- Referencing negative  $BOOL = 1$
- Referencing positive  $BOOL = 0$

or

- Referencing negative  $BOOL = 0$
- Referencing\_positive\_BOOL = 1

After successful completion of the referencing operation, monitor output "Referencing\_finished\_BOOL" carries status "1". The "Ready for job" status for positioning becomes active when parameter "Referencing negative BOOL" or "Referencing\_positive\_BOOL" is reset to "0". If referencing was not completed successfully, check whether all signals were linked correctly as described above.

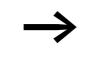

If the referencing operation was started on the reference cam, e.g. in the negative direction, the search for the incremental encoder's zero mark signal is carried out in the opposite direction (in this case in the positive direction).

### **Referencing in absolute encoder with referencing mode:**

In this case, parameter "Absolute\_value\_transmitter BOOL" must be set to "1" and a "0" assigned to "Absolute\_value\_transmitter\_without\_referencing\_BOOL".

First possibility:

The following parameters are selected not equal to "0"

- Reference point acceleration time ms UINT  $\neq 0$
- Reference point searching rotational speed percent\_UINT  $\neq 0$

With one exception, the referencing process is the same as the referencing process in incremental encoder mode  $\leftrightarrow$  [page 72\)](#page-73-0). Once the reference cam has been found, the search operation is terminated. The axis is then traversed in the opposite direction until the reference cam is left again (in this direction). When the reference cam is left, referencing is triggered, unlike in incremental encoder mode. "Reference\_output\_signal\_incremental\_encoder\_BOOL" and "Reference\_input\_signal\_incremental encoder BOOL" cannot be linked in this referencing mode.

The repetition accuracy of the referencing operation depends on the reference point search manipulated variable. The smaller this manipulated variable, the greater the repetition accuracy of the referencing operation. If "Zero\_mark\_searching\_rotational\_ speed percent UINT=0", the result is a speed of 0.25 %.

Second possibility:

The following parameters are selected not equal to "0"

- Reference output signal incremental encoder  $BOOL = 0$
- Reference point acceleration time ms UINT = 0
- Reference point searching rotational speed percent  $UINT = 0$

Referencing is triggered if the following three parameters all have a falling edge at the same time:

- Referencing negative  $BOOL = falling$  edge
- Referencing positive  $BOOL =$  rising edge
- Reference signal cam  $BOOL = falling$  edge

To be able to work with negative position values, the zero point can be moved with the "Machine\_zero\_point\_DINT" variables (this can also be done in absolute encoder without referencing mode").

Example:

The absolute encoder has a range of "0" to "1000000". If you assign the value "–500000" to parameter "Machine\_zero\_point\_DINT", this range is offset to "–500000 to 500000".

On referencing, a "0" is assigned to the current value of "Incremental\_encoder\_value\_DINT" and added to the machine zero point. This referencing process can also be used for incremental coordinate positioning processes.

Example:

Parameters "Reference\_signal\_cam\_BOOL", "Referencing negative\_BOOL" and "Referencing\_positive\_BOOL" were consecutively set from "1" to "0" (corresponding to a falling edge), while "Incremental\_encoder\_value\_DINT" had the value "455620". For the machine zero point, "5000" was entered. The encoder's maximum value is 1000000. The following encoder values then correspond to the following actual positions:

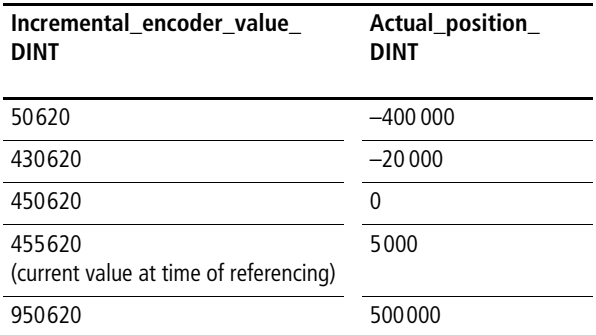

**Control mode: automatic/accept setpoint positions**

In Automatic control mode, the pending setpoint positions are approached automatically. The following parameters are "frozen" when the positioning job is started and can not be changed during positioning:

- Acceleration time negative ms UINT
- Acceleration time positive ms UINT
- Deceleration time negative ms UINT
- Deceleration\_time\_positive\_ms\_UINT
- Nominal rotational speed min UINT

If "Accept setpoint position BOOL" has a falling edge  $(1 \rightarrow 0)$ , the current positioning job is cancelled.

This operating state has priority over manual control mode and no priority over referencing. The BOOL variables of the referencing function must therefore be set to "0". It is also advisable to set the BOOL variables for manual operation to zero to prevent inadvertent axis movement. The BOOL variables of the referencing function must therefore be set to "0".

- Activate  $BOOL = 1$
- Accept setpoint position BOOL = 1
- Manual control negative  $BOOL = 0$
- Manual control positive  $BOOL = 0$
- Referencing negative  $BOOL = 0$
- Referencing positive  $BOOL = 0$

Automatic mode with sequencers:

If a sequencer is used, all that needs to be done is to link the sequencer's changeable setpoint positions, speeds, acceleration times, etc. with the function block. For the switching or stepping condition, you can use the following monitor outputs:

- Positioning\_job\_finished\_BOOL
- Actual position in tolerance zone BOOL

### **Master-slave positioning**

The function block "P\_closed\_loop\_position\_control" can also be used as slave axis. If parameter

"Operating\_mode\_slave\_axis\_BOOL" is set to "1", the axis follows the target setpoint positions of a master axis. To "Setpoint\_position\_order\_master\_axis\_DINT", both

"Actual\_position\_DINT" of a master axis and

"Setpoint\_position\_order\_slave\_axis\_DINT" can be assigned. In the latter case, both axes follow the same setpoint positions, so that the axes are synchronized without contouring error. This is useful when it is important that both the master and the slave axis arrive at their target positions at the same time.

Choosing the actual position of the master axis as target setpoint position has the advantage that the same contour can be traversed more accurately when the axis is to traverse back the way it came. When "Setpoint position order slave\_axis\_DINT" is used, the offset would be about twice as large as the current contouring error of the master axis.

Before the function block can be changed over from master axis mode to slave axis mode and vice versa, referencing must have been completed and the BOOL parameters for manual operation and referencing must have a zero value. Otherwise a parameterization error is indicated.

Also:

- Referencing finished  $BOOL = 1$
- Referencing negative  $BOOL = 0$
- Referencing\_positive  $BOOL = 0$
- Manual control negative  $BOOL = 0$
- Manual control positive  $BOOL = 0$

At the time of changeover "Setpoint position order master axis DINT" must be in the range  $\pm 50$  about the current actual position of the slave axis. Otherwise a parameterization error is indicated.

Virtual master axis:

In some applications, it is desirable to make several slave axes dependent on one virtual master axis. The master axis should, then be operated in the "absolute encoder without referencing". Because a contouring error is not acceptable, the manipulated variable is generated exclusively with the speed precontrol factors. The following parameters must then be set accordingly:

- Absolute value transmitter  $BOOL = 1$
- Absolute value transmitter without referencing  $BOOL = 1$
- Position\_control\_gain\_negative\_percent\_UINT = 0
- Position control gain positive percent  $UINT = 0$
- Contouring error maximum UINT = 65535

Examples:

Speed precontrol negative percent  $UINT = 50$ Speed precontrol positive percent  $UINT = 50$ 

#### **Faults and controller readiness**

The following faults can arise:

• Parameterization error:

A parameterization error is present in the following cases:

- Acceleration or deceleration times of "0" were entered.
- The specified negative software limit is greater than the positive software limit.
- Control mode "rotary axis" was not selected in combination with "absolute encoder without referencing".
- Maximum contouring error exceeded:

The greatest permissible (specified) contouring error was exceeded.

• Actuator controller not ready:

Parameter "Loop\_controller\_ready\_BOOL" had status "0" after activation of the function block.

• Emergency Stop triggered:

Parameter "Emergency\_stop\_BOOL" had status "0" after activation of the function block

• Software limit exceeded:

The actual position has exceeded the specified software limits by more than 100 increments. In incremental encoder control mode, this fault message is output only after referencing.

All error fault messages and the maximum contouring error are reset with a rising edge in "Fault signal acknowledge\_BOOL". If a fault condition is present, "Loop\_controller\_enabled\_BOOL" carries status "0".

• Software limit reached (no fault):

The setpoint position is outside the specified software limits. This status does not result in termination of the positioning process. The function block's internal (current) setpoint positions are limited by the software limits.

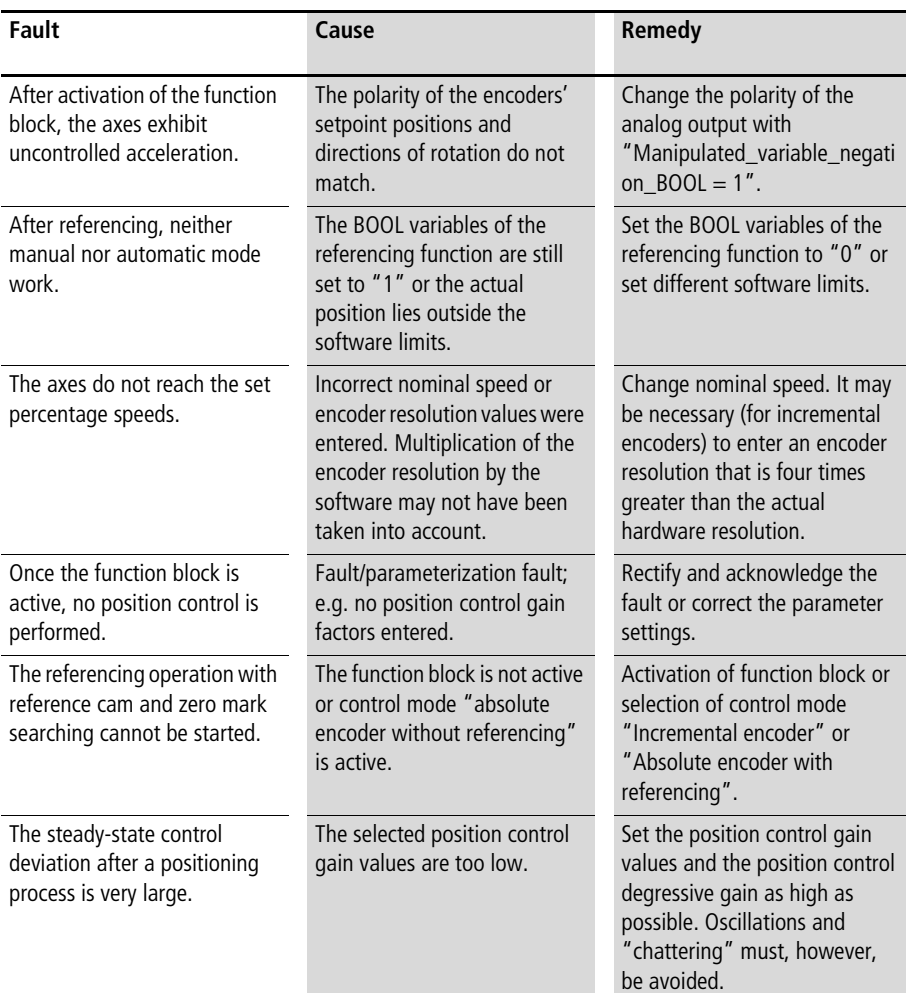

#### **Troubleshooting**

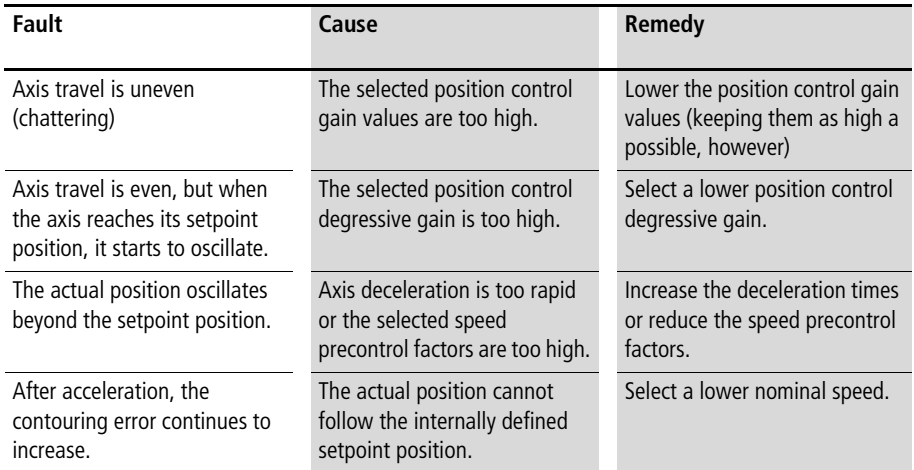

### Example:

The application example implements positioning of two axes. The actual positions are determined with an incremental encoder. The referencing operation can be started in the negative direction with digital input "4". Digital input "1", activates the closed-loop positioning controllers. With digital inputs "2" and "3", manual control in the negative and positive direction is activated. Because "Manual\_control\_step\_width\_DINT" contains a non-zero value, the defined step width of 600 increments is traversed (jogging) with each manual control operation. Automatic mode (accept setpoint position) can be activated with digital input "5". With digital input "0", the setpoint position can be changed.

The parameterization illustrated in this application example results in a maximum speed of 1440 rpm (1800  $\times$  80 %) in the negative direction, and of 1080 rpm (1800  $\times$  60 %) in the positive direction. Within the tolerance zone, the position control gain increases from 60 to 180 %. The incremental encoder provides up to 24 bits. Parameter "Maximum\_incremental\_encoder\_DINT" was therefore given the value 16 777 215 (=  $2^{24}$  -1). The incremental encoder hardware supplies 256 increments per revolution. Due to software multiplication, a 1024 was entered in parameter "Encoder\_increments\_per\_revolution\_UINT".

```
Application of function block 
"P_closed_loop_position_control" 
in program "Pos_04"
```

```
PROGRAM Pos_04
VAR 
       Axis 01 : P closed loop position control ;
       Axis 02 : P closed loop position control ;
       AAINT INT analog output : P AAINT INT analog output ;
       DI_0_0_BOOL : BOOL ;
       DI_0_1_BOOL : BOOL ;
       DI_0_2_BOOL : BOOL ;
       DI_0_3_BOOL : BOOL ;
       DI_0_4_BOOL : BOOL ;
       DI_0_5_BOOL : BOOL ;
       Reference signal cam BOOL : BOOL ;
       AO_0_0_2_0 : INT ;
       AO 0 0 2 2 : INT ;
       Setpoint position 01 DINT : DINT ;
        Setpoint position 02 DINT : DINT ;
        Incremental encoder 01 : UDINT ;
        Incremental encoder 02 : UDINT ;
END_VAR
```

```
LD DI 0 0 BOOL
JMPCN SETPOINT POSITION 02
       LD 5000
       ST Setpoint position 01 DINT
       LD 20000
       ST Setpoint position 02 DINT
       JMP E_SETPOINT_POSITION_02
SETPOINT_POSITION_02:
       LD 300000
       ST Setpoint position 01 DINT
       LD 80000
       ST Setpoint position 02 DINT
E_SETPOINT_POSITION_02:
LD incremental encoder 01
UDINT_TO_DINT
ST axis 01.Incremental encoder value DINT
CAL axis_01(
       Setpoint position DINT :=Setpoint position 01 DINT,
       Operating mode rotary axis BOOL := 0,
       Absolute value transmitter BOOL := 0,
       Absolute value transmitter without referencing BOOL :=0,
       Activate BOOL :=DI 0 1 BOOL,
       Fault signal acknowledge BOOL :=0,
       Manipulated variable negation BOOL :=0,
       Accept_setpoint_position_BOOL :=DI_0_5_BOOL,
       Manual control negative BOOL :=DI 0 2 BOOL,
       Manual control positive BOOL :=DI 0 3 BOOL,
       Manual control suppression before referencing BOOL :=1,
       Referencing negative BOOL :=DI 0 4 BOOL,
       Referencing positive BOOL := 0,
       Reference signal cam BOOL :=Reference signal cam BOOL,
       Emergency stop BOOL := 0,
       Loop controller ready BOOL :=1,
```
Rotational speed negative percent UINT :=100. Rotational speed positive percent UINT :=100, Acceleration time negative ms UINT :=5000, Acceleration time positive ms UINT :=3000, Deceleration time negative ms UINT :=1600, Deceleration time positive ms UINT :=1600, Position control gain negative percent UINT :=60, Position control gain positive percent UINT :=60, Position control degressive gain percent UINT :=300, Speed precontrol negative percent UINT :=40, Speed precontrol positive percent UINT :=40, Nominal revolutions min UINT :=1800, Tolerance positioning zone UINT :=20, Machine zero point DINT :=0, Software limit negative DINT :=-2000000, Software limit positive DINT :=2000000, Reference point acceleration time ms UINT :=3000, Reference cam searching rotational speed percent UINT :=50, Zero mark searching rotational speed percent UINT :=2, Contouring error maximum UINT :=3000, Manual rotational speed percent UINT :=100, Manual acceleration time ms UINT :=2500, Manual control step width DINT :=600, Crawl speed rotational speed percent UINT :=0, Crawl speed zone DINT :=0, Hydraulic zero point coverage negative UINT  $:=0$ , Hydraulic zero point coverage positive UINT :=0, Hydraulic stick slip compensation negative 11Bit UINT :=0, Hydraulic stick slip compensation positive 11Bit UINT :=0, Hydraulic stick slip zone negative UINT :=0, Hydraulic stick slip zone positive UINT :=0, Maximum incremental encoder DINT :=16777215, Encoder increments per revolution UINT :=1024 )

```
CAL AAINT INT analog output (
        Input value INT :=axis 01.Manipulated variable 12Bit INT,
        Analog_output_INT=>AO_0_0_2_0
        \lambdaLD incremental encoder 02
UDINT_TO_DINT
ST axis 02. Incremental encoder value DINT
CAL axis_02(
        Setpoint position DINT :=Setpoint position 02 DINT,
        Operating mode rotary axis BOOL :=0,
        Absolute value transmitter BOOL := 0,
        Absolute value transmitter without referencing BOOL :=0,
        Activate BOOL :=DI 0 1 BOOL,
        Fault signal acknowledge BOOL :=0,
        Manipulated variable negation BOOL :=0,
        Accept setpoint position BOOL :=DI 0 5 BOOL,
        Manual control negative BOOL :=DI 0 2 BOOL,
        Manual control positive BOOL :=DI 0 3 BOOL,
        Manual control suppression before referencing BOOL :=1,
        Referencing negative BOOL :=DI 0 4 BOOL,
        Referencing positive BOOL := 0,
        Reference signal cam BOOL :=Reference signal cam BOOL,
        Emergency stop BOOL :=0,
        Loop controller ready BOOL :=1,
        Rotational speed negative percent UINT :=80,
        Rotational speed positive percent UINT :=60,
        Acceleration_time_negative_ms_UINT :=500,
        Acceleration time positive ms UINT :=500,
        Deceleration time negative ms UINT :=1000,
        Deceleration time positive ms UINT :=1000,
        Position control gain negative percent UINT :=60,
        Position control gain positive percent UINT :=60,
        Position_control_degressive_gain_percent_UINT :=300,
```

```
Speed precontrol negative percent UINT :=40.
Speed precontrol positive percent UINT :=40,
Nominal revolutions min UINT :=1800,
Tolerance positioning zone UINT :=20,
Machine zero point DINT :=0,
Software limit negative DINT :=-2000000,
Software limit positive DINT :=2000000,
Reference point acceleration time ms UINT :=3000,
Reference cam searching rotational speed percent UINT :=50,
Zero mark searching rotational speed percent UINT :=2,
Contouring error maximum UINT :=3000,
Manual rotational speed percent UINT :=100,
Manual acceleration time ms UINT :=2500,
Manual control step width DINT :=600,
Crawl speed rotational speed percent UINT :=0,
Crawl speed zone DINT :=0,
Hydraulic zero point coverage negative UINT :=0,
Hydraulic zero point coverage positive UINT :=0,
Hydraulic stick slip compensation negative 11Bit UINT :=0,
Hydraulic stick slip compensation positive 11Bit UINT :=0,
Hydraulic stick slip zone negative UINT :=0,
Hydraulic stick slip zone positive UINT :=0,
Maximum incremental encoder DINT :=16777215,
Encoder increments per revolution UINT :=1024
)
```

```
CAL AAINT INT analog output (
        Input value INT :=axis 02.Manipulated variable 12Bit INT,
       Analog_output_INT=>AO_0_0_2_2
        )
```
END\_PROGRAM

#### **Basic position control with P\_ZSFB01\_special\_FB parameterization options Basic position control with parameterization options in positive and negative direction**

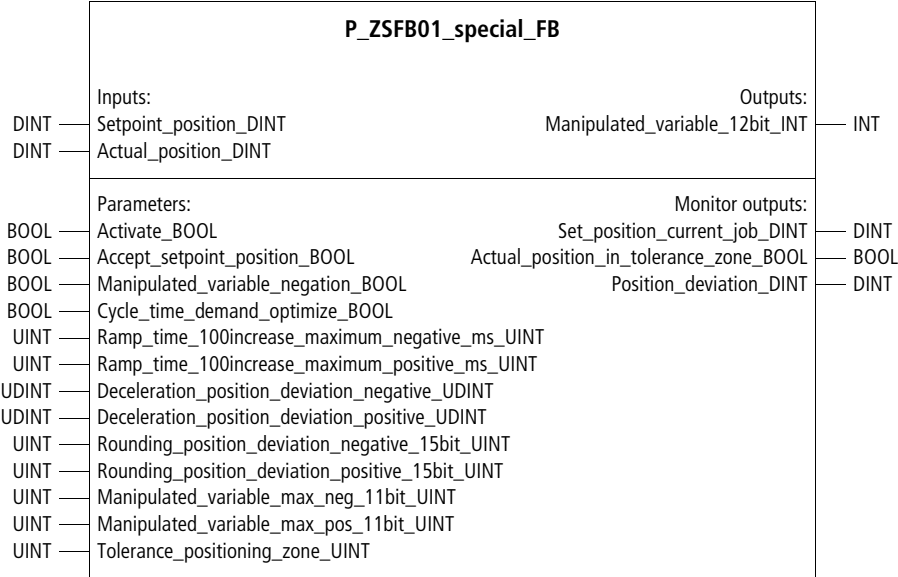

Function block prototype

# **Meaning of the operands**

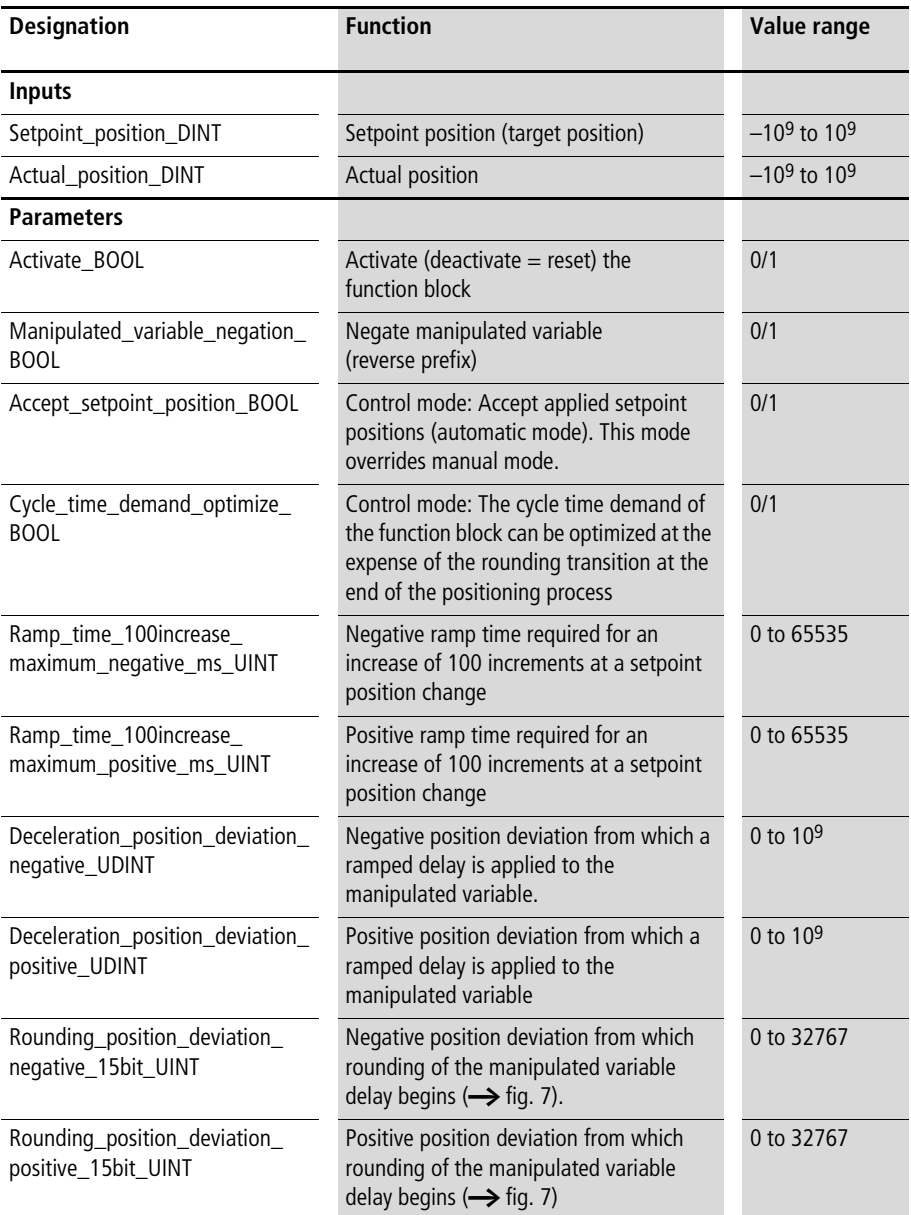

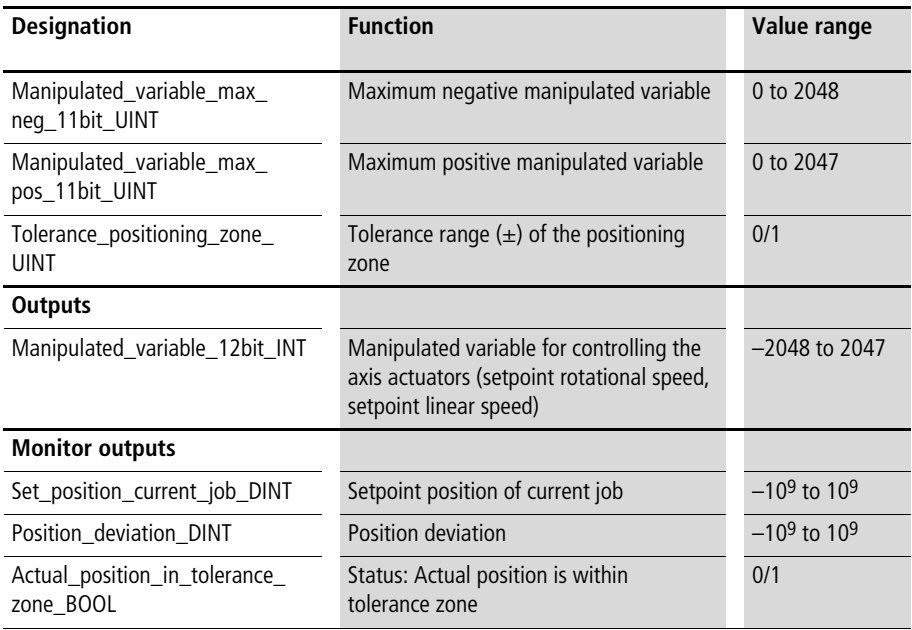

## **Description**

See function block "P\_basic\_position\_control" from [page 23.](#page-24-0) The only difference to "P\_basic\_position\_control" is that the parameters of this function block can be entered in both positive and negative direction.

# **Combination of basic position control and referencing**

## **P\_ZSFB02\_special\_FB Combination of basic position control and referencing**

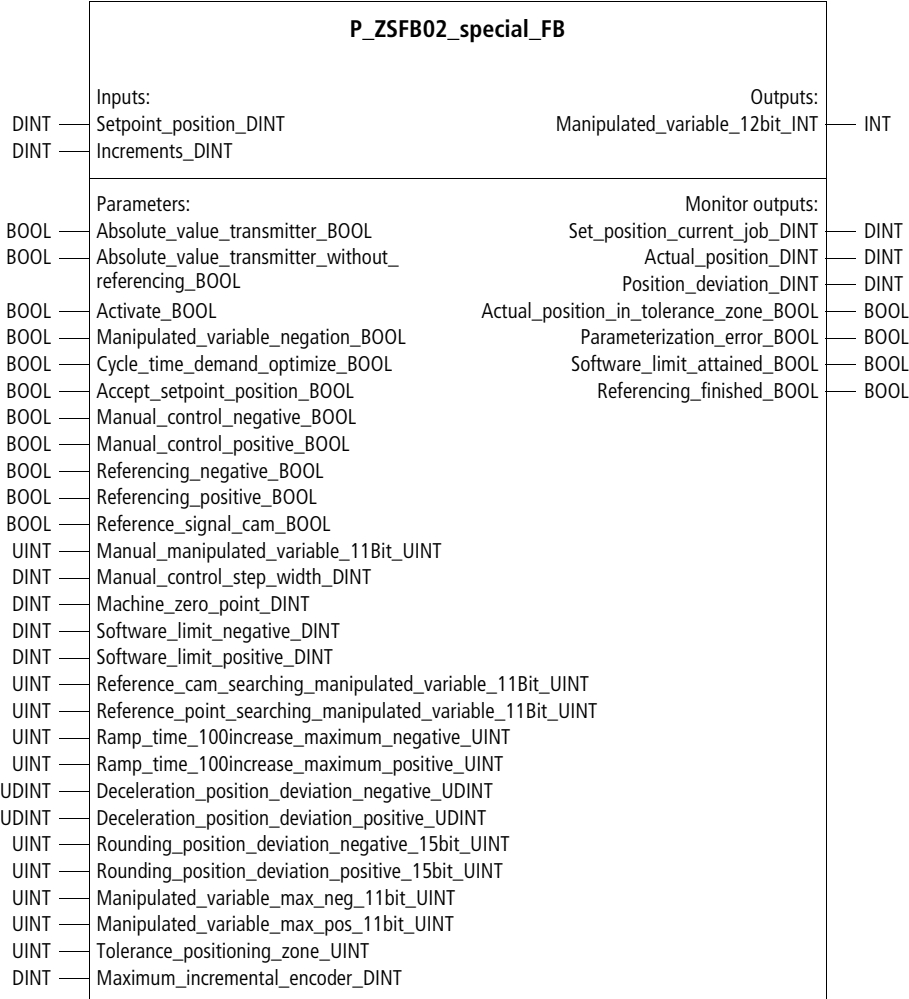

Function block prototype

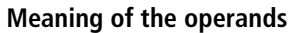

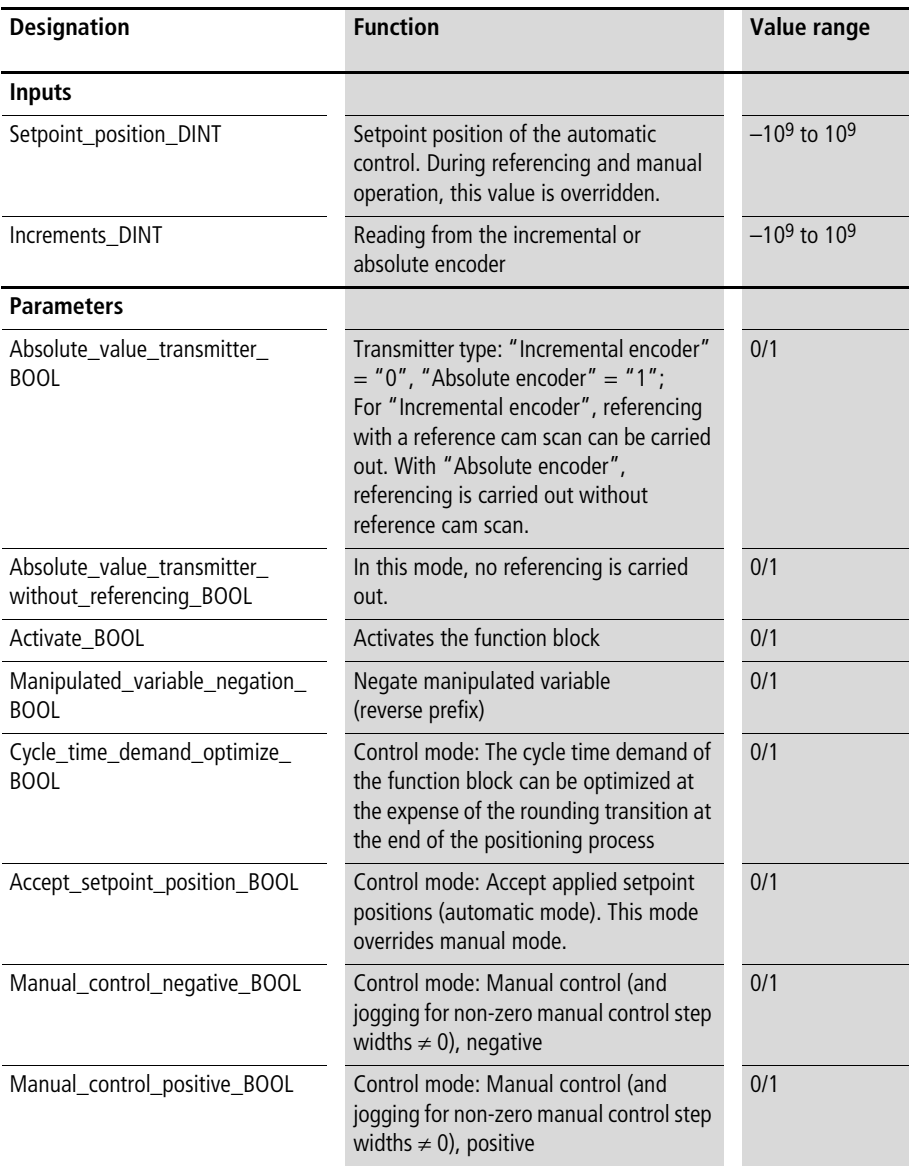

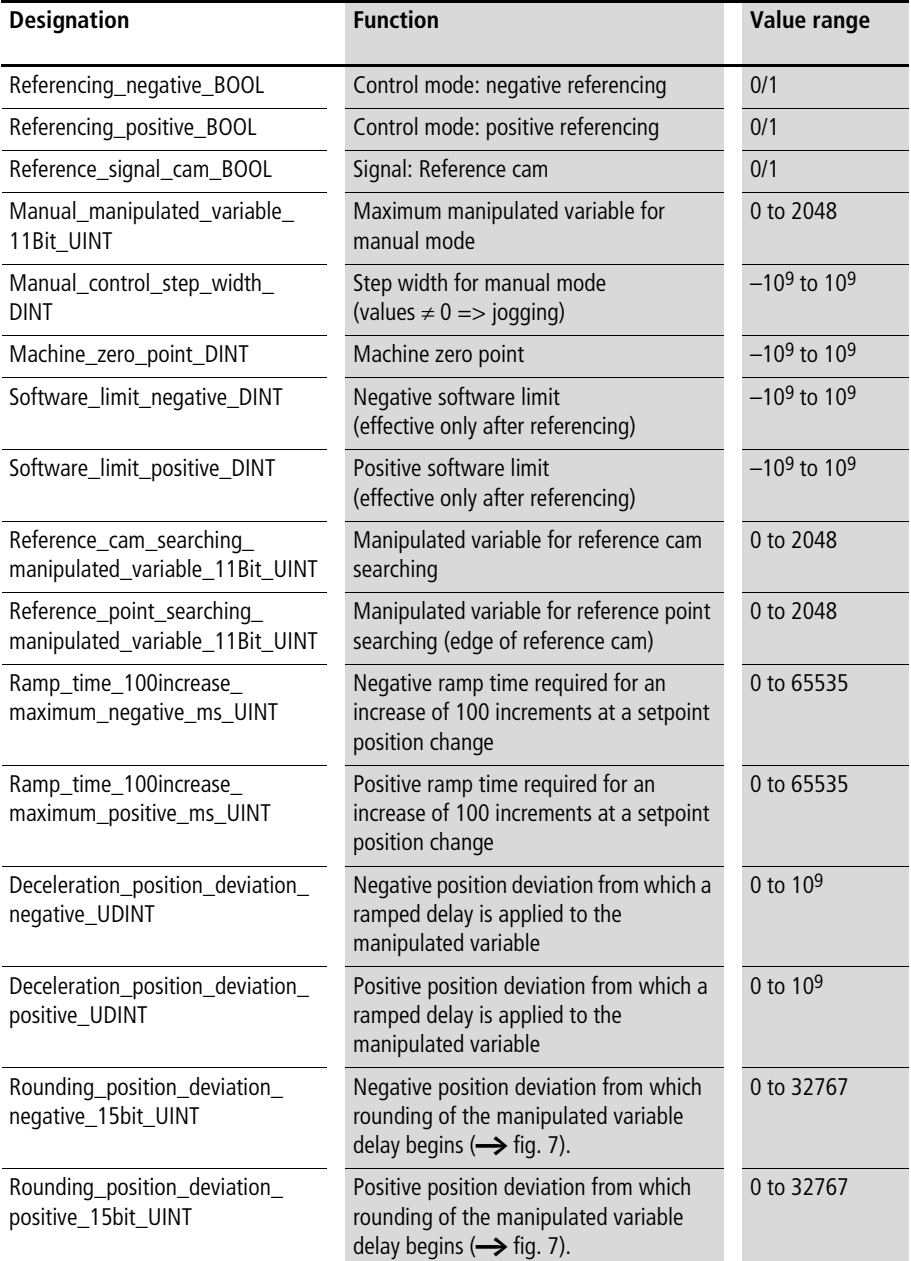

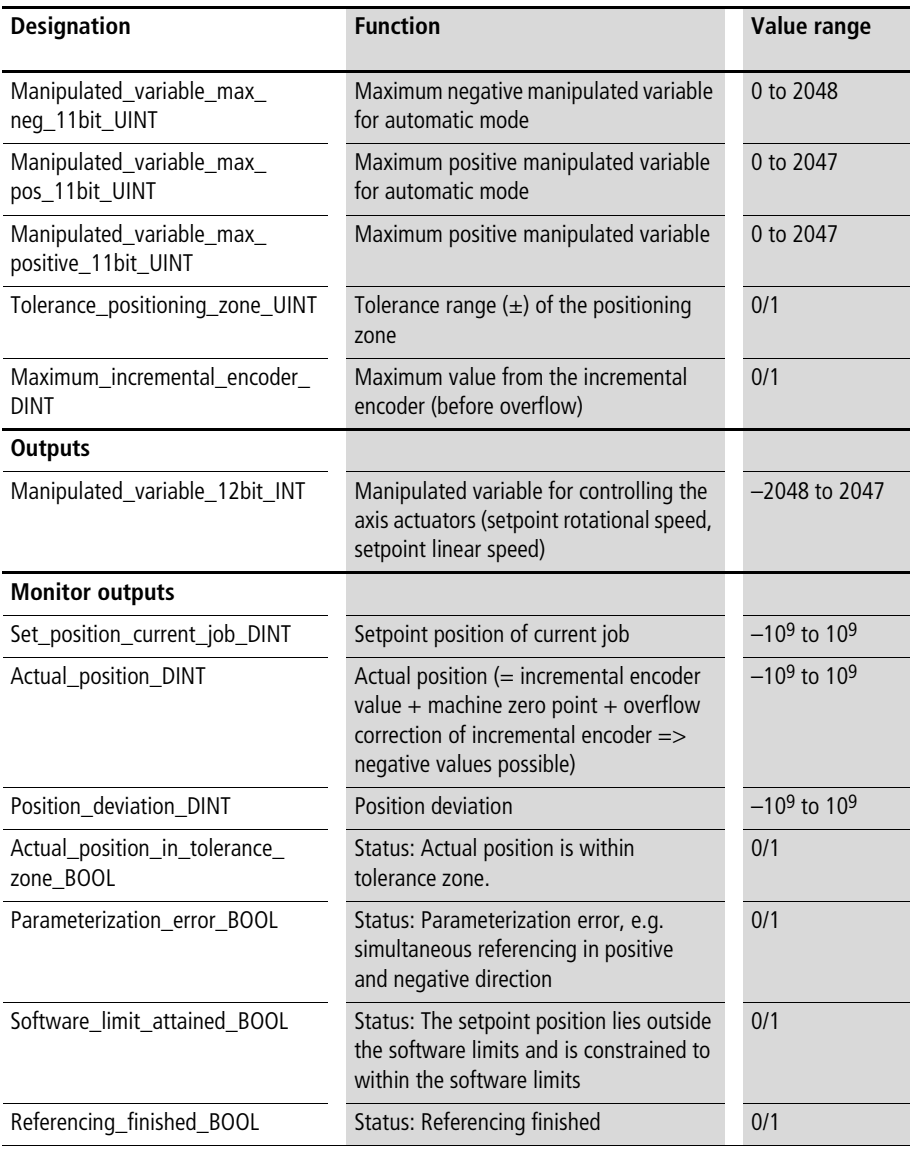

# **Description**

See function blocks "P\_ZSFB01\_special\_FB" and "P\_referencing". In this function block,

"P\_ZSFB01\_special\_FB" and "P\_referencing" are linked to each other, as shown in the application example for "P\_referencing".

# **4 Sequencer**

# **Ten-step sequencer**

# **Ten-step sequencer**

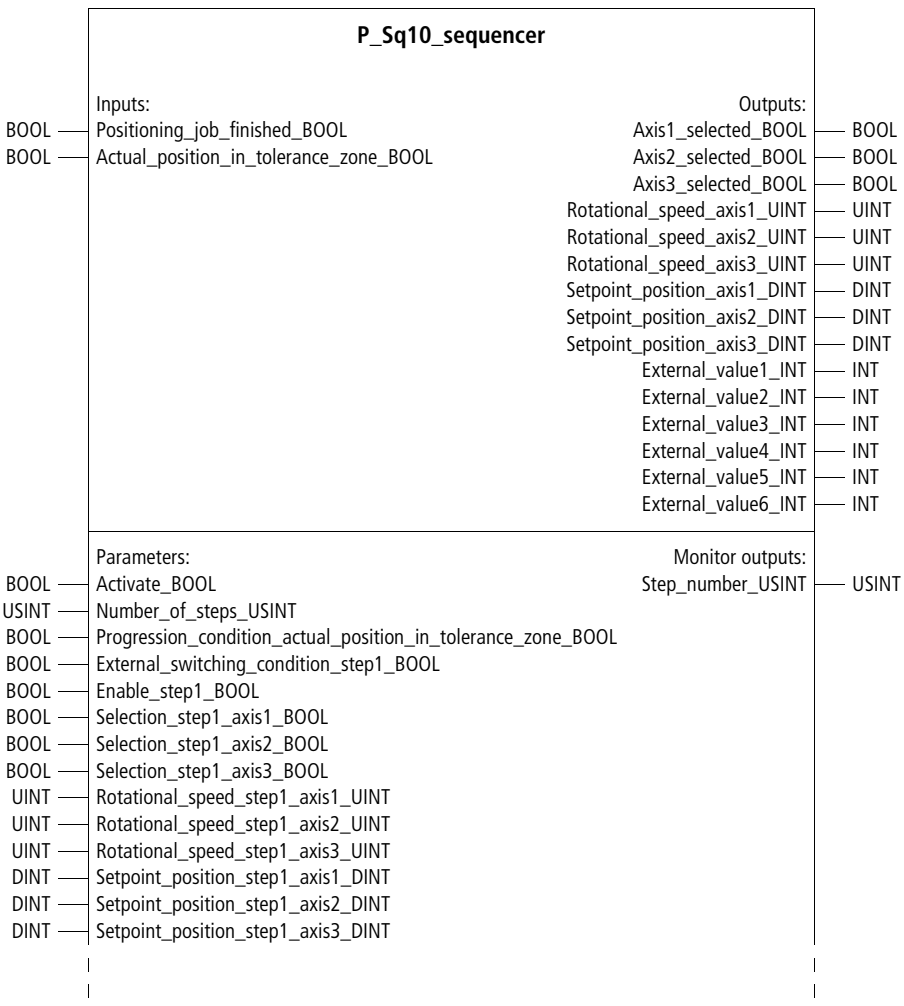

 $\overline{1}$  $\overline{1}$ 

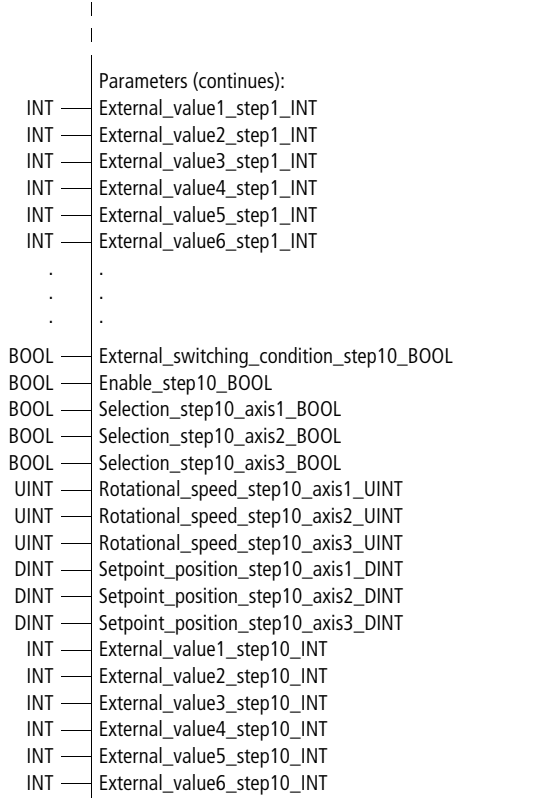

Function block prototype

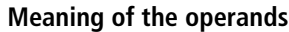

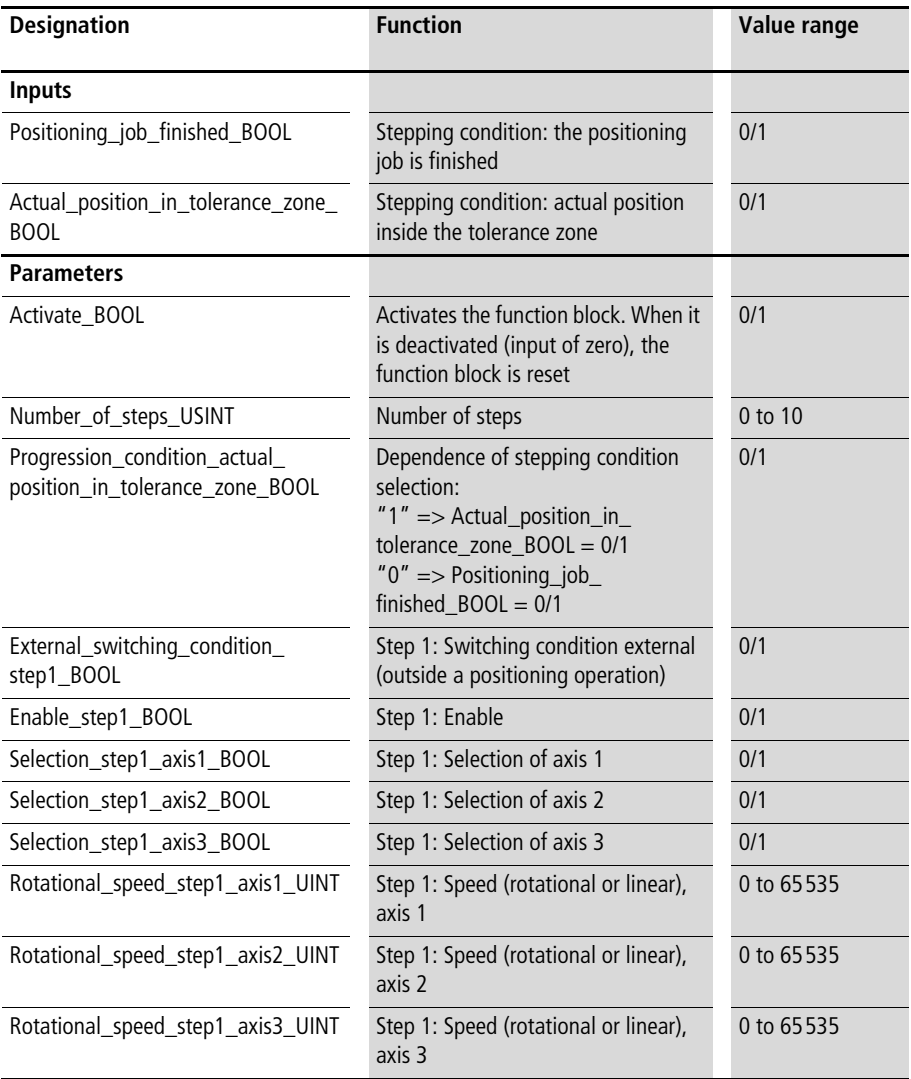

# **Sequencer**

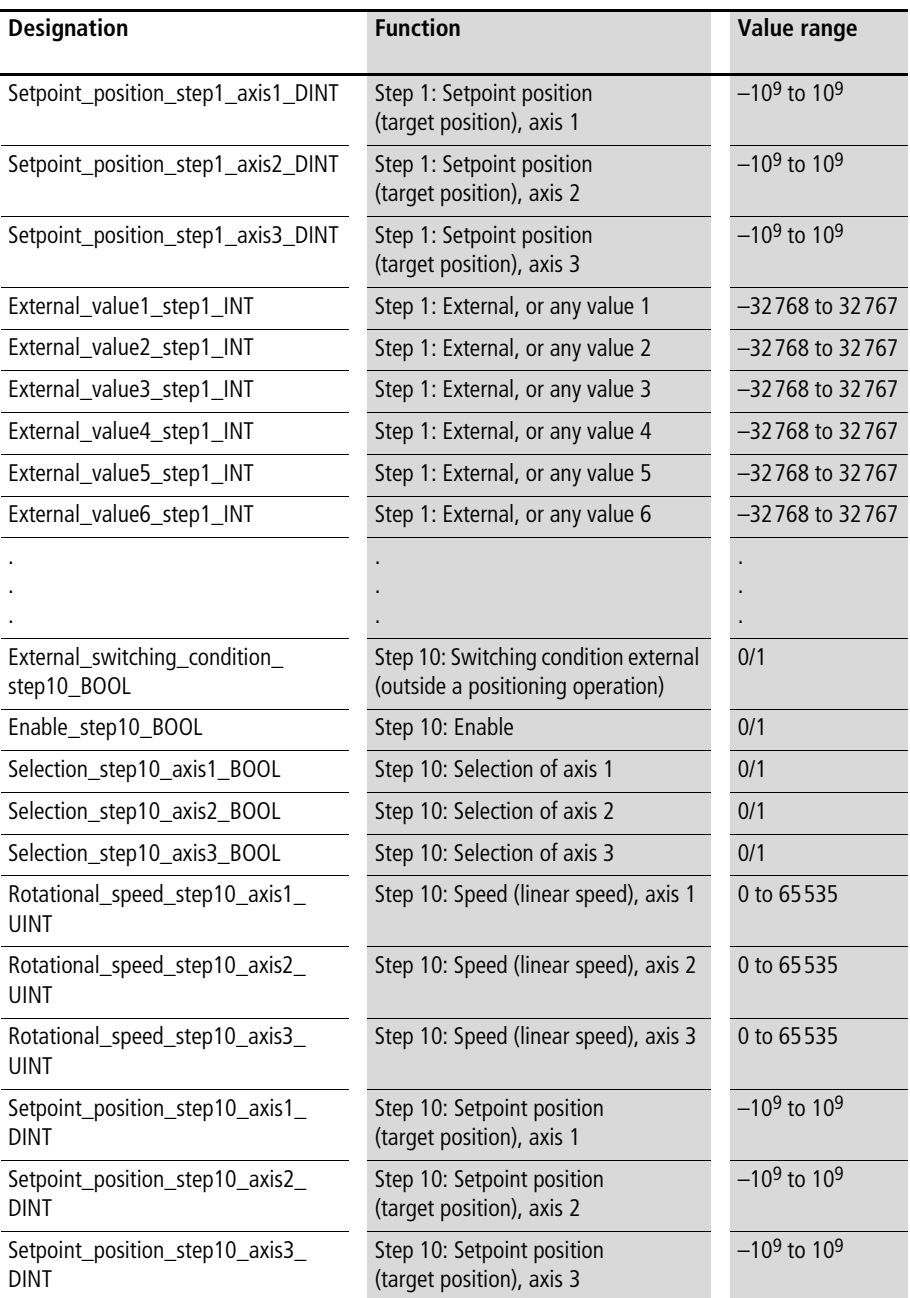

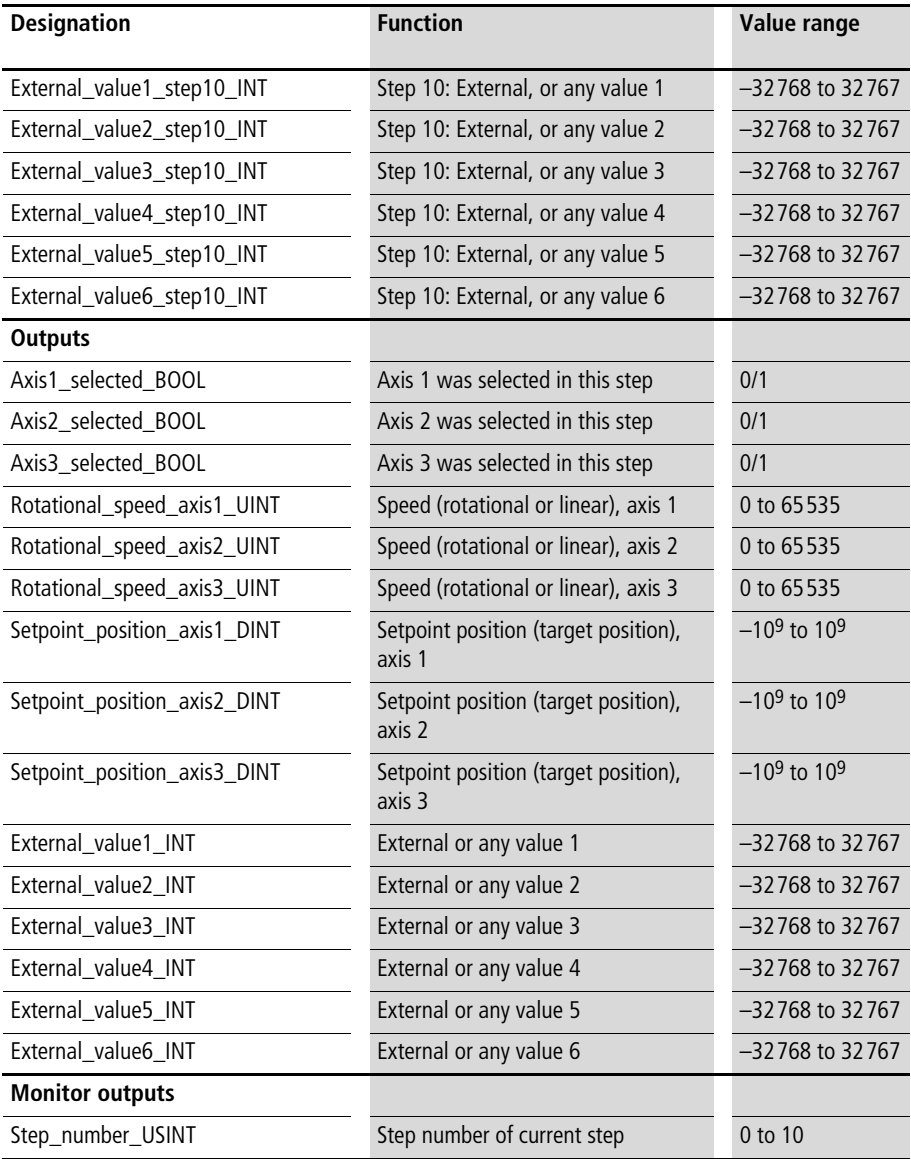

#### **Description**

The sequencer can be used in conjunction with the position control function block. The number of steps can be specified with "Number of steps USINT". The steps are executed in ascending order. Individual steps can be enabled separately or skipped. Input "Positioning\_job\_finished\_BOOL" or input "Actual\_position\_in\_tolerance\_zone\_BOOL" can provide the stepping condition. Stepping is also subject to an additional external stepping condition. If the sequencer is not used to control processes other than conditioning, the external stepping conditions can be set to "1".

For positioning procedures (jobs), the following can be specified for three axes:

- Rotational or linear speed (per step)
- Setpoint position
- Six external (or any) values

The steps are processed sequentially. The outputs always carry the values that were entered for the current step. The current step is indicated by monitor output "Step\_number\_USINT".

For many positioning tasks, special sequencers are required. In general, these can be easily programmed. Function block "P\_Sq10\_sequencer" is primarily intended as an example of a sequencer. In particular in combination with axis simulation, this sequencer can be used for creating sample programs for the position control function blocks.

### Example:

The application example implements positioning of two axes. The actual positions are determined with an incremental encoder. The referencing operation can be started in the negative direction with digital input "4". Digital input "1", activates the closed-loop positioning controllers. With digital inputs "2" and "3", manual control in the negative and positive direction is activated. Because "Manual\_control\_step\_width\_DINT" contains a value of "0", the axis traverses up to the software limits in manual control mode.

Automatic mode can be activated with digital input "5". The setpoint positions, the (setpoint) speeds and the acceleration and deceleration times are defined by the sequencer for 10 steps. When the actual position has reached the tolerance zone, the new, pending, setpoint position and all parameters defined by the sequencer are accepted by the two closed-loop control function blocks. The next step is issued only when both axes have reached the target tolerance zone.

### **Application of function block "P\_Sq10\_sequencer" in program "Pos\_05"**

```
PROGRAM Pos_05
VAR 
        Sq10 sequencer : P Sq10 sequencer ;
        axis 01 : P closed loop position control ;
        axis 02 : P closed loop position control ;
        AAINT INT analog output : P AAINT INT analog output ;
        DI_0_0_BOOL : BOOL ;
        DI_0_1_BOOL : BOOL ;
        DI_0_2_BOOL : BOOL ;
        DI_0_3_BOOL : BOOL ;
        DI_0_4_BOOL : BOOL ;
        DI_0_5_BOOL : BOOL ;
        Reference signal cam BOOL : BOOL ;
        AO        0        0        2        0 : INT ;
        AO_0_0_2_2 : INT ; 
        incremental encoder 01 : UDINT ;
        incremental encoder 02 : UDINT ;
END_VAR
LD axis 01.Actual position in tolerance zone BOOL
AND axis 02.Actual position in tolerance zone BOOL
ST Sq10 sequencer.Actual position in tolerance zone BOOL
```
CAL Sq10 sequencer( Positioning job finished BOOL :=0, Activate BOOL := DI 0 0 BOOL, Number of steps USINT :=10, Progression condition actual position in tolerance zone BOOL :=1, External switching condition step1 BOOL :=1, Selection step1 axis1 BOOL :=1, Selection step1 axis2 BOOL :=1, Selection step1 axis3 BOOL :=1, Rotational speed step1 axis1 UINT :=50, Rotational speed step1 axis2 UINT :=50, Rotational speed step1 axis3 UINT :=0, Setpoint position step1 axis1 DINT :=10000, Setpoint position step1 axis2 DINT :=10000, Setpoint position step1 axis3 DINT :=0, External value4 step1 INT :=2000, External value5 step1 INT :=3000, External switching condition step2 BOOL :=1, Selection step2 axis1 BOOL :=1, Selection step2 axis2 BOOL :=1, Selection step2 axis3 BOOL := 0, Rotational speed step2 axis1 UINT :=100, Rotational speed step2 axis2 UINT :=100, Rotational speed step2 axis3 UINT :=0, Setpoint position step2 axis1 DINT :=12000, Setpoint position step2 axis2 DINT :=-20000, Setpoint position step2 axis3 DINT :=0, External value4 step2 INT :=2000, External value5 step2 INT :=1500, External switching condition step3 BOOL :=1, Enable step3 BOOL :=1, Selection step3 axis1 BOOL :=1, Selection step3 axis2 BOOL :=1, Selection step3 axis3 BOOL :=0,

**Ten-step sequencer**

Rotational speed step3 axis1 UINT :=100. Rotational speed step3 axis2 UINT :=100, Rotational speed step3 axis3 UINT :=0, Setpoint position step3 axis1 DINT :=40000, Setpoint position step3 axis2 DINT :=30000, Setpoint position step3 axis3 DINT :=0, External value4 step3 INT :=500, External value5 step3 INT :=500, External switching condition step4 BOOL :=1, Selection step4 axis1 BOOL :=1, Selection step4 axis2 BOOL :=1, Selection step4 axis3 BOOL :=0, Rotational speed step4 axis1 UINT :=100, Rotational speed step4 axis2 UINT :=100, Rotational speed step4 axis3 UINT :=0, Setpoint position step4 axis1 DINT :=25000, Setpoint position step4 axis2 DINT :=-25000, Setpoint position step4 axis3 DINT :=0, External value4 step4 INT :=500, External value5 step4 INT :=1000, External switching condition step5 BOOL :=1, Selection step5 axis1 BOOL :=1, Selection step5 axis2 BOOL :=1, Selection step5 axis3 BOOL :=0, Rotational speed step5 axis1 UINT :=100, Rotational speed step5 axis2 UINT :=100, Setpoint position step5 axis1 DINT :=45000, Setpoint position step5 axis2 DINT :=45000, Setpoint position step5 axis3 DINT :=0, External value4 step5 INT :=100, External value5 step5 INT :=1000, External switching condition step6 BOOL :=1, Selection step6 axis1 BOOL :=1, Selection step6 axis2 BOOL :=1, Selection step6 axis3 BOOL :=0,

Rotational speed step6 axis1 UINT :=98. Rotational speed step6 axis2 UINT :=98, Setpoint position step6 axis1 DINT :=30000, Setpoint position step6 axis2 DINT :=30000, Setpoint position step6 axis3 DINT :=0, External value4 step6 INT :=1500, External value5 step6 INT :=1000, External switching condition step7 BOOL :=1, Selection step7 axis1 BOOL :=1, Selection step7 axis2 BOOL :=1, Selection step7 axis3 BOOL := 0, Rotational speed step7 axis1 UINT :=95, Rotational speed step7 axis2 UINT :=95, Setpoint position step7 axis1 DINT :=10000, Setpoint position step7 axis2 DINT :=-15000, External value4 step7 INT :=3000, External value5 step7 INT :=3000, External switching condition step8 BOOL :=1, Selection step8 axis1 BOOL :=1, Selection step8 axis2 BOOL := 0, Selection step8 axis3 BOOL := 0, Rotational speed step8 axis1 UINT :=100, Rotational speed step8 axis2 UINT :=100, Setpoint position step8 axis1 DINT :=30000, Setpoint position step8 axis2 DINT :=30000, Setpoint position step8 axis3 DINT :=0, External value4 step8 INT :=1500, External value5 step8 INT :=1500, External switching condition step9 BOOL :=1, Selection step9 axis1 BOOL :=1, Selection step9 axis2 BOOL :=1, Selection step9 axis3 BOOL :=0, Rotational speed step9 axis1 UINT :=80, Rotational speed step9 axis2 UINT :=80,

```
Setpoint position step9 axis1 DINT :=5000.
       Setpoint position step9 axis2 DINT :=10000,
       Setpoint position step9 axis3 DINT :=0,
       External value4 step9 INT :=1000,
       External value5 step9 INT :=1000,
       External switching condition step10 BOOL :=1,
       Selection step10 axis1 BOOL :=1,
       Selection step10 axis2 BOOL :=1,
       Selection step10 axis3 BOOL :=0,
       Rotational speed step10 axis1 UINT :=100,
       Rotational speed step10 axis2 UINT :=100,
       Setpoint position step10 axis1 DINT :=50000,
       Setpoint position step10 axis2 DINT :=50000,
       Setpoint position step10 axis3 DINT :=0,
       External value4 step10 INT :=1600,
       External value5 step10 INT :=500
       \lambdaLD Sq10 sequencer. Setpoint position axis1 DINT
ST axis 01. Setpoint position DINT
LD Sq10 sequencer.Rotational speed axis1 UINT
ST axis 01. Rotational speed negative percent UINT
ST axis 01. Rotational speed positive percent UINT
LD Sq10_sequencer.Setpoint_position_axis2_DINT
ST axis 02. Setpoint position DINT
LD Sq10 sequencer.Rotational speed axis2 UINT
ST axis 02. Rotational speed negative percent UINT
ST axis 02. Rotational speed positive percent UINT
```
#### **Sequencer**

```
LD Sq10_sequencer.External_value4_INT
INT_TO_UINT
ST axis 01.Acceleration time negative ms UINT
ST axis 01.Acceleration time positive ms UINT
ST axis 01.Deceleration time negative ms UINT
ST axis 01.Deceleration time positive ms UINT
LD Sq10_sequencer.External_value5_INT
INT_TO_UINT
ST axis 02.Acceleration time negative ms UINT
ST axis 02.Acceleration time positive ms UINT
ST axis 02.Deceleration time negative ms UINT
ST axis 02.Deceleration time positive ms UINT
LD incremental encoder 01
UDINT_TO_DINT
ST axis 01. Incremental encoder value DINT
CAL axis_01(
       Operating mode rotary axis BOOL := 0,
       Absolute value transmitter BOOL := 0,
       Absolute value transmitter without referencing BOOL :=0,
       Activate BOOL :=DI 0 1 BOOL,
       Fault signal acknowledge BOOL := 0,
       Manipulated variable negation BOOL :=0,
       Accept setpoint position BOOL :=DI_0_5_BOOL,
       Manual control negative BOOL :=DI 0 2 BOOL,
       Manual control positive BOOL :=DI 0 3 BOOL,
       Manual control suppression before referencing BOOL :=1,
       Referencing negative BOOL :=DI 0 4 BOOL,
       Referencing positive BOOL :=0,
       Reference signal cam BOOL :=Reference signal cam BOOL,
       Emergency stop BOOL := 0,
       Loop controller ready BOOL :=1,
```
**Ten-step sequencer**

```
Position control gain negative percent UINT :=60.
       Position control gain positive percent UINT :=60,
       Position control degressive gain percent UINT :=300,
       Speed precontrol negative percent UINT :=40,
       Speed precontrol positive percent UINT :=40,
       Nominal revolutions min UINT :=1800,
       Tolerance positioning zone UINT :=20,
       Machine zero point DINT := 0,
       Software limit negative DINT :=-2000000,
       Software limit positive DINT :=2000000,
       Reference point acceleration time ms UINT :=3000,
       Reference cam searching rotational speed percent UINT :=50,
       Zero mark searching rotational speed percent UINT :=2,
       Contouring error maximum UINT :=3000,
       Manual rotational speed percent UINT :=100,
       Manual acceleration time ms UINT :=2500,
       Manual control step width DINT :=0,
       Crawl speed rotational speed percent UINT :=0,
       Crawl speed zone DINT :=0,
       Hydraulic zero point coverage negative UINT :=0,
       Hydraulic zero point coverage positive UINT :=0,
       Hydraulic stick slip compensation negative 11Bit UINT :=0,
       Hydraulic stick slip compensation positive 11Bit UINT :=0,
       Hydraulic stick slip zone negative UINT :=0,
       Hydraulic stick slip zone positive UINT :=0,
       Maximum incremental encoder DINT :=16777215,
       Encoder increments per revolution UINT :=1024
       \lambdaCAL AAINT INT analog output(
       Input value INT :=axis 01.Manipulated variable 12Bit INT,
       Analog_output_INT=>AO_0_0_2_0
       )
LD incremental encoder 02
UDINT_TO_DINT
ST axis_02.Incremental_encoder_value_DINT
```

```
CAL axis_02(
       Operating mode rotary axis BOOL :=0,
       Absolute value transmitter BOOL := 0,
       Absolute value transmitter without referencing BOOL :=0,
       Activate BOOL :=DI 0 1 BOOL,
       Fault signal acknowledge BOOL :=0,
       Manipulated variable negation BOOL :=0,
       Accept setpoint position BOOL :=DI 0 5 BOOL,
       Manual control negative BOOL :=DI 0 2 BOOL,
       Manual control positive BOOL :=DI 0 3 BOOL,
       Manual control suppression before referencing BOOL :=1,
       Referencing negative BOOL :=DI 0 4 BOOL,
       Referencing positive BOOL :=0,
       Reference signal cam BOOL :=Reference signal cam BOOL,
       Emergency stop BOOL :=0,
       Loop controller ready BOOL :=1,
       Position control gain negative percent UINT :=60,
       Position control gain positive percent UINT :=60,
       Position control degressive gain percent UINT :=300,
       Speed precontrol negative percent UINT :=40,
       Speed precontrol positive percent UINT :=40,
       Nominal revolutions min UINT :=1800,
       Tolerance positioning zone UINT :=20,
       Machine zero point DINT :=0,
       Software limit negative DINT :=-2000000,
       Software limit positive DINT :=2000000,
       Reference point acceleration time ms UINT :=3000,
       Reference cam searching rotational speed percent UINT :=50,
       Zero mark searching rotational speed percent UINT :=2,
       Contouring error maximum UINT :=3000,
       Manual rotational speed percent UINT :=100,
       Manual acceleration time ms UINT :=2500,
       Manual control step width DINT :=0,
```

```
Crawl speed rotational speed percent UINT :=0,
       Crawl speed zone DINT :=0,
       Hydraulic zero point coverage negative UINT :=0,
       Hydraulic zero point coverage positive UINT :=0,
       Hydraulic stick slip compensation negative 11Bit UINT :=0,
       Hydraulic stick slip compensation positive 11Bit UINT :=0,
       Hydraulic stick slip zone negative UINT :=0,
       Hydraulic stick slip zone positive UINT :=0,
       Maximum incremental encoder DINT :=16777215,
       Encoder increments per revolution UINT :=1024
       )
CAL AAINT INT analog output(
       Input_value_INT :=axis_02.Manipulated_variable_12Bit_INT,
       Analog_output_INT=>AO_0_0_2_2
       )
END_PROGRAM
```
### **5 Simulation**

#### **Axis simulation P\_axis\_simulation**

# **Simulating a positioning axis**

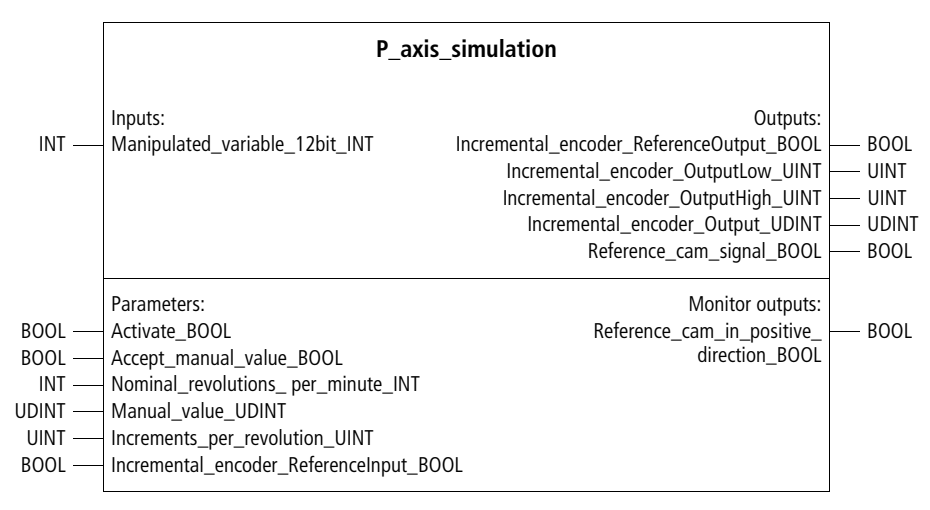

Function block prototype

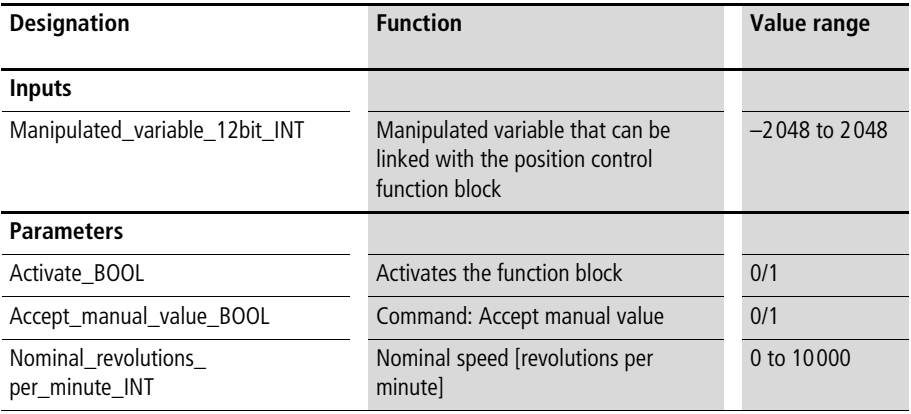

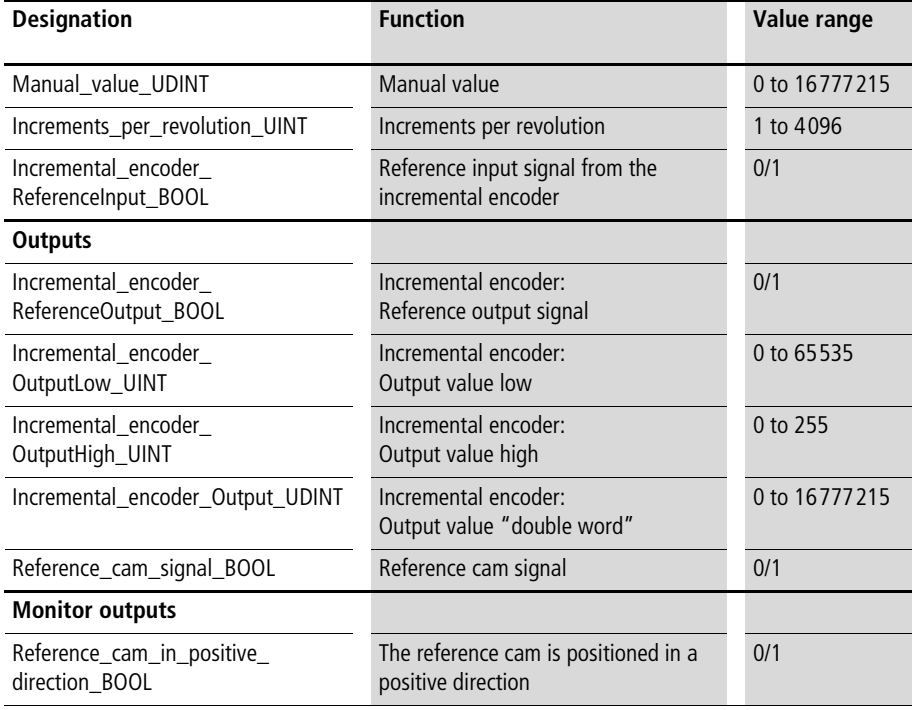

This function block simulates a positioning axis. In the input range, parameter "Manipulated\_variable\_12bit\_INT" must be linked with the output variables of a position controller. If a value of "1" has been assigned to parameter "Accept\_manual\_value\_BOOL", the manually entered value is accepted. The simulation then begins with this "position value" when "Accept\_manual\_value\_BOOL" is reset to "0". With parameters "Nominal\_revolutions\_ per\_minute\_INT" and "Increments\_per\_revolution\_UINT", the output behaviour of the function block can be influenced.

Example 1: Manipulated variable 12bit  $INT = -2048$  $($  = negative maximum $)$ Nominal revolutions per minute  $INT = 1200$ Increments per revolution  $UINT = 1024$ Example 2: Manipulated variable  $12bit$  INT =  $1000$ Nominal revolutions per minute  $INT = 400$ Increments per revolution  $UINT = 100$ Increments per minute  $=\frac{-2048}{2048} \times 1200 \times 1024$  [1/min]  $= -1228800$  [1/min]  $= -20480$  [1/s] Increments per minute  $=$   $\frac{1000}{2048}$   $\times$  400  $\times$  100 [1/min] = 19531 [1/min] = 325 [1/s]

> Input variable "Incremental\_encoder\_ ReferenceInput BOOL" can be linked with the output signal from function block "P\_closed loop\_position\_control". At a falling edge, the a reset of the incremental outputs is triggered.

Outputs "Incremental\_encoder\_ReferenceOutput\_BOOL" and "Reference\_cam\_signal\_BOOL" must be linked with the corresponding inputs of "P\_closed\_loop\_position\_control". Outputs "Incremental\_encoder\_OutputLow\_UINT", "Incremental\_encoder\_OutputHigh\_UINT" and "Incremental\_encoder\_Output\_UDINT" can be used as actual positions or incremental encoder inputs. Monitor output "reference\_cam\_in\_positive\_direction\_BOOL" indicates if a reference cam signal will occur in the positive or negative direction.

Example:

In this application example, three axis simulations are called up in connection with three different positioning function blocks. The digital input signals are assigned as follows:

- Digital input " $0"$  = Activate the sequencer
- Digital input "1" = Activate the positioning function blocks
- Digital input "2" = Manual mode for axis 1
- Digital input "3" = Manual mode, positive, for axis 1
- Digital input " $4"$  = Referencing
- Digital input "5" = Automatic mode (Accept setpoint positions) axis 1
- Digital input " $6"$  = Activate the simulation
- Digital input "7" = Absolute encoder = "1"/  $incremental encoder - "0"$  for axis 1

To facilitate visual monitoring of the positioning processes, suitably high acceleration and deceleration time settings and a low number of increments per revolution have been chosen.

Function blocks "P\_DINT\_characteristics\_control" and "P\_basic\_position\_control" are each linked with a function block for incremental encoder processing. This provides a referencing option and prevents data overflow in the simulation.

Before the program can be operated, the simulations must be activated. If incremental encoder control mode was selected with "P\_closed\_loop\_position\_control", referencing must now be performed. Then, automatic control for axis 1 and the sequencer can be started. Axis 1 can also be operated in manual mode.

#### **Application of function block "P\_axis\_simulation" in program "Pos\_06"**

```
PROGRAM Pos_06
VAR 
       closed loop position control axis 01 : P closed loop position control ;
       basic position control axis 02 : P basic position control ;
       DINT characteristics control axis 03 : P_DINT_characteristics_control ;
       axis simulation 01 : P axis simulation ;
       axis simulation 02 : P axis simulation ;
       axis simulation 03 : P axis simulation ;
       Incremental encoder adaptation 02 : P incremental encoder adaptation ;
       Incremental encoder adaptation 03 : P incremental encoder adaptation ;
       Sq10 sequencer : P Sq10 sequencer ;
       DI_0_0_BOOL : BOOL ;
       DI 0 1 BOOL : BOOL ;
       DI_0_2_BOOL : BOOL ;
       DI_0_3_BOOL : BOOL ;
       DI 0 4 BOOL : BOOL ;
       DI 0 5 BOOL : BOOL ;
       DI_0_6_BOOL : BOOL ;
       DI 0 7 BOOL : BOOL ;
       Setpoint position 01 DINT : DINT ;
       Setpoint position 02 DINT : DINT ;
       Setpoint position 03 DINT : DINT ;
       Actual position 01 DINT : DINT ;
       Actual position 02 DINT : DINT ;
       Actual position 03 DINT : DINT ;
       Reference cam signal BOOL : BOOL ;
END_VAR
LD closed loop position control axis 01.Actual position in tolerance zone BOOL
AND basic position control axis 02.Actual position in tolerance zone BOOL
AND DINT characteristics control axis 03.Actual position in tolerance zone BOOL
ST Sq10 sequencer.Actual position in tolerance zone BOOL
```
CAL Sq10\_sequencer( Positioning job finished BOOL :=0, Activate BOOL :=DI 0 0 BOOL, Number of steps USINT :=10, Progression condition actual position in tolerance zone BOOL :=1, External switching condition step1 BOOL :=1, Selection step1 axis1 BOOL :=1, Selection step1 axis2 BOOL :=1, Selection step1 axis3 BOOL :=1, Revolutions step1 axis1 UINT :=50, Revolutions step1 axis2 UINT :=50, Revolutions step1 axis3 UINT :=50, Setpoint position step1 axis1 DINT :=0, Setpoint position step1 axis2 DINT :=0, Setpoint position step1 axis3 DINT :=0, External value4 step1 INT :=3000, External value5 step1 INT :=3000, External value6 step1 INT :=3000, External switching condition step2 BOOL :=1, Selection step2 axis1 BOOL :=1, Selection step2 axis2 BOOL :=1, Selection step2 axis3 BOOL :=1, Revolutions step2 axis1 UINT :=100, Revolutions step2 axis2 UINT :=100, Revolutions step2 axis3 UINT :=100, Setpoint position step2 axis1 DINT :=60000, Setpoint position step2 axis2 DINT :=60000, Setpoint position step2 axis3 DINT :=60000, External value4 step2 INT :=2000, External value5 step2 INT :=2000, External value6 step2 INT :=2000, External switching condition step3 BOOL :=1, Enable step3 BOOL :=1,

```
Selection step3 axis1 BOOL :=1.
Selection step3 axis2 BOOL :=1,
Selection step3 axis3 BOOL :=1,
Revolutions step3 axis1 UINT :=100,
Revolutions step3 axis2 UINT :=100,
Revolutions step3 axis3 UINT :=100,
Setpoint position step3 axis1 DINT :=20000,
Setpoint position step3 axis2 DINT :=20000,
Setpoint position step3 axis3 DINT :=20000,
External value4 step3 INT :=3000,
External value5 step3 INT :=3000,
External value6 step3 INT :=3000,
External switching condition step4 BOOL :=1,
Selection step4 axis1 BOOL :=1,
Selection step4 axis2 BOOL :=1,
Selection step4 axis3 BOOL :=1,
Revolutions step4 axis1 UINT :=40,
Revolutions step4 axis2 UINT :=40,
Revolutions step4 axis3 UINT :=40,
Setpoint position step4 axis1 DINT :=5000,
Setpoint position step4 axis2 DINT :=5000,
Setpoint_position_step4_axis3_DINT :=5000,
External value4 step4 INT :=2500,
External value5 step4 INT :=2500,
External value6 step4 INT :=2500,
External switching condition step5 BOOL :=1,
Selection step5 axis1 BOOL :=1,
Selection step5 axis2 BOOL :=1,
Selection step5 axis3 BOOL :=1,
Revolutions step5 axis1 UINT :=100,
Revolutions step5 axis2 UINT :=100,
Revolutions step5 axis3 UINT :=100,
Setpoint position step5 axis1 DINT :=60000,
Setpoint position step5 axis2 DINT :=60000,
Setpoint position step5 axis3 DINT :=60000,
```

```
External value4 step5 INT :=1000,
External value5 step5 INT :=1000,
External value6 step5 INT :=1000,
External switching condition step6 BOOL :=1,
Selection step6 axis1 BOOL :=1,
Selection step6 axis2 BOOL :=1,
Selection step6 axis3 BOOL :=1,
Revolutions step6 axis1 UINT :=98,
Revolutions step6 axis2 UINT :=98,
Revolutions step6 axis3 UINT :=98,
Setpoint position step6 axis1 DINT :=0,
Setpoint position step6 axis2 DINT :=0,
Setpoint position step6 axis3 DINT :=0,
External value4 step6 INT :=1500,
External value5 step6 INT :=1500,
External value6 step6 INT :=1500,
External switching condition step7 BOOL :=1,
Selection step7 axis1 BOOL :=1,
Selection step7 axis2 BOOL :=1,
Selection step7 axis3 BOOL :=1,
Revolutions step7 axis1 UINT :=95,
Revolutions step7 axis2 UINT :=95,
Revolutions step7 axis3 UINT :=95,
Setpoint position step7 axis1 DINT :=10000,
Setpoint position step7 axis2 DINT :=10000,
Setpoint position step7 axis3 DINT :=10000,
External value4 step7 INT :=3000,
External value5 step7 INT :=3000,
External value6 step7 INT :=3000,
External switching condition step8 BOOL :=1,
Selection step8 axis1 BOOL :=1,
Selection step8 axis2 BOOL := 0,
Selection step8 axis3 BOOL := 0,
```
**Axis simulation**

```
Revolutions step8 axis1 UINT :=100.
Revolutions step8 axis2 UINT :=100,
Revolutions step8 axis3 UINT :=100,
Setpoint position step8 axis1 DINT :=55000,
Setpoint position step8 axis2 DINT :=55000,
Setpoint position step8 axis3 DINT :=55000,
External value4 step8 INT :=1500,
External value5 step8 INT :=1500,
External value6 step8 INT :=1500,
External switching condition step9 BOOL :=1,
Selection step9 axis1 BOOL :=1,
Selection step9 axis2 BOOL :=1,
Selection step9 axis3 BOOL :=1,
Revolutions step9 axis1 UINT :=80,
Revolutions step9 axis2 UINT :=80,
Revolutions step9 axis3 UINT :=80,
Setpoint position step9 axis1 DINT :=3200,
Setpoint position step9 axis2 DINT :=3200,
Setpoint position step9 axis3 DINT :=3200,
External value4 step9 INT :=1000,
External value5 step9 INT :=1000,
External value6 step9 INT :=1000,
External switching condition step10 BOOL :=1,
Selection step10 axis1 BOOL :=1,
Selection step10 axis2 BOOL :=1,
Selection step10 axis3 BOOL :=1,
Revolutions step10 axis1 UINT :=100,
Revolutions step10 axis2 UINT :=100,
Revolutions step10 axis3 UINT :=100,
Setpoint position step10 axis1 DINT :=50000,
Setpoint position step10 axis2 DINT :=50000,
Setpoint position step10 axis3 DINT :=50000,
```

```
External_value4_step10_INT :=1600.
       External value5 step10 INT :=1600,
       External value6 step10 INT :=1600
       )
(*======================================================*)
(*====== setpoint positions ============================*)
(*======================================================*)
LD Sq10 sequencer. Setpoint position axis1 DINT
ST Setpoint position 01 DINT
LD Sq10 sequencer. Setpoint position axis2 DINT
ST Setpoint position 02 DINT
LD Sq10 sequencer. Setpoint position axis3 DINT
ST Setpoint position 03 DINT
(*======================================================*)
(* == return rotational speed and manipulated variables max ==")(*======================================================*)
LD Sq10 sequencer.Revolutions axis1 UINT
ST closed loop position control axis 01.Revolutions negative percent UINT
ST closed loop position control axis 01. Revolutions positive percent UINT
LD Sq10 sequencer.Revolutions axis2 UINT
MUL<sub>15</sub>
ST basic position control axis 02.Manipulated variable max 11Bit UINT
LD Sq10 sequencer.Revolutions axis3 UINT
UINT_TO_INT
MUL 15
ST DINT characteristics control axis 03.Manipulated variable maximum 11Bit INT
ST DINT characteristics control axis 03.Manipulated variable middle 11Bit INT
DIV 5
ST DINT_characteristics_control_axis_03.Manipulated_variable_minimum_11Bit_INT
```
**Axis simulation**

```
(*======================================================*)
(* \texttt{-----} running up and deceleration times ===============================
(*======================================================*)
LD Sq10_sequencer.External_value4_INT
INT_TO_UINT
MUL<sub>9</sub>
ST closed loop position control axis 01.Acceleration time negative ms UINT
ST closed loop position control axis 01.Acceleration time positive ms UINT
ST closed loop position control axis 01.Deceleration time negative ms UINT
ST closed loop position control axis 01.Deceleration time positive ms UINT
LD Sq10_sequencer.External_value5_INT
INT_TO_UDINT
MUL 10
ST basic position control axis 02.Deceleration position deviation UDINT
DIV 100
UDINT_TO_UINT
ST basic position control axis 02.Rounding position deviation 15bit UINT
LD Sq10 sequencer.External value5 INT
INT_TO_UINT
DIV 2
ST basic position control axis 02.Ramp time 100increase maximum ms UINT
LD Sq10_sequencer.External_value6_INT
MUL 10
ST DINT characteristics control axis 03. Position deviation maximum INT
ST DINT characteristics control axis 03. Position deviation middle INT
DIV 50
st DINT characteristics control axis 03. Position deviation minimum INT
```
#### **Simulation**

```
LD Sq10_sequencer.External_value6_INT
INT_TO_UINT
\overline{D}IV 2
ST DINT characteristics control axis 03.Ramp time 100increase maximum ms UINT
(*======================================================*)
(*====== axis 01 =======================================*)
(*======================================================*)
LD axis simulation 01.Incremental encoder ReferenceOutput BOOL
ST closed loop position control axis 01.Reference output signal incremental
       encoder_BOOL
LD axis simulation 01. Incremental encoder Output UDINT
UDINT_TO_DINT
ST closed loop position control axis 01. Incremental encoder value DINT
LD DI_0_7_BOOL
JMPCN INCREMENT_SENSOR
       LD<sub>0</sub>
       ST closed loop position control axis 01.Referencing positive BOOL
       LD DI 0 4 BOOL
       ST closed loop position control axis 01.Reference cam signal BOOL
LD \t 0ST axis simulation 01. Incremental sensor ReferenceInput BOOL
JMP E INCREMENT SENSOR
INCREMENT_SENSOR:
       LD DI 0 4 BOOL
       ST closed loop position control axis 01.Referencing positive BOOL
       LD Reference cam signal BOOL
       ST closed loop position control axis 01.Reference cam signal BOOL
LD closed loop position control axis 01.Reference input signal incremental
       encoder_BOOL
       ST axis simulation 01. Incremental sensor ReferenceInput BOOL
```
E\_INCREMENT\_SENSOR: CAL closed loop position control axis 01( Setpoint position DINT :=Setpoint position 01 DINT, Operating mode rotary axis BOOL := 0, Absolute value transmitter BOOL :=DI 0 7 BOOL, Absolute value transmitter without referencing BOOL :=0, Activate BOOL :=DI 0 1 BOOL, Fault signal acknowledge BOOL := 0, Manipulated variable negation BOOL :=0, Accept setpoint position BOOL :=DI 0 5 BOOL, Manual control negative BOOL :=DI 0 2 BOOL, Manual control positive BOOL :=DI 0 3 BOOL, Manual control oppresion before referencing BOOL :=1, Referencing negative BOOL := 0, Position control gain negative percent UINT :=60, Position\_control\_gain\_positive\_percent\_UINT :=60, Position control degressive gain percent UINT :=300, Speed precontrol negative percent UINT :=40, Speed precontrol positive percent UINT :=40, Nominal\_revolutions\_min\_UINT :=2000, Tolerance positioning zone UINT :=20, Machine zero point DINT :=0, Software limit negative DINT :=-2000000, Software limit positive DINT :=2000000, Reference point acceleration time ms UINT :=500, Reference cam searching revolutions percent UINT :=50, Zero mark searching revolutions percent UINT  $:=2$ , Contouring error maximum UINT :=3000, Manual revolutions percent UINT :=100, Manual acceleration time ms UINT :=2500, Manual control step width DINT :=0, Crawl speed revolutions percent UINT := 0, Crawl speed zone DINT :=0,

```
Hydraulic zero point coverage negative UINT :=0.
       Hydraulic zero point coverage positive UINT :=0,
       Hydraulic stick slip compensation negative 11Bit UINT :=0,
       Hydraulic stick slip compensation positive 11Bit UINT :=0,
       Hydraulic stick slip zone negative UINT :=0,
       Hydraulic stick slip zone positive UINT :=0,
       Maximum incremental encoder DINT :=16777215,
       Encoder increments per revolution UINT :=100,
       Actual position DINT=>Actual position 01 DINT
       \lambdaLD closed loop position control axis 01.Manipulated variable 12Bit INT
ST axis simulation 01.Manipulated variable 12Bit INT
CAL axis simulation 01(
       Activate BOOL :=DI 0 6 BOOL,
       Accept manual value BOOL :=0,
       Nominal revolutions per minute INT :=2000,
       Manual value UDINT := 0,
       Increments per revolution UINT :=100,
       Reference cam signal BOOL=>Reference cam signal BOOL
       \lambda(*======================================================*)
(*====== axis 02 =======================================*)
(*======================================================*)
LD axis_simulation_02.Incremental_sensor_Output_UDINT
UDINT_TO_DINT
ST Incremental sensor adaptation 02. Increments DINT
CAL Incremental sensor adaptation 02(
       Machine zero point DINT :=2000,
       Maximum incremental encoder DINT :=16777215,
       Activate BOOL :=1,
       Absolute value transmitter BOOL :=1,
       Absolute_value_transmitter_without_referencing_BOOL :=0,
```

```
Accept machine zero point BOOL := DI_0_4_BOOL,
        Reference signal BOOL :=0,
        Actual value DINT=>Actual position 02 DINT
        )
CAL basic position control axis 02(
        Setpoint position DINT :=Setpoint position 02 DINT,
        Actual position DINT :=Actual position 02 DINT,
        Activate BOOL := DI_0_1_BOOL,
        Manipulated variable negation BOOL :=0,
        Accept setpoint position BOOL := DI 0 5 BOOL,
        Cycle time demand optimize BOOL := 0,
        Tolerance positioning zone UINT :=30
        \lambdaLD basic position control axis 02.Manipulated variable 12Bit INT
ST axis simulation 02.Manipulated variable 12Bit INT
CAL axis simulation 02(
        Activate BOOL :=DI 0 6 BOOL,
        Accept manual value BOOL := 0,
        Nominal revolutions per minute INT :=2000,
        Manual value UDINT := 0,
        Increments per revolution UINT :=100
        \lambda(*======================================================*)
(*====== axis 03 =======================================*)
(*======================================================*)
LD axis simulation 03. Incremental sensor Output UDINT
UDINT_TO_DINT
ST Incremental sensor adaptation 03. Increments DINT
```
#### **Simulation**

```
CAL Incremental sensor adaptation 03(
       Machine zero point DINT :=2000,
       Maximum incremental encoder DINT :=16777215,
       Activate BOOL :=1,
       Absolute value transmitter BOOL :=1,
       Absolute value transmitter without referencing BOOL :=0,
       Accept machine zero point BOOL := DI 0 4 BOOL,
       Reference signal BOOL :=0,
       Actual value DINT=>Actual position 03 DINT
       \lambdaCAL DINT characteristics control axis 03(
       Setpoint position DINT :=Setpoint position 03 DINT,
       Actual position DINT :=Actual position 03 DINT,
       Activate BOOL :=DI 0 1 BOOL,
       Manipulated variable negation BOOL :=0,
       Position deviation off INT :=0,
       Tolerance positioning zone UINT :=30
       )
LD DINT characteristics control axis 03.Manipulated variable 12Bit INT
ST axis simulation 03.Manipulated variable 12Bit INT
CAL axis simulation 03(
       Activate BOOL :=DI 0 6 BOOL,
       Accept manual value BOOL :=0,
       Nominal revolutions per minute INT :=2000,
       Manual value UDINT := 0,
       Increments per revolution UINT :=100
       )
END_PROGRAM
```
### **6 Frequency measuring**

#### **Measuring the frequency of a pulse sequence P\_FM1\_BOOL\_frequency\_measuring Measuring the frequency of a pulse sequence (speed measuring)**

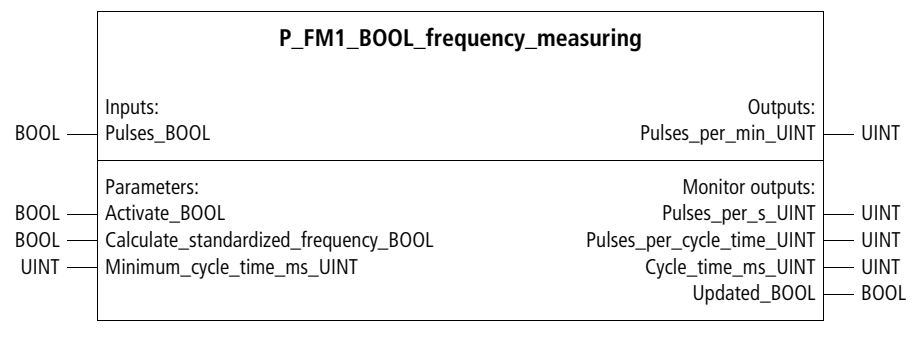

Function block prototype

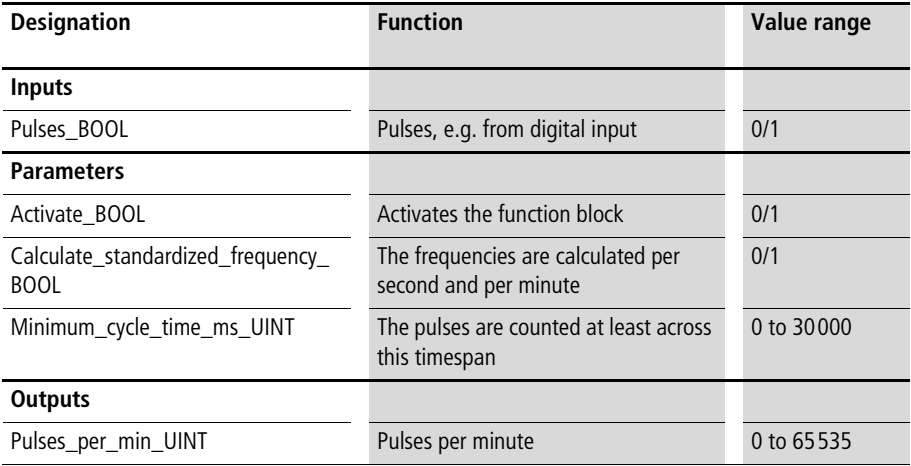

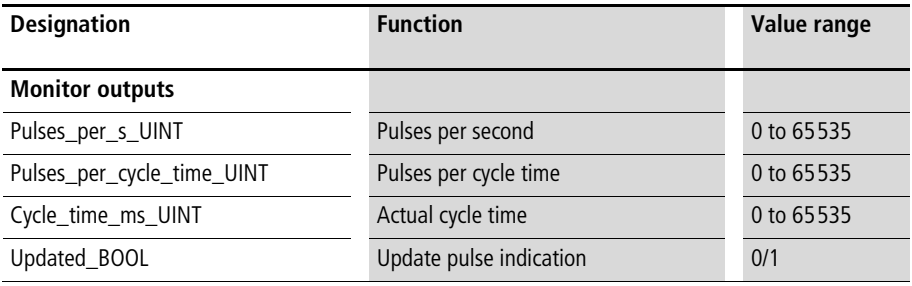

With this function block, frequencies of pulses received at "Pulses\_BOOL" can be calculated. The lowest possible frequency is 0.02 Hz, and the highest frequency must not be greater than half of the PLC cycle time.

Example: PLC cycle time  $=$  5 ms  $\Rightarrow$  PLC scan cycles  $=$  1000 ms/5 ms  $=$  200  $\Rightarrow$  Maximum frequency  $=$  100 Hz

The calculation starts when the function block is activated. Specify a minimum cycle time, after which the pulse indication is to be updated. The actual cycle time can be a little longer, since the frequency calculation does not start until the next pulse is received after the minimum pulse time has expired. A standardized frequency calculation in minutes or seconds can be selected, but this increases the cycle time demand of the function block. The frequency output is updated when the cycle time has expired and is specified by output variable "Updated\_BOOL".

#### Example:

In this application example, a minimum cycle time of 800 ms has been chosen. Within the actual cycle time of 802 ms, 111 pulses were registered. Because standardized frequencies are to be calculated, 8304 pulses per minute and 138 pulses per second are output.

#### **Application of function block "P\_FM1\_BOOL\_frequency\_measuring" in program "frequency"**

```
PROGRAM frequency
VAR 
     Digital input 0 BOOL : BOOL ;
      Frequency measuring digital input 0 : P FM1 BOOL frequency measuring ;
END_VAR
CAL Frequency measuring digital input 0(
      Pulses BOOL :=Digital input 0 BOOL,
     Activate BOOL :=1,
     Calculate standardized frequency BOOL :=1,
     Minimum cycle time ms UINT :=800,
      Pulses per min UINT=>8304,
      Pulses per s UINT=>138,
      Pulses per cycle time UINT=>111,
     Cycle time ms UINT=>802
     \lambdaEND_PROGRAM
```
#### **P\_FM3\_BOOL\_frequency\_measuring Measuring the frequency of a pulse sequence, superimposed three times**

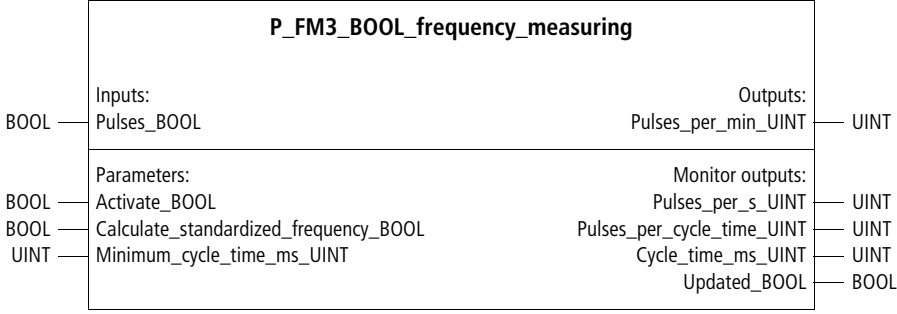

Function block prototype

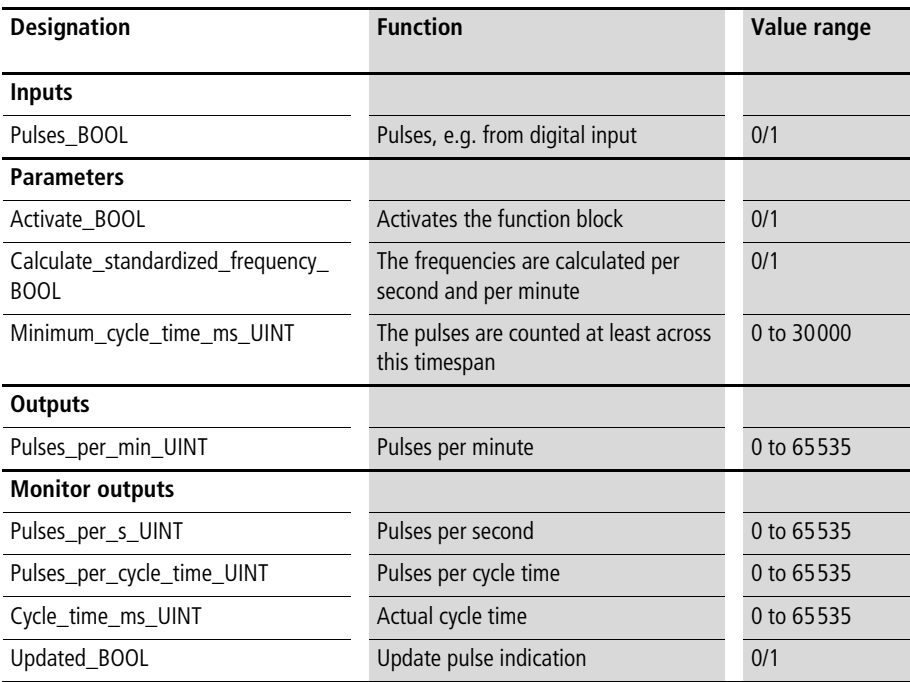

See function block "P\_FM1\_BOOL\_frequency\_measuring". The only difference to function block "P\_FM1\_BOOL frequency measuring", frequency measuring with this function block is superimposed three times. The pulse indication is therefore updated three times faster, but the cycle time demand also increases.

#### **P\_FM10\_BOOL\_frequency\_measuring Measuring the frequency of a pulse sequence, superimposed ten times**

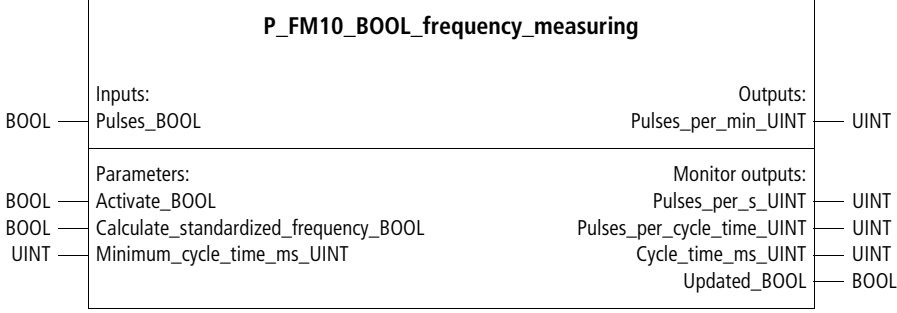

Function block prototype

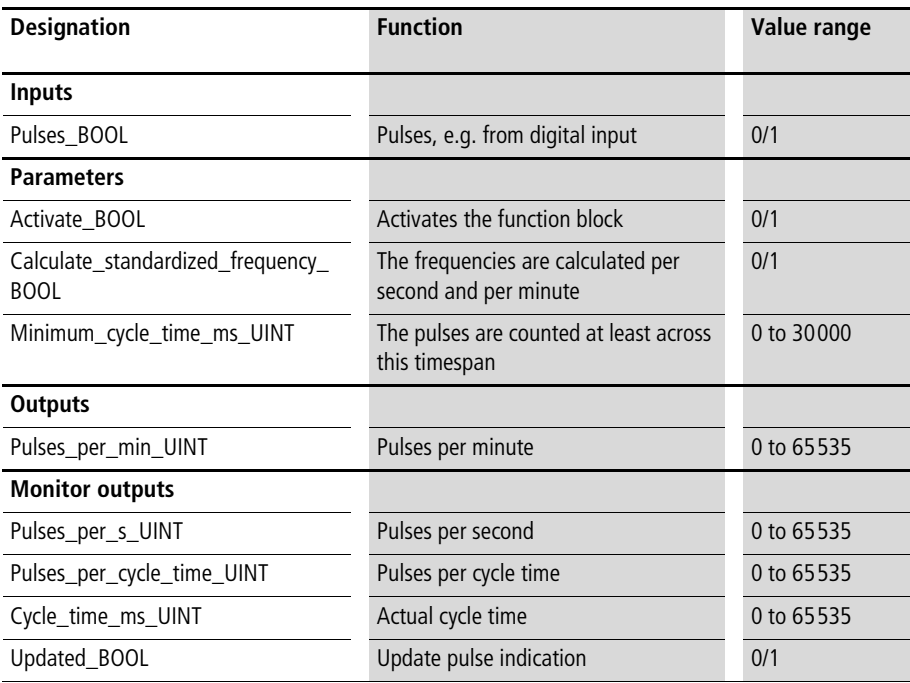

See function block "P\_FM1\_BOOL\_frequency\_measuring". The only difference to function block "P\_FM1\_BOOL frequency measuring", frequency measuring with this function block is superimposed ten times. The pulse indication is therefore updated ten times faster, but the cycle time demand also increases.

#### **Measuring the frequency of an incremental encoder value**

#### **P\_FM1\_UINT\_frequency\_measuring Measuring the frequency of a 16-bit incremental encoder value**

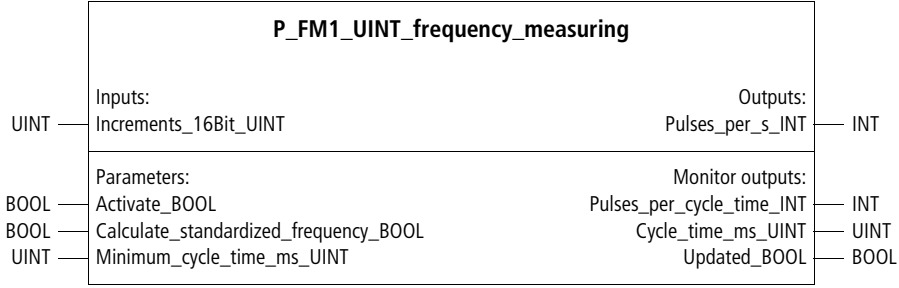

Function block prototype

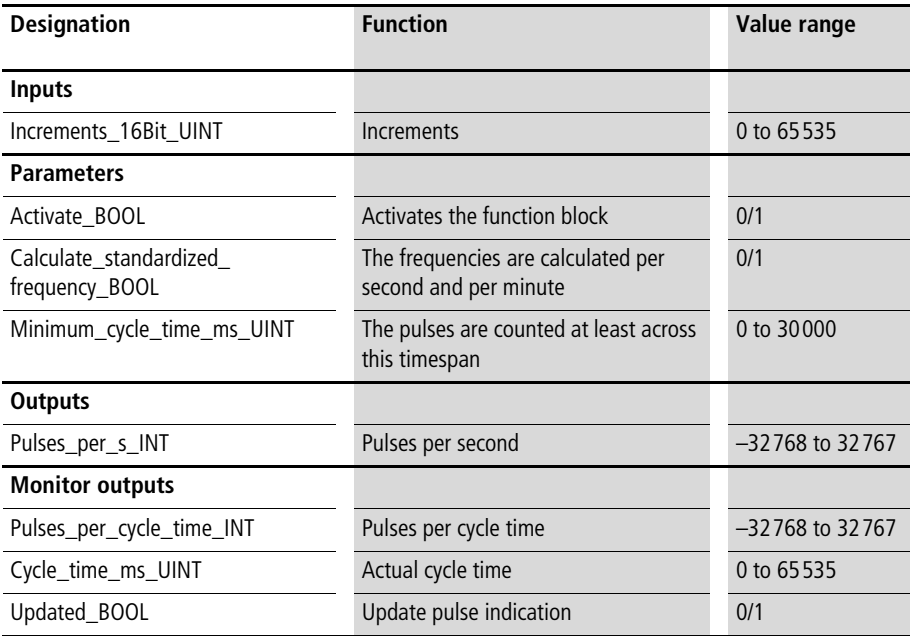

With this function block, you can calculate frequencies of signals received at input "Increments\_16Bit\_UINT". The input can be linked with fast counter or incremental encoder signal. This function block is especially suitable for measuring higher frequencies ( $>$  50 Hz). At lower frequencies, function block "P\_FM1\_BOOL\_ frequency measuring" yields more accurate results.

The calculation starts when the function block is activated. Specify a minimum cycle time, after which the pulse indication is to be updated. The actual cycle time can be a little greater, but only by up to one PLC cycle time. A standardized frequency calculation in seconds can be selected, but this increases the cycle time demand of the function block. The frequency output is updated when the cycle time has expired and is indicated by output variable "Updated\_BOOL".

#### Example:

In this application example, a minimum cycle time of 200 ms has been chosen. Within the actual cycle time of 201 ms. 230 pulses were registered. Because standardized frequencies are to be calculated, 1144 pulses per minute and pulses per second are output.

#### **Application of function block "P\_FM1\_UINT\_frequency\_measuring" in program "frequency"**

```
PROGRAM frequency
VAR
     Fast counter UINT : UINT;
     Frequency measuring fast counter : P FM1 UINT frequency measuring ;
END_VAR
CAL Frequency measuring fast counter(
     Increments 16Bit UINT :=Fast counter UINT,
     Activate BOOL :=1,
     Calculate standardized frequency BOOL :=1,
     Minimum cycle time ms UINT :=200,
     Pulses per s INT=>1144,
     Pulses per cycle time INT=>230,
     Cycle time ms UINT=>201
     )
END_PROGRAM
```
#### **P\_FM3\_UINT\_frequency\_measuring Measuring the frequency of a 16-bit incremental encoder value, superimposed three times**

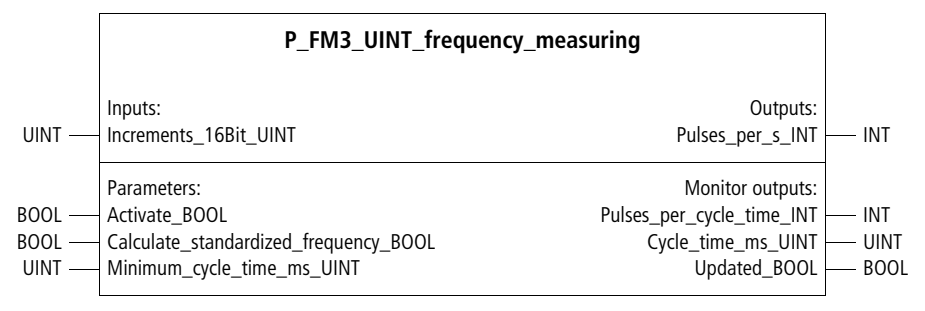

Function block prototype

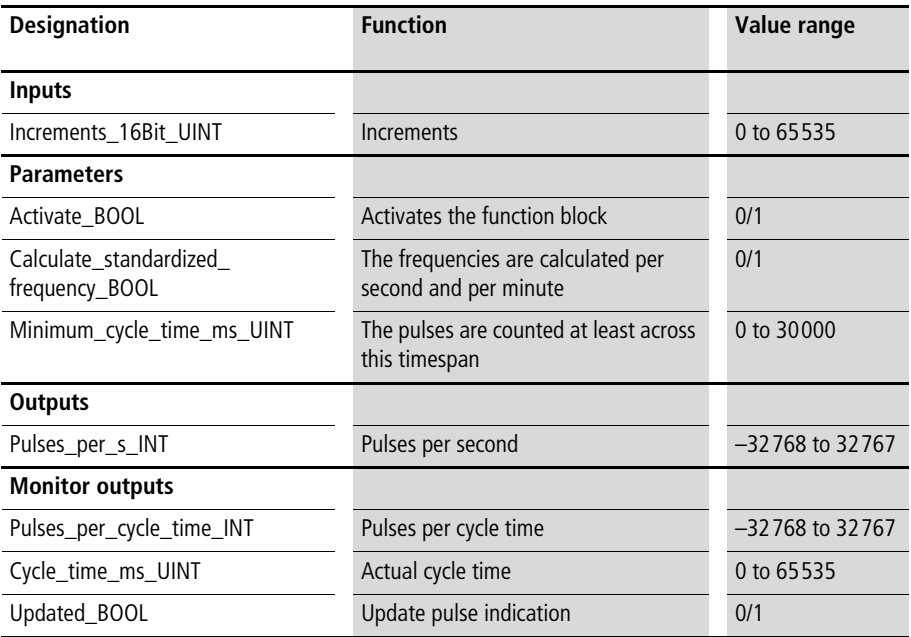

See function block "P\_FM1\_UINT\_frequency\_measuring". The only difference to function block "P\_FM1\_UINT\_frequency\_measuring", frequency

measuring with this function block is superimposed three times. The pulse indication is therefore updated three times faster, but the cycle time demand also increases.

#### **P\_FM10\_UINT\_frequency\_measuring Measuring the frequency of a 16-bit incremental encoder value, superimposed ten times**

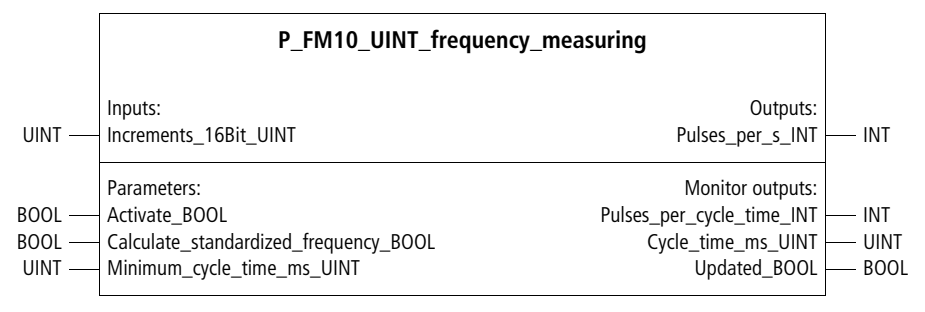

Function block prototype

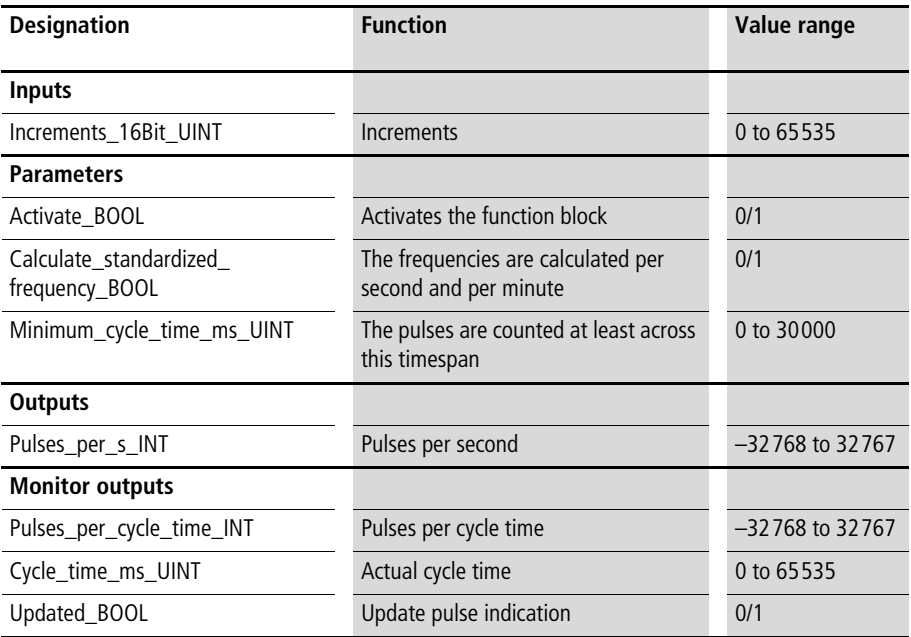

See function block "P\_FM1\_UINT\_frequency\_measuring". The only difference to function block "P\_FM1\_UINT\_frequency\_measuring", frequency measuring with this function block is superimposed ten times. The pulse indication is therefore updated ten times

faster, but the cycle time demand also increases.

## **7 Synchronisation (electronic gearing)**

#### **Synchronisation controller**

#### **P\_SYCI\_syncronisation\_controller Synchronisation controller with incremental encoder input from master and slave axis**

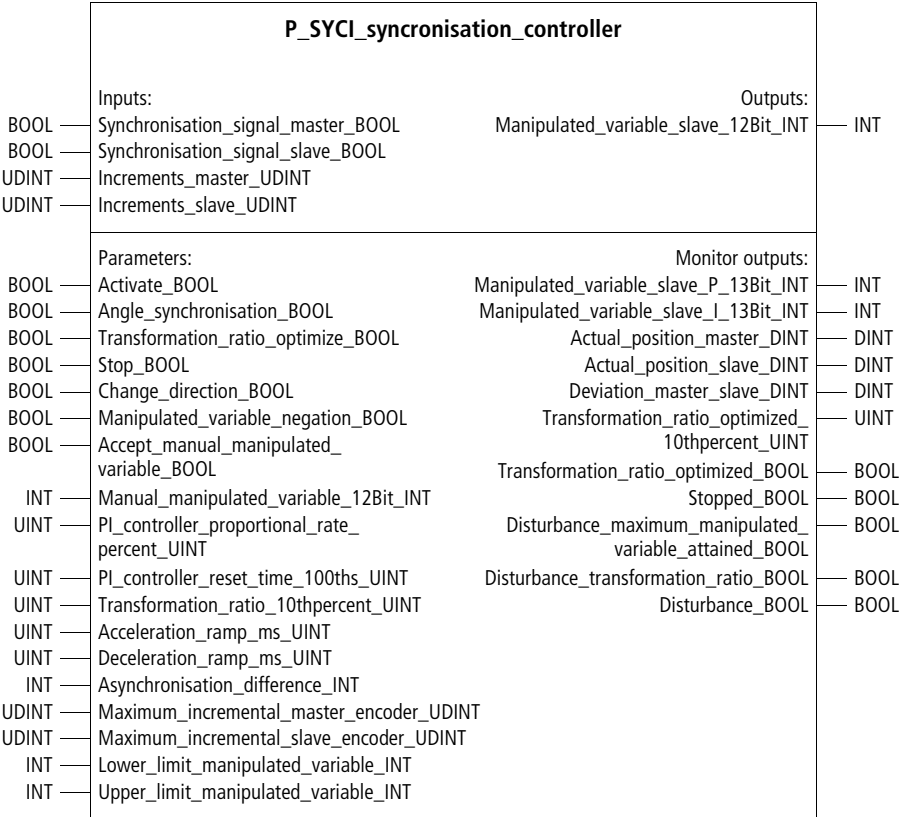

Function block prototype

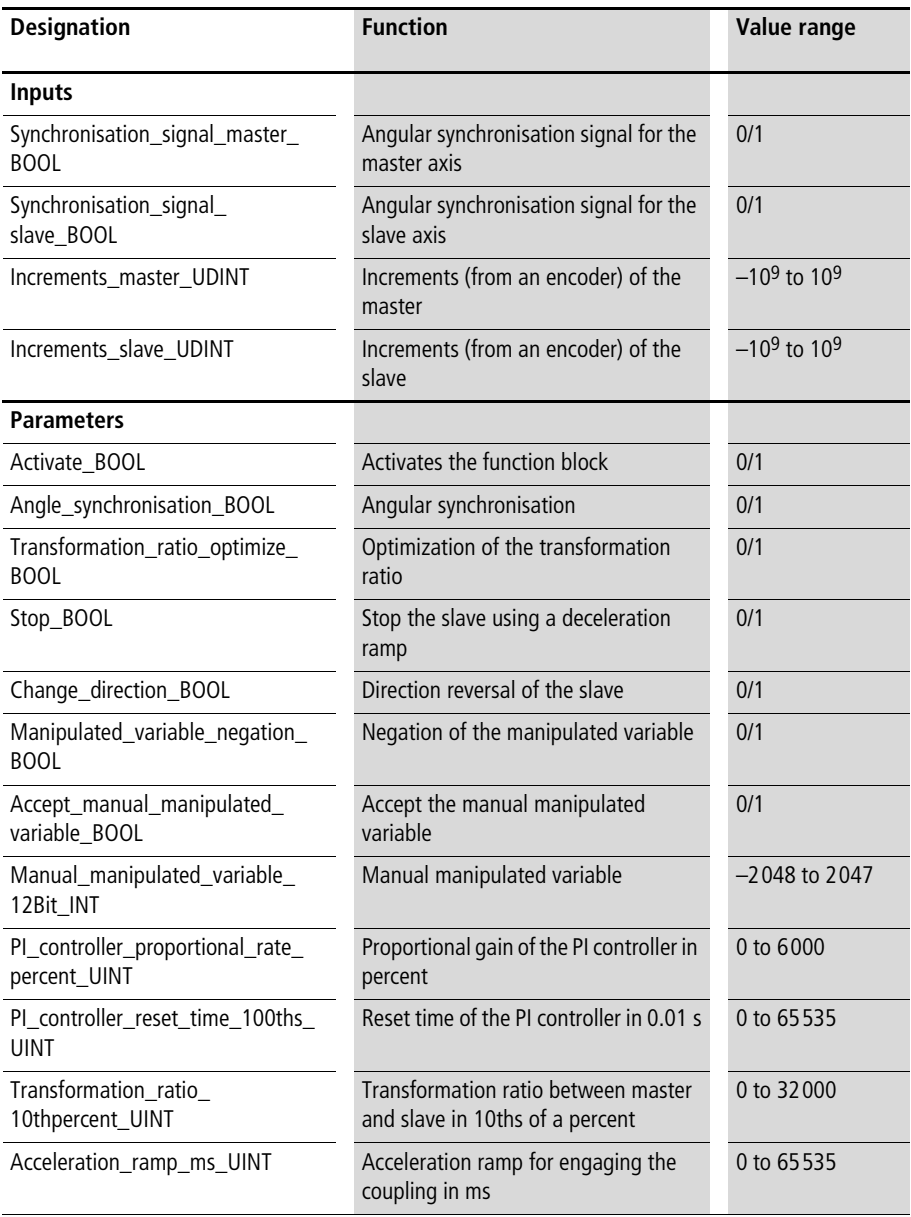
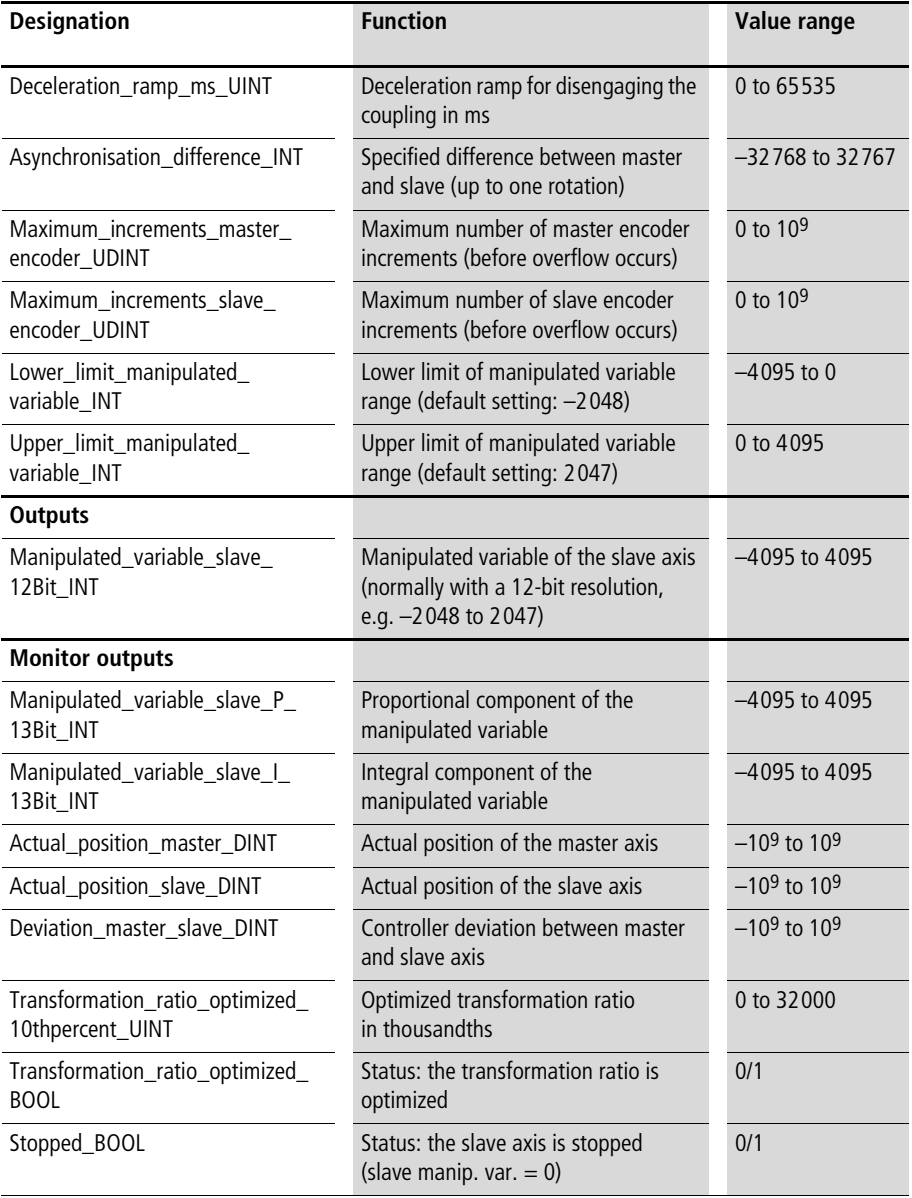

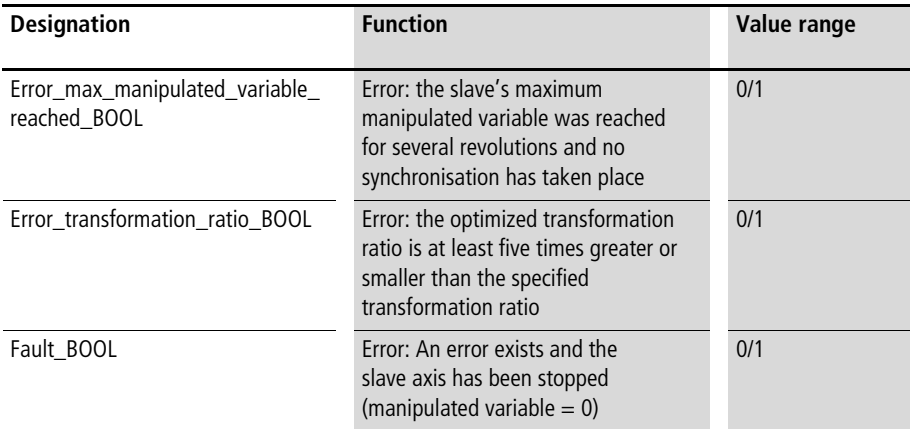

With this function block, a slave axis can be synchronized with a master axis. A transformation ratio between the master and slave axes must be specified (electronic gearing). To synchronize the speeds, the position values from an incremental encoder must be supplied by the master and slave axes. The encoder's respective maximum value (before a data overflow occurs) must also be specified.

#### Example:

The increments from an incremental encoder are registered. If a 24-bit output is used, the maximum value must be set to "16777215"; if a 16-bit output is used, this value must be "65535".

If an angle synchronisation is to be carried out the digital synchronisation signals from the master and slave axes are needed at each revolution. To allow reliable registration of all signals, the synchronisation signals must be applied at least twice as long as the PLC cycle time.

After activation of the function block, the synchronisation process begins. Angular synchronisation takes place when both synchronisation signals have been applied once. If "Optimize\_transformation\_ratio\_BOOL" is set to "1", the specified transformation ratio is corrected. This optimized value can be changed at input "Transformation ratio 10thpercent UINT", so that the next synchronisation starts with the correct transformation ratio. To avoid value jumps of the manipulated variable when synchronisation begins (during coupling), an acceleration ramp can be defined. Likewise, by entering a value other than "0" in "Deceleration\_ramp\_ms\_UINT", disengagement without jumps in the manipulated variable can be achieved. If "Stop\_BOOL" is changed from "0" to "1", the manipulated variable is decelerated according to this ramp. Monitor output "Stopped\_BOOL" indicates that the deceleration process is finished.

If "Change\_direction\_BOOL" is set to "1", the direction of rotation of the slave axis is reversed.

If "Manipulated variable negation BOOL" is set to "1", the manipulated variable is negated. The manipulated variable is overridden by a manual manipulated variable if "Accept manual manip var BOOL" is set to "1".

The difference (controller deviation) between master and slave  $\longleftrightarrow$  Monitor output) is the input variable of a PI controller which can be parameterized with proportional gain and the reset time. The effect of the proportional gain on the PI controller's integrator is reproportional, i.e. the smaller the gain, the faster does integration take place. If the controller is set too smooth (proportional gain too low), the slave axis does not follow the master axis efficiently when the speed or direction changes. If the controller is set too harsh (proportional gain too high or reset time too short), the slave axis oscillates. If the controller responds quickly to changes of the master, but a long time expires until the axes are fully synchronized again, the reset time may have been set too high.

#### **Synchronisation (electronic gearing)**

With parameter "Asynchronisation\_difference\_INT", a difference (of up to one full rotation) between the synchronisation signals from master and slave can be specified. The manipulated variable limits are normally selected as follows:

- The positive and negative direction of the axis is –2048 to 2047
- Positive direction of rotation only is 0 to 4095 (or 0 to 2047)

#### Example:

In the application example, an "electronic gearing" with a transformation ratio of 1 to 3 has been selected, i.e. the slave axis rotates three times faster than the master axis. Engagement and disengagement take place with a ramped deceleration of five seconds.

#### **Application of function block "P\_SYCI\_syncronisation\_controller" in program "Synchro"**

```
PROGRAM Synchro
VAR
     SYCI synchronisation controller : P SYCI syncronisation controller ;
     DI Master BOOL : BOOL ;
     DI_Slave_BOOL : BOOL ;
     AO_0_0_2_0 : INT ; 
     Incremental encoder master : UDINT ;
     Incremental encoder slave : UDINT ;
END_VAR
```

```
CAL SYCI synchronisation controller(
     Synchronisation signal master BOOL :=DI master BOOL,
     Synchronisation signal slave BOOL :=DI slave BOOL,
     Increments master UDINT :=Incremental encoder master,
     Increments slave UDINT :=Incremental encoder slave.
     Activate BOOL :=1,
     Angle synchronisation BOOL :=1,
     Optimize transformation ratio BOOL :=1,
     Stop BOOL :=0,
     Change direction BOOL := 0,
     Manipulated variable negation BOOL :=0,
     Accept manual manip var BOOL :=0,
     Manual manipulated variable 12Bit INT :=0,
     PI_controller_proportional_rate_percent_UINT :=150,
     PI_controller_reset_time_100ths_UINT :=100,
     Transformation ratio 10thpercent UINT :=3000,
     Acceleration ramp ms UINT :=5000,
     Deceleration ramp ms UINT :=5000,
     Asynchronisation difference INT :=0,
     Maximum increments master encoder UDINT :=16777215,
     Maximum increments slave encoder UDINT :=16777215,
     Lower limit manipulated variable INT :=-2048,
     Upper limit manipulated variable INT :=2047
     \lambdaLD SYCI synchronisation controller.Manipulated variable slave 12Bit INT
ST AO_0_0_2_0
```
END\_PROGRAM

#### **P\_SYC\_syncronisation\_controller Synchronisation controller with master axis speed input**

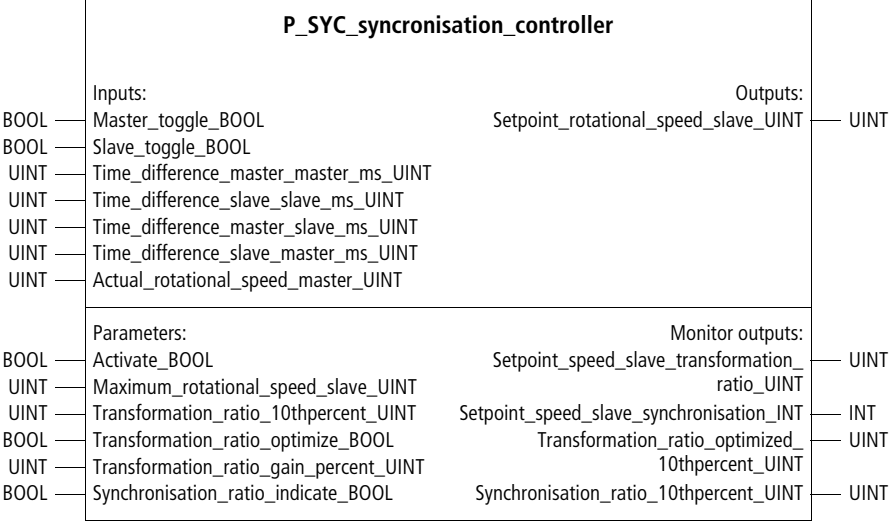

Function block prototype

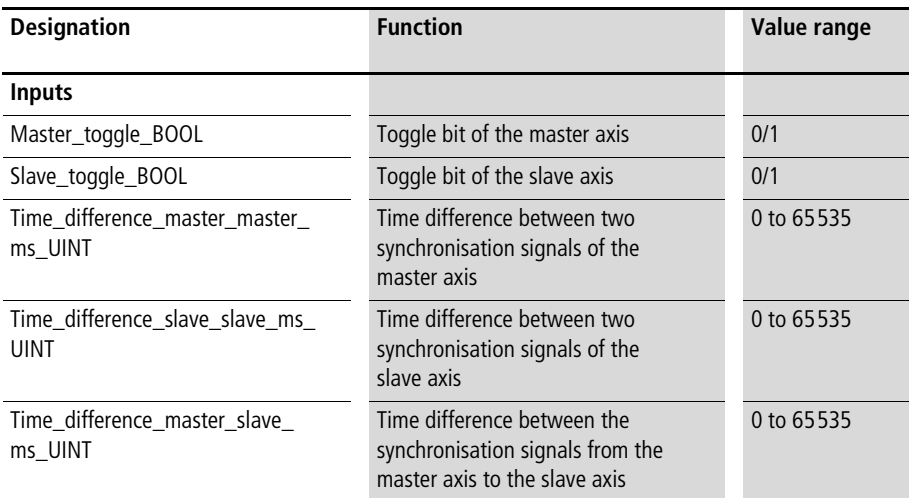

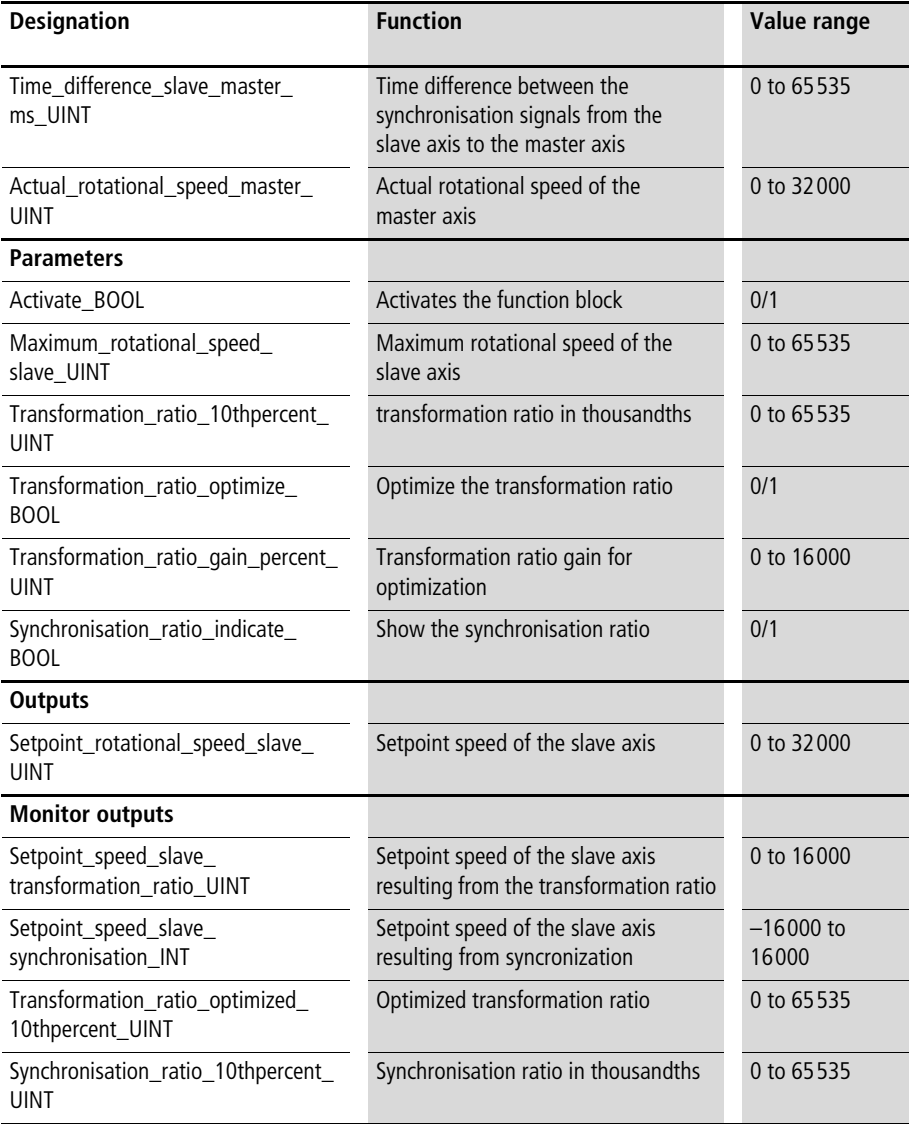

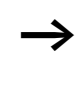

 $\rightarrow$  If one incremental encoder each is connected to the master and slave axis, use function block "P\_SYCI\_syncronisation\_controller".

#### **Synchronisation (electronic gearing)**

#### **Description**

This function block is used for synchronizing the rotational speed of a "slave axis" in relation to a "master axis". A transformation ratio between master and slave axes can be specified (electronic gearing). The Master and slave axes must issue a synchronisation signal once per revolution. These signals can be processed by function block "P\_SYTP\_syncronisation\_time", whose outputs must be connected to the inputs of this function block. The setpoint speed of the slave axis should be specified as precisely as possible with "Actual\_rotational\_speed\_master\_UINT" and "Transformation\_ratio\_10thpercent\_UINT". If the synchronisation signals from the master and slave axes are offset in time, the slave axis is automatically accelerated or decelerated to synchronize these signals.

Example of a transformation ratio: Actual speed of master axis  $= 1200$ Transformation ratio  $=$  3000 per 1000  $\Rightarrow$ 

Setpoint speed of slave axis (resulting from transformation ratio) =  $3600$ 

When the function block is activated, the slave axis is initially regulated to this speed, as defined by the transformation ratio and the speed of the master axis. If "Transformation\_ratio\_optimize\_BOOL" is set to "1", the function block automatically corrects the specified transformation ratio according to the set optimization factor. The corrected value, which is output by "Transformation\_ratio\_optimized\_10thpercent\_UINT" must be applied to the corresponding input, so that the correct transformation ratio can be used for the next activation of the function block.

Although input "Actual rotational speed master UINT" must normally be linked to the actual speed of the master, the master axis' setpoint speed or manipulated variable can also be applied to it if the transformation ratio between these variables and the synchronized slave axis speed is constant.

If "Show\_synchronisation\_ratio\_BOOL" is set to "1", "Synchronisation\_ratio\_10thpercent\_UINT" indicates the extent of the synchronisation between master and slave axis. The value "1000" corresponds to full synchronisation.

"Setpoint\_rotational\_speed\_slave\_UINT" provides the output and the components "transformation ratio" and "synchronisation", which are added together to arrive at the setpoint speed of the slave axis. For the slave axis, enter a maximum speed, to which "Setpoint\_rotational\_speed\_ slave UINT" is limited.

To maintain a constant, controlled difference between the synchronisation signals from the master and slave axis, use the input "Asynchronisation\_time\_ms\_INT" of function block "P\_SYTP\_syncronisation\_time". To ensure the accuracy of this function block, and therefore of the whole synchronisation process, keep the cycle time as short as possible. If necessary, optimize the user program (by segmenting and alternately calling the program sequences), so that the cycle time of the program sequence together with function block "P\_SYTP\_syncronisation\_time" is as short as possible.

#### Example:

In the application example, a slave axis is synchronized with a master axis with a transformation ratio of 8.5. The synchronisation signals are read by the digital inputs and the actual speed of the master axis with the analog input. The setpoint speed of the slave axis is issued at the analog output. The maximum setpoint speed of the slave axis is limited to "4095".

#### **Synchronisation (electronic gearing)**

#### <span id="page-153-0"></span>**Application of function block"P\_SYC\_syncronisation\_controller" in program "Synchro"**

```
PROGRAM Synchro
VAR
     SYC synchronisation controller : P_SYR syncronisation controller ;
     SYTP syncronisation time : P_SYTP_syncronisation time ;
     DI_0_0_BOOL : BOOL ;
     DI 0 1 BOOL : BOOL ;
     AI_0_0_2_0_UINT : UINT ;
     AO_0_0_2_0_UINT : UINT ;
END_VAR
CAL SYTP syncronisation time(
     Synchronisation signal master BOOL :=DI 0 0 BOOL,
     Synchronisation signal slave BOOL :=DI 0 1 BOOL,
     Activate BOOL :=1,
     Asynchronisation time ms INT :=0)
CAL SYC synchronisation controller(
     Master toggle BOOL :=SYTP syncronisation time.Master toggle BOOL,
     Slave toggle BOOL :=SYTP syncronisation time.Slave toggle BOOL,
     Time difference master master ms UINT
     :=SYTP_syncronisation_time.Time_difference_master_master_ms_UINT,
     Time difference slave slave ms UINT
     :=SYTP synchronisation time.Time difference slave slave ms UINT,
     Time difference master slave ms UINT
     :=SYTP_synchronisation_time.Time_difference_master_slave_ms_UINT,
     Time difference slave master ms UINT
     :=SYTP_synchronisation_time.Time_difference_slave_master_ms_UINT,
```

```
Actual rotational speed master UINT :=AI 0 0 2 0 UINT,
     Activate BOOL :=1,
     Maximum rotational speed slave UINT :=4095,
     Transformation ratio 10thpercent UINT :=8500,
     Optimize transformation ratio BOOL :=1,
     Transformation ratio gain percent UINT :=100,
     Synchronisation ratio indicate BOOL :=1,
     Setpoint rotational speed slave UINT=>AO 0 0 2 0 UINT
     )
END_PROGRAM
```
#### **Synchronisation time P\_SYTP\_synchronisation\_time Time differences between angle synchronisation signal from master and slave axes**

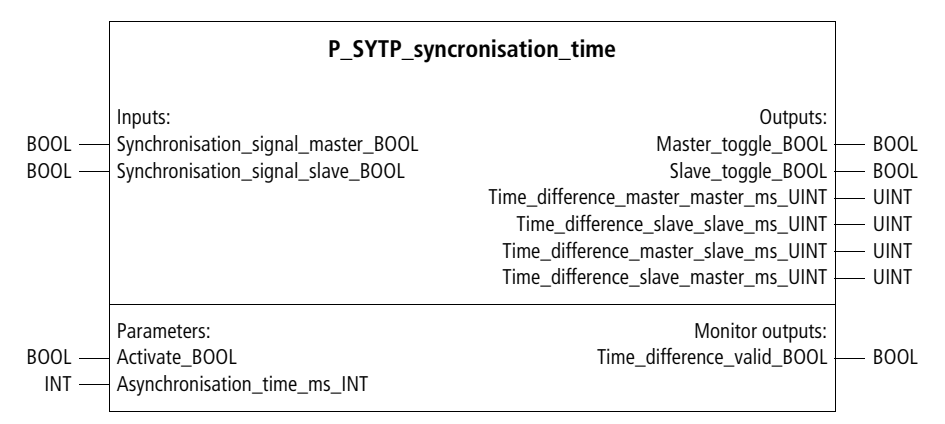

#### Function block prototype

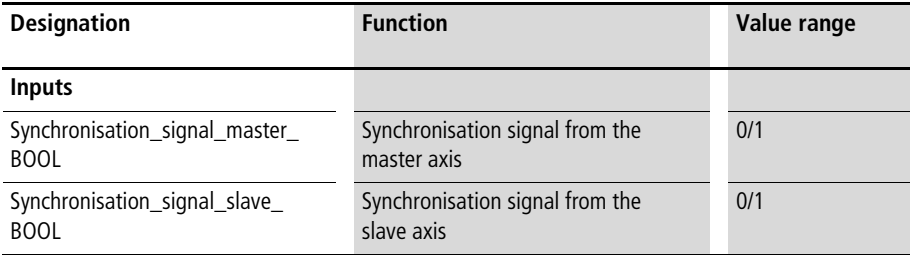

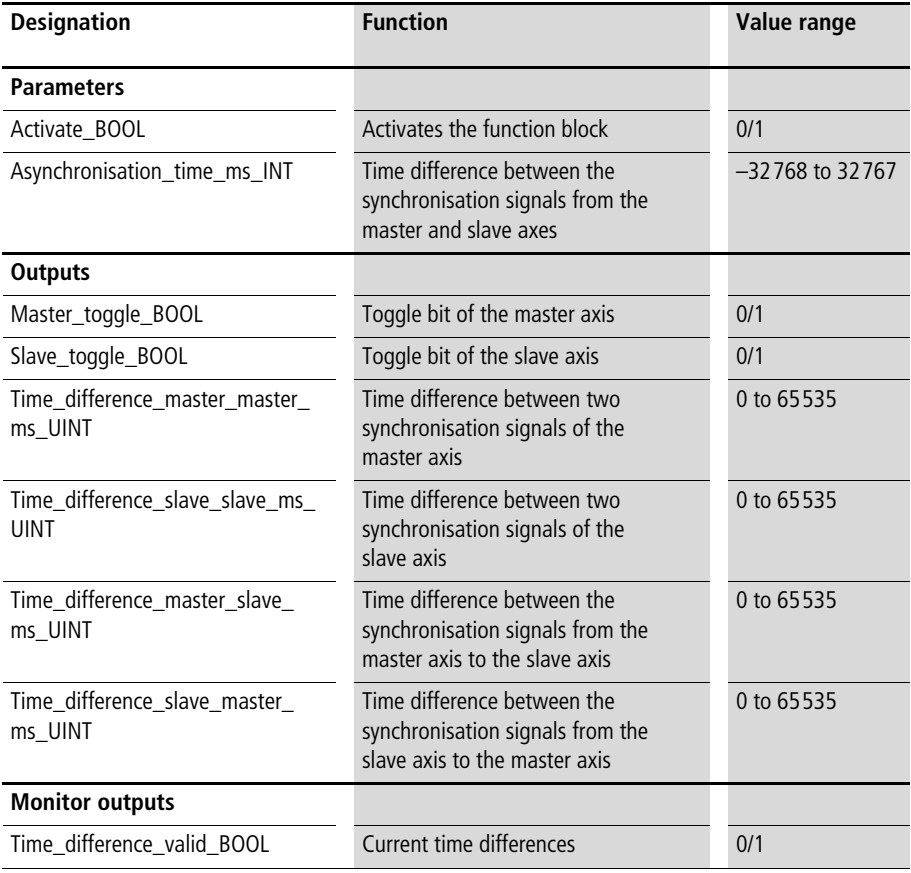

This function block is used in combination with function block "P\_SYC\_syncronisation\_controller" to synchronize a slave axis with a master axis. To ensure the accuracy of this function block, and therefore of the whole synchronisation process, keep the cycle time as short as possible. If necessary, optimize the user program (by segmenting and alternately calling the program sequences), so that the cycle time of the program sequence together with function block "P\_SYTP\_syncronisation\_time" is as short as possible. When this function block is activated, the times between the synchronisation signals from a master and a slave axis are measured. When, after an initial phase, all time differences have been measured, "Time\_differences\_current\_BOOL" issues a "1". The outputs of this function block must be connected to the corresponding inputs of "P\_SYC\_syncronisation\_controller".

For an application example for

"P\_SYC\_syncronisation\_controller",  $\rightarrow$  [page 152.](#page-153-0)

# **8 Other Function Blocks**

**Converting manipulated variables for analog output**

**P\_AAINT\_INT\_analog\_output Converting manipulated variables for analog output**

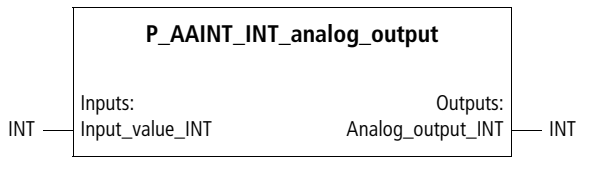

Function block prototype

#### **Meaning of the operands**

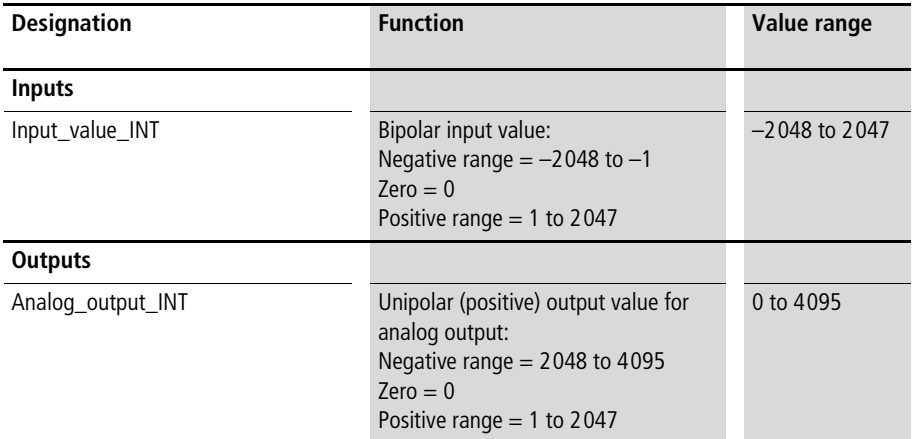

#### **Description**

The position controllers output bipolar (positive and negative) manipulated variables. For their signal output hardware they may require unipolar manipulated variables. This function block transforms the negative range "–2048 to  $-1$ " to "2048 to 4095". The positive range remains unchanged in the range "0 to 2047".

#### **Application of function block "P\_AAINT\_INT\_analog\_output" in program "Output"**

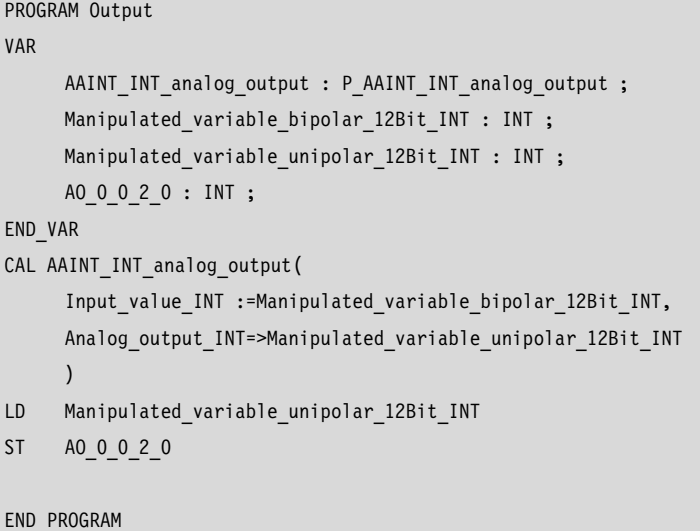

#### **Incremental encoder processing P\_incremental\_encoder\_evaluation Incremental encoder processing**

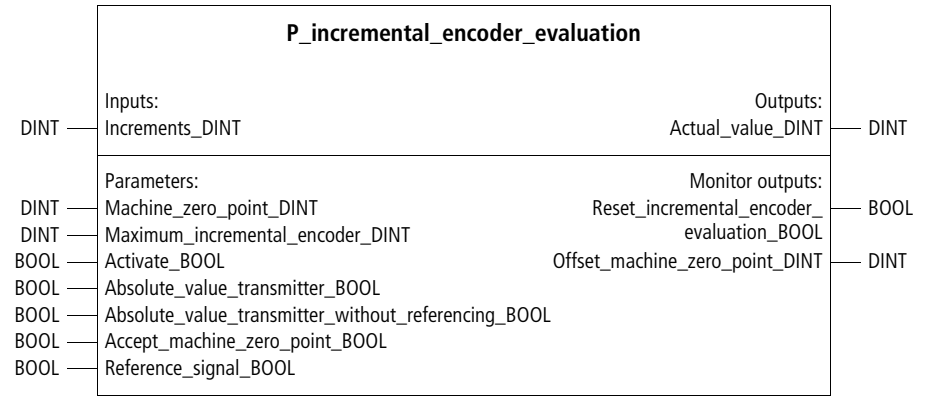

#### Function block prototype

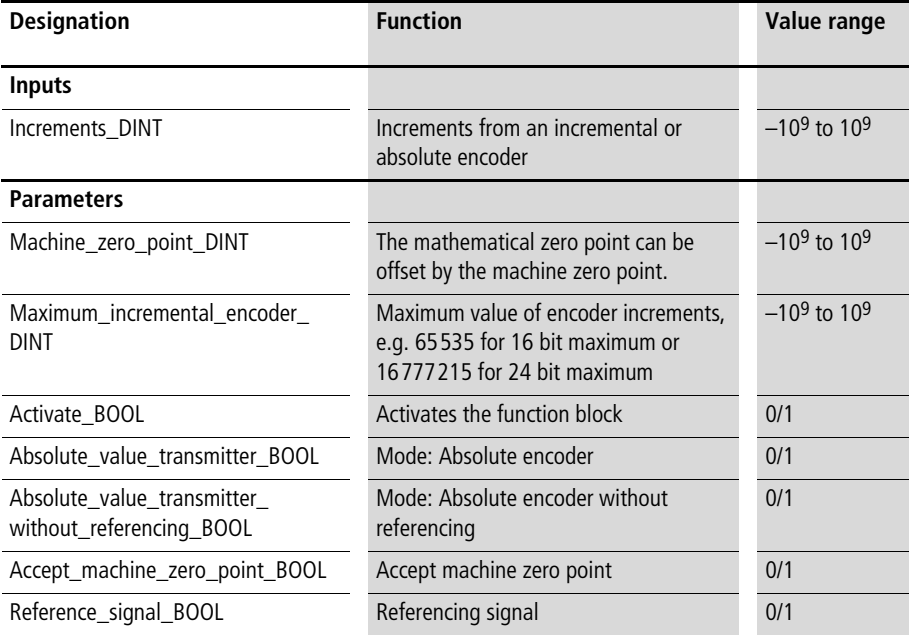

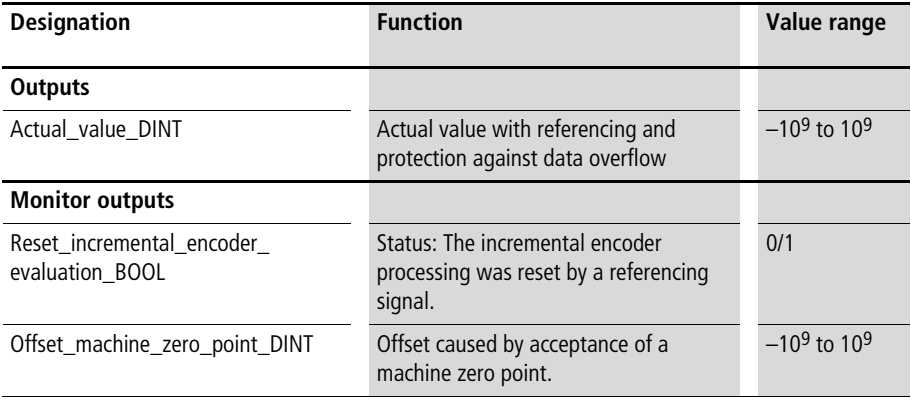

This function block is used for processing incremental encoder output. A zero point can be specified with referencing. The function block registers any data overflow of the incremental encoder and produces the steady, bipolar (positive and negative) output value "Actual\_value\_DINT".

This function block must be activated. On deactivation, it is reset. In absolute encoder mode, the current incremental encoder output is defined as the zero point at a rising edge of "Accept\_machine\_zero\_point\_BOOL". This zero point can be offset by entering the value of "Machine\_zero\_ point DINT". The maximum incremental encoder value must be entered for identification of a data overflow. If parameter "Absolute\_value\_transmitter\_without\_ referencing\_BOOL" has been set to "1", referencing cannot be triggered and a data over-range is not intercepted.

If parameter "Referencing signal\_BOOL" carries a "1", the current incremental encoder output is regarded as the referenced value (hardware referencing was performed). The machine zero point is added to this incremental encoder value.

Monitor output "Offset\_machine\_zero\_point\_DINT" indicates the value by which output variable "Actual\_ value\_DINT" and input variable "Increments\_DINT" was offset when the machine zero point was accepted.

Example:

In the application example, an incremental encoder value is recorded and then processed with "P\_incremental\_ encoder evaluation". With digital input "0", the setpoint position can be changed. The zero point (referencing) is defined on a rising edge of digital input "1". The basic positioning function block is activated with digital input "2".

#### **Application of function block "P\_incremental\_encoder\_evaluation" in program "Pos\_07"**

```
PROGRAM Pos_07
VAR 
       Incremental encoder evaluation 01 : P incremental encoder evaluation ;
       basic position control 01 : P basic position control ;
       AAINT INT analog output : P AAINT INT analog output ;
       DI_0_0_BOOL : BOOL ;
       DI_0_1_BOOL : BOOL ;
       DI_0_2_BOOL : BOOL ;
       AO 0 0 2 0 : INT ;
       Setpoint position DINT : DINT ;
       Actual position DINT : DINT ;
       Incremental encoder 01 : UDINT ;
END_VAR
LD Incremental encoder 01
UDINT_TO_DINT
ST Incremental encoder evaluation 01. Increments DINT
CAL Incremental encoder evaluation 01(
       Machine zero point DINT :=2000,
       Maximum incremental encoder DINT :=16777215,
       Activate BOOL :=1,
       Absolute value transmitter BOOL :=1,
       Absolute value transmitter without referencing BOOL :=0,
       Accept machine zero point BOOL :=DI 0 1 BOOL,
       Reference signal BOOL :=0,
       Actual value DINT=>Actual position DINT
       )
```

```
LD DI 0 0 BOOL
JMPCN SETPOINT POSITION 02
       LD 5000
       ST Setpoint position DINT
       JMP E_SETPOINT_POSITION_02
SETPOINT_POSITION_02:
       LD 200000
        ST Setpoint position DINT
E_SETPOINT_POSITION_02:
CAL basic position control 01(
       Setpoint position DINT :=Setpoint position DINT,
       Actual position DINT :=Actual position DINT,
       Activate BOOL :=DI 0 2 BOOL,
       Manipulated variable negation BOOL :=0,
       Accept setpoint position BOOL :=1,
       Cycle time demand optimize BOOL := 0,
       Ramp time 100increase maximum ms UINT :=50,
       Deceleration position deviation UDINT :=4500,
       Rounding position deviation 15bit UINT :=450,
       Manipulated variable max 11Bit UINT :=1500,
       Tolerance positioning zone UINT :=20
        )
CAL AAINT INT analog output(
        Input value INT :=basic position control 01.Manipulated variable 12Bit INT,
       Analog_output_INT=>AO_0_0_2_0
)
END_PROGRAM
```
**Interpolation** At a linear interpolation, the application of a straight line between two interpolation points results in an interpolation profile. Outside the interpolation limits (X1 and X3 in this case), an extrapolation can be carried out  $\leftrightarrow$  [fig. 14](#page-165-0) upper graph) or the interpolation limits can be applied  $\leftrightarrow$  [fig. 14](#page-165-0) lower graph). For the interpolation point (X1 | Y1) and (X2 | Y2), the following functional association applies for interpolation (between the interpolation points) and extrapolation (outside the interpolation points):

$$
F(x) = Y = \frac{(X - X_1) \times (Y_1 - Y_2)}{X_1 - X_2} + Y_1
$$

The graphs show any function profile, which is approximated by using an interpolation with three X/Y interpolation points. The deviation between the function profile and the approximated interpolation profile depends on the number and position of the interpolation points and on the curvature of the function profile.

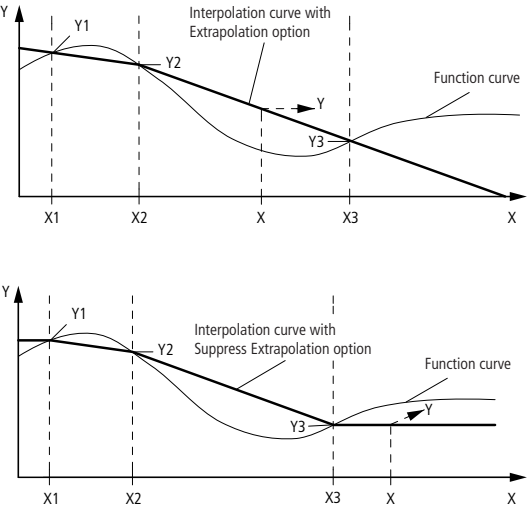

<span id="page-165-0"></span>Figure 14: Interpolation profile

If the curve is extrapolated, the mathematical result can lie outside the double integer value range. The function blocks of the closed-loop control toolbox then use the value range limit as the result.

#### **Typical interpolation example**

A characteristic curve is defined by ten interpolation points. A linear profile is assumed between the interpolation points. An interpolation between the interpolation points results in the function profile  $(\rightarrow$  [fig. 15](#page-166-0)). See also the sample application program for function block "P\_IP10\_DINT\_interpolation" on [page 178.](#page-179-0)

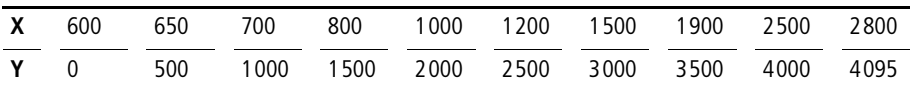

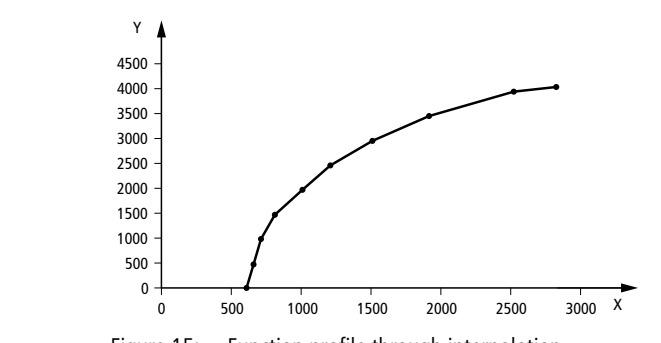

<span id="page-166-0"></span>Figure 15: Function profile through interpolation

#### **P\_IP2\_DINT\_interpolation Interpolation with two X/Y interpolation points and double integer values**

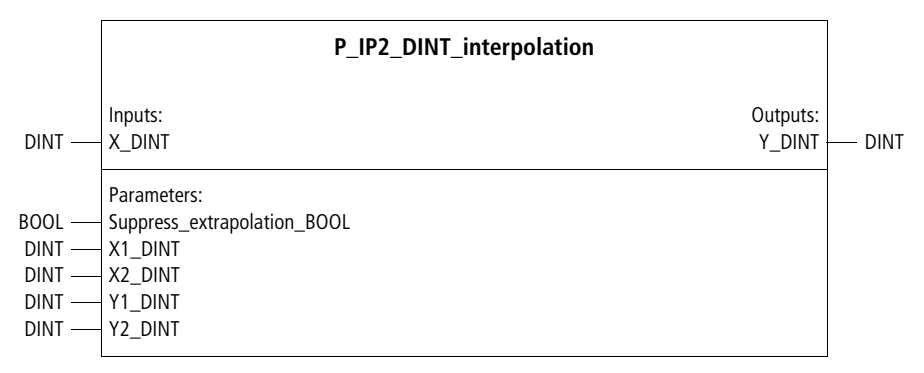

Function block prototype

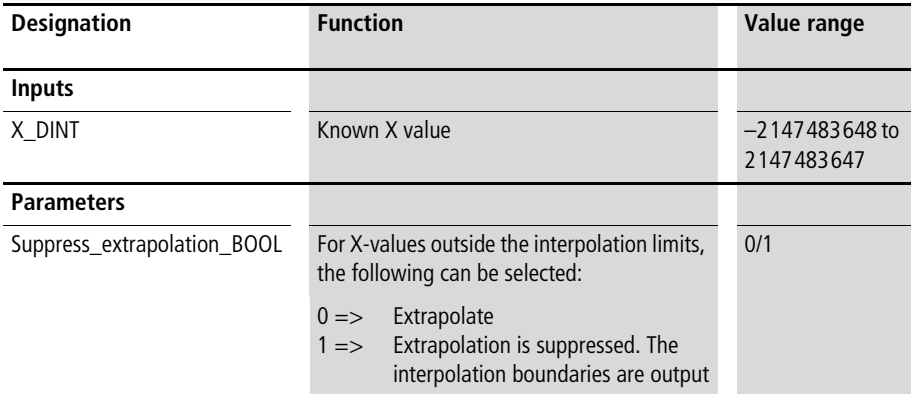

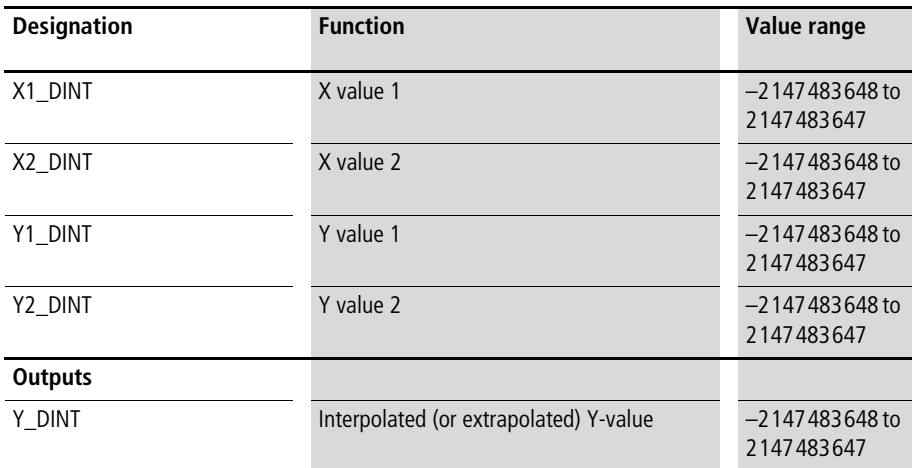

Between the X/Y interpolation points, a linear interpolated value is calculated with reference to the X-value applied to the input. Outside the X/Y interpolation points, a linearly extrapolated Y value is calculated if "Suppress\_extrapolation\_BOOL" is 0. If

"Suppress\_extrapolation\_BOOL" is 1, the Y interpolation limits are output instead  $\rightarrow$  [fig. 14](#page-165-0), [page 164](#page-165-0)).

Example:

For the input parameters shown in the sample program below, the input value "Analog\_value\_4\_to\_ 20 mA :=1500" results in the output value "Analog\_value\_12bit\_DINT :=852".

#### **Application of function block "P\_IP2\_DINT\_interpolation" in program "A\_4\_20mA"**

```
PROGRAM A_4_20mA
VAR
       Scaling 12bit : P_IP2_DINT_interpolation ;
       Analog value 4 to 20 mA WORD : WORD ;
       Analog value 12bit DINT : DINT ;
END_VAR
LD Analog value 4 to 20 mA WORD
WORD_TO_DINT
ST Scaling 12bit.X DINT
CAL Scaling_12bit(
       Suppress extrapolation BOOL :=1,
       X1_DINT :=819,
       X2_DINT :=4095,
       Y1 DINT :=0,
       Y2 DINT :=4095,
       Y_DINT=>Analog_value_12bit_DINT
       \lambdaEND_PROGRAM
```
#### **P\_IP3\_DINT\_interpolation Interpolation with 3 X/Y interpolation points and integer values**

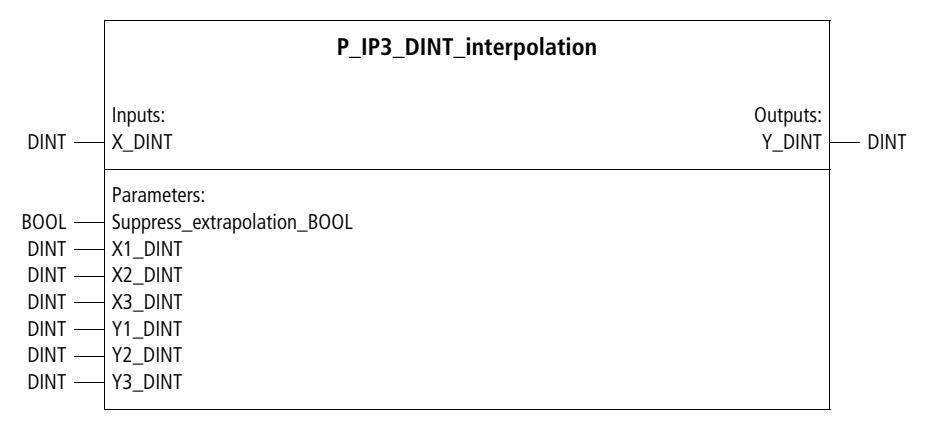

### Function block prototype

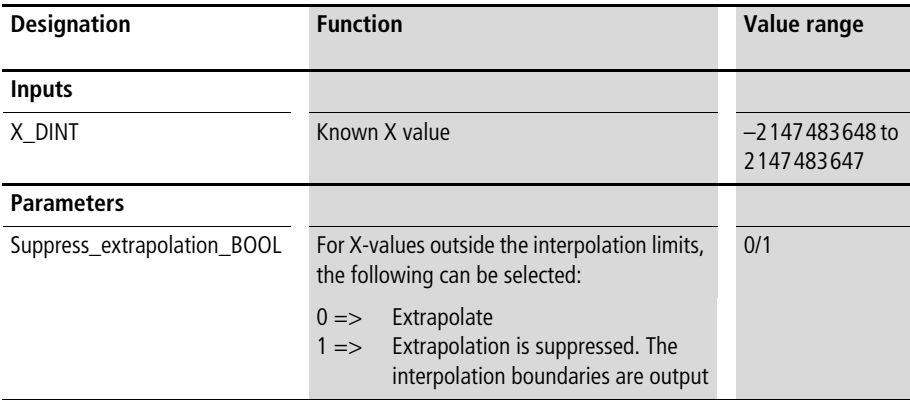

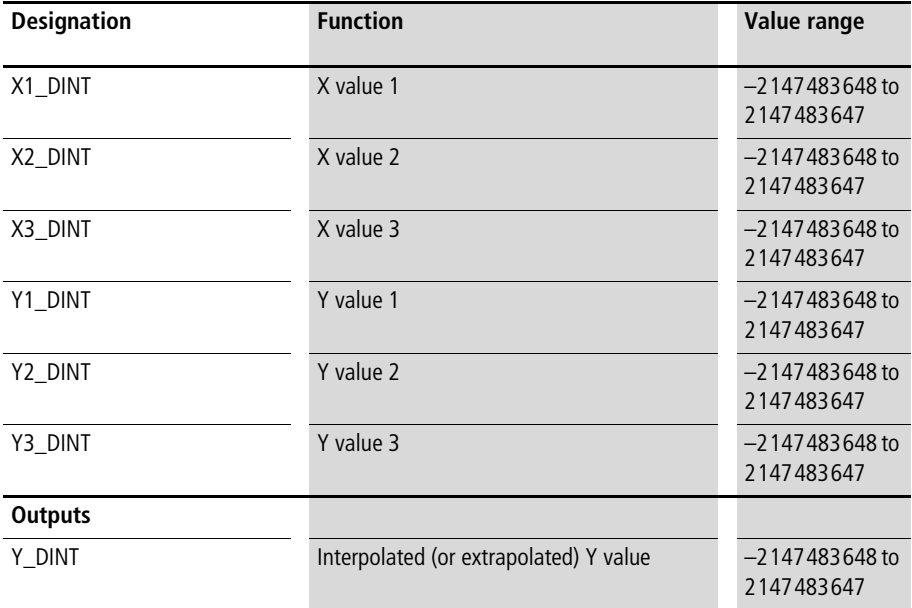

Between the X/Y interpolation points, a linear interpolated value is calculated with reference to the X-value applied to the input. Outside the X/Y interpolation points, a linearly extrapolated Y value is calculated if

"Suppress\_extrapolation\_BOOL" is 0. If

"Suppress\_extrapolation\_BOOL" is 1, the Y interpolation limits are output instead  $\rightarrow$  [fig. 14,](#page-165-0) [page 164\)](#page-165-0).

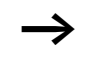

The X values must be entered in ascending order.

#### Example:

The following characteristic curve was generated with the application program below.

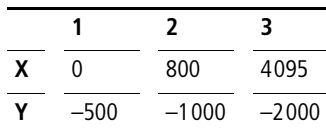

#### **Application of function block "P\_IP3\_DINT\_interpolation" in program "Charac\_3"**

```
PROGRAM Charac_3
VAR 
     Characteristic 3Points : P_IP3_DINT_INTERPOLATION ;
     Analog value WORD : WORD ;
     Characteristic function value DINT : DINT ;
END_VAR
LD Analog_value_WORD
WORD_TO_DINT
ST Characteristic 3Points.X DINT
CAL Characteristic_3Points(
     Suppress extrapolation BOOL :=1,
     X1 DINT :=0,
     X2_DINT :=800,
     X3_DINT :=4095,
     Y1 DINT :=-500,
     Y2 DINT :=-1000,
     Y3 DINT :=-2000,
     Y_DINT=>Characteristic_function_value_DINT
)
END_PROGRAM
```
#### **P\_IP4\_DINT\_interpolation Interpolation with 4 X/Y-interpolation points and integer values**

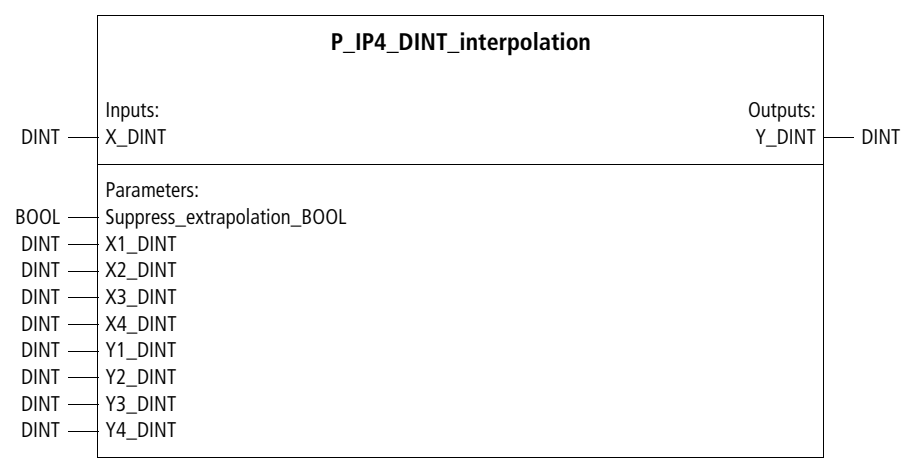

Function block prototype

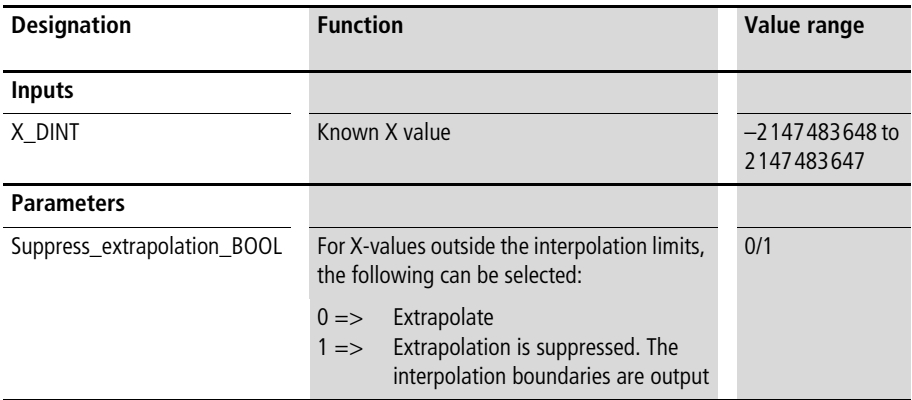

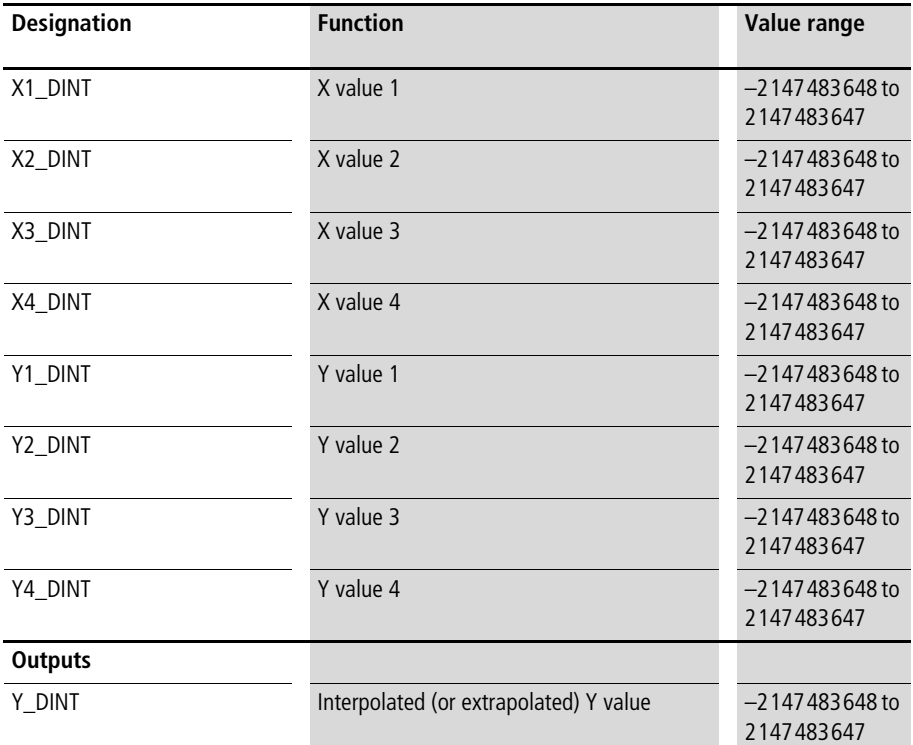

Between the X/Y interpolation points, a linear interpolated value is calculated with reference to the X-value applied to the input. Outside the X/Y interpolation points, a linearly extrapolated Y value is calculated if

"Suppress\_extrapolation\_BOOL" is 0. If

"Suppress\_extrapolation\_BOOL" is 1, the Y interpolation limits are output instead  $\rightarrow$  [fig. 14](#page-165-0), [page 164](#page-165-0)).

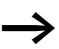

The X values must be entered in ascending order.

#### Example:

The following characteristic curve was generated with the application program below.

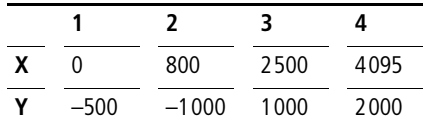

**Application of function block "P\_IP4\_DINT\_interpolation" in program "Charac\_4"**

```
PROGRAM Charac_4
VAR
     Characteristic 4Points : P_IP4_DINT_INTERPOLATION ;
     Analog value WORD : WORD ;
     Characteristic function value DINT : DINT ;
END_VAR
LD Analog_value_WORD
WORD_TO_DINT
ST Characteristic 4Points.X DINT
CAL Characteristic_4Points(
     X1 DINT :=0,
     X2_DINT :=800,
     X3_DINT :=2500,
     X4_DINT :=4095,
     Y1 DINT :=-500,
     Y2 DINT :=-1000,
     Y3 DINT :=1000,
     Y4 DINT :=2000,
     Y DINT=>Characteristic function value DINT)
END_PROGRAM
```
#### **P\_IP10\_DINT\_interpolation Interpolation with 10 X/Y-interpolation points and integer values**

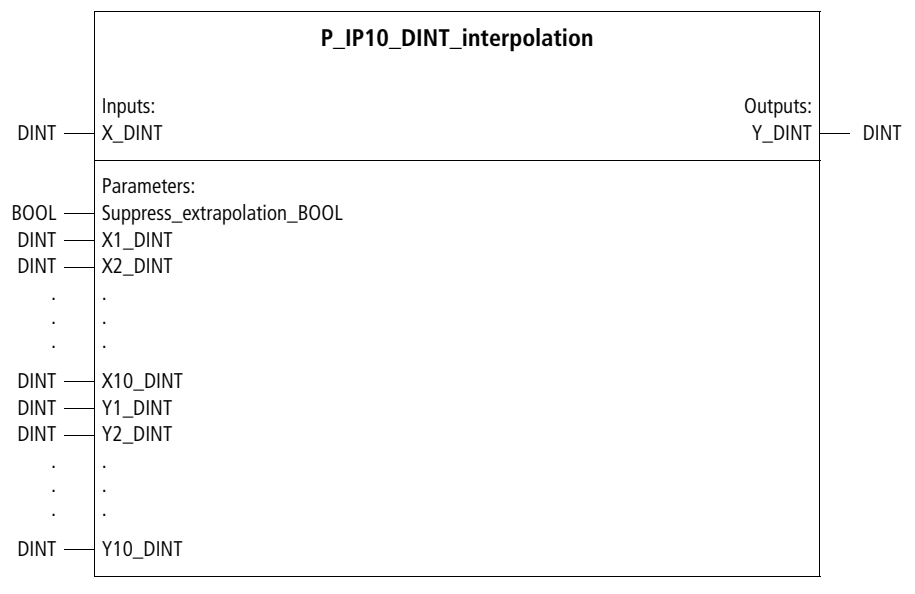

Function block prototype

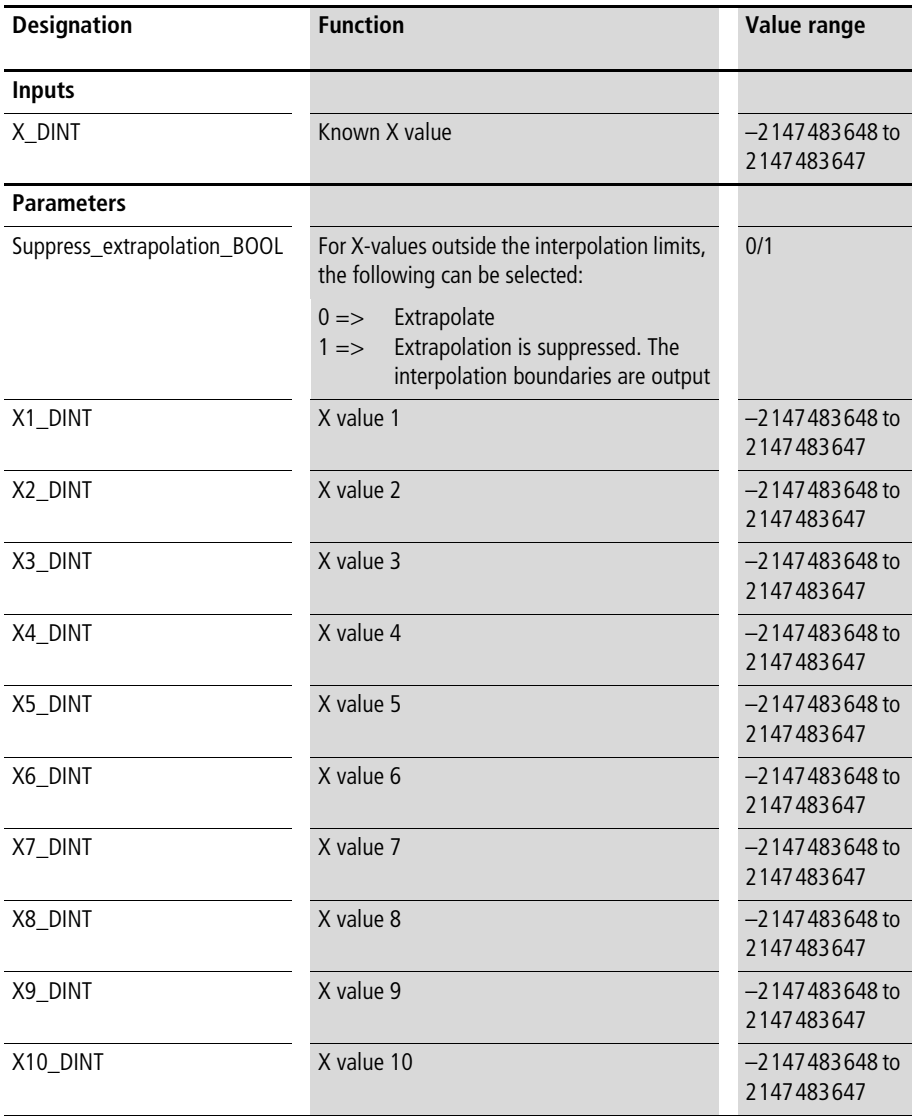

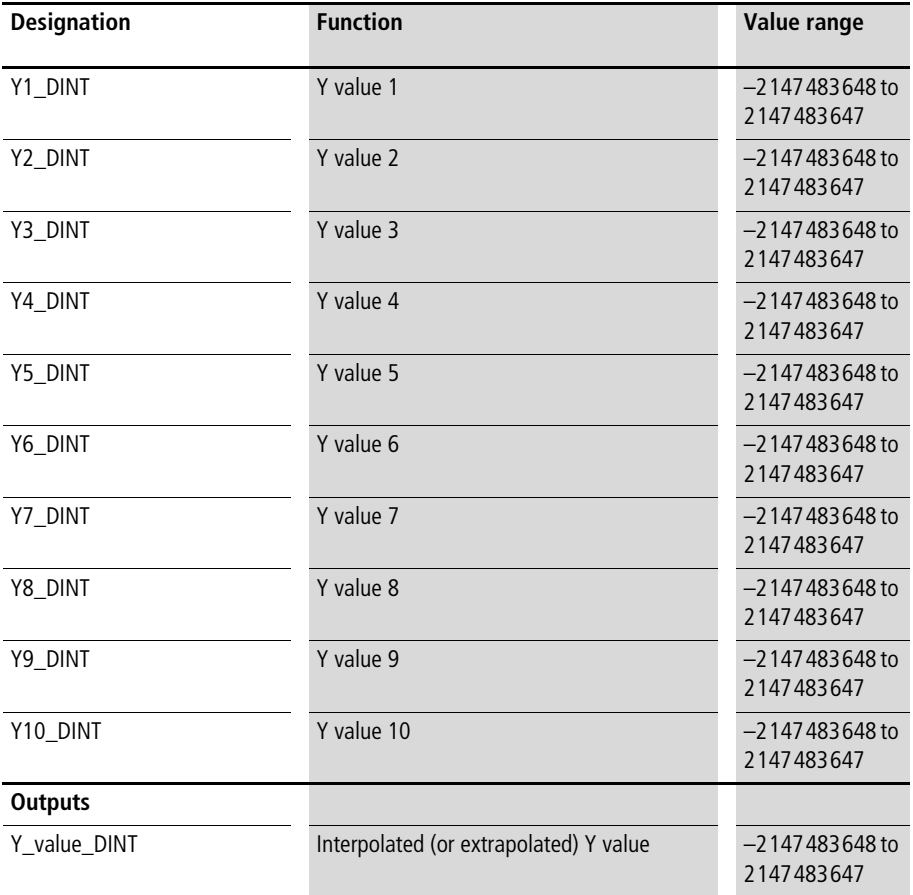

Between the X/Y interpolation points, a linear interpolated value is calculated with reference to the X-value applied to the input. Outside the X/Y interpolation points, a linearly extrapolated Y value is calculated if "Suppress\_extrapolation\_BOOL" is 0. If

"Suppress\_extrapolation\_BOOL" is 1, the Y interpolation limits are output instead  $\rightarrow$  [fig. 14,](#page-165-0) [page 164\)](#page-165-0).

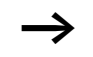

The X values must be entered in ascending order.

Example:

The following characteristic curve was generated with the application program below.

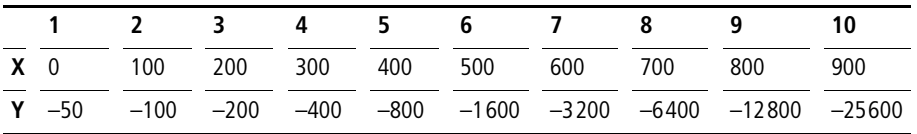

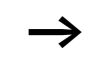

 $\rightarrow$  See also application example of "P\_semicircle" [\(page 192](#page-193-0)) and "P\_semi\_ellipsis" ([page 189](#page-190-0)).

> <span id="page-179-0"></span>**Application of function block "P\_IP10\_DINT\_interpolation" in program "Charac\_10"**

```
PROGRAM Charac_10
VAR 
     Characteristic_10Points : P_IP10_DINT_INTERPOLATION ;
     Analog value WORD : WORD ;
     Characteristic function value DINT : DINT ;
END_VAR
LD Analog_value_WORD
WORD_TO_DINT
ST Characteristic 10Points.X DINT
```
```
CAL Characteristic_10Points(
     Suppress extrapolation BOOL :=1,
     X1 DINT :=0,
     X2_DINT :=100,
     X3_DINT :=200,
     X4_DINT :=300,
     X5_DINT :=400,
     X6_DINT :=500,
     X7_DINT :=600,
     X8_DINT :=700,
     X9_DINT :=800,
     X10_DINT :=900,
     Y1 DINT :=-50,
     Y2 DINT :=-100,
     Y3 DINT :=-200,
     Y4 DINT :=-400,
     Y5 DINT :=-800,
     Y6 DINT :=-1600,
     Y7 DINT :=-3200,
     Y8 DINT :=-6400,
     Y9 DINT :=-12800,
     Y10 DINT :=-25600,
     Y_DINT=>Characteristic_function_value_DINT
)
END_PROGRAM
```
## **P\_IP20\_DINT\_interpolation Interpolation with 20 X/Y-interpolation points and integer values**

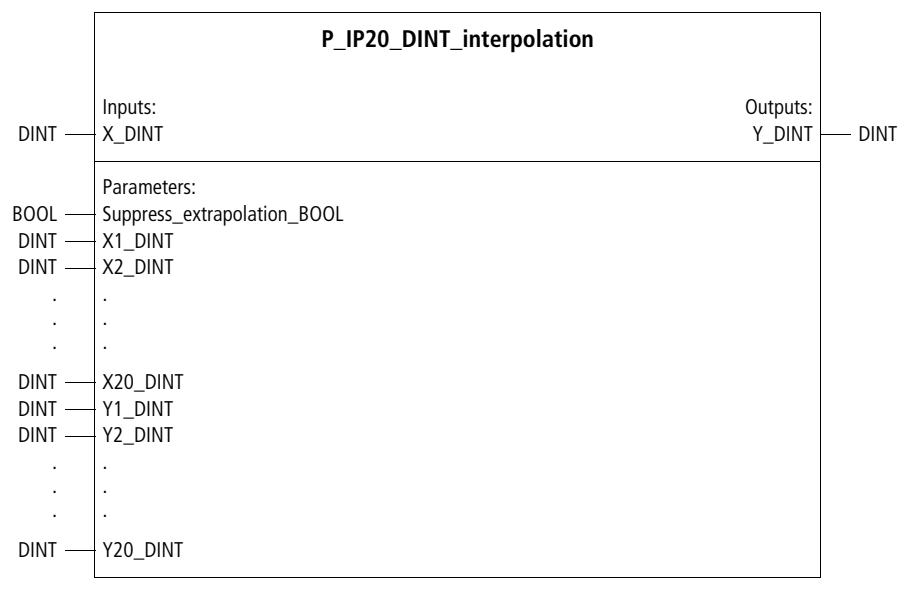

Function block prototype

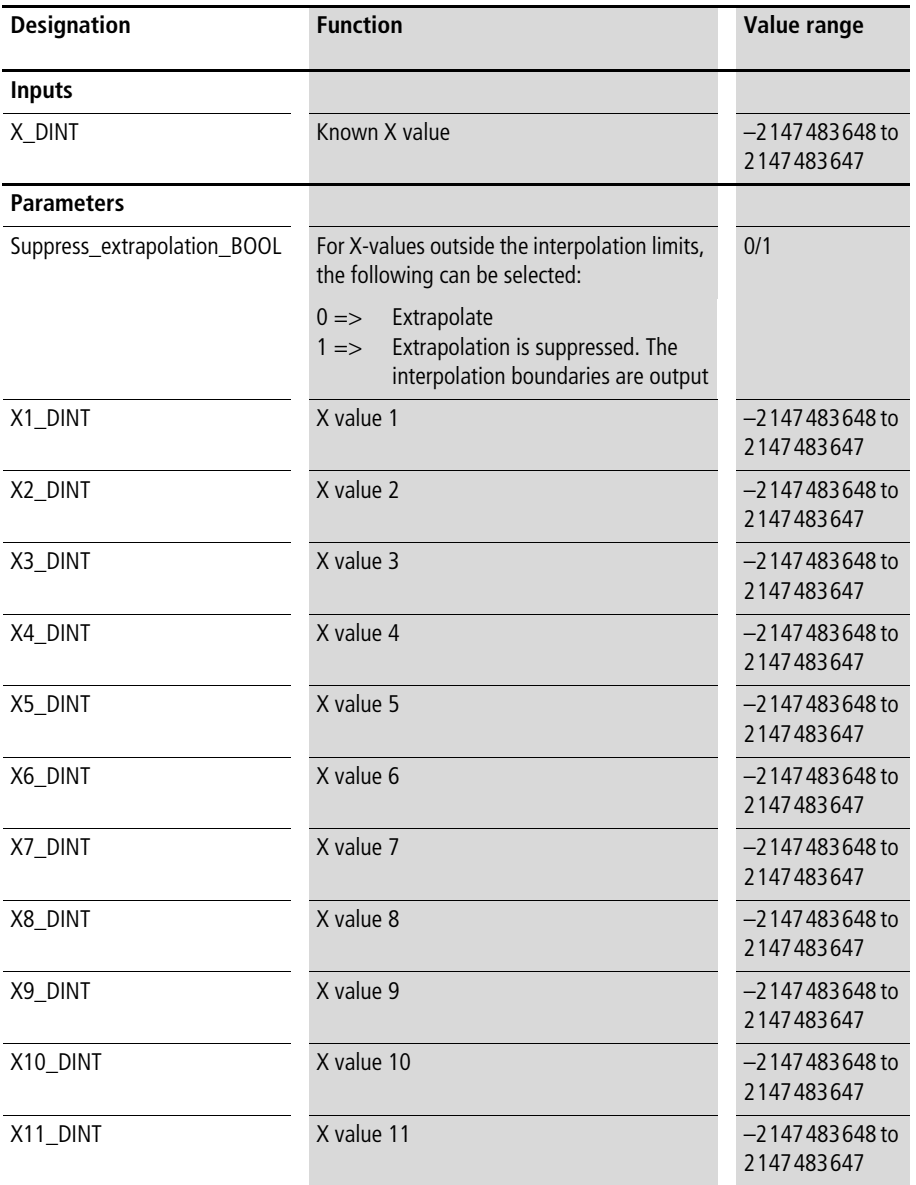

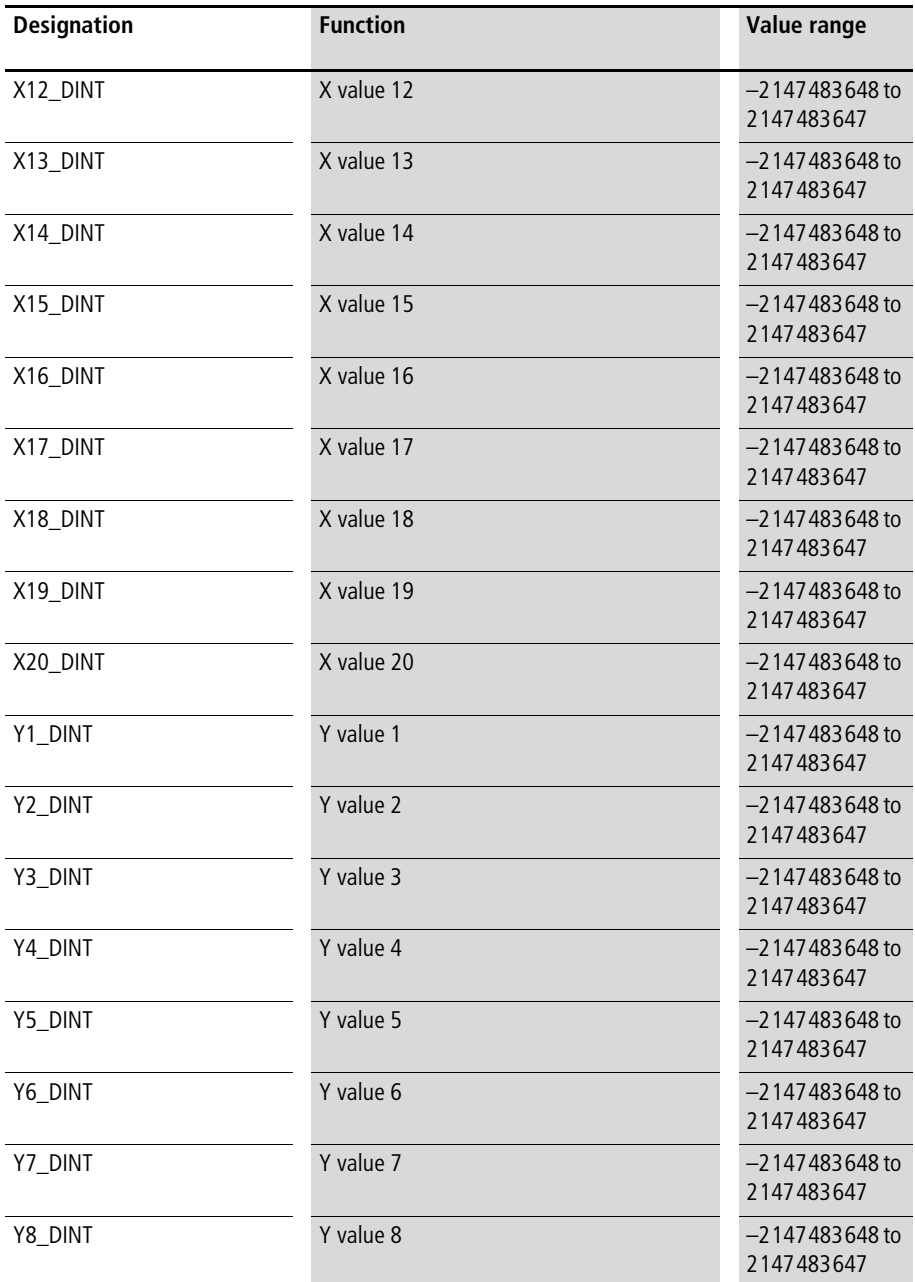

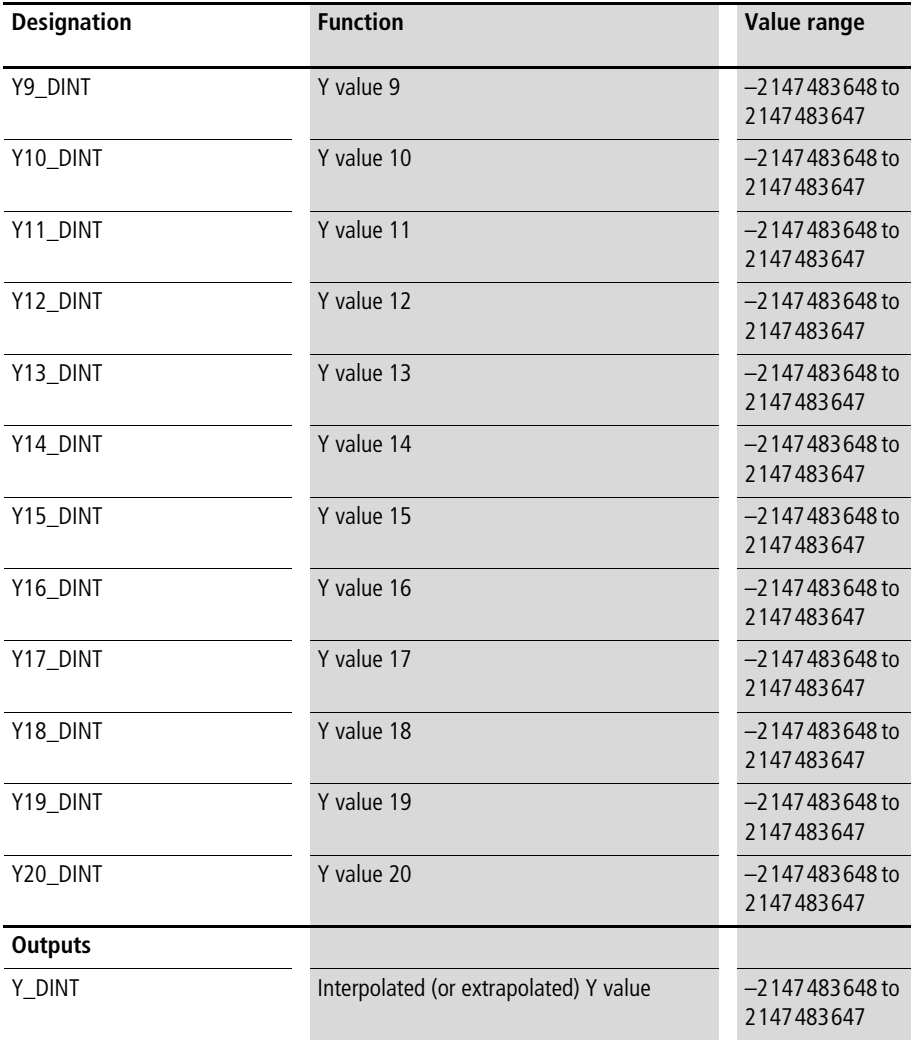

<span id="page-185-0"></span>Between the X/Y interpolation points, a linear interpolated value is calculated with reference to the X-value applied to the input. Outside the X/Y interpolation points, a linearly extrapolated Y value is calculated if

"Suppress\_extrapolation\_BOOL" is 0. If

"Suppress\_extrapolation\_BOOL" is 1, the Y interpolation limits are output instead  $\rightarrow$  [fig. 14,](#page-165-0) [page 164\)](#page-165-0).

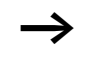

The X values must be entered in ascending order.

Example:

The following characteristic curve was generated with the application program below. The result is an approximation of a cosine function for a range of 114 to 228° (deg).

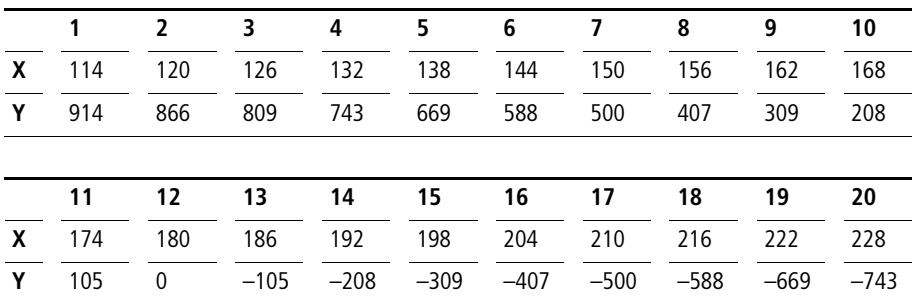

## **Application of function block "P\_IP20\_DINT\_interpolation" in program "Cos\_228"**

```
PROGRAM Cos_228
VAR
     Cosine calculation 114 to 228 deg :P IP20 DINT INTERPOLATION ;
     Deg 114 to 228 DINT : DINT :=145;
     Cosine per1000 DINT : DINT ;
END_VAR
CAL Cosine calculation 114 to 228 deg(
     X_DINT :=Deg_114_to_228_DINT,
     Suppress extrapolation BOOL :=1,
     X1_DINT :=114,
     X2_DINT :=120,
     X3_DINT :=126,
     X4_DINT :=132,
     X5_DINT :=138,
     X6_DINT :=144,
     X7_DINT :=150,
     X8_DINT :=156,
     X9_DINT :=162,
     X10 DINT :=168,
     X11_DINT :=174,
     X12_DINT :=180,
     X13_DINT :=186,
     X14_DINT :=192,
     X15_DINT :=198,
     X16_DINT :=204,
     X17_DINT :=210,
     X18_DINT :=216,
     X19_DINT :=222,
     X20_DINT :=228,
```
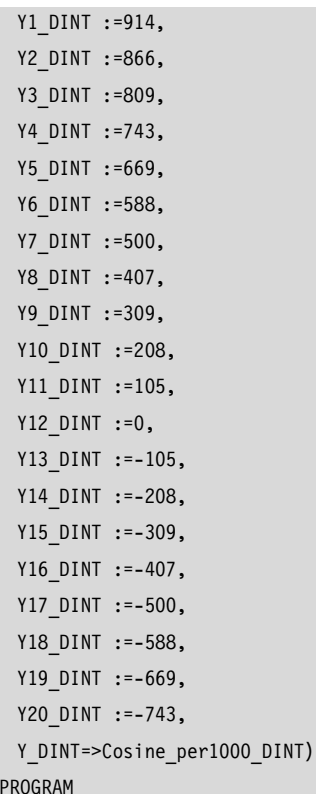

 $END$ 

## **P\_IP60\_DINT\_interpolation Interpolation with 60 X/Y-interpolation points and integer values**

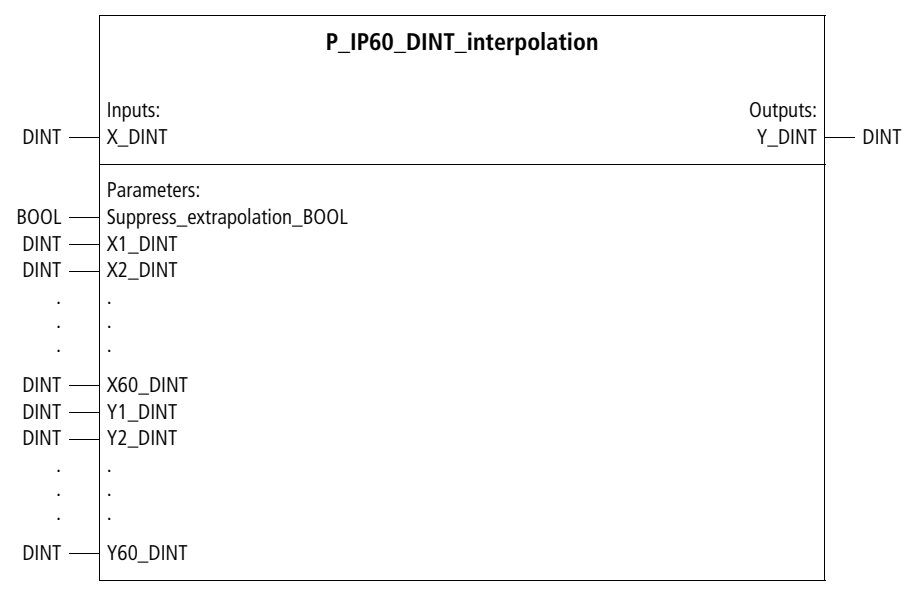

Function block prototype

Except for the number of X/Y interpolation points, this function block is identical with function block "P\_IP20\_DINT\_Interpolation". For a description of this function block,  $\rightarrow$  from [page 184](#page-185-0).

#### **Geometry P\_semi\_ellipsis Semi-ellipsis**

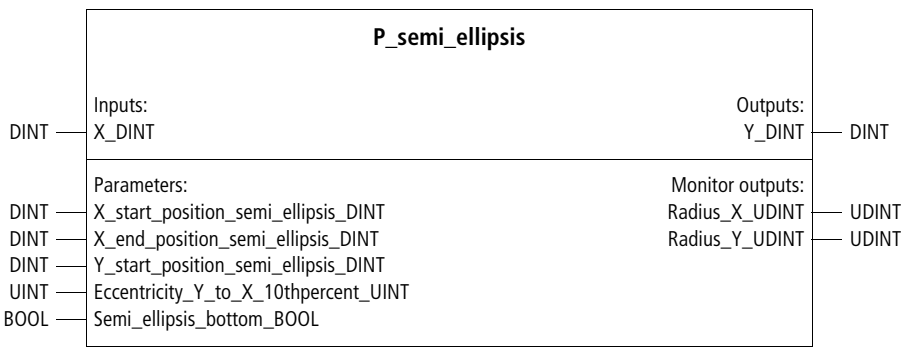

Function block prototype

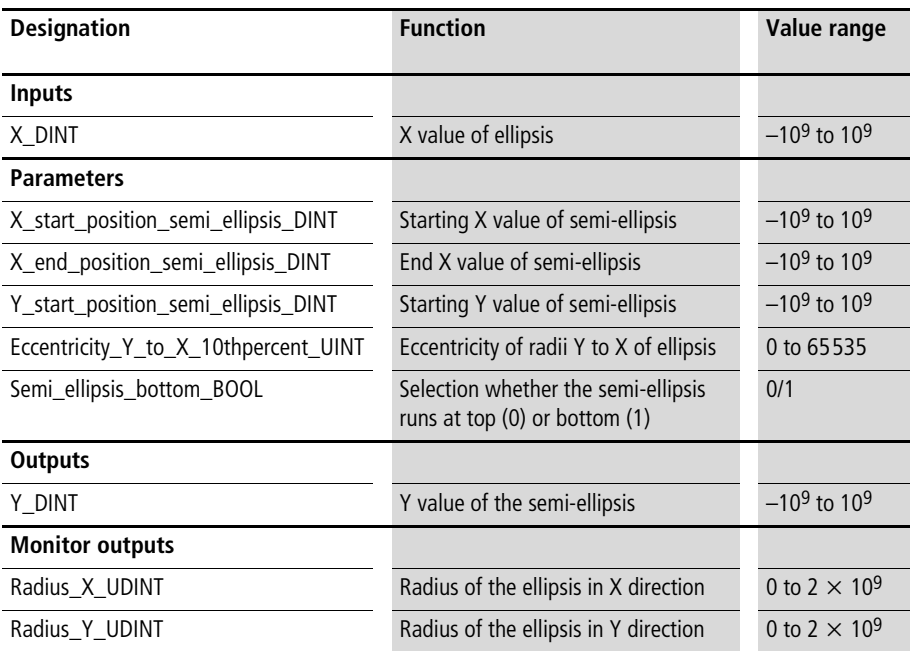

This function block generates an elliptic curve of the X/Y values between the definable X/Y start and end values. This functionality can be used, for example, for a master-slave positioning process. The user can specify the eccentricity of the ellipsis in thousandths  $(1000 = circle)$ . With parameter "Semi\_ellipsis\_bottom\_BOOL", the user can select whether the semi-ellipsis will be above (larger than the Y starting value) or below (smaller than the Y starting value). The monitor outputs are the radii of the ellipsis in the X and Y direction.

### Example:

In the application example, "P\_semi\_ellipsis" is combined with a 10-point interpolation module. The X-Y curve results from combining master axis 1 and slave axis 2. Since "Semi\_ellipsis\_bottom\_BOOL" is set to "0" and the specified eccentricity is "3", the semi-ellipsis runs between the X values (master) "60000" and "100000" and between the Y values (slave) "0" and "60000".

## **Application of function block "P\_semi\_ellipsis" in program "Ellipsis"**

```
PROGRAM Ellipsis
VAR
     Semi_ellipsis : P_semi_ellipsis ;
     IP10 DINT interpolation : P_IP10_DINT_interpolation ;
     Axis 01 : P closed loop position control ;
     Axis 02 : P closed loop position control ;
END_VAR
CAL semi_ellipsis(
     X DINT :=axis 01.actual position DINT,
     X start position semi ellipsis DINT :=60000,
     X end position semi ellipsis DINT :=100000,
     Y start position semi ellipsis DINT :=0,
```

```
Eccentricity Y to X 10thpercent UINT :=3000,
     Semi ellipsis bottom BOOL :=0,
     Radius X UDINT=>20000,
     Radius_Y_UDINT=>60000
     \lambdaCAL IP10 DINT interpolation(
     X DINT :=axis 01.actual position DINT,
     Suppress extrapolation BOOL :=1,
     X1 DINT :=0,
     X2_DINT :=20000,
     X3_DINT :=40000,
     X4_DINT :=60000,
     X5_DINT :=60000,
     X6 DINT :=100000,
     X7_DINT :=100000,
     X8 DINT :=100000,
     X9 DINT :=100000,
     X10 DINT :=100000,
     Y1 DINT :=0,
     Y2 DINT :=0,
     Y3 DINT :=20000,
     Y4 DINT :=0,
     Y5 DINT :=Semi_ellipsis.Y_DINT,
     Y6 DINT :=Semi ellipsis.Y DINT,
     Y7 DINT :=Semi_ellipsis.Y_DINT,
     Y8 DINT :=Semi_ellipsis.Y_DINT,
     Y9 DINT :=Semi ellipsis.Y DINT,
     Y10 DINT :=Semi_ellipsis.Y_DINT
     )
LD IP10_DINT_interpolation.Y_DINT
ST Axis 02.Setpoint position command master axis DINT
```
END\_PROGRAM

### **P\_semicircle Semicircle**

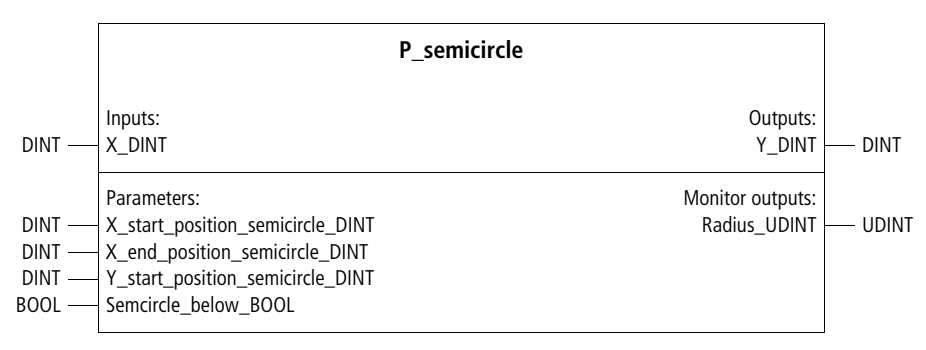

# Function block prototype

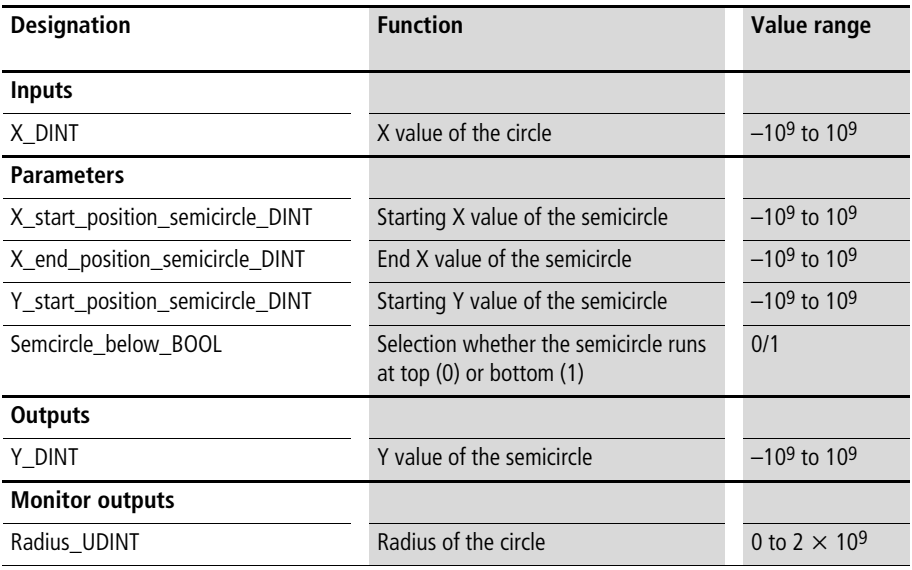

This function block generates a circular curve of the X/Y values between the definable X/Y start and end values. This functionality can be used, for example, for a master-slave positioning process. With parameter

"Semicircle\_below\_BOOL", the user can select whether the semicircle will be above (larger than the Y starting value) or below (smaller than the Y starting value). The monitor outputs are the radius of the circle in the X and Y direction.

#### Example:

In the application example, "P\_semicircle" is combined with a 10-point interpolation module. The X-Y curve results from combining master axis 1 and slave axis 2. Since "Semicircle\_below\_BOOL" is set to "1" and the specified eccentricity is "", the semicircle runs between the X values (master) "60000" and "100000" and between the Y values (slave) "0" and "–20000".

### **Application of function block "P\_semicircle" in program "Circle"**

```
PROGRAM Circle
VAR
     Semicircle : P_semicircle ;
     IP10 DINT interpolation : P_IP10_DINT_interpolation ;
     Axis 01 : P closed loop position control ;
     Axis 02 : P closed loop position control ;
END_VAR
CAL semicircle(
     X DINT :=axis 01.actual position DINT,
     X start position semicircle DINT :=60000,
     X end position semicircle DINT :=100000,
     Y start position semicircle DINT :=0,
     Semcircle below BOOL :=1
     )
```

```
CAL IP10 DINT interpolation(
     X DINT :=Axis 01.actual position DINT,
     Suppress extrapolation BOOL :=1,
     X1 DINT :=0,
     X2_DINT :=20000,
     X3_DINT :=40000,
     X4 DINT :=60000,
     X5_DINT :=60000,
     X6 DINT :=100000,
     X7_DINT :=100000,
     X8 DINT :=100000,
     X9 DINT :=100000,
     X10 DINT :=100000,
     Y1 DINT :=0,
     Y2 DINT :=0,
     Y3 DINT :=20000,
     Y4 DINT := 0,
     Y5 DINT :=semicircle.Y DINT,
     Y6 DINT :=semicircle.Y DINT,
     Y7 DINT :=semicircle.Y_DINT,
     Y8 DINT :=semicircle.Y DINT,
     Y9 DINT :=semicircle.Y DINT,
     Y10 DINT :=semicircle.Y DINT
     \lambdaLD IP10_DINT_interpolation.Y_DINT
ST Axis 02.Setpoint position command master axis DINT
END_PROGRAM
```
# **Camshaft P\_camshaft Camshaft with up to 15 cams**

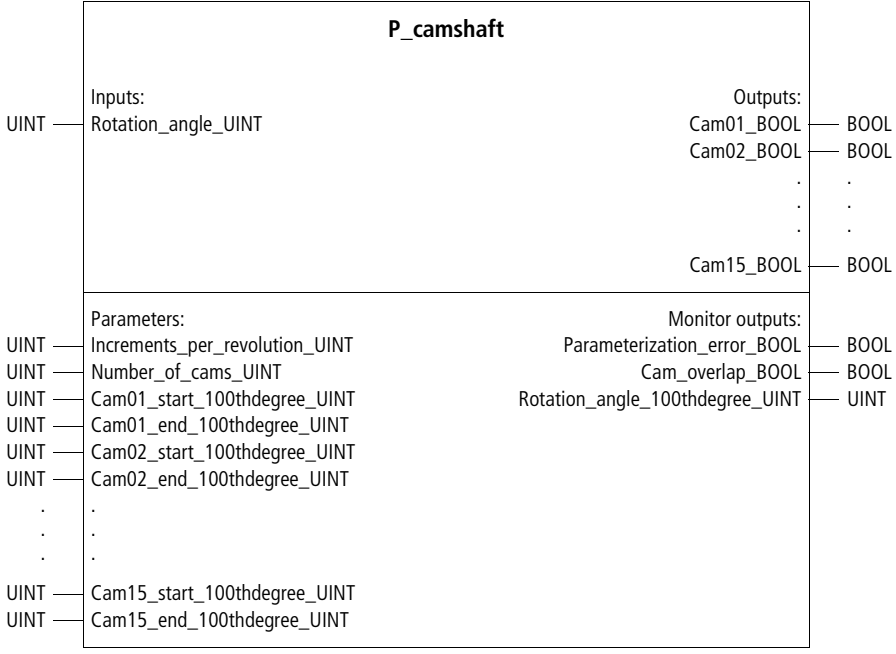

# Function block prototype

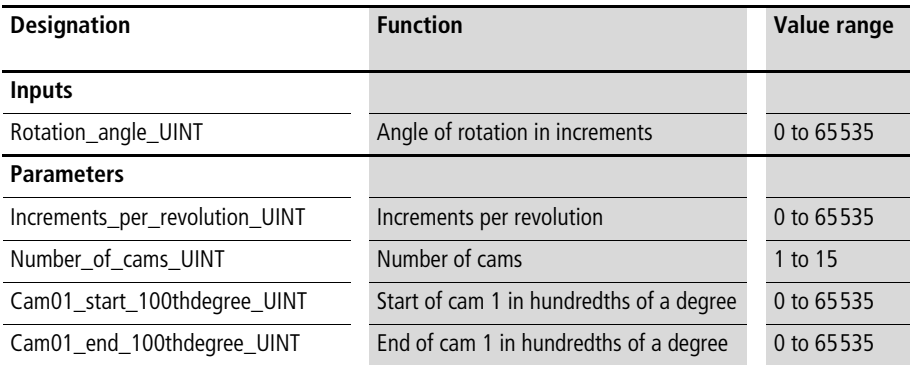

**Camshaft**

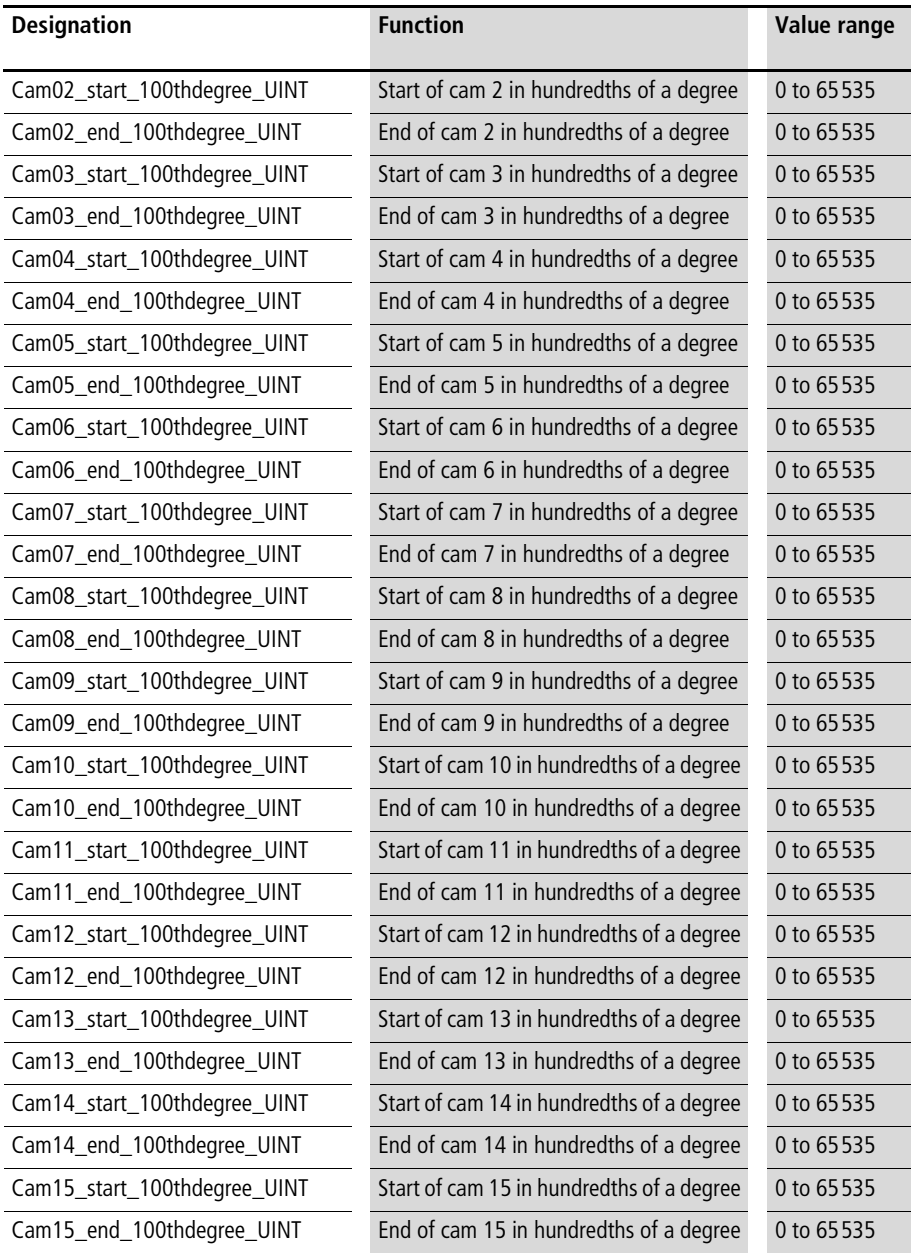

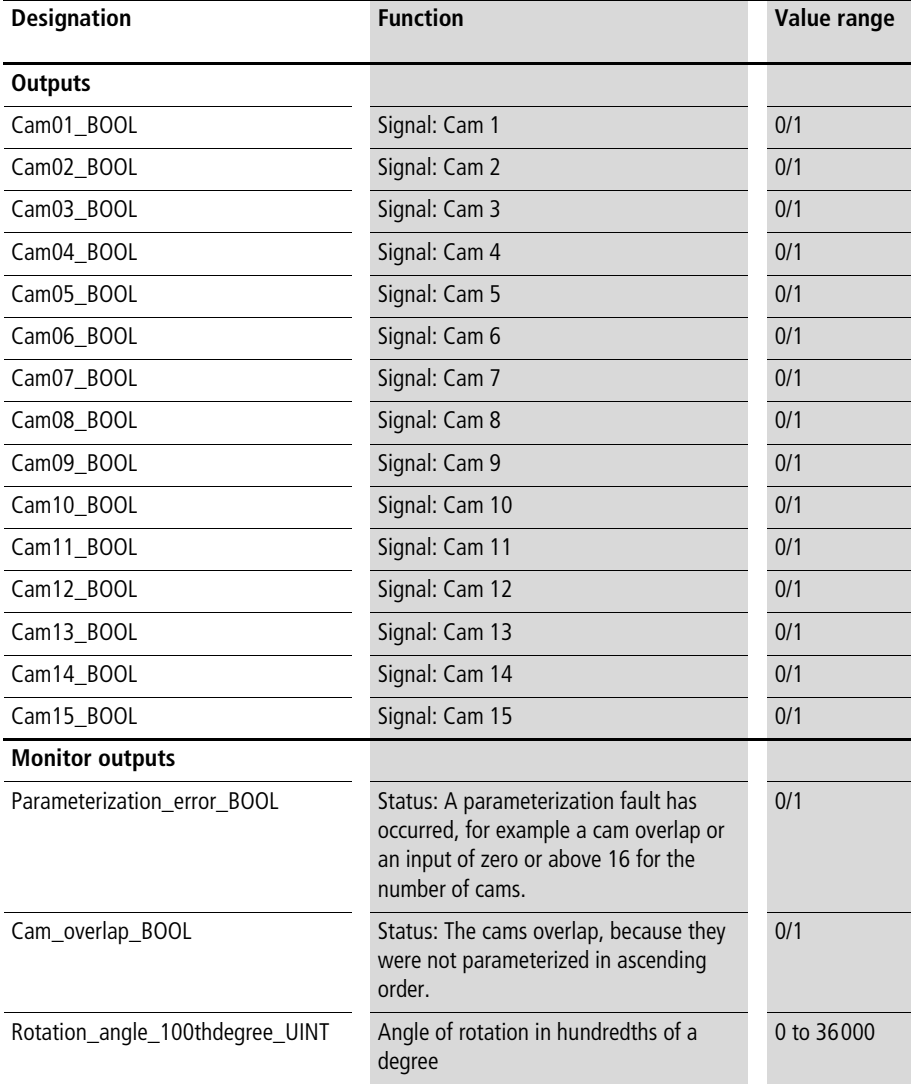

This function block simulates a camshaft. For the input, enter an angle of rotation in any suitable unit (resolution). When "Increments\_per\_revolution\_UINT" is entered, an internal conversion to "Rotation\_angle\_100thdegree\_UINT" is performed. The start and end of each cam must be entered in hundredths of a degree. The number of cams must be in the range zero to 16.

At the function block's output, the BOOL variables indicate, whether the angle of rotation lies inside the range of a cam or not  $\leftrightarrow$  [fig. 16\)](#page-198-0). Status signals "Parameterization error" and (inadmissible) "Cam overlap" are provided by two BOOL variables.

#### **Special case**

If a cam is to cover the zero point, this cam must be entered last  $\leftrightarrow$  [fig. 16](#page-198-0)). For example, a camshaft with three cams is to be configured. The third cam ranges from 320 to 20°. For this cam, a starting value of 32000 and an end value of 38000 (= 36000 + 2000) must be entered ( $\rightarrow$  sample application).

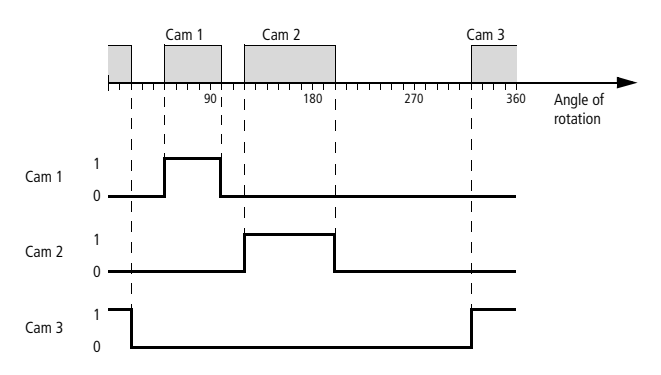

<span id="page-198-0"></span>Figure 16: Camshaft with three cams. The third cam lies across the zero point.

## **Application of function block "P\_camshaft" in program "Cam03"**

```
PROGRAM Cam03
VAR
       camshaft : P camshaft ;
       Rotation angle 100thdegree UINT : UINT ;
END_VAR
CAL camshaft(
       Rotation angle UINT :=Rotation angle 100thdegree UINT,
       Increments per revolution UINT :=3600,
       Number of cams UINT :=3,
       Cam01 start 100thdegree UINT :=5000,
       Cam01 end 100thdegree UINT :=10000,
       Cam02 start 100thdegree UINT :=12000,
       Cam02 end 100thdegree UINT :=20000,
       Cam03 start 100thdegree UINT :=32000,
       Cam03 end 100thdegree UINT :=38000
       )
```
**Camshaft**

LD camshaft.Cam01\_BOOL JMPCN NO\_ACTION\_01 (\* 1. program section \*) NO\_ACTION\_01: LD camshaft.Cam02\_BOOL JMPCN NO\_ACTION\_02 (\* 2. program section \*) NO\_ACTION\_02: LD camshaft.Cam03\_BOOL JMPCN NO\_ACTION\_03 (\* 3. program section \*) NO\_ACTION\_03: END\_PROGRAM

# **Ramp deceleration P\_ramp\_deceleration Ramp deceleration of an input value**

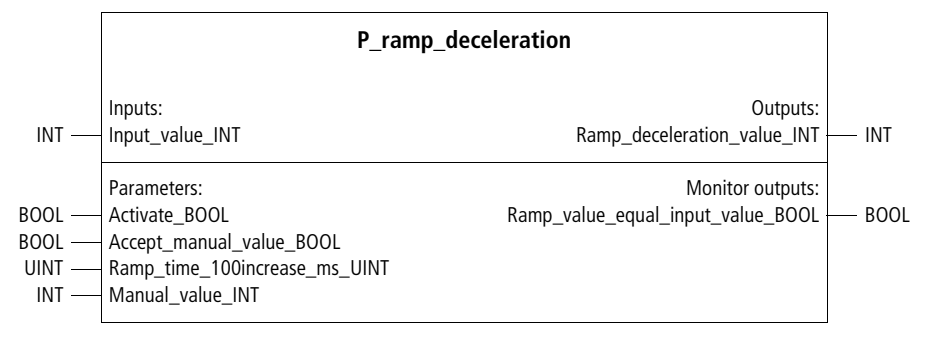

Function block prototype

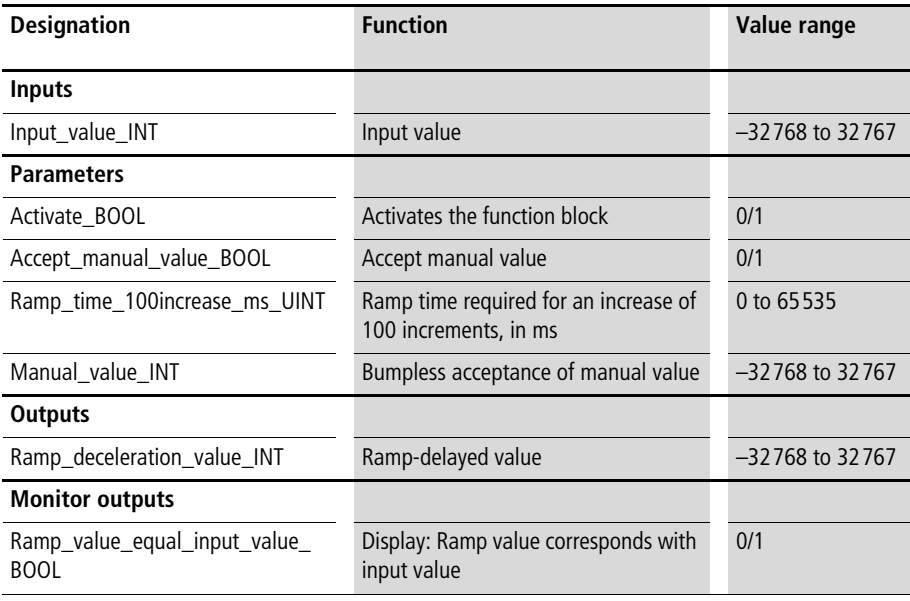

This function block delays the input value according to a maximum ramp slope (similar to PT1 filter). The ramp slope can be specified with "Ramp\_time\_100increase\_ ms UINT". Within the entered ramp time, "Ramp\_deceleration\_value\_INT" rises (or falls) by up to 100 increments.

Example:

A ramp time "Ramp\_time\_100increase\_ms\_UINT =  $200''$ was specified. This results in an increase of the ramp deceleration value by 100 increments per 20 seconds if "Input\_value\_INT" is greater than

"Ramp\_deceleration\_value\_INT", and falls by 100 increments per 20 seconds if "Input\_value\_INT" is smaller than "Ramp\_deceleration\_value\_INT".

If the input value and the (ramp-)decelerationed value match, "Ramp\_value\_equal\_input\_value\_BOOL" carries a "1"; if they do not, it carries a "0". With

"Accept manual value BOOL=1", "Manual value INT" is accepted.

## **Application of function block "P\_ramp\_deceleration" in program "St\_deceleration"**

```
PROGRAM St deceleration
VAR
     ramp deceleration: P ramp deceleration;
     Manipulated variable 12bit UINT : UINT ;
     Manipulated variable delayed 12bit UINT : UINT ;
END_VAR
LD Manipulated_variable_12bit_UINT
UINT_TO_INT
ST ramp_deceleration. Input_value_INT
CAL ramp deceleration(
     Activate BOOL :=1,
     Accept manual value BOOL :=0,
     Ramp time 100increase 10thms UINT :=200,
     Manual value INT := 0
     \lambdaLD ramp_deceleration.Ramp_deceleration_value_INT
INT_TO_UINT
ST Manipulated variable delayed 12bit UINT
END_PROGRAM
```
### **Hydraulics P\_hydraulic Functions for hydraulic axes**

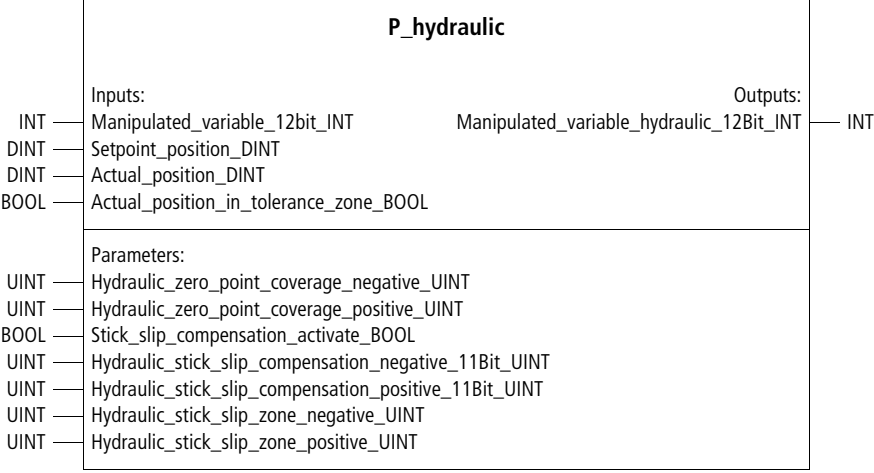

Function block prototype

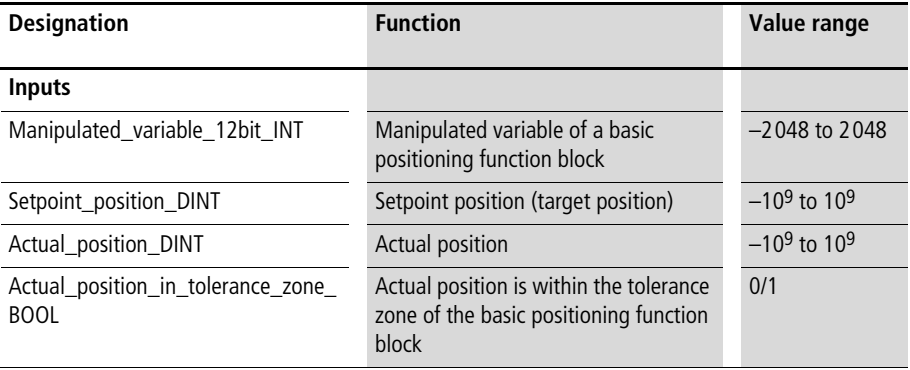

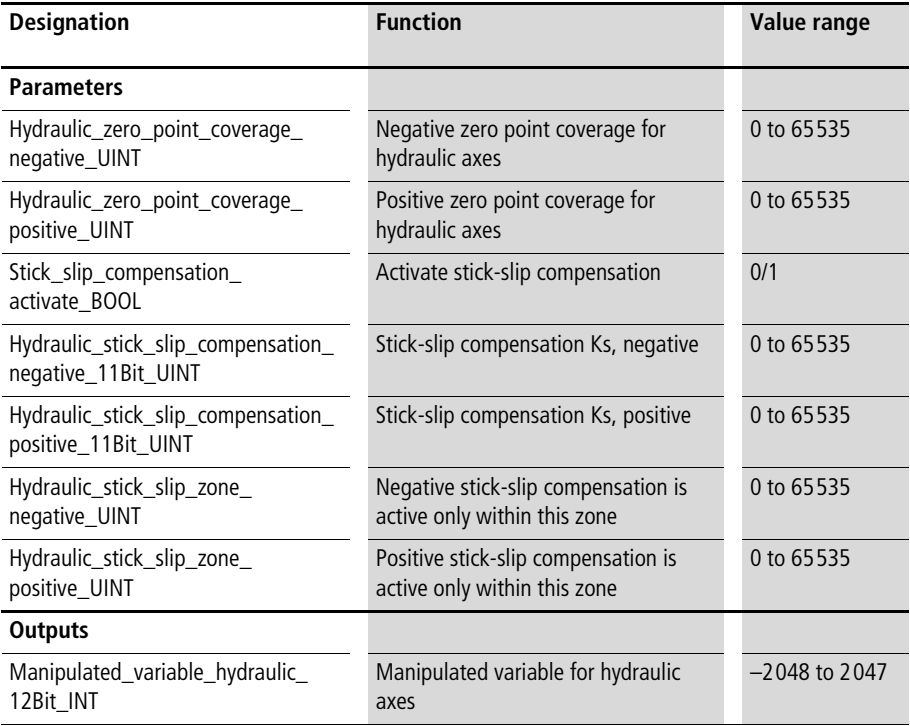

This function block can be linked with the basic positioning function blocks  $(\rightarrow)$  [chapter 3\)](#page-22-0), in particular with function block "P\_basic\_position\_control". The manipulated variable and "Actual position in tolerance zone" must be linked with the outputs of the basic positioning function block. The setpoint position and the actual position must be associated with the corresponding variables.

Unlike electrical servo motors, servo-hydraulic axes can exhibit a significant stick-slip effect (transitions between sticking and slipping friction). To compensate for the stickslip effect, a stick-slip value Ks can each be defined in the positive and negative direction. Within a stick-slip zone, this Ks value is then added to the "normal" manipulated variable.

Example:

Hydraulic stick slip\_compensation\_negative\_11Bit\_UINT  $= 500$ 

Hydraulic stick slip compensation positive 11Bit UINT  $= 500$ 

Hydraulic\_stick\_slip\_zone\_negative\_UINT = 20 Hydraulic stick slip zone positive  $UINT = 20$ 

=>

At the start of a positioning process, the manipulated variable is increased by 500 until the actual position is removed from its starting position by more than 20 increments.

When servo-hydraulic axes are used, a zero-point overlap exists in general, i.e. small manipulated variables about the zero point have no effect. This can be corrected with parameters

"Hydraulic\_zero\_point\_coverage\_negative\_UINT" and "Hydraulic\_zero\_point\_coverage\_positive\_UINT".

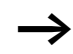

For commissioning, proceed as follows:

Manually (through direct assignment of the analog outputs) determine the positive and negative manipulated variables at which the positioning axis responds and enter these values.

Example:

In this application example, an incremental encoder value is recorded. With function block "P\_incremental\_ encoder evaluation", the incremental values are processed in such a way as to prevent a data over-range. Referencing (definition of the zero points) is carried out when digital input "2" has a a rising edge. With digital input "0", the setpoint position can be changed. Digital input "1" activates the basic positioning block. The hydraulic functions "Zeropoint overlap" and "Stick-slip compensation" are created by function block instance "Hydraulic\_01".

Stick-slip compensation is activated with digital input "3".

## **Application of function block "P\_hydraulic" in program "Pos\_08"**

```
PROGRAM Pos_08
VAR 
       hydraulic 01 : P hydraulic ;
        Incremental encoder evaluation 01 : P incremental encoder evaluation ;
        axis 01 : P basic position control ;
       AAINT INT analog output : P AAINT INT analog output ;
       DI_0_0_BOOL : BOOL ;
       DI 0 1 BOOL : BOOL ;
       DI 0 2 BOOL : BOOL ;
       DI_0_3_BOOL : BOOL ;
       AO 0 0 2 0 : INT ;
       Setpoint_position_01_DINT : DINT ;
       Actual_position_01_DINT : DINT ; 
        Incremental encoder 01 : UDINT ;
END_VAR
```

```
LD DI 0 0 BOOL
JMPCN SETPOINT POSITION 02
       LD 5000
       ST Setpoint position 01 DINT
       JMP E_SETPOINT_POSITION_02
SETPOINT_POSITION_02:
       LD 200000
       ST Setpoint position 01 DINT
E_SETPOINT_POSITION_02:
LD Incremental encoder 01
UDINT_TO_DINT
ST Incremental encoder evaluation 01. Increments DINT
CAL Incremental encoder evaluation 01(
       Machine zero point DINT :=2000,
       Maximum incremental encoder DINT :=16777215,
       Activate BOOL :=1,
       Absolute value transmitter BOOL :=1,
       Absolute value transmitter without referencing BOOL :=0,
       Accept machine zero point BOOL := DI 0 2 BOOL,
       Reference signal BOOL :=0,
       Actual value DINT=>Actual position 01 DINT
       )
CAL axis_01(
       Setpoint position DINT :=Setpoint position 01 DINT,
       Actual position DINT :=Actual position 01 DINT,
       Activate BOOL :=DI 0 1 BOOL,
       Manipulated variable negation BOOL :=0,
       Accept setpoint position BOOL :=1,
       Cycle time demand optimize BOOL :=0,
       Ramp time 100increase maximum ms UINT :=50,
       Deceleration_position_deviation_UDINT :=20000,
       Rounding position deviation 15bit UINT :=2000,
       Manipulated variable max 11Bit UINT :=1500,
       Tolerance positioning zone UINT :=20
       )
```

```
LD axis 01.Manipulated variable 12Bit INT
```

```
ST hydraulic 01.Manipulated variable 12Bit INT
```

```
LD axis 01.Actual position in tolerance zone BOOL
```

```
ST hydraulic 01.Actual position in tolerance zone BOOL
```

```
LD axis 01.Set position current job DINT
```

```
ST hydraulic 01.Setpoint position DINT
```

```
CAL hydraulic 01(
```
) END\_PROGRAM

```
Actual position DINT :=Actual position 01 DINT,
       Hydraulic zero point coverage negative UINT :=0,
       Hydraulic zero point coverage positive UINT :=0,
       Stick slip compensation activate BOOL :=DI 0 3 BOOL,
       Hydraulic stick slip compensation negative 11Bit UINT :=500,
       Hydraulic stick slip compensation positive 11Bit UINT :=500,
       Hydraulic stick slip zone negative UINT :=10,
       Hydraulic stick slip zone positive UINT :=10
       )
CAL AAINT INT analog output(
       Input value INT :=hydraulic 01.Manipulated variable hydraulic 12Bit INT,
       Analog_output_INT=>AO_0_0_2_0
```
### **Referencing P\_referencing Automatic referencing with basic position control**

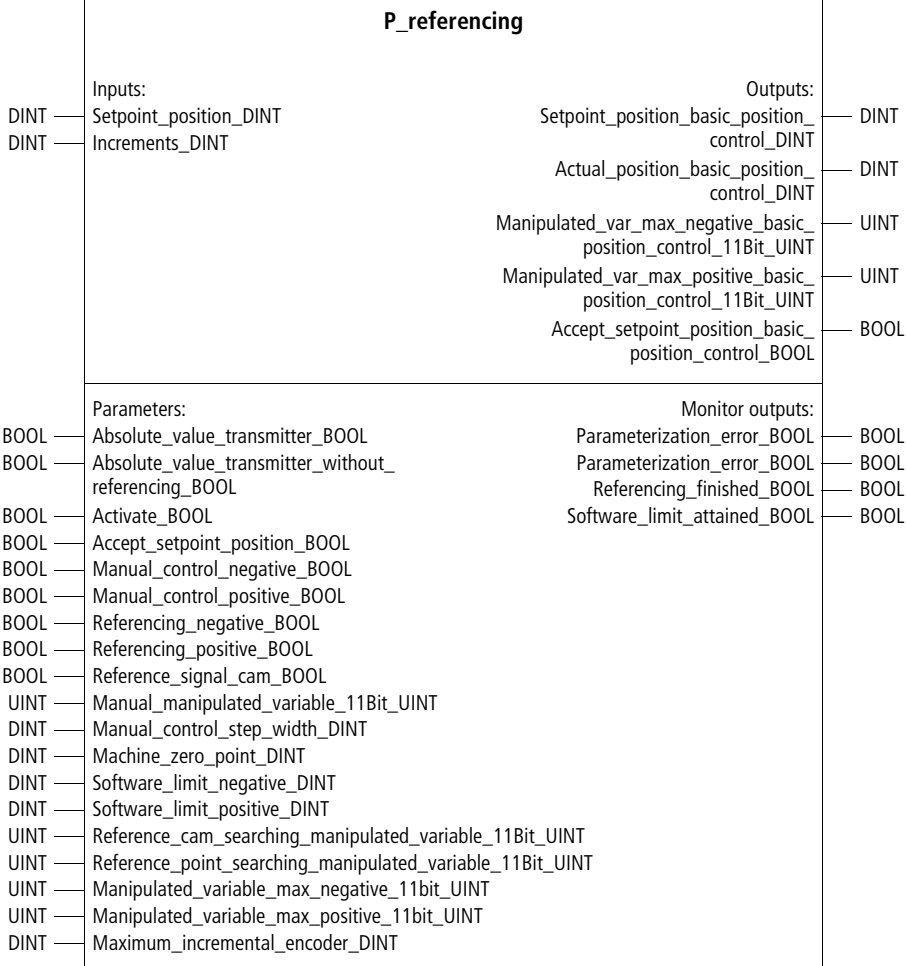

Function block prototype

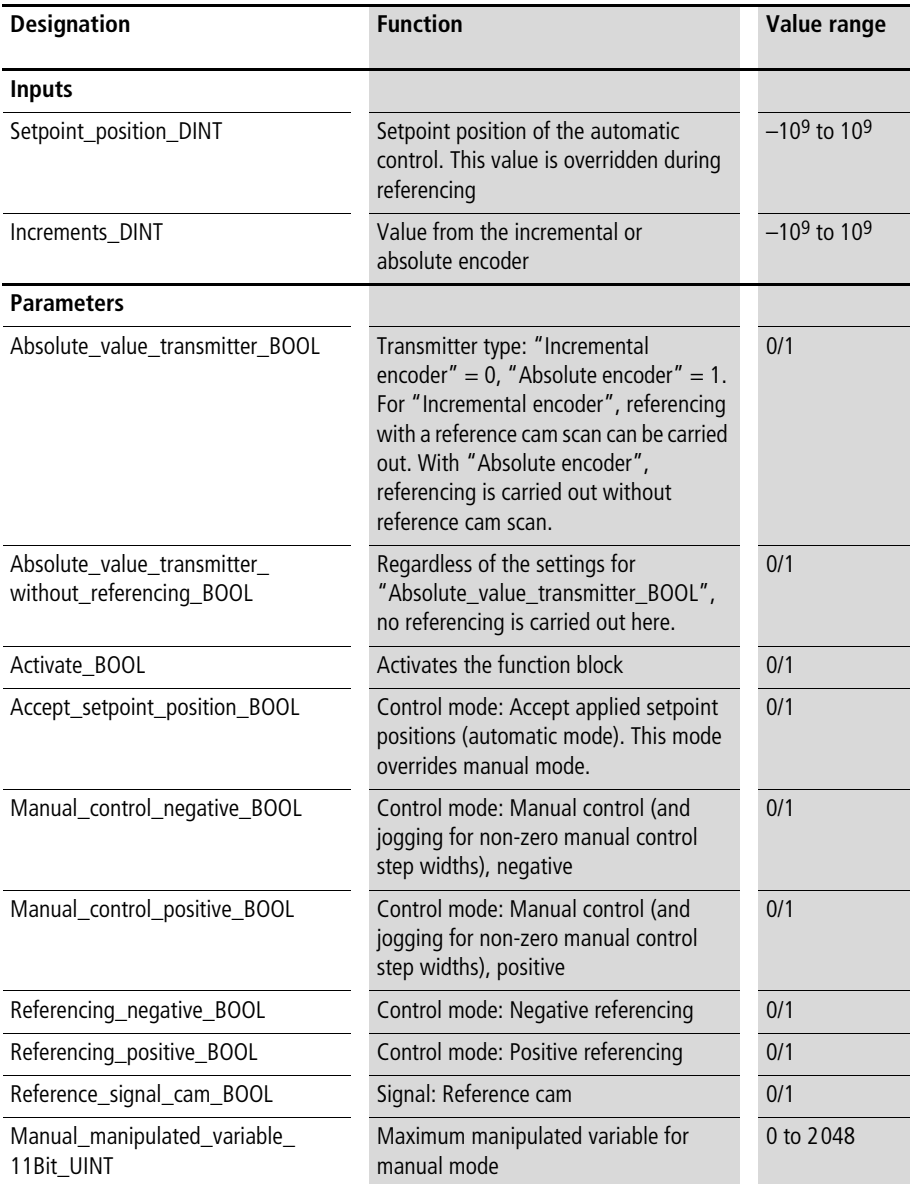

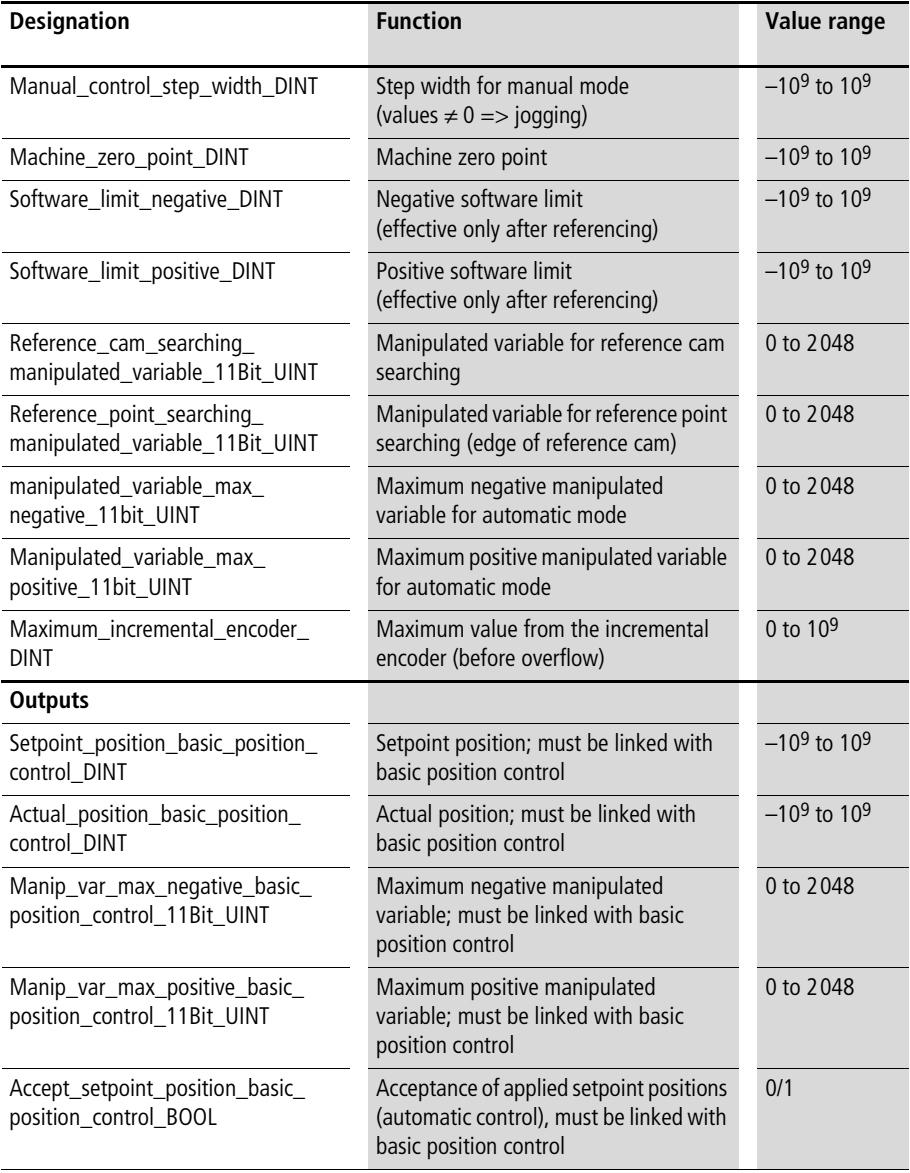

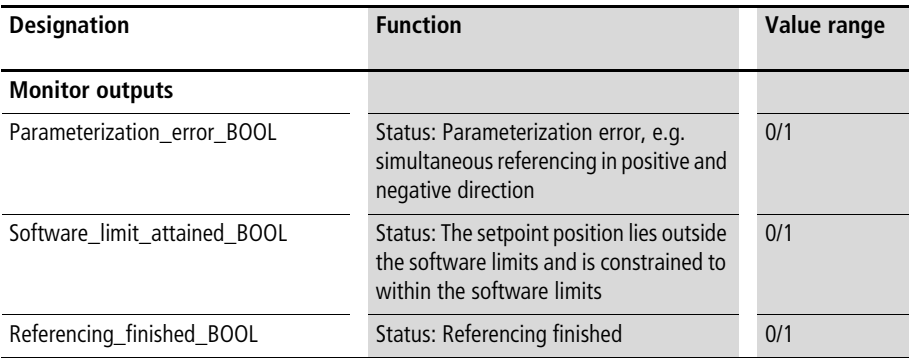

With function block "P\_referencing", the following functions can be implemented in combination with function block "P\_basic\_position\_control":

- Manual mode
- Referencing
- Automatic mode (accept setpoint positions)

Variables "Setpoint\_position\_DINT",

"Manipulated\_variable\_max\_negative\_11bit\_UINT" and "Manipulated\_variable\_max\_positive\_11bit\_UINT" must contain the values that are to be supplied to basic position control with outputs "Setpoint\_position\_basic\_position\_ control\_DINT" and "Manipulated\_variable\_maximum basic\_position\_control\_11Bit\_UINT" if no referencing is carried out and "Accept\_setpoint\_position\_BOOL" carries a "1". During referencing and manual control, deviating setpoint positions and maximum manipulated variables are generated, which specify the speed and direction of manual control and referencing.

The incremental or absolute encoder output values must be linked to "Increments DINT" and the reference cam signal to "Reference\_signal\_cam\_BOOL".

The largest possible value from the incremental or absolute encoder must be assigned to parameter

"Maximum\_incremental\_ encoder\_DINT", for example 65535 for 16 bit resolution or 16777215 for 24 bit resolution.

The function block's output variables marked basic position control must be linked to the corresponding input variables of "P\_basic\_position\_control". If the software limits are reached or breached, the setpoint position is limited to the corresponding software limit and status signal "Software\_limit\_attained\_BOOL=1" is output (provided referencing has taken place).

## **Manual mode**

Parameter "Manual manipulated variable 11Bit UINT" specifies the maximum manipulated variable at which traversing is possible in manual control mode. The function of the manual control mode is linked with parameter "Manual control step width DINT". The following applies:

"Manual control step width  $DINT = 0$ "

 $\Rightarrow$ 

When manual control is activated, the axis is traversed in the direction of the positive or negative software limits (only after referencing;  $\rightarrow$  below).

"Manual control step width DINT"  $\neq$  "0"

 $\Rightarrow$ 

Each time manual control is activated, the corresponding step width is traversed (jogging).

# **Referencing with referencing**

With this function block, an automatic referencing process with referencing can be carried out when parameters "Absolute\_value\_transmitter\_BOOL" and "Absolute\_value\_transmitter\_without\_referencing\_BOOL" are set to "0".

The referencing process then takes place as follows:

First, the reference cam is searched for in the specified direction at the selected reference cam search speed. Once the reference cam has been found, the search operation is cancelled. The axis is then traversed in the opposite direction at the specified reference point search speed until the reference cam is left again (in this direction). Referencing (definition of the zero point) takes place when the reference cam leaves the transducer. This machine zero point can be offset with parameter "Machine\_zero\_point\_DINT".

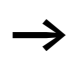

Referencing takes place independently of an incremental encoder's zero marker signal. The referencing options of this function block differ from those of function block "P\_closed\_loop\_position\_control".

After activation of the function block, the referencing process in the direction of the reference cam can be started with "Referencing\_negative\_BOOL" or "Referencing\_positive\_BOOL". The end of the referencing operation is indicated by monitor output "Referencing\_finished\_BOOL". The referencing commands must then be set to "0" in both the positive and negative directions, so that automatic and manual operation can be started.

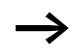

The repetition accuracy of the referencing operation depends on the reference point search manipulated variable. The smaller this manipulated variable, the greater the repetition accuracy of the referencing operation.
#### **Referencing without reference cam search**

An other possibility for referencing is to set "Absolute\_value\_transmitter\_BOOL" to "1", "Absolute\_value\_transmitter\_without\_referencing\_BOOL" to "0" and "Reference\_cam\_searching\_manipulated variable 11Bit UINT" to "0". Referencing is triggered if the following three parameters have a falling flank at the same time:

- Referencing negative  $BOOL = falling$  edge
- Referencing positive  $BOOL =$  rising edge
- Reference signal cam  $BOOL = falling$ edge

This referencing process can also be used for incremental coordinate positioning.

Before referencing (both processes), automatic and manual operation are not bound by the software limits. If, however, parameter "Absolute\_position\_transmitter\_ without referencing BOOL" is set to "1", referencing cannot be carried out and automatic and manual operation are then limited by the software limits.

Example:

Sample application "Pos\_09" demonstrates how basic positioning can be linked for test purposes with axis simulation and the referencing function block. At the end of the program, the setpoint value and the setpoint and actual positions are assigned to several marker words. The following functions are assigned to the digital inputs:

- Digital input " $0$ " = Change setpoint position
- Digital input  $"1" =$  Activate basic position control
- Digital input " $2"$  = Activate referencing function block
- Digital input " $3''$  = Activate axis simulation
- Digital input  $4'' =$  Referencing in negative direction
- Digital input "5" = Referencing in positive direction
- Digital input "6" = Manual control in negative direction
- Digital input "7" = Manual control in positive direction

#### **Application of function block "P\_referencing" in program "Pos\_09"**

```
PROGRAM Pos_09
VAR 
      referencing 01 : P_referencing ;
      basic position control 01 : P basic position control ;
      axis simulation 01 : P axis simulation ;
      DI_0_0_BOOL : BOOL ;
      DI 0 1 BOOL : BOOL ;
      DI_0_2_BOOL : BOOL ;
      DI_0_3_BOOL : BOOL ;
      DI 0 4 BOOL : BOOL ;
      DI_0_5_BOOL : BOOL ;
      DI_0_6_BOOL : BOOL ;
      Setpoint position 01 DINT : DINT ;
      Actual position 01 DINT : DINT ;
      Reference signal cam 01 BOOL : BOOL ;
END_VAR
(*========================================================*)
(*====== Setpoint position variation =====================*)
(*========================================================*)
LD DI_0_0_BOOL
JMPCN SETPOINT POSITION 02
      LD 60000
      ST Setpoint position 01 DINT
      JMP E_SETPOINT_POSITION_02
SETPOINT POSITION 02:
      LD 2000
      ST Setpoint position 01 DINT
E_SETPOINT_POSITION_02:
```
**Referencing**

```
(*========================================================*)
(*= referencing with an integrated =======================*)
(*= increment encoder evaluation ============================*)
(*========================================================*)
LD axis simulation 01. Incremental encoder Output UDINT
UDINT_TO_DINT
ST referencing 01. Increments DINT
CAL referencing_01(
       Setpoint position DINT :=Setpoint position 01 DINT,
       Absolute value transmitter BOOL := 0,
       Absolute value transmitter without referencing BOOL :=0,
       Activate BOOL :=DI 0 2 BOOL,
       Accept setpoint position BOOL :=DI 0 6 BOOL,
       Referencing negative BOOL :=DI 0 4 BOOL,
       Referencing positive BOOL :=DI 0 5 BOOL,
       Reference signal cam BOOL :=Reference signal cam 01 BOOL,
       Machine zero point DINT :=2000,
       Software limit negative DINT :=0,
       Software limit positive DINT :=70000,
       Reference cam searching manipulated variable 11Bit UINT :=150,
       Reference point searching manipulated variable 11Bit UINT :=15,
       Manipulated variable max negative 11Bit UINT :=1500,
       Manipulated variable max positive 11Bit UINT :=1500,
       Maximum incremental encoder DINT :=16777215,
       Actual position basic position control DINT=>Actual position 01 DINT
       \lambda(*========================================================*)
(*======= basic position control =========================*)
(*========================================================*)
```

```
LD referencing 01. Setpoint position basic position control DINT
ST basic position control 01. Setpoint position DINT
LD referencing 01.Manipulated variable max neg basic position control 11Bit UINT
ST basic position control 01.Manipulated variable maximum 11Bit UINT
LD referencing 01.Accept setpoint position basic position control BOOL
ST basic position control 01.Accept setpoint position BOOL
CAL basic position control 01(
      Actual position DINT :=Actual position 01 DINT,
      Activate BOOL :=DI 0 1 BOOL,
      Manipulated variable negation BOOL :=0,
      Cycle time demand optimize BOOL := 0,
      Ramp_time_100increase_maximum_ms_UINT :=500,
      Deceleration position deviation UDINT :=30000,
      Rounding position deviation 15bit UINT :=1000,
      Tolerance positioning zone UINT :=30
      )
(*========================================================*)
(*====== simulation of the axis ==========================*)
(*========================================================*)
LD basic position control 01.Manipulated variable 12Bit INT
ST axis simulation 01.Manipulated variable 12Bit INT
CAL axis simulation 01(
      Activate BOOL :=DI 0 3 BOOL,
      Accept manual value BOOL := 0,
      Nominal revolutions per minute INT :=2000,
      Manual value UDINT := 0,
      Increments per revolution UINT :=1024,
      Reference cam signal BOOL=>Reference signal cam 01 BOOL
      )
```

```
END_PROGRAM
```
### **Constant cycle time P\_CYCS\_cycle\_time\_setpoint\_value Setting a constant cycle time to setpoint value**

<span id="page-220-0"></span>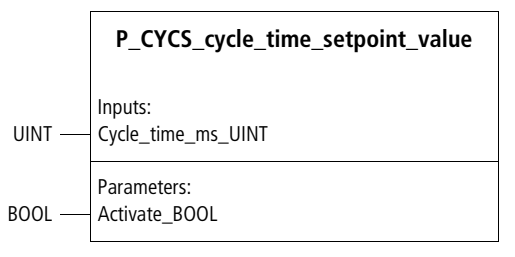

Function block prototype

#### **Meaning of the operands**

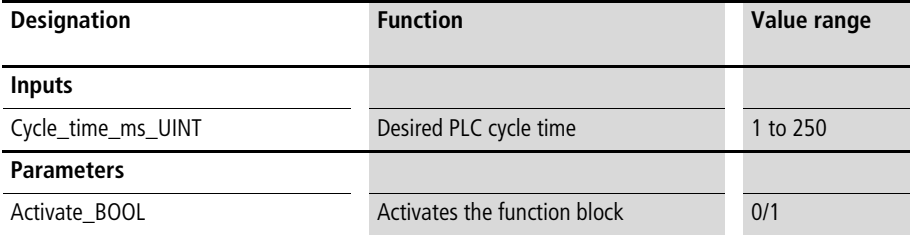

#### **Description**

With this function block, a setpoint PLC cycle time can be entered. The cycle time is set when the greatest actual cycle times of the user program are shorter than this value and the PLC works cyclically. The ideal positioning behaviour is achieved in particular at a constant cycle time of 10 ms.

If the PLC cycle time exceeds the specified setpoint, nothing happens (i.e. the PLC does not switch to "Halt" if the PLC works cyclical); it means merely that the set cycle time cannot be achieved.

If the PLC operates periodically, this function block may not be used. It is not a requirement as automatic constant cycle times are present when the PLC operates periodically.

#### Example:

In the user program below, the instructions and function block calls generate an average cycle time of about 22 ms  $±4$  ms. Assigning a setpoint of 30 ms changes this cycle time to a constant value.

#### **Application of function block "P\_CYCS\_cycle\_time\_setpoint\_value" in program "scantcon"**

```
PROGRAM scantcon
VAR
     CYCS_cycle_time_setpoint_value : P_CYCS_cycle_time_setpoint_value ;
END_VAR
(* Calling other function blocks result in PLC cycle times below or equal to 26 ms. 
Function block "P_CYCS_cycle_time_setpoint_value" is called at the end of the 
program*)
CAL CYCS cycle time setpoint value(
     Activate BOOL :=1,
     Cycle time ms UINT :=30)
```
END\_PROGRAM

### <span id="page-222-0"></span>**Load compensation P\_load\_compensation Load compensation at the end of a positioning process**

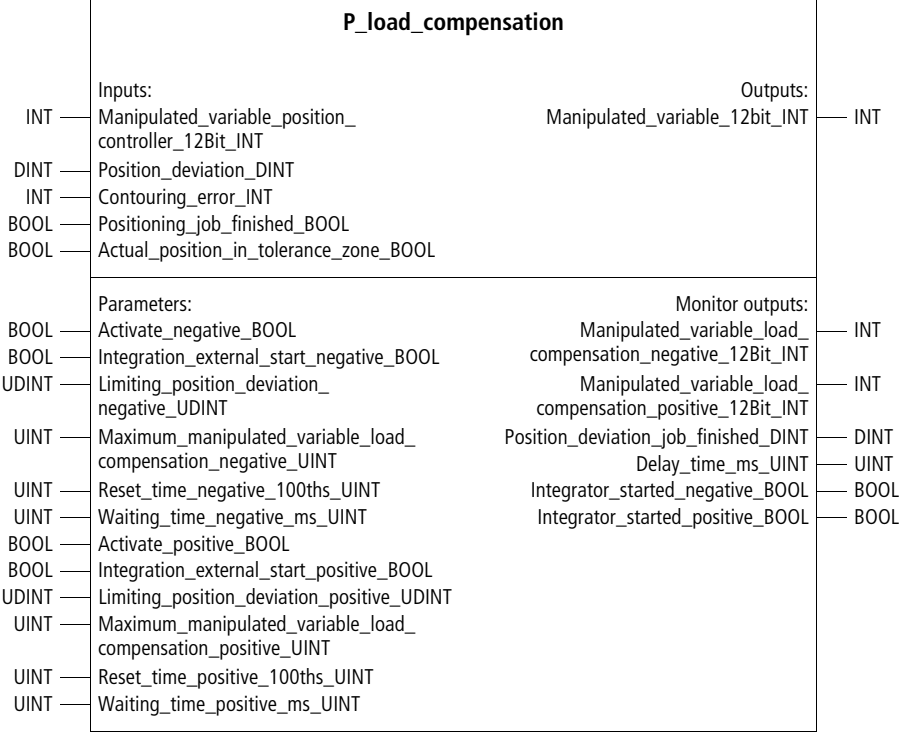

Function block prototype

## **Meaning of the operands**

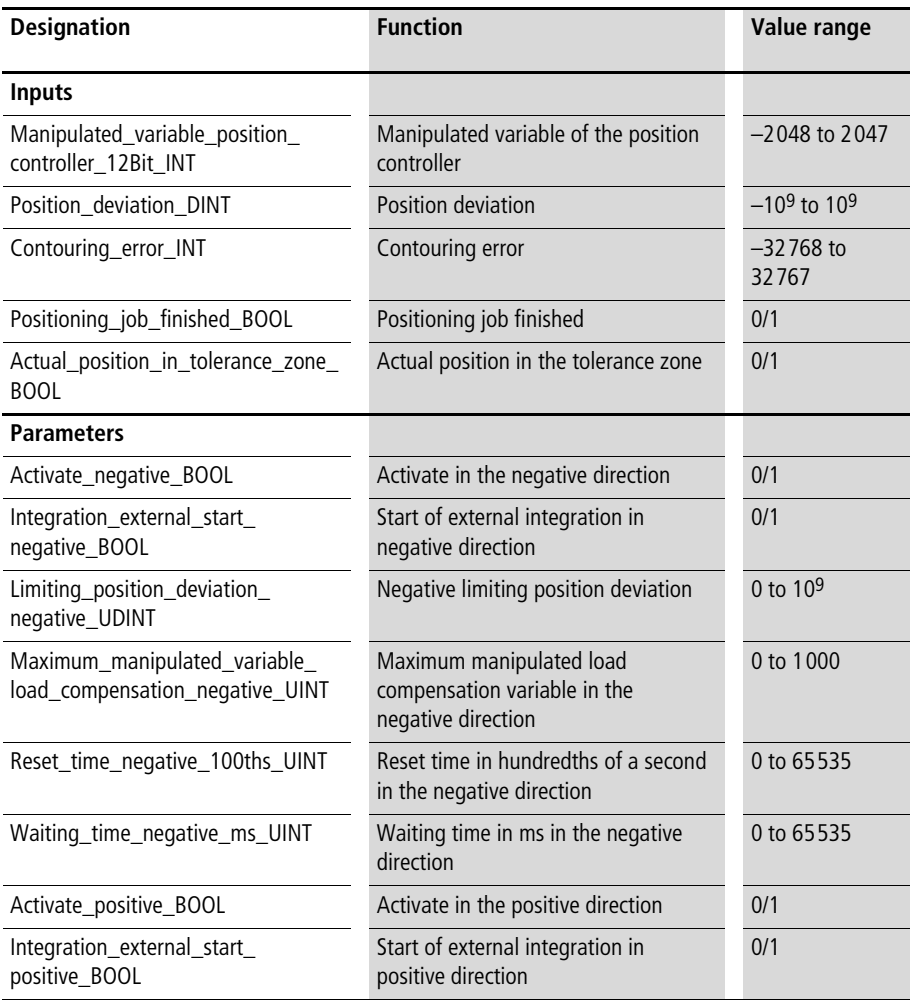

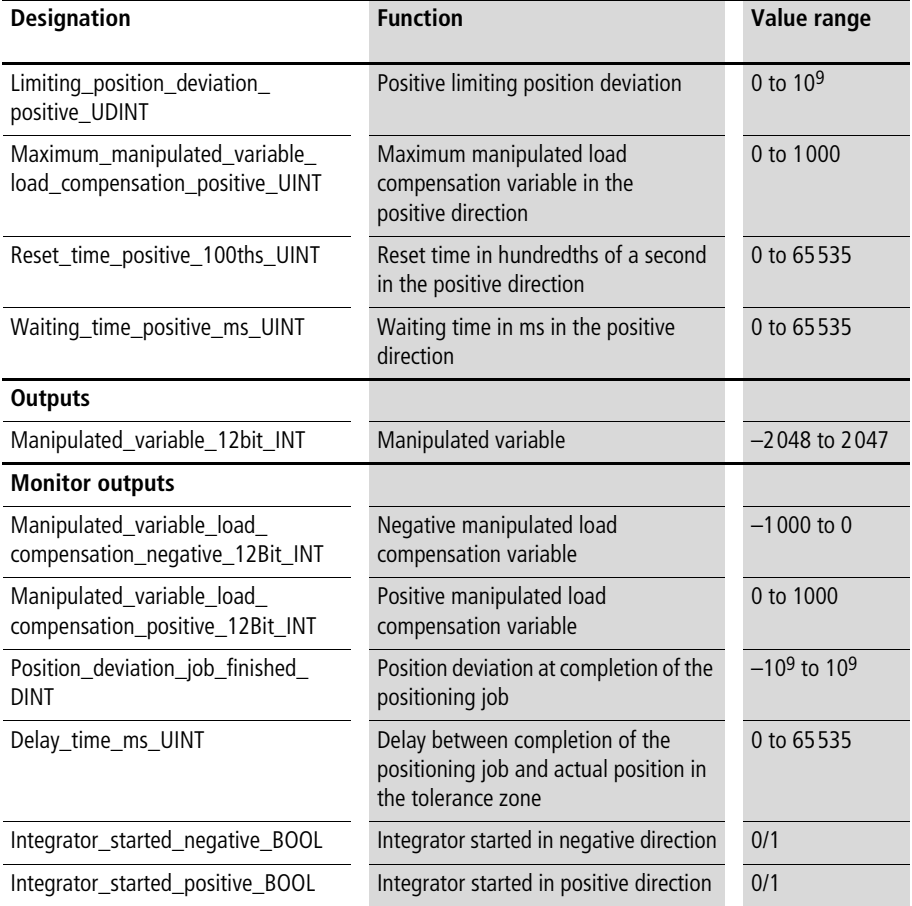

#### **Description**

If large forces act in opposition to the positioning direction during positioning, a significant position deviation may be the result. By integrating the manipulated variable, this function block can eliminate this position deviation. When the positioning job is finished, the function block checks whether the position deviation is greater (or, in the negative direction, smaller) than the specified limiting position deviation. If it is, the integrator is started. When the positioning job is finished, a waiting time starts. If the actual position is not within the tolerance zone after the waiting time, the integrator is started.

#### Example:

In the application example, a load compensation in the positive direction is carried out. If the position deviation is greater than 500 increments after completion of the positioning job, the integrator is activated in the positive direction. If, after completion of the positioning job and expiry of a waiting time of 1000 ms, the actual position lies outside the tolerance zone, the integrator is started in the positive direction.

#### **Application if function block "P\_load\_compensation" in the program "load\_c"**

```
PROGRAM load_c
VAR
     Analog output INT : INT ;
     load compensation : P load compensation ;
     axis1 : P_closed_loop_position_control ;
END_VAR
CAL load_compensation(
     Manipulated variable position controller 12Bit INT
      :=axis1.Manipulated_variable_12bit_INT,
     Position deviation DINT :=axis1.Position deviation DINT,
     Contouring error INT :=axis1.Contouring error INT,
     Positioning job finished BOOL :=axis1.Positioning job finished BOOL,
     Actual position in tolerance zone BOOL
      :=axis1.Actual position in tolerance zone BOOL,
     Activate negative BOOL := 0,
      Integration external start negative BOOL :=0,
     Limiting position deviation negative UDINT :=0,
     Maximum manipulated variable load compensation negative UINT :=0,
     Reset time negative 100ths UINT :=0,
     Waiting time negative ms UINT :=0,
     Activate positive BOOL :=1,
      Integration external start positive BOOL :=0,
     Limiting position deviation positive UDINT :=500,
     Maximum manipulated variable load compensation positive UINT :=100,
     Reset time positive 100ths UINT :=10,
     Waiting time positive ms UINT :=1000,
     Manipulated_variable_12bit_INT=>Analog_output_INT
     )
```
END\_PROGRAM

#### <span id="page-227-0"></span>**Graphic representation of fast processes (oscilloscope) P\_Osc1000\_oscilloscope Data buffer block for 1000 values for graphic representation of fast processes**

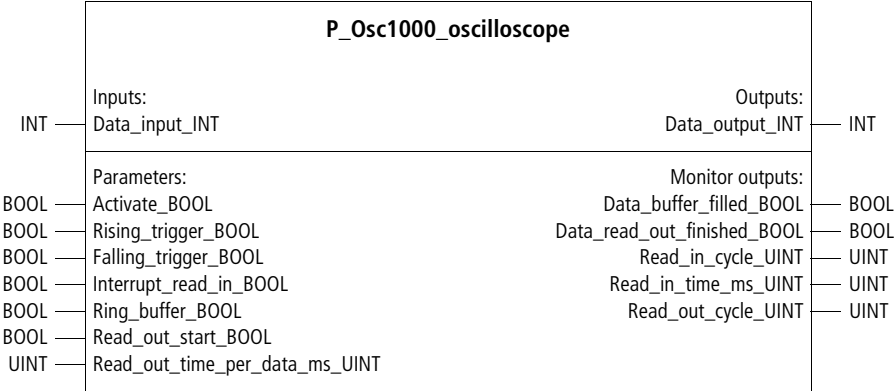

#### Function block prototype

### **Meaning of the operands**

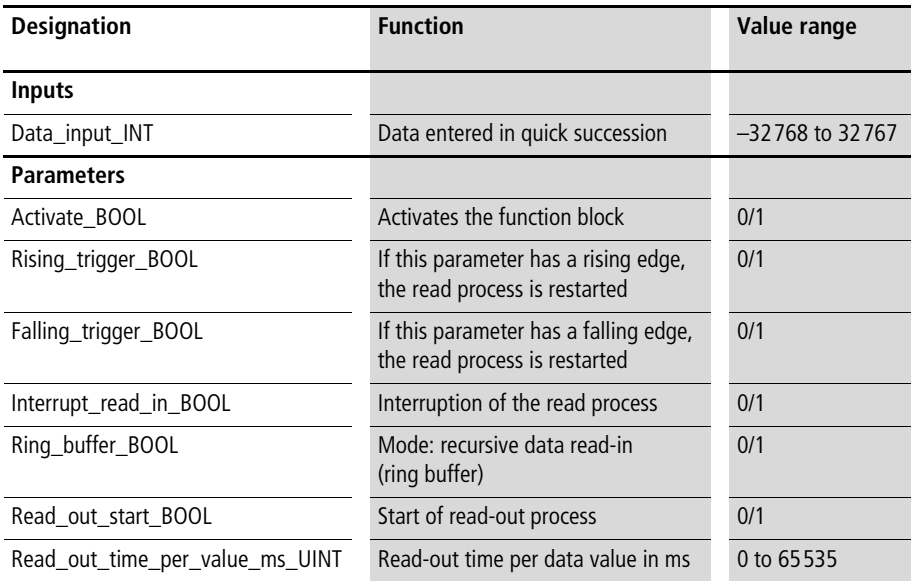

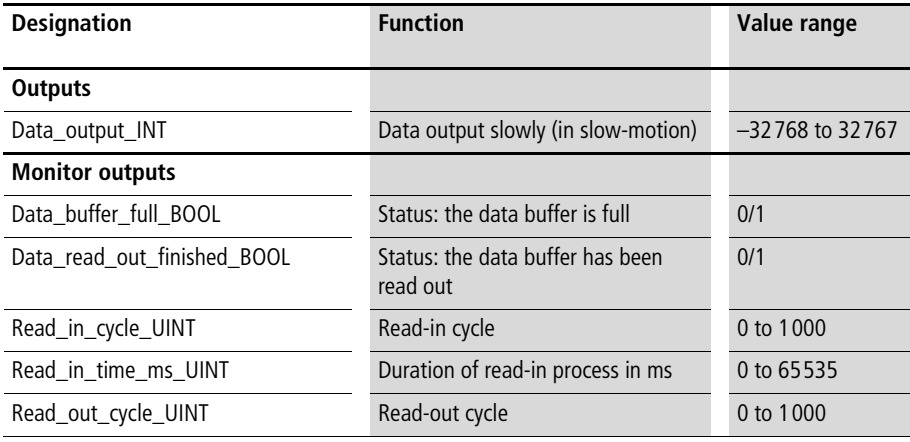

#### **Description**

With this function block, 1000 values can be read in rapidly, for example one value per PLC cycle. These values can later be slowed down (read out in slow-motion). This allows fast processes, such as highly dynamic positioning processes, to be fully visually represented with conventional visualization tools. In combination with this function block, such tools can, for example, be used instead of an oscilloscope.

When the function block is activated, the read process starts when either a a rising edge or a falling edge is registered. In the ring buffer mode, 1000 values are read in and the first values then overwritten again by new values (ring buffer). The read-out time per value is specified in milliseconds. The monitor inputs indicate when the data buffer is full and when the data has been fully read out. In addition, the values "read-in cycle", "read-in duration" and "read-out cycle" are available.

#### Example:

In the application example, the function block "P\_Osc1000\_oscilloscope" records the curve of the manipulated variable and reads out a curve value every 100 ms.

#### **Application of function block "P\_Osc1000\_oscilloscope" in program "Oscillo"**

```
PROGRAM Oscillo
VAR
     Osc1000 oscilloscope : P Osc1000 oscilloscope ;
     Axis 01 : P closed loop position control ;
     MW12_INT : INT ;
END_VAR
CAL Osc1000 oscilloscope(
     Data input INT :=axis 01.Manipulated variable 12bit INT,
     Activate BOOL :=1,
     Rising trigger BOOL := 0,
     Falling trigger BOOL :=axis 01.Positioning job finished BOOL,
     Interrupt read in BOOL :=0,
     Ring buffer BOOL :=0,
     Read out start BOOL :=1,
     Read out time per value ms UINT :=100
     \lambdaLD 0sc1000 0scilloscope.Data output INT
MUL 2
ST MW12 INT
END_PROGRAM
```
## <span id="page-230-0"></span>**PI controller P\_PI\_controller PI controller with 12-bit inputs/outputs**

|          | P_PI_controller                                                                                                    |                                                                                          |                  |
|----------|----------------------------------------------------------------------------------------------------|------------------------------------------------------------------------------------------|------------------|
| $UINT$ — | Inputs:<br>UINT - Setpoint_value_12Bit_UINT<br>Actual value 12Bit UINT                                                                                                    | Outputs:<br>Manipulated_variable_12Bit_UINT                                              | <b>UINT</b>      |
|          | Parameters:<br>BOOL - P activate BOOL<br>BOOL - I activate BOOL<br>BOOL - Accept_manual_manipulated_variable_BOOL<br>UINT - Proportional_rate_percent_UINT<br>UINT - Reset time 100ths UINT<br>UINT - Manual_manipulated_variable_12Bit_UINT | Monitor outputs:<br>Manipulated_variable_P_13Bit_INT<br>Manipulated variable I 13Bit INT | — Int<br>$-$ INT |

Function block prototype

# **Meaning of the operands**

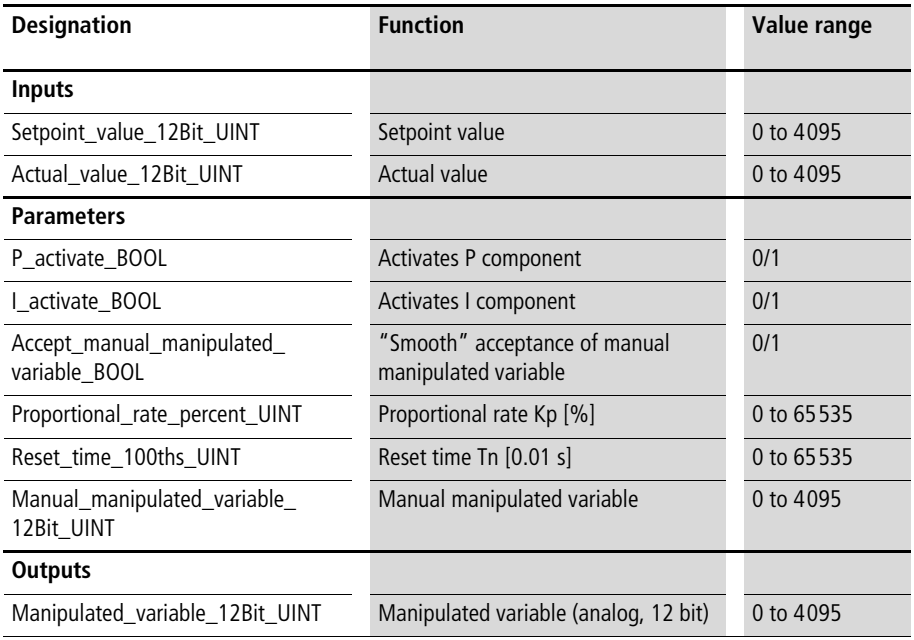

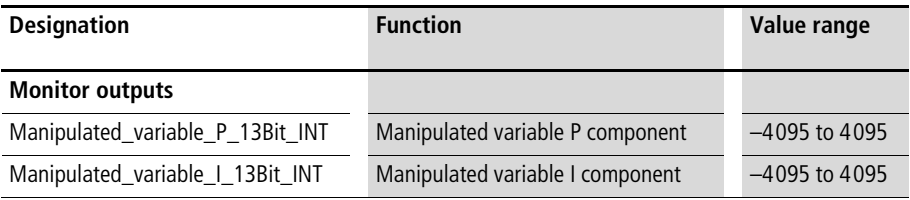

#### **Description**

The PI controller is used for controlling the speed of rotating axes. The components of the controller can be activated (enabled) and deactivated separately with variables "P\_activate\_BOOL" and "I\_activate\_BOOL". Deactivating the I component resets the controller. The controller's parameters are set with the standardized variables "proportional rate" [%] and "reset time" [0.01 s]. The controller provides the analog output value "Manipulated\_variable\_12Bit\_UINT". The PI components of the manipulated variable are used for (remote) diagnosis of control behaviour. The overall manipulated variable is created by adding the individual components.

Manual operation:

The controller can be operated by hand using the corresponding BOOL and UINT variables. If

"Accept\_manual\_manip\_var\_BOOL" is "1", the controller outputs the value assigned to the variable

"Manual\_manipulated\_variable\_12Bit\_UINT" to

"Manipulated\_variable\_12Bit\_UINT". If

"Accept manual manip var BOOL" changes back to "0", the controller accepts the manual manipulated variable and continues constant (bumpless) control with this manipulated variable.

Example:

In application example "Zone1", a PI controller is called up with the following parameters:

- Proportional rate  $= 1.2$
- Reset time  $= 3$  s

**PI controller**

#### **Application of function block "P\_PI\_controller" in program "Zone1"**

```
PROGRAM Zone1
VAR
     PI_controller_zone1 : P_PI_controller ;
     Setpoint value zone1 : UINT ;
     Actual value zone1 : UINT ;
     Enable PI controller: BOOL ;
     Manual operation zone1 : BOOL ;
     Manual manipulated variable zone1 : UINT :=1000;
     Manipulated variable zone1 : UINT;
END_VAR
CAL PI controller zone1(
     Setpoint value 12Bit UINT :=Setpoint value zone1,
     Actual value 12Bit UINT :=Actual value zone1,
     P_activate_BOOL :=Enable_PI_controller,
     I activate BOOL :=Enable PI controller,
     Accept manual manip var BOOL :=Manual operation zone1,
     Proportional rate percent UINT :=120,
     Reset time 100ths UINT :=300,
     Manual manipulated variable 12Bit UINT :=Manual manipulated variable zone1,
     Manipulated variable 12Bit UINT=>Manipulated variable zone1
     )
```
END\_PROGRAM

#### <span id="page-233-0"></span>**P\_ZSFB03\_special\_FB PI controller with 12-bit integer inputs/outputs and manipulated variable limitation**

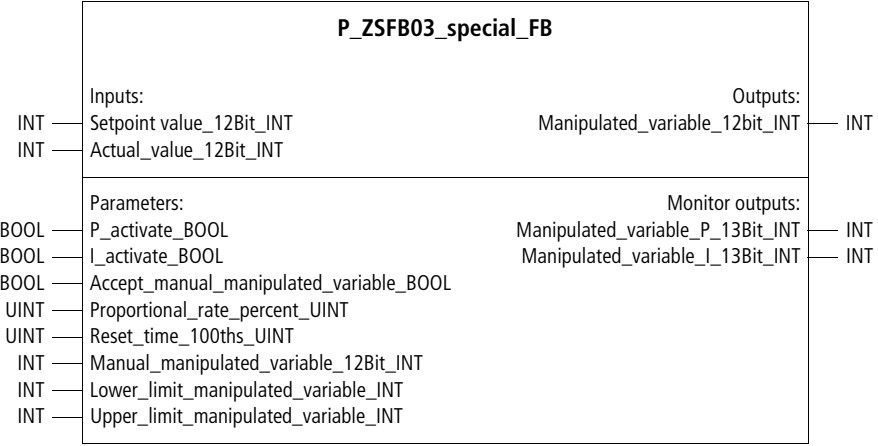

Function block prototype

**PI controller**

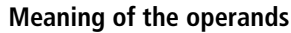

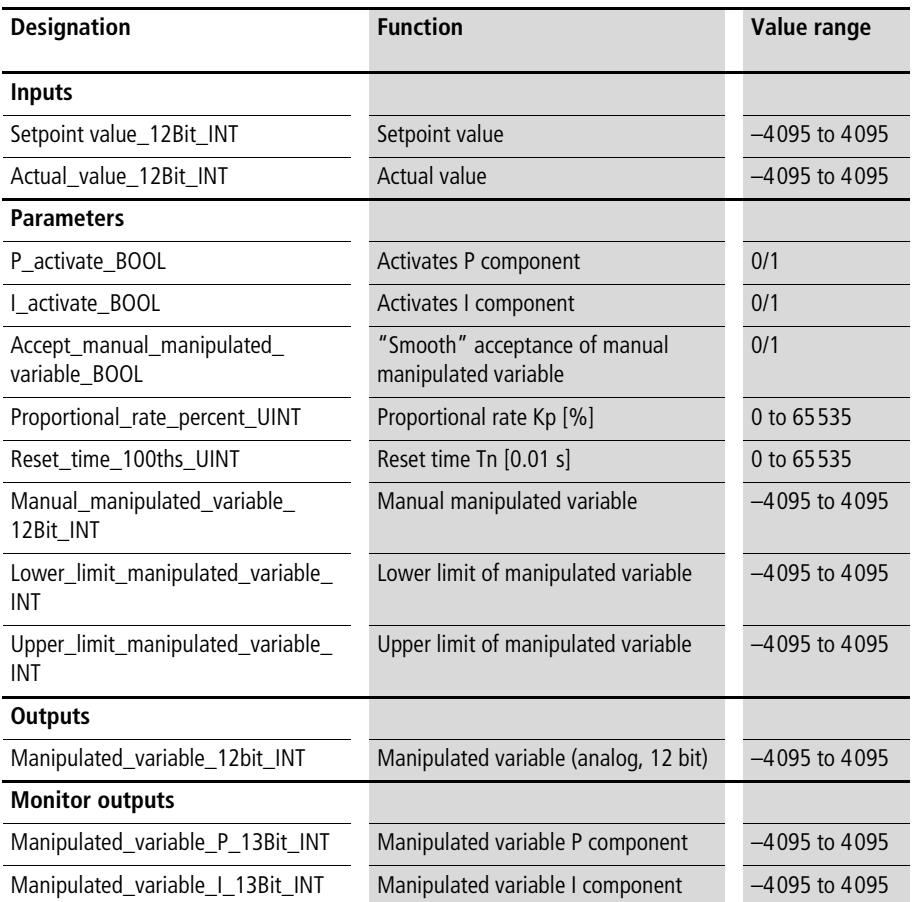

#### **Description**

See function block "P\_PI\_controller". The PI controller is suitable for controlling the speed of rotating axes, in particular if the direction of rotation changes repeatedly. The setpoint and actual values can therefore be entered as integers and the manipulated variable is also output as an integer. In addition, a lower and an upper limit value for the manipulated variable can be defined.

# **Index**

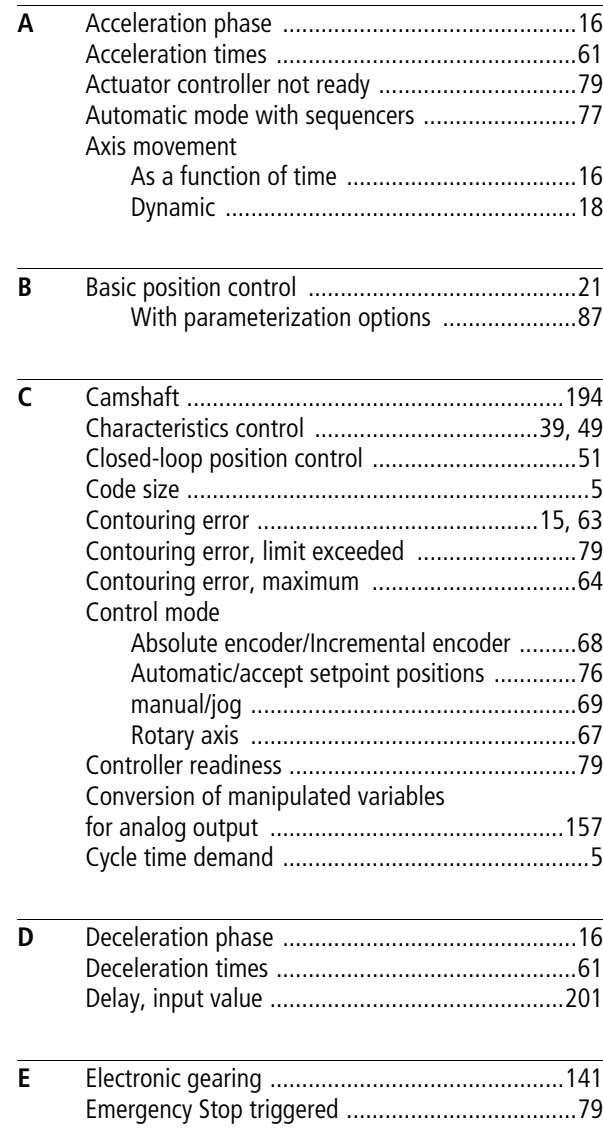

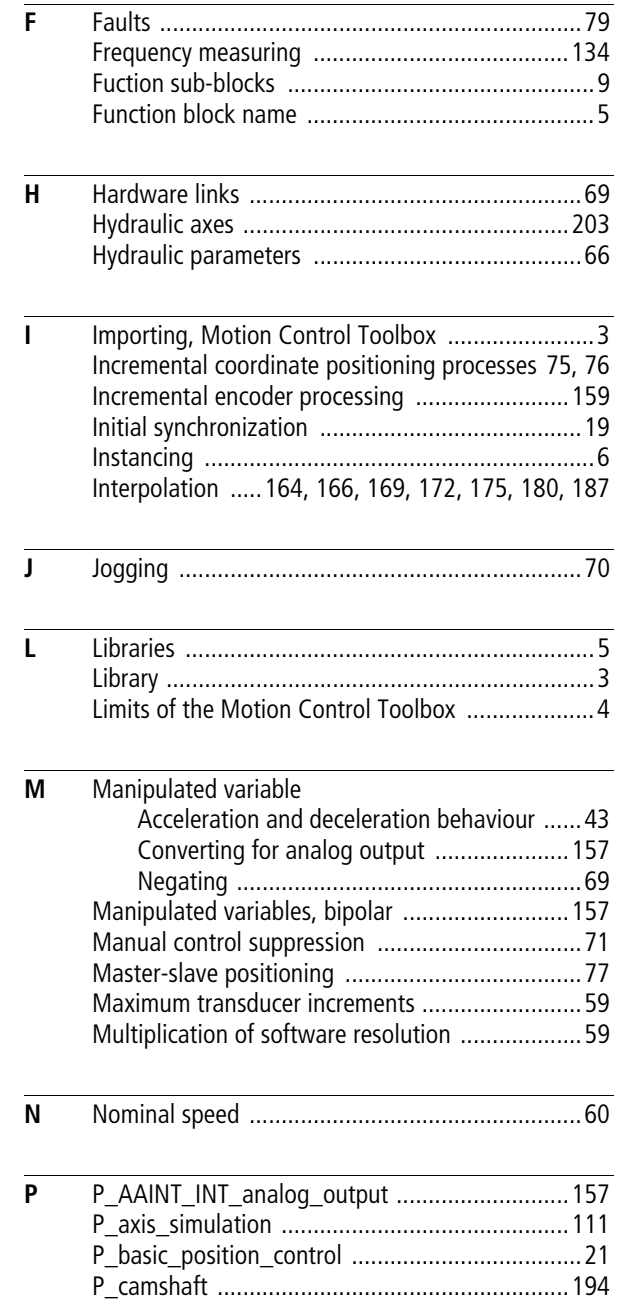

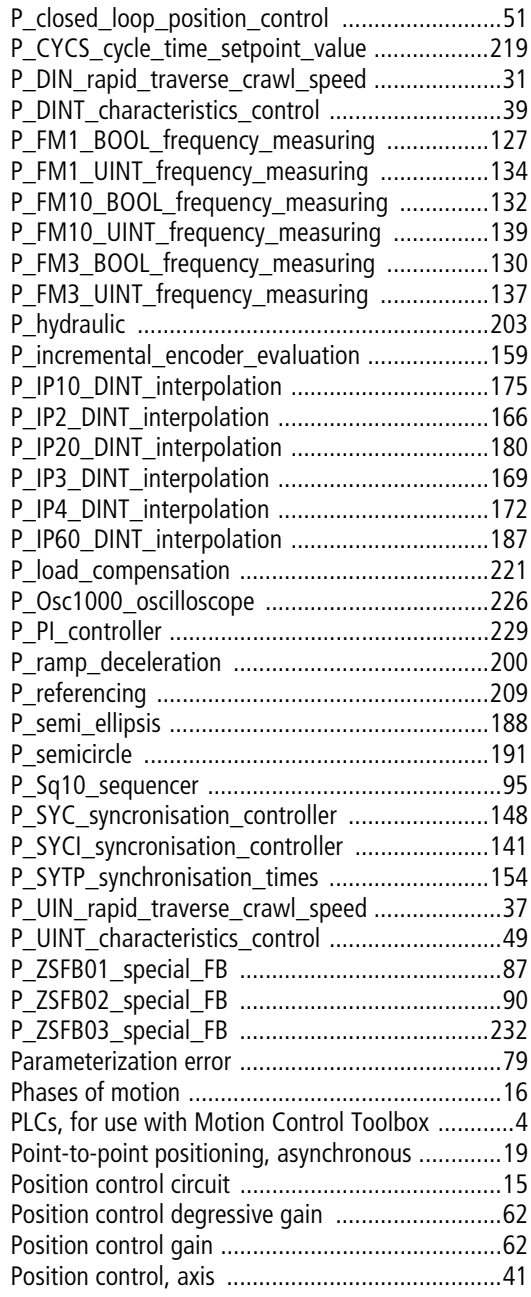

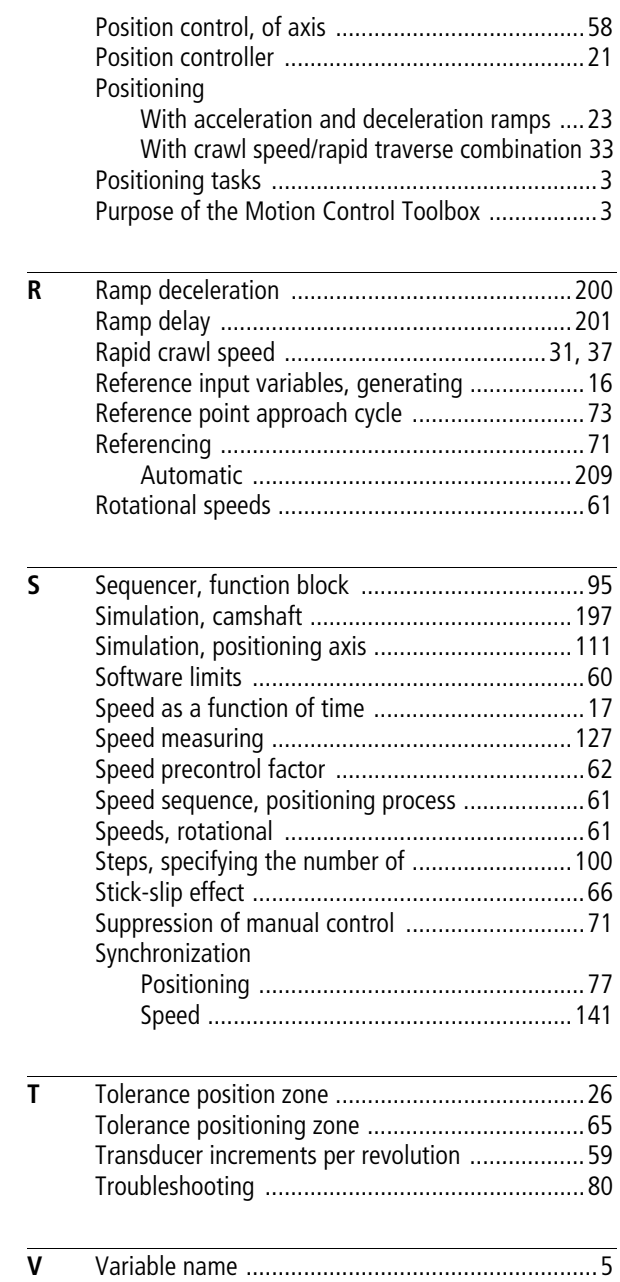